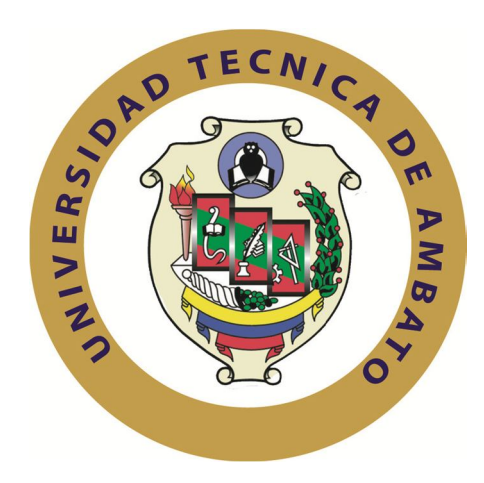

## **UNIVERSIDAD TÉCNICA DE AMBATO**

### **FACULTAD DE INGENIERÍA EN SISTEMAS ELECTRÓNICA E INDUSTRIAL**

### **CARRERA DE INGENIERÍA EN SISTEMAS COMPUTACIONALES E INFORMÁTICOS**

**Tema**:

**"BUSINESS PROCESS MANAGEMENT PARA EL MANEJO DE LOS PROCESOS DE PERMISOS, HORAS EXTRAS Y CAMBIO DE HORARIO DEL PERSONAL EN EL HONORABLE GOBIERNO PROVINCIAL DE TUNGURAHUA"**

Trabajo de Graduación. Modalidad: TEMI. Trabajo Estructurado de Manera Independiente, presentado previo la obtención del título de Ingeniero en Sistemas Computacionales e Informáticos.

AUTOR: Glenda Marilyn Araujo Castro

TUTOR: Ing. Edison Álvarez.

Ambato - Ecuador

Diciembre 2011

### **APROBACIÓN DEL TUTOR**

En mi calidad de tutor del trabajo de investigación sobre el tema: **"**BUSINESS PROCESS MANAGEMENT PARA EL MANEJO DE LOS PROCESOS DE PERMISOS, HORAS EXTRAS Y CAMBIO DE HORARIO DEL PERSONAL EN EL HONORABLE GOBIERNO PROVINCIAL DE TUNGURAHUA**"**, de la señorita Glenda Marilyn Araujo Castro, estudiante de la Carrera de Ingeniería en Sistemas Computacionales e Informáticos, de la Facultad de Ingeniería en Sistemas, Electrónica e Industrial, de la Universidad Técnica de Ambato, considero que el informe investigativo reúne los requisitos suficientes para que continúe con los trámites y consiguiente aprobación de conformidad con el Art. 57 del Capítulo II, del Reglamento de Graduación de Pregrado de la Universidad Técnica de Ambato.

Ambato diciembre 26, 2011

EL TUTOR

Ing. .Edison Álvarez

-------------------------------------------

### **AUTORÍA**

El presente trabajo de investigación titulado: "BUSINESS PROCESS MANAGEMENT PARA EL MANEJO DEL LOS PROCESOS DE PERMISOS, HORAS EXTRAS Y CAMBIO DE HORARIO DEL PERSONAL EN EL HONORABLE GOBIERNO PROVINCIAL DE TUNGURAHUA**".** Es absolutamente original, auténtico y personal, en tal virtud, el contenido, efectos legales y académicos que se desprenden del mismo son de exclusiva responsabilidad del autor.

Ambato diciembre 26, 2011

Glenda Marilyn Araujo Castro CC: 1803792439

-------------------------------------------

### APROBACIÓN DE LA COMISIÓN CALIFICADORA

La Comisión Calificadora del presente trabajo conformada por los señores docentes, Ing. M.Sc. Oswaldo Paredes, Ingeniero Galo López, Ingeniera Pilar Urrutia, revisó y aprobó el Informe Final del trabajo de graduación titulado BUSINESS PROCESS MANAGEMENT PARA EL MANEJO DEL LOS PROCESOS DE PERMISOS, HORAS EXTRAS Y CAMBIO DE HORARIO DEL PERSONAL EN EL HONORABLE GOBIERNO PROVINCIAL DE TUNGURAHUA, presentado por la Señorita Araujo Castro Glenda Marilyn, de acuerdo al Art. 57 del Reglamento de Graduación para obtener el título Terminal del tercer nivel de la Universidad Técnica de Ambato.

> Ing. Oswaldo Paredes M.Sc. PRESIDENTE DEL TRIBUNAL

Ing. Galo López Ing. Pilar Urrutia<br>DOCENTE CALIFICADOR DOCENTE CALIFICADOR DOCENTE CALIFICADOR DOCENTE CALIFICADOR

#### **DEDICATORIA:**

*Con inmenso amor, a la luz que guía mi camino, la virgen María. A los seres más grandiosos de este mundo mis padres y hermanos, quienes a lo largo de mi vida han velado por mi bienestar y educación siendo mi apoyo en todos los momentos. Depositando su entera confianza en mí y en cada reto que se me presentaba sin dudar ni un solo momento en mí capacidad. Es por ellos que soy lo que soy ahora.* 

*Glenda Araujo*

.

#### **AGRADECIMIENTO:**

*A Dios por entregarme el bello regalo de la vida y la gran oportunidad de culminar mi meta más grande, mi carrera, siempre bajo su bendición y amparo.*

*A mis Padres amados, Jesús y Teresa, por su apoyo, amor incondicional y esfuerzos que realizan durante toda mi vida para no dejarme caer ni fracasar ante los obstáculos presentados.*

*A mis hermanos Daniela y Jhoe, por su compresión, amor, compañía y por creer en mí en toda circunstancia.*

*Mil gracias a todos los docentes que forman parte de la FISEI, por compartir sus conocimientos, los que me ayudaron a crecer como profesional, siendo de esta manera; verdaderos Arquitectos de la educación.*

*Al Ingeniero Marcelo Toalombo Administrador del Departamento de Tecnologías y Comunicación Honorable Gobierno Provincial de Tungurahua, por la apertura y colaboración necesaria a la información para la realización de la presente investigación.*

*Al Ing. Edison Álvarez, tutor de mi proyecto por el tiempo dedicado a la asesoría y conocimientos compartidos, para la correcta realización y culminación del mismo.*

 *Glenda Araujo*

## ÍNDICE DE CONTENIDOS

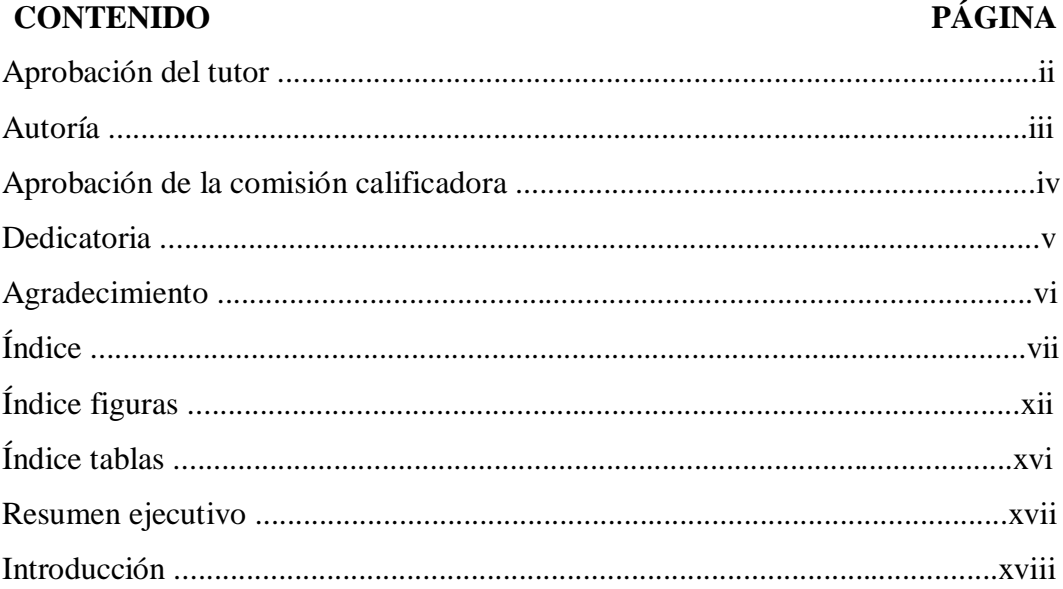

# **CAPÍTULO I**

## EL PROBLEMA

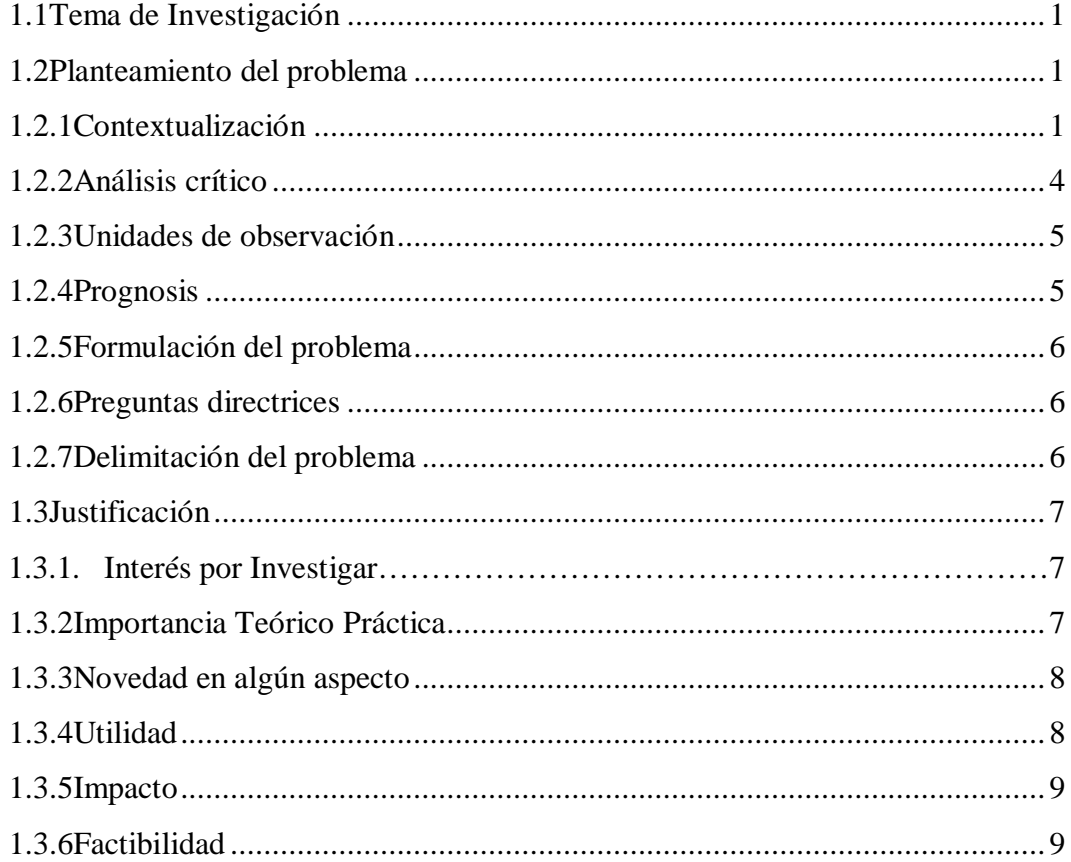

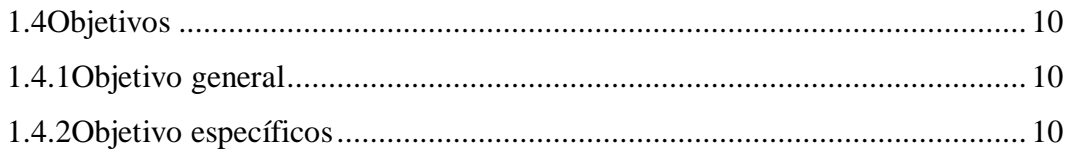

# **CAPÍTULO II**

## MARCO TEÓRICO

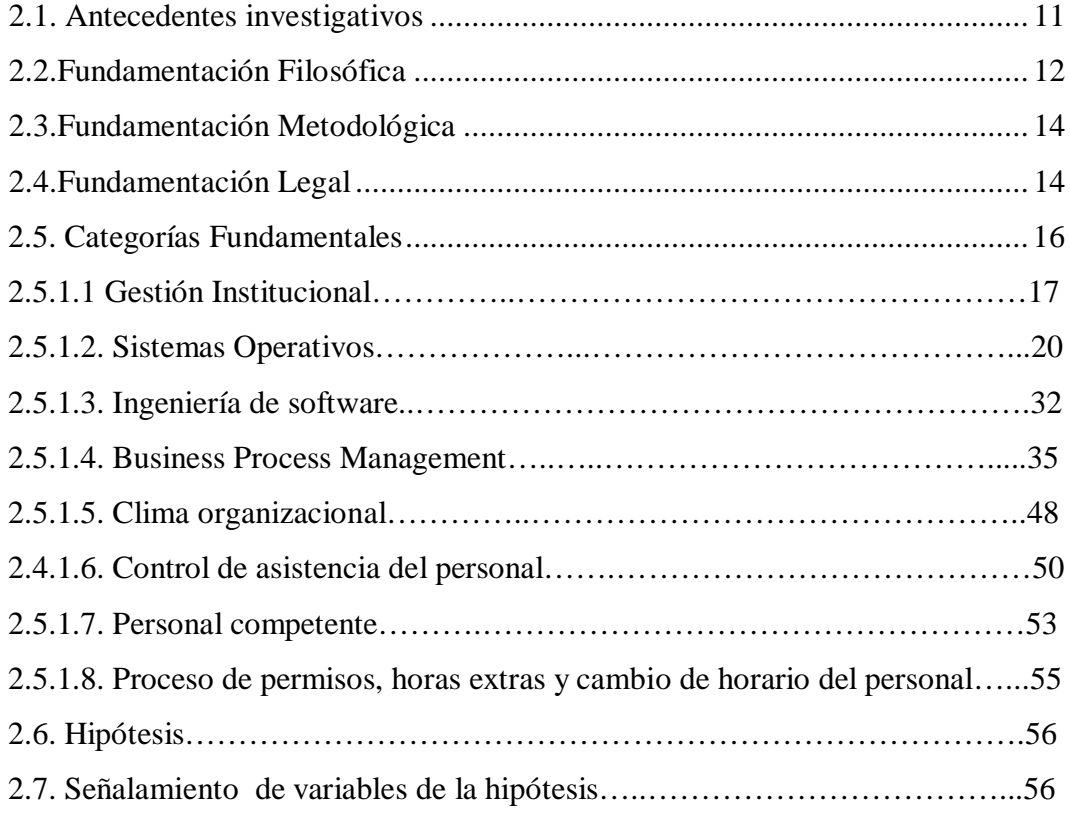

# **CAPÍTULO III**

## METODOLOGÍA

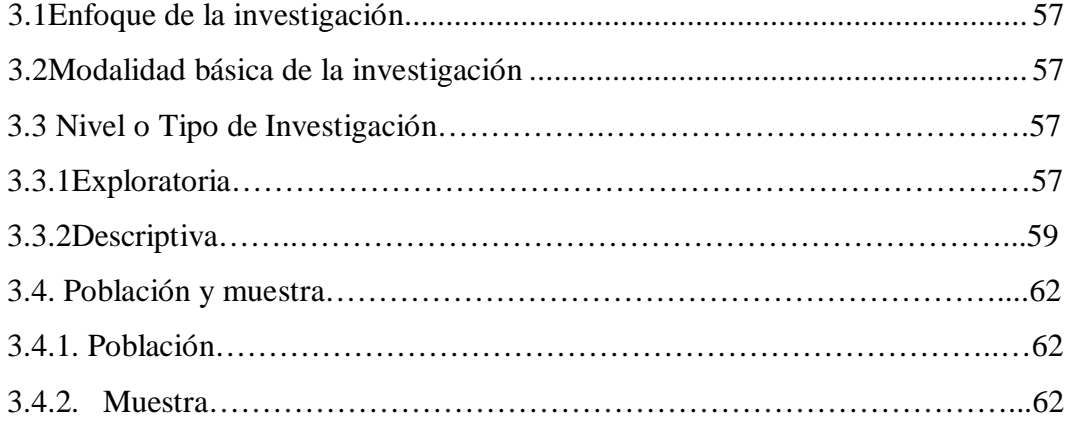

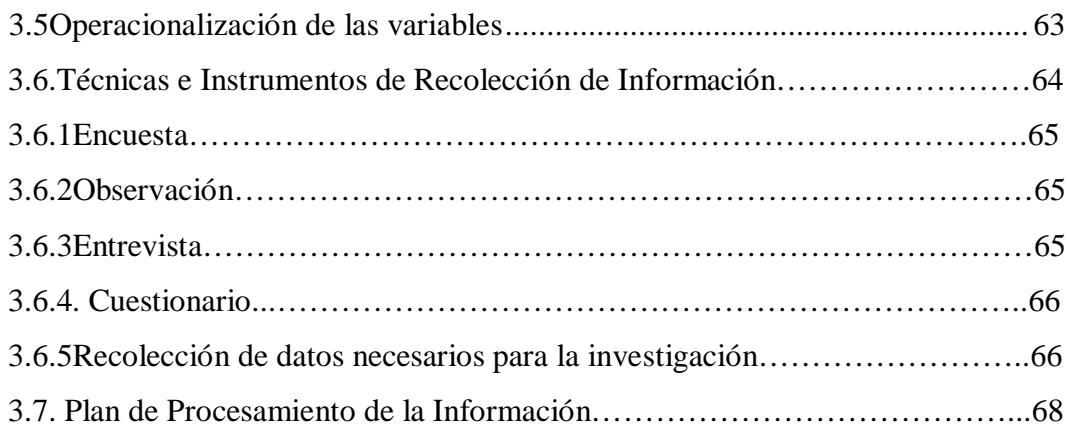

## **CAPÍTULO IV**

## ANÁLISIS E INTERPRETACIÓN DE RESULTADOS

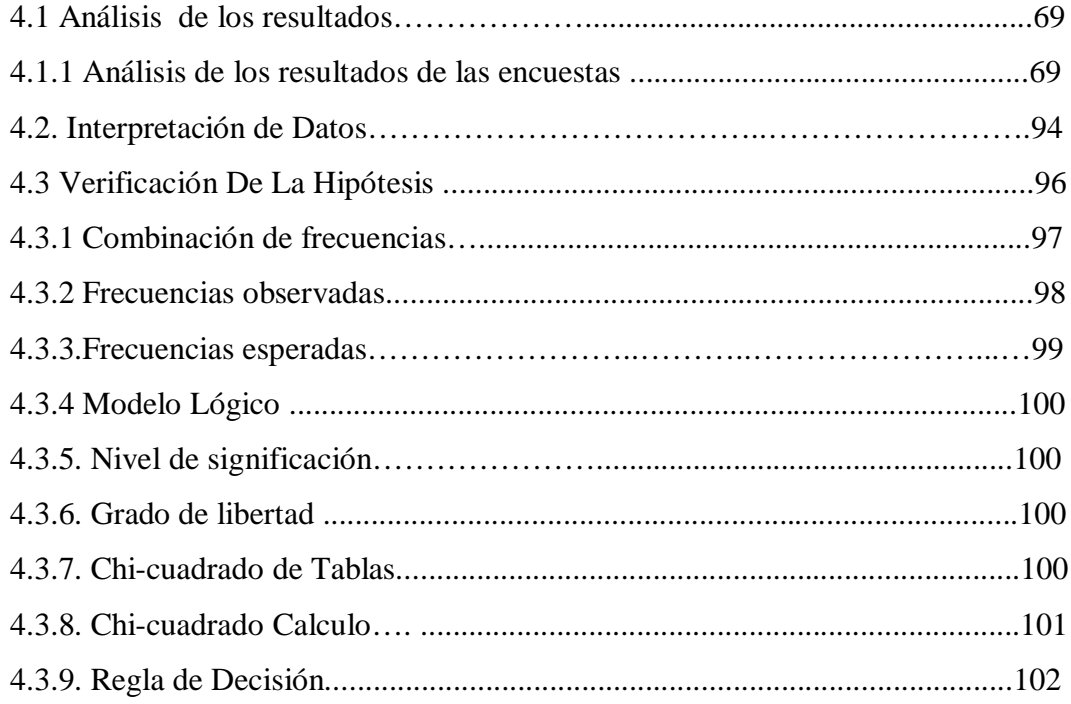

#### **CAPÍTULO IV** MARCO ADMINISTRATIVO

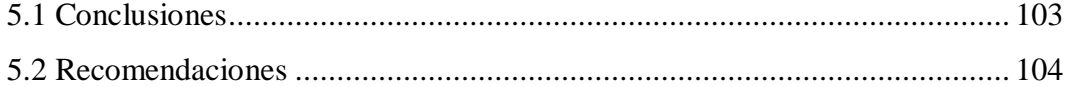

## **CAPÍTULO VI**

#### **PROPUESTA**

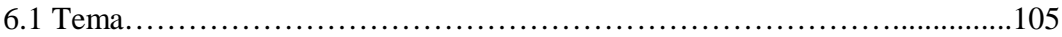

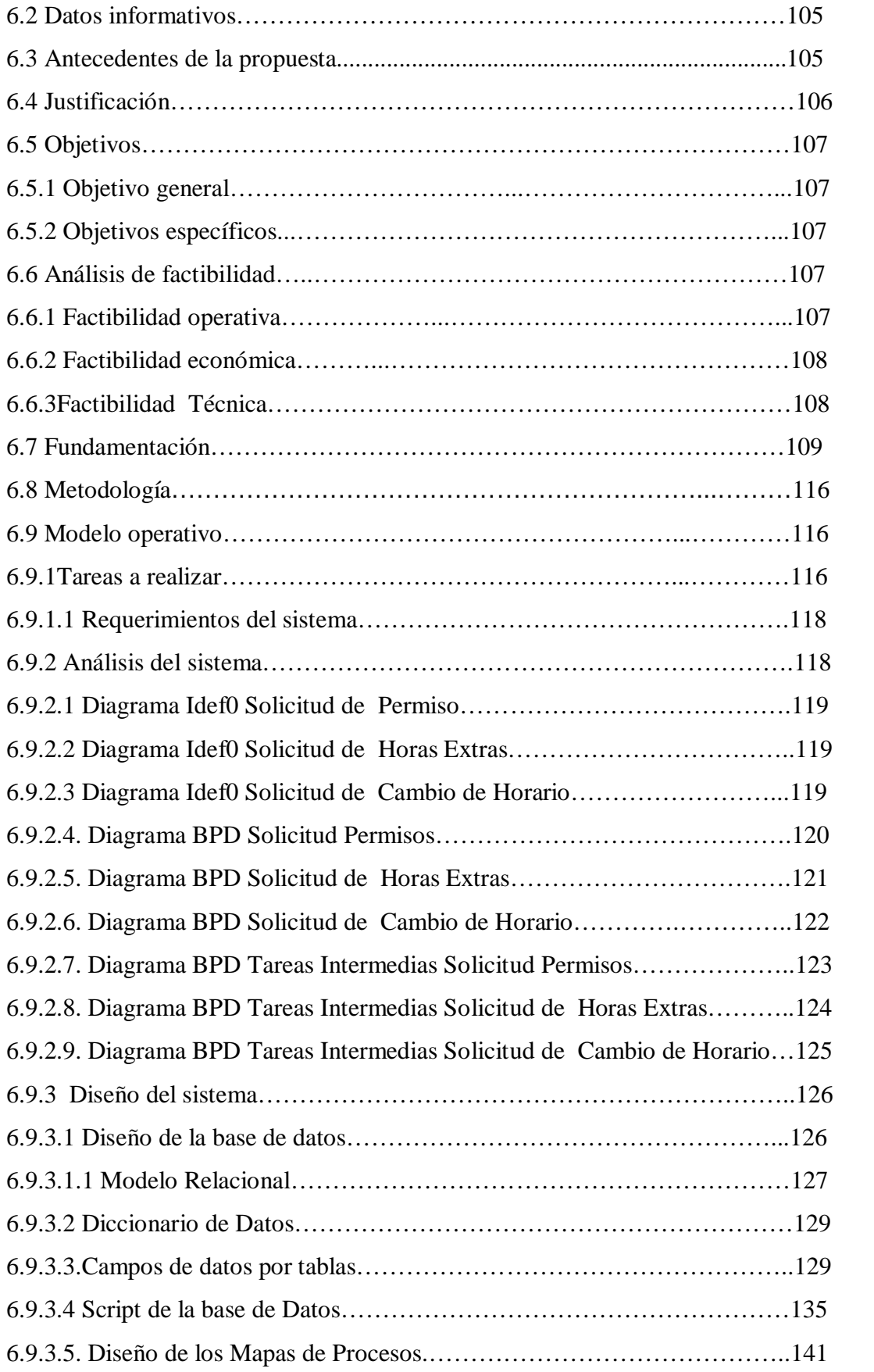

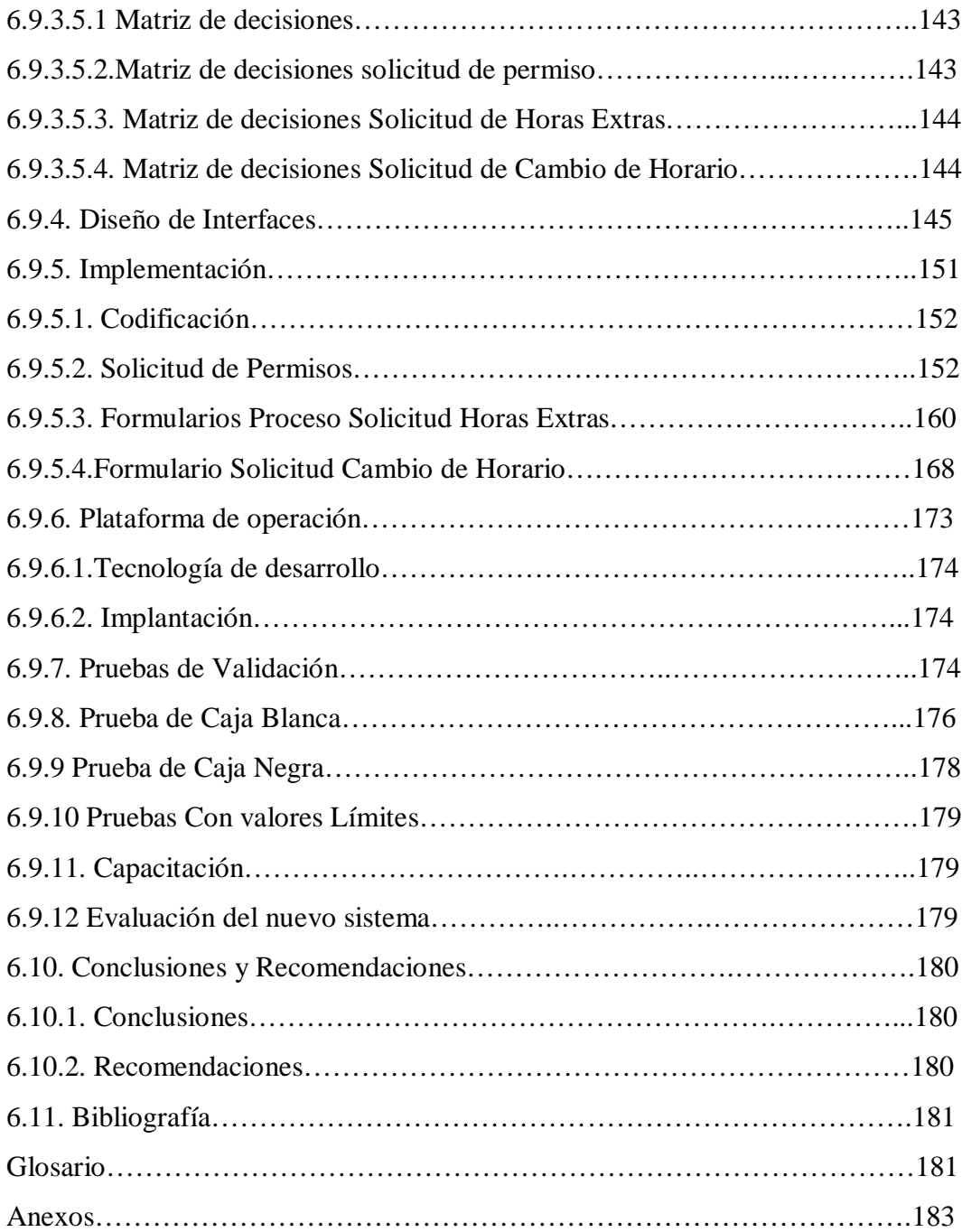

## **ÍNDICE DE GRÁFICOS**

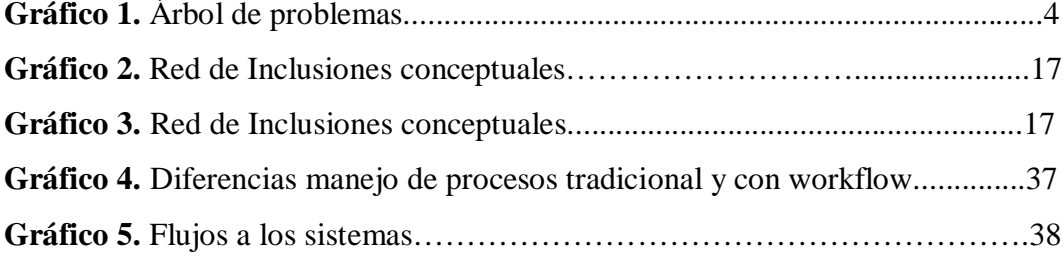

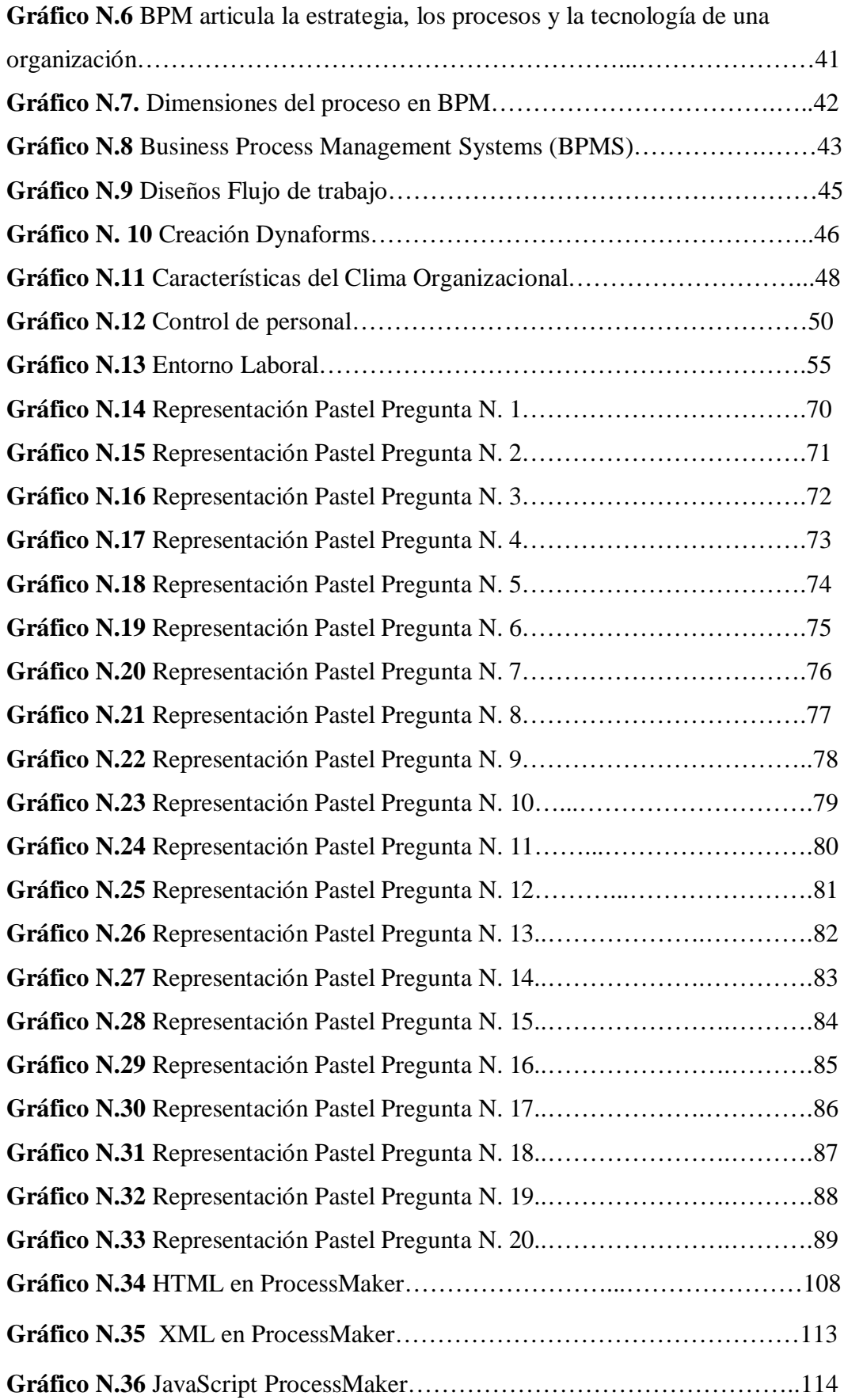

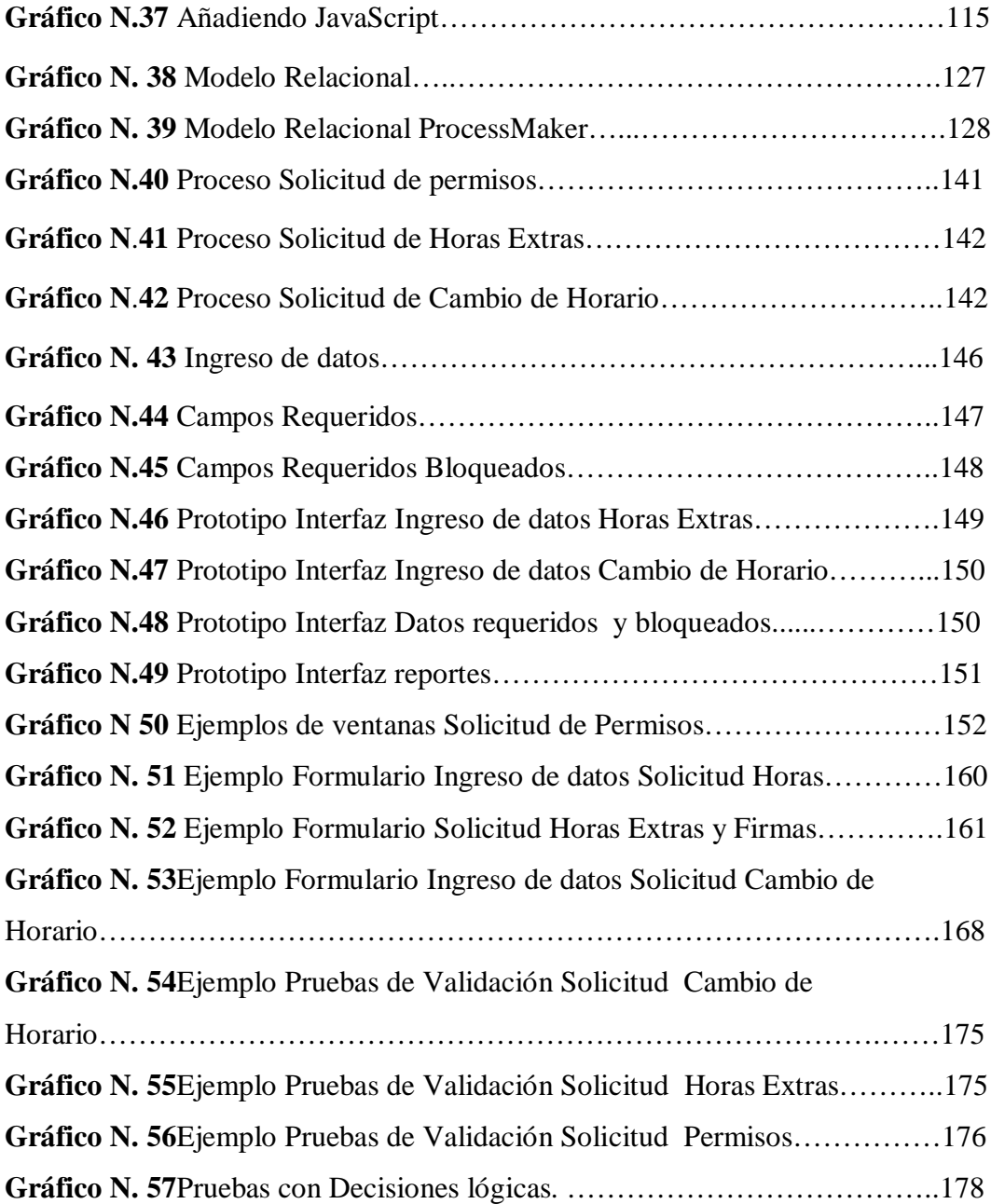

## **ÍNDICE DE TABLAS**

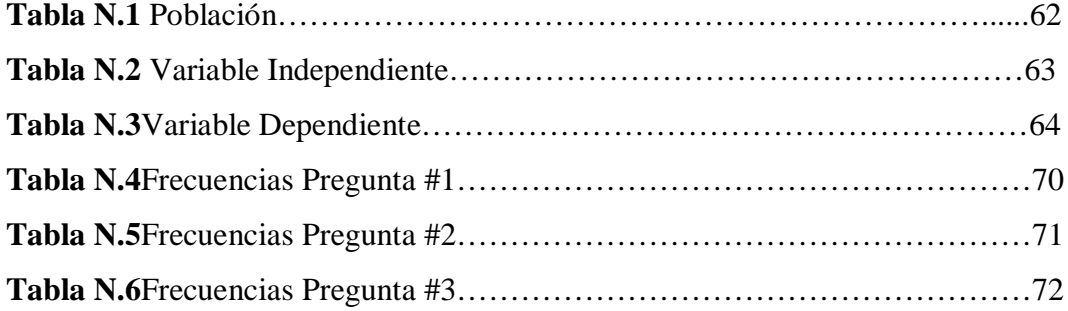

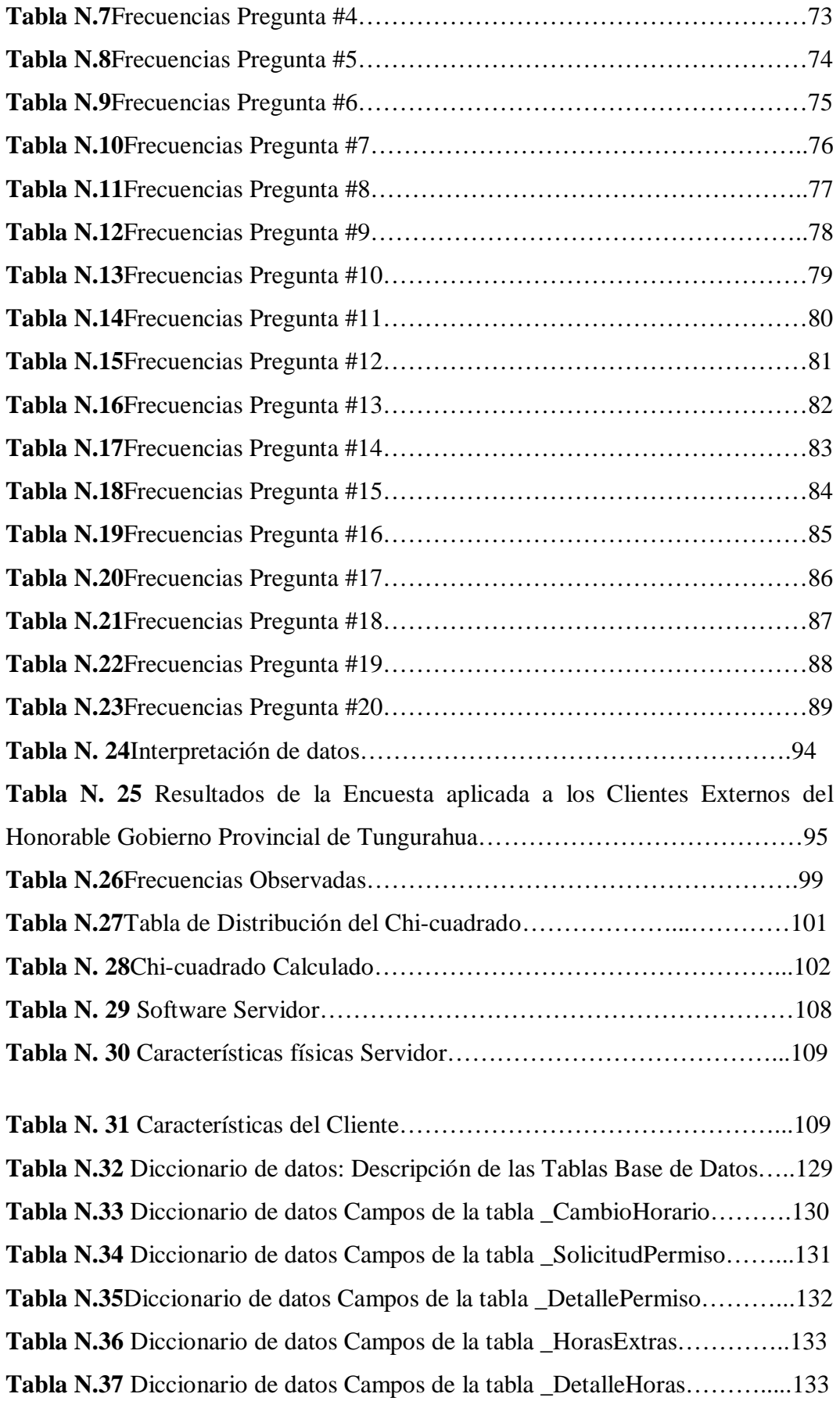

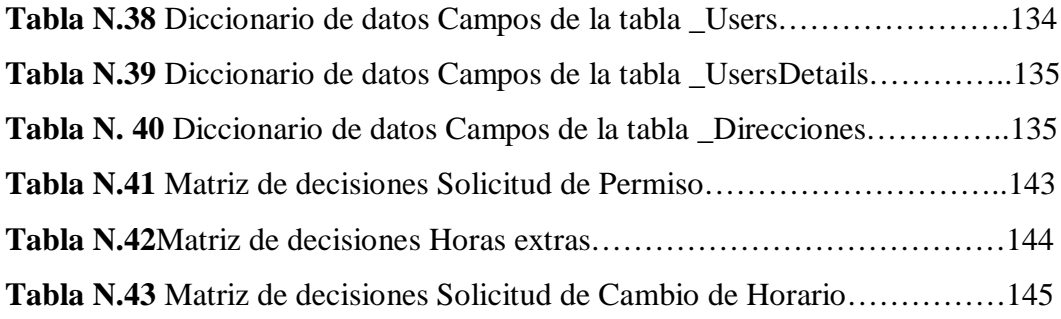

#### **RESUMEN EJECUTIVO**

Las organizaciones están conformadas por numerosos procesos y algunos de ellos son cruciales para el cumplimiento de los objetivos. El avance de la tecnología se ha convertido en un gran apoyo para la toma de decisiones a través de mantener información confiable y segura, que facilita consultas en tiempos reales proporcionando una visión unificada a las instituciones.

En el Honorable Gobierno Provincial de Tungurahua, actualmente se realizan los procesos de solicitudes de Permisos, Horas Extras y Cambio de Horario de manera manual, con lo que se puede observar un retraso en los procesos y de cierta manera pérdida de formularios lo que impide tener reportes en tiempo real de las solicitudes enviadas, aprobadas y negadas por cada uno de los servidores.

Es por ello que en el siguiente trabajo titulado "Business Process Management para el manejo del los procesos de permisos, horas extras y cambio de horario del personal en el Honorable Gobierno Provincial de Tungurahua", se automatizará dichos procesos con el uso de la tecnología workflow con la que se facilita la administración, monitoreo y control de dichos procesos.

Para el objetivo planteado se utiliza BPM, ya que su objetivo principal es el mejoramiento de la gestión de los procesos de negocio de principio a fin, a partir de la definición clara de los procesos; para alcanzar claridad en la ejecución conjuntamente con la herramienta indicada para la institución, las normas que rigen los procesos y la iteración directa de los usuarios involucrados en cada paso de los procesos, ayudándose con programación, validaciones y controles internos al sistema, se obtiene un resultado final favorable con una reducción de tiempo en la ejecución de los procesos.

## **INTRODUCCIÓN**

El siguiente proyecto, trata sobre la creación de un BPM para los procesos de Permisos, Horas Extras y Cambio de Horario del personal del H. Gobierno Provincial de Tungurahua, se automatizó totalmente el manejo de dichos procesos con tareas y controles claros para el usuario final, de esta manera evitaremos inconsistencias en la información almacenada para la obtención de reportes claros y al momento que el usuario los solicite.

El manejo de los procesos en el H. Gobierno Provincial es de vital importancia ya que se trata de una institución encargada de aumentar y priorizar el desarrollo de la población tungurahuense, motivo por el cual es de suma importancia mantener un manejo preciso de sus procesos internos como son los Permisos, Horas Extras y Cambios de horario, de este modo evitaremos ciertos abandonos de lugares de trabajo por parte de los servidores y se mejorará la atención a los clientes externos.

En los primeros capítulos de este proyecto se puede observar que se realiza una presentación del problema a investigar y por ende resolver, presento la base legal y teórica en la que se apoya la investigación del proyecto, se plantean los objetivos generales y específicos, la justificación del proyecto realizado y finalmente se muestra el alcance del desarrollo del BPM indicando las herramientas necesarias para la recolección de la información.

En los capítulos posteriores, se detalla el análisis de la información obtenida, los requerimientos solicitados, interpretación de resultados, conclusiones y recomendaciones.

Se plantea la propuesta donde consta datos informativos, antecedentes de la propuesta, justificación, objetivos, análisis de factibilidad, fundamentación, metodología, modelo operativo, diseño de la base de datos.

La implementación, pruebas e implantación del BPM, basadas en los objetivos del presente proyecto, las respectivas pruebas de validación de datos.

Finalmente, se presentan conclusiones y recomendaciones sobre el presente proyecto, donde también están incluidos los anexos.

# **CAPÍTULO I EL PROBLEMA**

#### **1.1. Tema:**

"Business Process Management para el manejo de losprocesos permisos, horas extras y cambios de horario del personal del Honorable Gobierno Provincial de Tungurahua".

#### **1.2. Planteamiento del Problema**

#### **1.2.1. Contextualización**

Con los cambios presentados a nivel mundial, es muy común observar en el entornocomo lasinstitucionestambién mejoran sus estrategias de manera continua para que su organizaciónse potencialice y sean:eficientes, eficaces y efectivas. También es cotidiano escuchar relatos de estrategias excelentes pero que en la práctica resultan ser un fracaso, dando lugar al cuestionamiento de los esquemas operativos utilizados para la ejecución de tácticas que no resultaron exitosas, con cargos claves estructurados inadecuadamente impidiendo optimizar el potencial de la empresa con laimposibilidad que empleados líderes conformen equipos de alto desempeño frustrando el alcance de objetivosplanteados.Si consideramos que a nivel mundial el Business Process Managementestá basado en la forma de producir más y mejor los servicios a la sociedad, éstos deben encontrarse enmarcados dentro de un proceso de desarrollo y calidad, tomando en cuenta la optimización de los recursos: económicos, humanos y tecnológicos.

En el contexto de país, la calidad de los Business Process Management para el manejo de los procesos de permisos, horas extras y cambios de horario del personal,poseen una naciente expectativaempresarial;lamentablemente, al mencionado reto se presentan como serio inconvenienteel desconocimiento y resistenciade las organizaciones por el no quererasumir el reto de enfrentarse a los nuevos desafíos y cambios empresariales que la tecnología ofrece,convirtiendo dicho proceso y aspiraciones en un asunto monótono de segundo plano recordando quedesus secuelas e inconvenientes en su espacio laboral lo demuestran los clientes internos, porque dan lugar a molestia y fastidio para el usuario externo, teniendo como resultante una baja calidad en suatención y servicio.A nivel mundialla mayoría de empresas, industrias y otros entes productivos tienen bien definido su clima organizacional con eficientes procesos de control;en los países desarrollados, dicha consideración ha permitido robustecer la calidad laboral de los empleados y sobre todo la toma de decisiones oportunas y acertadas por los ejecutivos delas empresas quiénescon la finalidad de potencializar sus inversiones, en la planificación empresarial se plantean las interrogantes:¿Dónde,Cómo y Porqué se debe controlar al Personal?

La ciudad de Ambato es una zona eminentemente industrial, sus moradores y emigrantes en el plano empresarial, buscansiemprenuevos retos y expectativas;razón suficiente para implementar en todas las empresas de servicio público o privado un Business Process Managementpara el manejo en los procesosde permisos, horas extras y cambios de horario del personal ;esto ayudará durante la jornada de trabajo a regular y normalizar las acciones de entrada-salida, verificando el desempeño laboral en las diferentes unidades, departamentos, secciones y direcciones .Es necesario recordar que no es recomendable utilizar una solución como lo es BPM, para reducir el personal justificando disminuir inversiones y costos.

Sin recurso humanono hay procesos; Por lo tanto, la finalidad de BPM es ayudarlo para optimizar su trabajo superando la efectividad, generando mayor valor y respaldo al usuario con quién se mantiene responsabilidades compartidas.

Enconclusión, aplicando nuevas tecnologías de información alcanzaremos losobjetivos propuestos por la institución.

La misión delHonorable Gobierno Provincial de Tungurahuaes ofertar un servicio competente y una atención de calidad y calidez en los ámbitos: político, social, cultural, económico,buscando siempre alcanzar la integración y participaciónde la sociedad en los diferentes entornos.

Actualmente en dicho Gobierno Seccional Autónomo el manejo de los procesos permisos, cambio de horario, horas extras es extemporáneo y desorganizado por cuanto hastala presente lo viene realizando de manera manual el Departamento de Talento Humano dondeno existe un control adecuado;esto conduce a la falta de agilidad en los trámites,inconsistencia en la información y pérdidas económicas. Al disponerde una correcta administración y un eficiente sistema automatizado que maneje adecuada e inmediatamente los procesos de permisos, cambio de horario, horas extras, solucionaríamos muchos desfases e inconvenientes administrativos.

En tal virtud, es imprescindible implementar un módulo para el control de los procesos de permisos, horas extras y cambio de horario, que se integrará al workflow central de Honorable Gobierno Provincial de Tungurahua. La tecnología posibilita la implantación y adopción de BPM constituyéndose en una categoría nueva de sistemas de información denominada Business Process Management (BPM).

Inicialmente y de manera general un BPM puede ser determinado como un conjunto de utilidades de software para definir, implementar y mejorar procesos de negocio que cumplen con un grupo de características técnicas necesarias orientadas aplicar el concepto de BPM.Estos sistemas admitiránmanejar el ciclo de vida a través de características funcionales que posibilitan definir, modelar, implementar y mejorar el proceso durante su operación.

#### **Gráfico N.1**

#### **Árbol de Problemas**

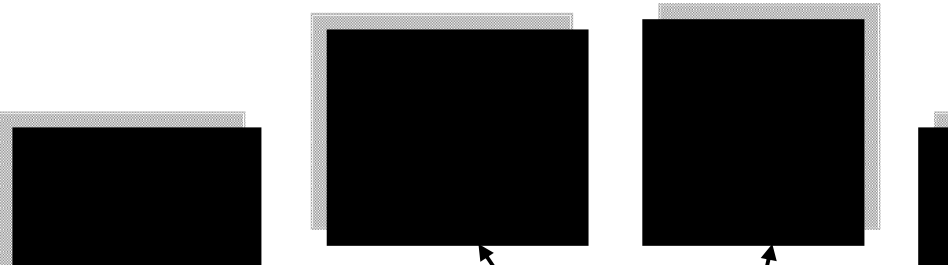

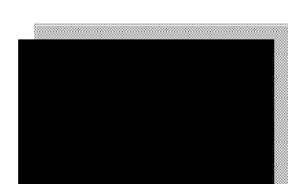

#### **1.2.2. Análisis Crítico**

Con la implementación de un Business Process Management, se alcanzará un adecuado control al personal en los procesos:permisos, horas extras y cambio de horario en el Gobierno Provincial Autónomo de Tungurahuaagilitando la calidad de servicio y atención al usuario; inclusive, la permanencia en el espacio laboral por parte de los empleados a fin de que se efectivice con prontitud los trámites pertinentes solicitados por los clientes externos permitiendo, la comprensión, gestión e innovación de procesos bajo estándares alineados con estrategias asegurando su efectividad, robusteciendo la práctica de valores y mejorando la imagen institucional.

Al utilizar un BPM en la Institución Provincial, se convierte en un nuevo paradigma para abordar procesos de mejoramiento que aumente la eficiencia y facilite la integración entre diferentes entidades, por lo que la expectativa es llevar a la práctica la unificaciónde estrategias, procesos y su tecnología. Al utilizar un BPM, se aplica estándares de modelamiento que permiten una comunicación fluida incluyendo la agilización en el manejo de las solicitudes.

#### **1.2.3. Unidades de Observación**

Las unidades de observación del presente trabajo investigativo serán las siguientes:

- Clientes Internos: Señores: Prefecto, Jefe del Departamento de Tecnologías de Información-Sistemas,Jefe del Departamento de Talento Humano, así como el personal de las diferentes dependencias.
- Clientes Externos: Usuarios que realizan trámites personales e institucionales en las dependenciasde dicha entidad autónoma.

#### **1.2.4. Prognosis**

 De no dar solución a dicho inconveniente originado por la inexistencia de Business Process Management que maneje los procesos de Permisos, Horas Extras y Cambio de Horario del personal se corre el riesgo de provocar efectos no deseadostales como: pérdida de tiempo en los ciclos de los procesos, consumo alto de recursos, ausencia de los servidores en sus lugares de trabajo, incumplimiento de estándares obligatorios en su organización, declinación en la productividad, malestar en el personal por el trámite demorado y las solicitudes entregadas al personal del Departamento del Talento Humano del H. Gobierno Provincial de Tungurahua.

 La implantación de un BPM en la institución favorecerá a una adecuada estructura organizativa, optimización de recursos y fundamentación para la toma de decisiones.

#### **1.2.5. Formulación del Problema**

¿Se optimizará el manejo de los procesos:permisos, horas extras y cambio de horario del personal con la implementación de un Business Process Management en el Honorable Gobierno Provincial de Tungurahua?

#### **1.2.6. Preguntas Directrices**

- 1) ¿Qué Business Process Management es el más idóneo para el manejo del proceso de control de permisos, horas extras y cambio de horario del Personal del Honorable Gobierno Provincial de Tungurahua?
- 2) ¿Cuál es la realidad del personal de la entidad provincial en torno al manejo delsistema de control laboral y al proceso de permisos, horas extras y cambio de horario?
- 3) ¿Existe alternativas de solución que proyecten mejorar el proceso de control del personal con la implementación de un Business Process Management?

#### **1.2.7. Delimitación del Objeto de Investigación**

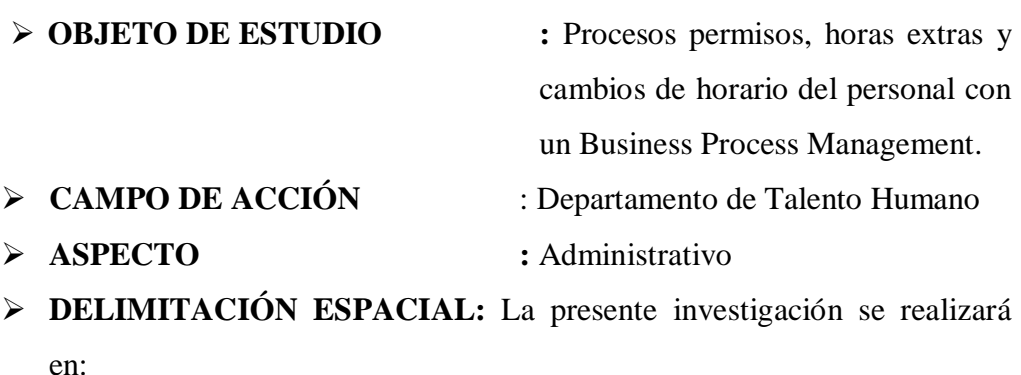

**Institución:** Honorable Gobierno Provincial de Tungurahua.

**Dirección:** Simón Bolívar 4-91 y Mariano Castillo.

**Ciudad:** Ambato

**Teléfono:**(593) 3-2820218

**EXECUPTACIÓN TEMPORAL:** Para el estudio, hemos previsto fechas que van desde el mes de Diciembre del 2010 hasta Junio del 2011.

#### **1.3.Justificación**

#### **1.3.1. Interés por Investigar**

Al existir en la actualidad un control tradicional e inadecuado del personal administrado por conveniencias personales, es de gran interés para el Señor Prefecto y Jefes Departamentales del Honorable Gobierno Provincial de Tungurahua la implementación de un Business Process Management, en el que se fomente el clima organizacional con esquemas de calidad y competitividad; insertando incluso a los usuarios frecuentes y potenciales ya que realizarían sus trámitesen forma óptima, evitando en especial el desperdicio del recurso tiempo. El módulo de procesos controlará más y mejor al personal permitiendo inclusive la presencia deflujos de información con mayor viabilidad comunicativa y un eficiente servicio en el sector público.

#### **1.3.2. Importancia Teórico Práctica**

El desempeño laboral, la comunicación interna y externa son aspectos cotidianos, razón por la que un Business Process Management será de gran importancia ya que podremos valorar como se articula la información , la comunicación; como fluyen los diferentes ámbitos y nivelessirviendo de base para que en el futurolos trámites de los usuarios sean oportunos.La implementación aportará pautas para el desarrollo de mejores soluciones.

**1.3.3. Novedad en Algún Aspecto.**

El estudio pretende implementar un sistema BUSINESS PROCESS MANAGEMENT, basado en la herramienta PROCESSMAKER, para el manejo de losprocesos: permisos, horas extras y cambios de horario razón por la cual, es necesario registrar un adecuado control y gerencia del impacto que deja el recurso humano por el abandono de sus puestos de trabajo. Su implementación mitigará las secuelas dejadas aunque exista la resistencia del personal hacia la herramienta del control en su desempeño laboral.

#### **1.3.4 Utilidad**

Otra de las razones para la realización de esta investigación es que, dadas las posibilidades y beneficios que ofrece la herramienta PROCESSMAKER, se convertirá en una clara alternativa para las instituciones, tanto públicas como privadas, que aspiren implementar un sistema de información para optimizar los procesos, integre la información, mejore el servicio y la productividad, propugnando la satisfacción del cliente.

Con su implementación,las partes beneficiarias serán:**Los Clientes Internos**que laboran en el H. Gobierno Provincial de Tungurahua porque las relaciones dadas entre los miembros de una institución se cualifican gracias al buen servicio en el sector público**Los Clientes Externos** porque será notorio la óptima atención a sus requerimientos en cuanto a gestiones necesarias en cada dependencia permitiendo el flujo normal de la información sin tener impedimentos o retrasos.

Nuestro Gobierno Seccional Provincial, está en plena capacidad económica de implementar un Business Process Management para el control del personal, aprovechando la disponibilidad y fortalezas de profesionales en Sistemas Informáticos que pueden responsabilizarse eficientemente en este campo.

#### **1.3.5 Impacto**

Los resultados de la presente investigación constituyen una gran ayuda, porque permitirá el crecimiento institucional, mejorando el ambiente interno con la debida atención alusuario.

La eficiencia del proceso de un sistema de Business Process Management será el resultado de la buena conexión entre las diferentes áreas de la empresa, teniendo como antecedentes sus objetivos generales y su correcto manejo en la presenciadel personal en sus lugares de trabajo, para lograr un impacto positivo en el desarrollo organizacional.

#### **1.3.6. Factibilidad**

Será una investigación factible por cuanto existen los recursos necesariosy porque en calidad de egresada de la Facultad de Ingeniería en Sistemas tengo los conocimientos técnicos suficientes siendo conocedora a fondo dela problemáticadetectada cotidianamente en mi ambiente laboral de pasantías.

Se observará las fechas establecidas, ya que contamos con la información generada a diario en la mencionada entidad, el apoyo de su personaly sobre todo el interés general por el mejoramiento y desarrollo empresarial .El buen servicio y atención al sector público ha generado inquietudes y expectativas que proyectan al fortalecimiento del clima laboral y sobre todo al desempeño del funcionario en su ámbito.

Un sistema BPM está en capacidad de realizar las siguientes operaciones:

- Modelamiento de procesos de dependencia.
- Provee entornos de desarrollo de aplicaciones para colaboración entre procesos de acción.
- Generación, actualización y publicación de documentación de procesos.
- Simulación de procesos de negocio para evaluar su comportamiento en situaciones de carga exigidas en determinados momentos del proceso.
- Integración de información proveniente de otros sistemas de negocio.
- Automatización de procesos.
- Colaboración entre las empresas que participan en la cadena productiva de la organización.
- Despliegue de aplicaciones que soportan el proceso en condiciones tales que no se requiere mayor conocimiento y experiencia de un usuario final.
- Análisis de procesos y comportamiento de la operación.
- Gestión de ciclo de generación publicación y consumo del conocimiento generado en la operación del proceso.

#### **1.4.Objetivos**

#### **1.4.1. Objetivo General.**

Implantar un Business Process Management para el manejo de los procesos de permisos, horas extras y cambios de horario del Personal del Honorable Gobierno Provincial de Tungurahua.

#### **1.4.2. Objetivos Específicos.**

- **1)** Analizar los fundamentos teóricos de Business Process Management y el control de procesos permisos, horas extras y cambios de horario del personal.
- **2)** Diagnosticar la realidad del Personal del Honorable Gobierno Provincial de Tungurahua en cuanto alsistema de solicitudes que se maneja para los procesos de permisos, horas extras y cambios de horario.
- **3)** Implantar un Business Process Management de acuerdo a las necesidades de la institución para el manejo de los procesos de permisos, horas extras y cambio de horario del personal del Honorable Gobierno Provincial de Tungurahua.

# **CAPÍTULO II MARCO TEÓRICO**

#### **2.1. Antecedentes Investigativos.**

En la Biblioteca de la Universidad Técnica de Ambato no se encuentra una memoria de tesis relacionada con la que pongo a consideración. Por la importancia que tiene un Business Process Management para el H. Gobierno Provincial de Tungurahua en el control de procesos permisos, horas extras y cambios de horario del personal, la presente investigación es trascendental conociendo el nivel de aceptación en la entidad que busca mejorar su servicio, proyectándoseerradicar el abandono de los lugares de trabajo por parte de los empleados, adecuando al cliente interno en el uso de esta herramienta que al ser una tecnología de punta es necesaria para fortalecer el desarrollo en el desempeño laboral.

El control de los procesos permisos, horas extras y cambios de horario del personal,en todos sus ámbitos laborales permite conocer el desempeño del cliente interno, por cuanto el manejo de un módulo de Business Process Management como herramienta tecnológica, orientaráal Departamento de Talento Humano tener una visióndel clima organizacional y desempeñodel personalmediante la aplicación de códigos que seránuna guía para organizar y verificar el cumplimiento laboral.

En consecuencia, se debe tener la convicción que la entidad pública en estudio deber ser un espacio movilizador de la capacidad de trabajo integrador en bien de la comunidad tungurahuense.

#### **2.2.Fundamentación Filosófica.**

La presente investigación se encuentra ubicada en el Paradigma Crítico Propositito.Crítico. Porque verifica una realidad en cuanto al abandono del personal a sus puestos de trabajo.

Propositito. Por cuanto se planteó una alternativa de solución al escaso control del recurso humanoysu incidencia en el desempeño laboral. Este dato es el reflejo de su realidad en cada organización, ya sea pública o privada; la gestión de procesos de negocio está de moda en la era del nuevo milenio donde se necesita reclutar personal con perfil competitivo para el desarrollo del clima organizacional.Es notorio observar que después de años de letargo, en las organizaciones ha despertado la necesidad de conocer y promover la gestión por procesos, su morfología es cada vez más diversa; se podría decir que debe responder a susnecesidadestalescomo:automatización de operaciones, identificación de riesgos operativos, implantación de controles SOX., rediseños puntuales, marcos de mejora,necesidad de plasmar de forma sistemática las operaciones. Lamentablemente, en la mayoría de casos,el concepto de gestión por procesos (BPM) se utiliza de forma imprecisa.

Hace poco un estudio de Gartner repasaba los grandes mitos del BPM resaltando que no es sólo un proyecto de mejora de procesos o una tecnología no consiste sólamente en estandarizarlos y sobre todo no tiene por qué suponer un cambio crítico para el negocio. El BPM es una filosofía de gestión, un conjunto de principios que, tomando como eje los procesos plantea medir los resultados obtenidos para poder controlar nuestras operaciones y tomar las decisiones adecuadas en el negocio.

Antes de embarcarse en un proyecto BPM es recomendable dedicar un tiempo a la reflexión lo que nos permitirá definir que resultados aspiramos alcanzar cuandoen una organización instauremos una iniciativa de tal naturaleza;entonces, la empresa podrá avanzar con paso seguro a lo largo de la escala de madurez BPM. En este análisis, es necesaria la participación de todos ya que el éxito depende exclusivamente de la implicación en las diversas áreas de la empresa.

12

Por otra parte,es inevitableavanzar en la implantación de métodos de mejor aprovechamiento como por ejemplo, los ciclos DMAIC (definir, medir, analizar, mejorar y controlar) que se plantea con Six Sigma, y en la incorporación de herramientas que soporten todo el conocimiento generado en torno a los procesos (BPA - Business Process Analysis).

Inicialmente, el ubicar como base la gestión por procesos debe apoyarse en la tecnología disponible porque de lo contrario sería difícil justificar a corto plazo nuevas cargas de trabajo y una iniciativa como ésta encontraría rápidamente la oposición de los usuarios antes de llegar a ofrecer beneficios claros.

Posteriormente, el insertar una herramienta BPMS (Business Process Management System) debe garantizar el cumplimiento de los procesos generando toda la información necesaria para controlar su rendimiento, delegando al usuario únicamente la toma de decisiones implícitas en la gestión y la definición de nuevas operaciones.

Por lo tanto, el BPM debe tratarse como una filosofía orientada a procesos independiente de la tecnología, requiriendo de su aporte a medida que la organización avance en la escala de madurez BPM. Al seguir los pasos adecuados en los próximos años la arquitectura de procesos de profesión se convertirá en uno de los mayores activos de las organizaciones,custodiando con celo porque será el responsable de la agilidad en cuanto alejercicio y desempeño laboral.

El estudio se desarrolla en un contexto habitual, sin someterlos a distorsiones de pilotaje. El propósito es que el departamento de talento humano se consolidepara el control eficientementeen el desempeño del personal;es más, facilitará el manejo y verificación de la información cuando lo requieran los organismos de control (auditorías administrativas)

#### **2.3 Fundamentación Metodológica.**

La investigación se basa en una metodología BPMS (Business Process Management System) que permite analizar, reflexionar y emitir juicios de valor por parte de los involucrados en la problemática que es el motivo de estudiopara interpretar la información obtenida mediante su desempeño personal y conel trabajo en equipo controlar los procesos expuestos.

#### **2.4 Fundamentación Legal.**

El desarrollo de la investigación tiene como base legal los siguientes fundamentos:

El Gobierno Constitucional del Economista Rafael Correa Delgado promueve el uso de Software Libre como política de Gobierno. Software Libre son los programas de computación que se pueden utilizar y distribuir sin restricción al acceso a los códigos fuentes ya que sus aplicaciones pueden ser mejoradas.

Dicho programa le permite al estado tener mayor seguridad informática, libre acceso a datos y programas, ahorro en costos de licencias y es un generador de empleo para profesionales ecuatorianos.

Mediante Decreto Ejecutivo No. 1014 emitido el 10 de Abril de 2008, se dispone el uso de Software Libre en los sistemas y equipamientos informáticos de nuestra administración pública;previo a la promulgación del Decreto de Software Libre en Abril del 2008, la mayoría de instituciones de la administración central utilizaban software privativo en sus sistemas informáticos. Actualmente, todas estas entidades tienen planificado o se encuentran ejecutando procesos de migración y prácticamente todos los proyectos informáticos nuevos consideran la adopción de herramientas de Software Libre.

De 43 instituciones de la administración central pública del Ecuador, 27 han empezado a migrar a Software Libre; a su vez que, otras 16 tienen más del 50%

de sus equipamientos informáticos con esta herramienta. Suimplementación se realiza en el sistema operativo de los servidores, en los de correo electrónico, portales web, suite de ofimática y sistema operativo de escritorio.Actualmente, el 90% de los portales institucionales y el 70% de los sistemas de correo electrónico de estas instituciones están desarrolladas con Software Libre. Así mismo, ya no se adquieren licencias privativas de suite de oficina, sino solo en casos excepcionales. Lossistemas transversales del estado se han desarrollado totalmente con Software Libre: el Sistema Nacional de Compras Públicas, el Sistema Nacional de Talento Humano y el Sistema de Gestión Documental, son un referente de soberanía y autonomía tecnológica que enfocan al ahorro de recursos en áreas que son de su interés .

Se estima que la inversión del gobierno central alrededor del Software Libre es de \$450.000 incluyendo el desarrollo de los sistemas transversales y portalesinstitucionales así como la capacitación en herramientas de éste programa que viene a resolver necesidades específicas de departamentos o funciones de una organización con énfasis en mejorar su desempeño.

La Gestión de Procesos de las dependencias adquiere cada vez más importancia en el entorno empresarial, a pesar de la confusión que aún existe entre las diferentes áreas y tecnologías del BPM. Su interés, garantizan a las empresas un crecimiento en los próximos años mediante la disposición de metodologías, técnicas y herramientas que permitan asumir los retos previstos con eficacia y la celeridad, que es en definitivalo que perciben los clientes.Incorporar en las instituciones requiere de un pensamiento centrado e integral a lo largo de toda la cadena de valor. Bajo esta filosofía el proceso y sus propietarios constituyen la columna vertebral, requiriendo de tiempo para cimentar tales conceptos antes de atacar con la tecnología El BPM permite un nivel de automatización sin precedentes reduciendo al mínimo los tiempos requeridos para introducir mejoras en los procesos, facilita la comunicación y garantiza la gestión integral de la empresa, administrando mejor la carga de trabajo del personal en las distintas áreas.

#### **2.5 CATEGORÍAS FUNDAMENTALES**

#### **2.5.1. Red de Inclusiones Conceptuales**

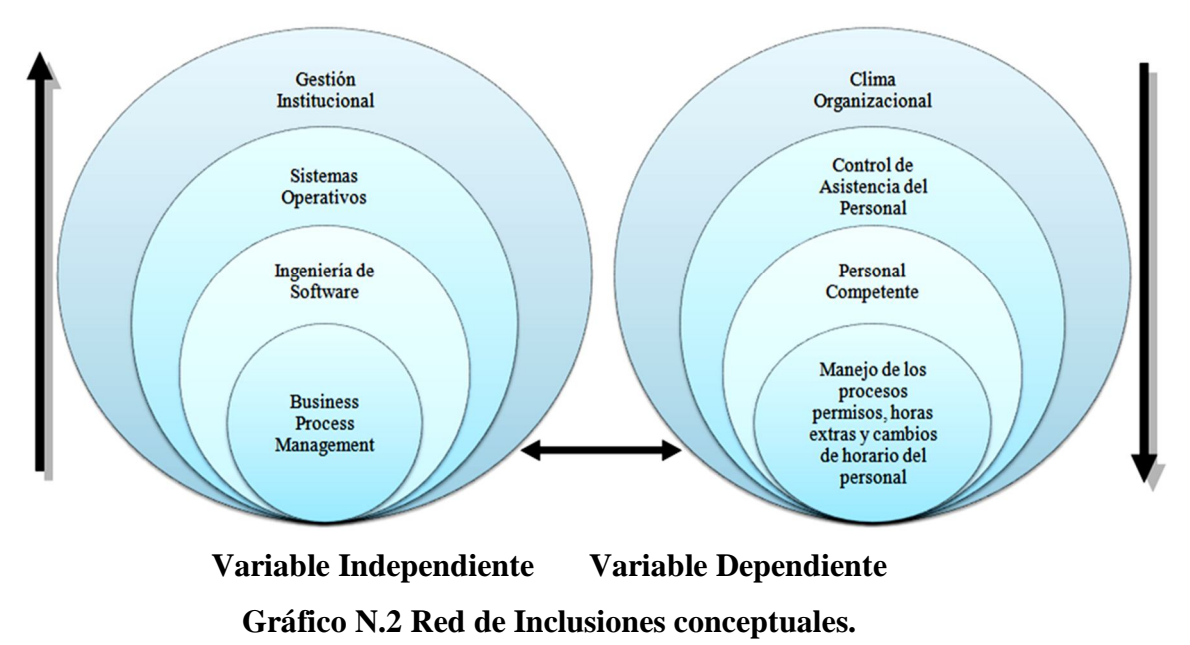

### **2.5.2. Constelación de Ideas de Variable Independiente y Dependiente**

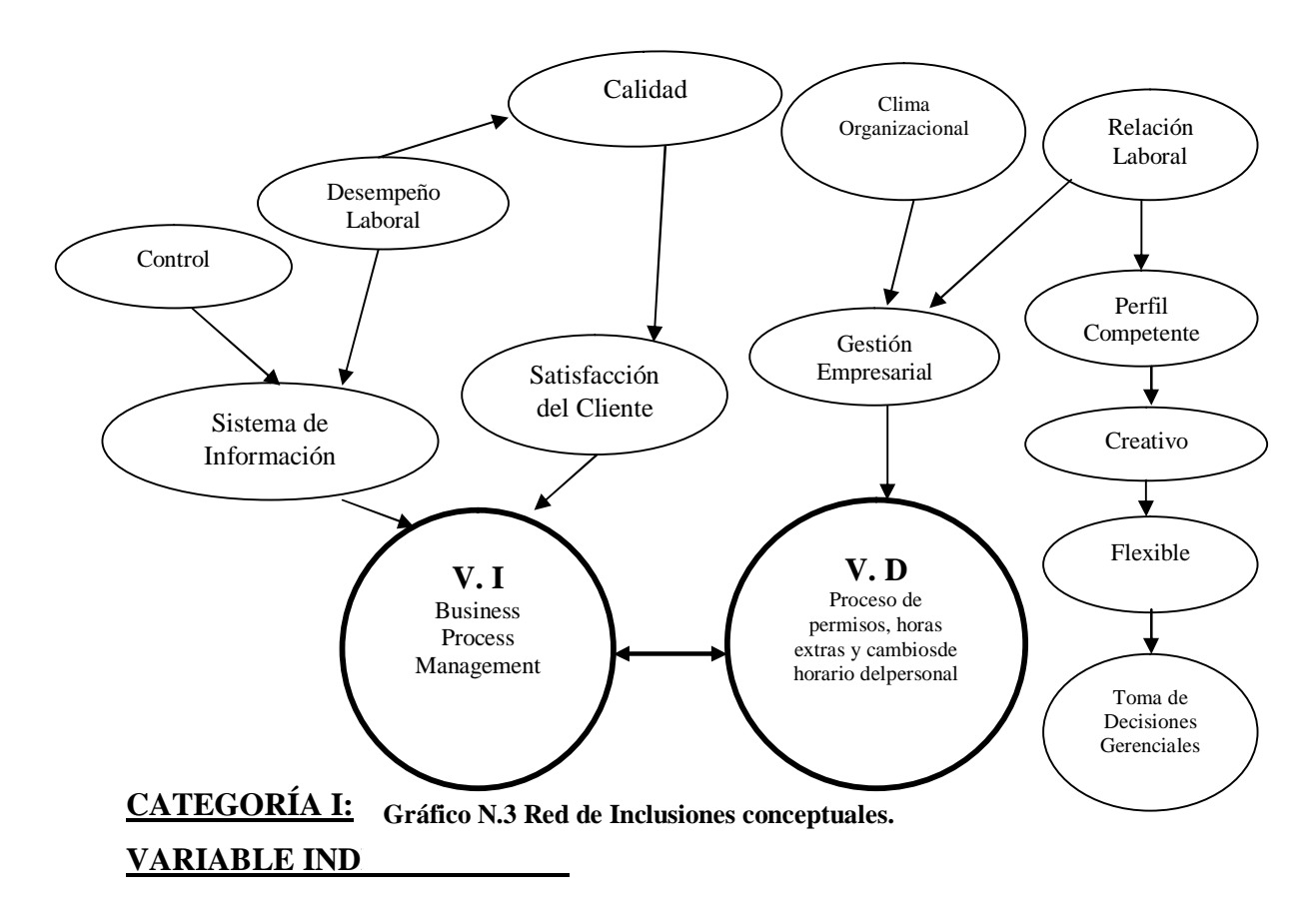

#### *2.5.1.1. GESTIÓNINSTITUCIONAL*

#### **Importancia:**

En toda organización, la parte más importante es su capital humano porque es el responsable de la ejecución y desarrollo de todas las tareas y actividades que se necesiten para el buen funcionamiento .Por ello, **BARRIGA L.P. (2006.Pág. 178). "Gestión y Ganancia";** "su gestión se convierte en un asunto estratégico y crucial, especialmente porque también se trata de la parte más compleja de una administración".

Esta área, vinculada directamente con los resultados de la gestión empresarial, tiene un reto importante: lograr el equilibrio entre costo e inversión para garantizar el éxito de su accionar. Sus objetivos van desde gestionar el personal de una empresa a ser el nexo entre la firma y su empleado. En décadas anteriores, se definía como **Recurso Humano** simplemente como aquella parte que proporcionaba la fuerza laboral a una organización. Hoy, aquella concepción evolucionó llegando ha considerarlo como el estudio que aporta en las organizaciones la obtención, desarrollo, mantenimiento y conservación del número y perfil adecuado de colaboradores.

**LÓPEZ H. (2006.Pág. 67. "La gestión de los Recursos Humanos".** "Dejó de ser la de un administrador de personal con tareas operativas de escaso valor agregado para pasar a tener un rol como socio estratégico". Se deduce que la misión del gerente varía porque abarca funciones como : estudio del clima laboral, desarrollo del talento humano, selección de personal, diseño de planes de carrera, evaluación de desempeño, motivación, desarrollo del potencial, gestión del talento, planificación de la sucesión, entre otras.

Respecto a lo que espera a la gestión de personas para la actualidad, según **JERICÓ Pilar Dra.** (**2006.Pág, 217). "Organización de Compañías**" define algunas tendencias claves;éstas son*"Liderazgo*: Iniciará abrirse pasos un nuevo

modelo de dirección de personas más abierto y cercano. Todo ello será gracias al impacto de las nuevas tecnologías participativas*Gestión del no Miedo y de las emociones:* la crisis financiera afecta al ánimo de la gente y será un reto gestionarlas para no perder la ilusión. *Cliente y Marketing*: las áreas de recursos humanos deberán orientar cada vez más a los clientes externos e internos; inclusive,incorporar conocimientos de marketing en su gestión interna.*Comunicación:* las redes sociales deben ser más relevantes en la comunicación de las empresas. *Fronteras líquidas*: las divisiones entre las áreas se diluirán más gracias a la tecnología y a la necesidad de trabajar en equipo.".

Observamos que muchas empresas están emprendiendo algunos programas de desarrollo del recurso humano a través de profesionales más experimentados o mentores."InFormal Learning": nuevos modelos de formación y desarrollo, aprovechando el uso de innovadoras tecnologías y de las redes. Una de las dificultades del e-learning era el uso de Internet por parte de los propios interesados. Algunas firmas están sustituyendo las Intranets por este tipo de herramientas.Las empresas en la actualidad, deber estar conscientes que el área de talento humano representa **una inversión y no un costo**.

Por otra parte, la gestión no se realiza desde un área o departamento específico de la organización, sino como una función integral siendo su desafío medular el lograr tanto la eficiencia como la eficacia en el funcionamiento de las organizaciones..

Por estar direccionado a los recursos mas productivos, la función del talento humano debe ser reconocida como el eslabón más alto de la organización; pues, sin ello el control que ejercen no tendría sentido.Es indispensable que el encargado de manejar dicha área reúna ciertas exigencias tanto personales como profesionales capaz de fomentar aspectos como: trabajo en equipo, flexibilidad, reclutamiento de personal o la orientación hacia el cliente; siendo lo más importante y clave de su gestión la capacidad de ascendencia y confiabilidad entre los empleados.
## **Organización y Gestión Institucional:**

**OCHOA Richard S. (2007. Pág. 69). Organización y Gestión Institucional":** "El proceso correspondiente ala organización y gestión empresarial, comprende las actividades de planificación, organización, dirección y control que serán aplicadas sobre el uso de todos los recursos de los que la empresa disponga. Dicha gestión cuenta con cinco variables que representan su análisis, siendo: personas, tecnología utilizada, ambiente laboral en el cual se trabaja, tareas a desarrollar y estructura".

Definido el estudio, se deduce que la **gestión institucional** es una herramienta fundamental para el inicio de cualquier organización, sin importar del tipo que sea; por ello, es importante que se la considere como un órgano social encargado de crear el buen servicio y atención con la productividad de los recursos. Persigue objetivos mediante el personal disponible; es decir, despegaconsiderando los recursos humanos con los que cuenta. Podemos definir a la gestión institucional como una alternativa delsubsistema porque al comprender la totalidad, juega un papel trascendental en la organización de una empresa, siendo la fuerza básica que sirve de apoyo para los demás subsistemas.

Haciendo un análisis mucho más profundo hemos encontrado que posee fines tales como: la coordinación de los recursos: humanos, financieros y materiales en conjunto; el desempeño en algunas funciones específicas, la relación de la organización conforme al ambiente externo en el cual se desarrolla y fundamenta el desempeño de los sistemas de información y la toma de decisiones.

# *2.5.1.2. SISTEMAS OPERATIVOS*

## **Importancia:**

Para comprender los requisitos de un Sistema Operativo y el significado de las principales características es útil considerar su evolución.

## **Historia:**

**PÉREZ M. Ing. (2007.Pág. 57). "Sistemas Operativos":** "Del estudio realizado se deduce que los sistemas operativos nace históricamente desde los años 50, cuando se hizo evidente que el operar un ordenador por medio de tableros enchufables en la primera generación y luego por medio del trabajo en lote en la segunda generación se podía mejorar notoriamente, pues el operador realizaba siempre una secuencia de pasos repetitivos, lo cual es una de las características contempladas en la definición de lo que es un programa".

Es decir se observó que las tareas del operador podían plasmarse en un programa, el cual a través del tiempo y por su enorme complejidad se le llamó "Sistema Operativo". Así tenemos entre los primeros al Fortran Monitor System (FMS) y el IBSYS.

### **Definición de Sistema Operativo:**

**OSORIA Paúl (2005.Pág. 85). "Un Sistema Operativo".** "Es un programa que actúa como intermediario entre el usuario y el hardware de un ordenador, siendo su propósito el de proporcionar un entorno en donde el usuario pueda ejecutar programas. El objetivo principal de un Sistema Operativo es lograr que el Sistema de Computación se use de manera funcional,siendo el objetivo secundario que el hardware del ordenador se emplee de manera eficiente".

El Sistema Operativo es una parte importante de cualquier sistema de computación. Este puede dividirse en cuatro componentes: el hardware, el sistema operativo, los programas de aplicación y los usuarios.

El hardware (Unidad Central de Proceso(UCP), memoria y dispositivos de entrada/salida (E/S) proporciona los recursos de computación básicos. Los programas de aplicación (compiladores, sistemas de bases de datos, vídeo y programas para negocios) definen la forma en que estos recursos se emplean para resolver los problemas de computación de los usuarios.

## **Característica de un Sistema Operativo:**

**JIMENEZ PARDO B. (2007.Pág. 44). "Características del Sistema Operativo".** "En general, se puede decir que un Sistema Operativo tiene las siguientes características:

- 1. *Conveniencia*. Un Sistema Operativo hace más conveniente el uso de un ordenador.
- 2. *Eficiencia.* Un Sistema Operativo permite que los recursos del ordenador se utilicen de la manera más eficiente posible.
- 3. *Habilidad para evolucionar*. Un Sistema Operativo deberá construirse de tal forma que permita el desarrollo, prueba o introducción efectiva de nuevas funciones del sistema sin interferir con el servicio.
- 4. *Encargado de administrar el hardware*. En cuanto a hardware se refiere, el sistema operativo es el encargados de manejar adecuadamente los recursos del ordenador asignando a cada proceso una parte del procesador para compartir los recursos.
- 5. *Relacionar dispositivos* (gestionar a través del kernel).

Se considera que el Sistema Operativo debe encargarse de comunicar a los dispositivos periféricos cuando el usuario así lo requiera,organizar datos para acceso rápido y seguro, manejar las comunicaciones en red permitiendo al usuario maniobrar con alta facilidad todo lo referente a la instalación y uso de las redes de ordenadores, procesamiento por bytes de flujo a través del bus de datos facilitando las entradas y salidas, hacerle fácil el acceso y manejo de los dispositivos de entrada/salida del ordenador.

## **Tipos de Sistemas Operativos:**

**GRIJALVA P. (2006. Pág. 42) "Sistemas Operativos".** "Actualmente los sistemas operativos se clasifican en tres tipos: sistemas operativos por su estructura (visión interna), sistemas operativos por los servicios que ofrecen y sistemas operativos por la forma en que ofrecen sus servicios (visión externa).

#### *1. Sistemas Operativos por los Servicios(Visión Externa)*

Por Número de Usuarios:

- a) **Sistema Operativo Monousuario,** los sistemas operativos monousuarios son aquellos que soportan a un usuario a la vez, sin importar el número de procesadores que tenga el ordenador o el número de procesos o tareas que el usuario pueda ejecutar en un mismo instante de tiempo. Los ordenadores personales típicamente se han clasificado en este renglón; en otras palabras, los sistemas monousuarios son aquellos que nada más pueden atender a un solo usuario, en vista de las limitaciones creadas por el hardware, los programas o el tipo de aplicación que se encuentre ejecutando.
- b) **Sistema Operativo Multiusuario, l**os sistemas operativos multiusuarios son capaces de dar servicio a más de un usuario a la vez, ya sea por medio de varias terminales conectadas al ordenador o por medio de sesiones remotas en una red de comunicaciones. No importa el número de procesadores en la máquina ni el número de procesos que cada usuario puede ejecutar simultáneamente".

La Investigadora establece que en dicha categoría se encuentran todos los sistemas que cumplen simultáneamente las necesidades de dos o más usuarios que comparten los mismos recursos. Este tipo de sistemas se emplean especialmente en redes; en otras palabras ,consiste en el fraccionamiento del tiempo (timesharing).

c) **Por el Número de Tareas***S*istema Operativo Monotarea. Los sistemas monotarea son aquellos que sólo permiten ejecutar una tarea a la vez por usuario. Puede darse el caso de un sistema multiusuario y

monotarea, en el cual se admiten varios usuarios al mismo tiempo pero cada uno de ellos puede encontrarse ejecutando solo una tarea a la vez.

Los sistemas operativos monotareas son más primitivos pueden manejar un solo proceso en cada momento pudiendo ejecutar las tareas una a continuación de otra .

d) **Sistema Operativo Multitarea**.Un sistema operativo multitarea es aquel que le permite al usuario ejecutar varias labores al mismo tiempo.Es el modo de funcionamiento disponible en algunos sistemas operativos, mediante el cual un ordenador procesa varias tareas simultáneamente. Existen varios tipos de multitareas. La conmutación de contextos (context Switching) es un tipo muy simple de multitarea porque, dos o más aplicaciones se cargan al mismo tiempo pero, en el que se está procesando la aplicación que se encuentra en primer plano (la que ve el usuario). En la multitarea cooperativa, la que se utiliza en el sistema operativo Macintosh, las tareas en segundo plano reciben tiempo de procesado durante los tiempos muertos de la tarea que se encuentra en primer plano (por ejemplo, cuando la mencionada aplicación espera información del usuario), siempre que dicha aplicación lo permita. En los sistemas multitarea de tiempo compartido, como OS/2, cada tarea recibe la atención del microprocesador durante una fracción de segundo."

Un sistema operativo multitarea puede estar editando el código fuente de un programa durante su depuración mientras compila otro; a la vez, recibe el correo electrónico en un proceso en background. Es común encontrar en ellos interfaces gráficas orientadas al uso de menús y el ratón, que permite un rápido intercambio entre las tareas para el usuario, mejorando su productividad.

Un sistema operativo multitarea se distingue por su capacidad para soportar la ejecución concurrente de dos o más procesos activos. La multitarea se implementa

manteniendo el código y los datos de varios procesos simultáneamente en memoria y multiplexando el procesador y los dispositivos de E/S entre ellos.

La multitarea suele asociarse con soporte hardware y software para protección de memoria con el fin de evitar que procesos corrompan el espacio de direcciones y el comportamiento de otros procesos residentes.

## **e) Por el Número de Procesadores:**

# **Sistema Operativo de Uniproceso***.*

Un sistema operativo uniproceso es aquel que es capaz de manejar solamente un procesador del ordenador, de manera que si el ordenador tuviese más de uno le sería inútil. El ejemplo más típico de este tipo de sistemas es el DOS y el MacOS.

#### **Sistema Operativo de Multiproceso***.*

**IGLESIAS BALSECA Edith M. (2006. Pág. 138). "Un sistema operativo multiproceso".** "Se refiere al número de procesadores del sistema, que es más de uno siendo capaz de utilizar todos para distribuir su carga de trabajo. Generalmente estos sistemas trabajan de dos formas: simétrica o asimétricamente. **Asimétrica**: Aquí el sistema operativo selecciona uno de los procesadores cumpliendo el papel de procesador maestro y sirviendo como pivote para distribuir la carga a los demás procesadores, que reciben el nombre de esclavos.**Simétrica.**Cuando los procesos o partes de ellos (threads) son enviados indistintamente a cualquiera de los procesadores disponibles, teniendo, teóricamente una mejor distribución y equilibrio en la carga de trabajo bajo este esquema".

Un aspecto importante que consideróla investigadora para estos sistemas es la forma de crear aplicaciones para aprovechar varios procesadores. Existen aplicaciones que fueron hechas para correr en sistemas monoproceso que no

24

toman ninguna ventaja a menos que el sistema operativo o el compilador detecte secciones de código paralelizable, que son ejecutados al mismo tiempo en procesadores diferentes.

Por otro lado, el programador puede modificar sus algoritmos y aprovecharlo por sí mismo, pero esta última opción muchas de las veces es tediosa y muycostosa en horas, obligando utilizaral programador más tiempo en la paralelización antes que elaborar el algoritmo inicial.

# *2) Sistemas Operativos por su Estructura (Visión Interna)*

Se deben observar dos tipos de requisitos cuando se construye un sistema operativo:

**a) Requisitos de usuario**: Sistema fácil de usar y de aprender, seguro, rápido y adecuado al uso al que se requiere destinarlo

b) **Requisitos del software**: Donde se engloban aspectos como el mantenimiento, forma de operación, restricciones de uso, eficiencia, tolerancia frente a los errores y flexibilidad.

A continuación se describen las distintas estructuras que presentan los actuales sistemas operativos para satisfacer las necesidades que de ellos se aspira alcanzar.

**c) Estructura Monolítica.**Es la estructura de los primeros sistemas operativos constituidos fundamentalmente por un solo programa compuesto de un conjunto de rutinas entrelazadas de tal forma que cada una puede llamar a cualquier otra. Las características fundamentales de este tipo de estructura son:

- Construcción del programa final a base de módulos compilados separadamente que se unen a través del ligador.
- Buena definición de parámetros de enlace entre las distintas rutinas existentes, que puede provocar mucho acoplamiento.

- Carecen de protecciones y privilegios al entrar a rutinas que manejan diferentes aspectos de los recursos de la computadora, como memoria, disco, y otros.

La Investigadora establece que generalmente están hechos a medida, por lo que son eficientes y rápidos en su ejecución y gestión pero, carecen de flexibilidad para soportar diferentes ambientes de trabajo o tipos de aplicaciones.

# *3) Sistemas Operativos por la Forma de Ofrecer sus Servicios*

-

**GUZMÁN V. J. (2006. Pág. 113). "Ofreciendo Servicio Operativo".** "Esta clasificación también se refiere a una visión externa, que en este caso se refiere a la del usuario, el cómo acceda a los servicios". Bajo esta clasificación se pueden detectar dos tipos principales: sistemas operativos de red y sistemas operativos distribuidos.

a) **Sistema Operativo de Red, DONOSO BARROS J. (2007. Pág. 251). "Los sistemas operativos de red".** "Se definen como aquellos que tiene la capacidad de interactuar con sistemas operativos en otros ordenadores a través de un medio de transmisión con el objeto de intercambiar información, transferir archivos, ejecutar comandos remotos y un sin fin de otras actividades."

Su punto crucial es que el usuario debe saber la sintaxis de un conjunto de comandos o llamadas al sistema para ejecutar las operaciones además de la ubicación de los recursos que desee añadir. Por ejemplo, si un usuario en el ordenador "hidalgo" necesita el archivo "matriz.pas" que se localiza en el directorio /software/codigo en el ordenador "morelos" bajo el sistema operativo UNIX, dicho usuario podría copiarlo a través de la red con los comandos siguientes: hidalgo% hidalgo% rcp morelos:/software/codigo/matriz.pas. hidalgo%. En este caso, el comando rcp que significa "remote copy" trae el archivo indicado del ordenador "morelos" y lo coloca en el directorio donde se

ejecutó el mencionado comando. Lo importante es demostrar que el usuario puede acceder y compartir muchos recursos.

El primer Sistema Operativo de red estuvo enfocado a equipos con un procesador Motorola 68000, pasando posteriormente a procesadores Intel como Novell Netware. Los Sistemas Operativos de red más ampliamente usados son: Novell Netware, Personal Netware, LAN Manager, Windows NT Server, UNIX, LANtastic.

b) **Sistemas Operativos Distribuidos**, **PARRA J.M. (2006. Pág. 99). "Los Sistemas Operativos". "**distribuidos abarcan los servicios de red, logrando integrar recursos (impresoras, unidades de respaldo, memoria, procesos, unidades centrales de proceso) en una sola máquina virtual que el usuario acceda en forma transparente".

Ahora el usuario ya no necesita saber la ubicación de los recursos, sino que los conoce por nombre y simplemente los utiliza como si todos ellos fuesen locales a su lugar de trabajo habitual. Todo lo anterior es el marco teórico de lo que se desearía tener como sistema operativo distribuido pero en la realidad, no se ha conseguido crear uno del todo por la complejidad que suponen distribuir los procesos en las unidades de: procesamiento, reintegrar sub-resultados, resolver problemas de concurrencia - paralelismo, recuperarse de fallos de algunos recursos distribuidos, consolidando la protección y seguridad entre los diferentes componentes del sistema y los usuarios.

Los avances tecnológicos en las redes de área local y la creación de microprocesadores de 32 y 64 bits lograron que ordenadores más o menos baratos tuvieran en forma autónoma el suficiente poder para desafiar en cierto grado a los mainframes, brindando la posibilidad de intercomunicarlos, con la oportunidad de partir procesos muy pesados de cálculo en unidades más pequeñas y distribuirlas en los varios microprocesadores para luego reunir los sub-resultados, creando así una máquina virtual en la red que exceda en poder a un mainframe.

27

El sistema integrador de los microprocesadores que hacen observar a muchas memorias, procesadores, y todos los demás recursos como una sola entidad en forma transparente, se le llama sistema operativo distribuido. Los motivos para crear o adoptar sistemas distribuidos se dan por dos razones principales: por necesidad (debido a que los problemas a resolver son inherentemente distribuidos) o porque se desea tener más seguridad y disponibilidad de recursos.

En el primer caso tenemos, por ejemplo, el control de los cajeros automáticos. Ahí no es posible ni eficiente mantener un control centralizado; es más, no existe capacidad de cómputo y de entrada/salida para dar servicio a los millones de operaciones por minuto. En el segundo caso supóngase que se tienen en una gran empresa varios grupos de trabajo cada uno necesita almacenar grandes cantidades de información en el disco duro con una alta seguridad y disponibilidad.

La solución puede ser que para cada grupo de trabajo se asigne una partición del disco duro en servidores diferentes, de manera que si uno de los servidores falla, no se deje dar el servicio a todos sino sólo a unos cuantos y más aún se podría tener un sistema con discos en espejo (mirror) a través de la red de manera que si un servidor se cae el servidor en espejo continúa trabajando y el usuario no se da cuenta de estos fallos es decir, obtiene acceso a recursos en forma transparente.

Los sistemas distribuidos deben de ser muy seguros, ya que si un componente del sistema falla, otro debe de ser capaz de reemplazarlo. Entre los diferentes Sistemas Operativos distribuidos que existen tenemos los siguientes: Sprite, Solaris-MC, Mach, Chorus, Spring, Amoeba, Taos, y otros.

# **Núcleo o Kernel y niveles de un Sistema Operativo:**

**IBARRA S. Z. (2006. Pág. 234). "El Kernel".** "Consiste en la parte principal del código del sistema operativo, el cual se encargan de controlar y administrar los

servicios y peticiones de recursos y de hardware con respecto a uno o varios procesos. Se divide en 5 capas:

**Nivel 1.** Gestión de Memoria: que proporciona las facilidades de bajo nivel para la gestión de memoria secundaria necesaria para la ejecución de procesos.

**Nivel 2.** Procesador: Se encarga de activar los espacios de tiempo para cada uno de los procesos, creando interrupciones de hardware cuando no son respetadas.

**Nivel 3**. Entrada/Salida: Proporciona las facilidades para poder utilizar los dispositivos de E/S requeridos por procesos.

**Nivel 4.** Información - Aplicación o Intérprete de Lenguajes: Facilita la comunicación con los lenguajes y el sistema operativo para aceptar las órdenes en cada una de las aplicaciones. Cuando se solicitan ejecutando un programa, el software de este nivel crea el ambiente de trabajo e invoca a los procesos correspondientes.

**Nivel 5**. Control de Archivos: Proporciona la facilidad para el almacenamiento a largo plazo y manipulación de archivos con nombre, va asignando espacio y acceso de datos en memoria.

El núcleo (Kernel) de un sistema operativo es un conjunto de rutinas cuya misión es la de gestionar el procesador, la memoria, la entrada/salida y el resto de procesos disponibles en la instalación.

El predominio de Microsoft en la arena de los sistemas operativos a escala masiva es incuestionable. La visión de sus fundadores, sus prácticas poco ortodoxas, así como los azares en su largo camino, han hecho de Microsoft y su Windows, en cualquiera de sus modalidades, un seguro ganador en el presente y el futuro inmediato. Esperemos que al hablar de la historia de la computación, dentro de varios años no tengamos más alternativa que contar la de un único sistema operativo, aquello sería imperdonable.

El software libre es una cuestión de la libertad de los usuarios de ejecutar, copiar, distribuir, estudiar, cambiar y mejorarlo. Más precisamente significa que los usuarios de programas tienen las cuatro libertades esenciales.

## **Libertades Software Libre**

- a) **Libertad 0**: Ejecutar el programa, para cualquier propósito.
- b) **Libertad 1:** Estudiar cómo trabaja el programa y cambiarlo para que haga lo que usted quiera. El acceso al código fuente es una condición necesaria para ello.
- c) **Libertad 2:** Redistribuir copias para que pueda ayudar al resto de personas.
- d) **Libertad 3:** Distribuir copias de sus versiones modificadas a tercero. Si lo hace puede dar a toda la comunidad una oportunidad de beneficiarse de sus cambios. El acceso al código fuente es una condición necesaria para ello.

Un programa es software libre si los usuarios tienen todas esas libertades; entonces, debería ser libre de redistribuir copias tanto con o sin modificaciones, ya sea gratis o cobrando una tarifa por distribuciónal que lo requiera en cualquier lugar. El ser libre de hacer estas cosas significa entre otras , que no tiene que pedir o pagar el permiso. También debería tener la libertad de hacer modificaciones y usarlas privadamente en su propio trabajo u obra, sin denotar que existen. Si publica sus cambios, no debería estar obligado a notificarlo a alguien o de alguna forma en particular.

La libertad de ejecutar el programa significa la potestad para laspersonas u organizaciones de usarlo en el tipo de sistema de computación que lo considere, para cualquier clase de trabajo y propósito sin la obligación de comunicar a su programador, o alguna otra entidad específica. En esta libertad, el propósito de los *usuarios* es lo que importa, más no el de los programadores*.*

La libertad de redistribuir copias debe incluir las formas binarias o ejecutables del programa, así como el código fuente tanto para las versiones modificadas como para las que no lo están

La 1ª libertad incluye utilizar su versión modificada en lugar de la original. Si el programa se entrega con un producto diseñado para ejecutar versiones modificadas de terceros pero rechaza el ejecutar las suyas; una práctica conocida como arranque seguro mediante listas negras; la 1ª libertad se convierte más en una ficción teórica que en una libertad práctica. Esto no es suficiente. En otras palabras, dichos binarios no son software libre, incluso al compilar desde un código fuente que es libre.

Software libre es comercial. Un programa libre debe estar disponible para su uso y distribución. Su programación comercial ya no es inusual debido a su importancia, puede haber pagado dinero para obtener copias, o puede haberlo obtenido sin costo. Teniendo la libertad de reproducir, modificarlo e incluso venderlas.

Si un replanteo constituye una mejora, es un asunto subjetivo. Si sus modificaciones se limitan en esencia a los cambios que otra persona considera una mejora, eso no se trata de libertad.

# *2.5.1.3. INGENIERÍA DE SOFTWARE*

## **Importancia:**

Actualmente casi todos los países dependen de sistemas complejos basados en computadora.

Una gran red de productos incorporan computadoras y Software que en estos sistemas representan una proposición grande y creciente desu costo total . Por lo tanto, producir software costeable es esencial para el funcionamiento de la economía nacional e internacional.

Software es una disciplina de la ingeniería cuya meta es el desarrollo costeable de sistema;éste es abstracto e intangible, no está restringido por materiales o gobernado por leyes físicas o por procesos de manufactura. De alguna forma, simplifica la ingeniería de software ya que no existen limitaciones físicas de su potencial. Sin embargo, la falta de restricciones naturales significa que el software puede llegar a ser extremadamente complejo por lo tanto, muy difícil de entender.

Su ingeniería es una disciplina relativamente joven. Su noción fue propuesta inicialmente en el año 1968, en una conferencia para discutir lo que en ese entonces se llamo la "crisis del software". Dicha crisis fue el resultado de la introducción de las poderosas (en ese momento) computadoras de tercera generación. Su poder hizo que las aplicaciones hasta ese entonces irrealizables fueran una propuesta factible.

El software resultante fue de órdenes de magnitud más amplio y complejo que los sistemas de software previos.

La experiencia previa en la construcción de estos sistemas mostró que un enfoque informal para el desarrollo del software no era muy bueno. Los grandes proyectos a menudo tenían años de retraso; costaban mucho más de lo presupuestado, era irrealizable, difíciles de mantener y con un desempeño pobre. El desarrollo de software estaba en crisis, sus costos temblaban mientras que los del software se incrementaban con rapidez, nuevas técnicas y métodos eran necesarios para controlar la complejidad inerte en los sistemas de software grandes.

Estas técnicas han llegado a ser parte de su ingeniería y se utilizan ampliamenteaunque no universalmente. Sin embargo, aun existen problemas en la

producción de software complejo para cumplir con las expectativas del usuario, liberado a tiempo y que esté dentro del presupuesto.

Muchos proyectos de software aún tienen problemas que han conducido a que algunos autores **(Pressman, 1997)** sugieran que su ingeniería se encuentra en un estado de enfermedad crónica.

Entre más crezca nuestra habilidad para producir software, también lo hará la complejidad de los sistemas solicitados. Las nuevas tecnologías resultantes de la convergencia de las computadoras y de los sistemas de comunicación impusieron nuevas demandas a los ingenieros de software. Por lo tanto, debido a que muchas compañías no aplican de forma efectiva las técnicas de la ingeniería de software, aún tenemos problemas. Las cosas no están tan mal como los fatalistas sugieren; sin embargo, hay mucho por mejorar.

Hemos tenido un gran proceso desde 1968, con el desarrollo de esta ingeniería ha mejorado considerablemente nuestro software. Hemos desarrollado métodos efectivos de especificación, diseño e implementación. Las nuevas notaciones y herramientas reducen el esfuerzo requerido para producir sistemas grandes y complejos.

Los ingenieros de ésta línea pueden estar orgullosos de sus logros. Sin software complejo no habríamos explorado el espacio, no tendríamos Internet y telecomunicaciones modernas, todas las formas de viajar serían más peligrosas y caras. Dicha ingeniería ha hecho enormes contribuciones en su corto período de vida.

## **Definición de Ingeniería de Software.**

Es una disciplina que comprende todos los aspectos de su producción desde las etapas iniciales donde se especifica el sistema, hasta el momento de utilizarlo

Aquí.existendos frases claves:

- **1)** "*Disciplina de la Ingeniería"* Los ingenieros hacen que las cosas funcionen
- **2)** Aplican teorías, métodos y herramientas donde sean convenientes; pero, las utilizan de forma selectiva y siempre tratando de describir soluciones a los problemas aun cuando no existan teorías y métodos aplicables para resolverlos.

Los ingenieros también saben que deben trabajar con restricciones financieras y organizacionales, por lo que buscan soluciones tomando en cuenta aquellos detalles

**3)** *Todos los aspectos de producción de software* Su ingeniería no sólo comprende los procesos técnicos de su desarrollo, sino también las actividades como la administración de proyectos y el desarrollo de herramientas, métodos y teorías de apoyo a la producción del software.

En general, sus ingenieros adoptan un enfoque sistemático y organizado en su trabajo, por que al ser de alta calidad es la forma más efectiva de producirlo ; sin embargo, aunque la ingeniería consiste en seleccionar el método más apropiado para un conjunto de circunstancias, un enfoque más informal y creativo de desarrollo podría ser efectivo en algunas circunstancias. El desarrollo informal es apropiado para el de sistemas de comercio electrónico basado en Web que requieren una mezcla de sus capacidades y de diseño gráfico.

# *2.5.1.4. BUSINESS PROCESS MANAGEMENT*

#### **Introducción**:

En el contexto de mejoramiento de procesos, BPM significa Business Process Management, constituye una de las tendencias en gestión, que permite de manera deliberada y colaborativa manejar sistemáticamente todos los procesos de negocio en una empresa.

Los beneficios de BPM para las organizaciones son extensos. Aporta visibilidad a los directivos sobre la dinámica de los procesos llevados de manera inconsciente por parte del equipo humano de las organizaciones y posibilita su modificación rápida a través de herramientas tecnológicas para acelerar la adopción del cambio en la forma como operan las entidades.

BPM se apoya en la tecnología de información para automatizar tareas y dar agilidad a los cambios requeridos por la empresa que posibilita la implantación y adopción de BPM constituyendo una categoría nueva de sistemas informáticos denominada Business Process Management System (BPMS). A diferencia de los sistemas de información tradicionales que se basan en la gestión de datos y se especializan en la gestión de procesos de negocio

## **El concepto de BPM:**

**VALLE VINUEZA Jacob P. (2006.Pág.312). "El BPM en el Negocio".** "La decisión de mejorar los procesos de negocio como un camino para lograr mayor desempeño en los resultados de las compañías no es un tema nuevo. Desde principios de siglo se han venido abordando pero con diferentes metodologías permitiendo elevar los resultados financieros de las firmas. Sin embargo, con el paso del tiempo estas iniciativas han abordado el problema de mejoramiento desde ópticas que no integran las variables que influyen directamente en los resultados de la actividad organizacional".

En dicha época las actividades de la empresa no fueron percibidas como conjuntos de acciones relacionadas por principios de causalidad (causa-efecto), en donde el resultado final en la prestación de un servicio o la generación de un producto era

la consecuencia de la articulación de este conjunto de actividades. Dicho en otras palabras, aquellos procesos fueron vistos como prácticas dentro de áreas funcionales que no despertaron mayor interés por ser automatizados.

Con el paso del tiempo la visión sobre los procesos y las iniciativas de mejoramiento organizacional fueron cambiando y se evidenciaron esfuerzos por realizar innovaciones en actividades del negocio, que se percibían como de mayor importancia por su impacto en el desempeño financiero. Desde esta óptica se originaron los sistemas conocidos como ERP (Enterprise Resource Planning), que participaron como elementos de almacenamiento y consulta de información del proceso y no contaron con mecanismos robustos para controlar la gestión de los procesos de negocio de manera integral.

En la actualidad asistimos a un escenario de gestión en el cual los procesos requieren ser gestionados independientemente con un dominio específico de un sistema. Ellos, constituyen el foco y la unidad primaria como iniciativas de automatización e integración de información, necesarios para responder ágilmente a los cambios exigidos por la dinámica del mercado. La gestión de procesos de negocio en tales condiciones han dado origen a una nueva etapa en la gestión de procesos denominada Business Process Management (BPM).

Existen diferentes puntos de vista sobre el concepto de BPM, aunque relativo consenso en cuanto a sus beneficios. Para **KHAN Rashid (2005.Pág.118)**, "es la disciplina de modelar, automatizar, manejar y optimizar procesos para incrementar la rentabilidad de un negocio".

Con ésta óptica, establecemos que el objetivo de la gestión de procesos estáconcentrada en el aumento de la rentabilidad, que de manera general, es un concepto aplicable cuando aspiramos medir los resultados obtenidos en la realización de una actividad económica, luego de haber asignado recursos (humanos, tecnológicos, financieros) para la obtención de dichos resultados. En otras palabras, la rentabilidad nos da una medida del rendimiento que un capital ha obtenido en un período determinado. BPM por lo tanto aumenta la relación entre la renta que se genera y los medios utilizados.

## **Gráfico N.4**

**Diferencias manejo de procesos tradicional y con workflow** 

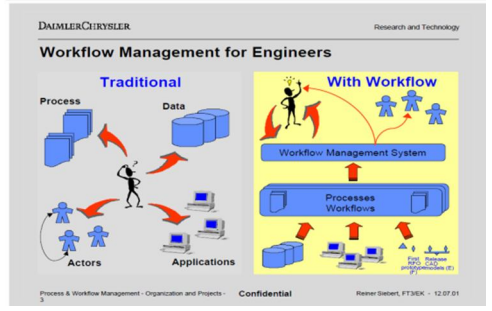

**HOWARDSmith** (2007.Pág.167). "Business Process Management" por su parte, define BPM "como una nueva aproximación para abordar y gestionar procesos de innovación en las compañías que construye el mejoramiento, a partir del estado actual de un proceso en un momento determinado y que plantea una diferencia radical frente a la reingeniería; la cual construye el mejoramiento desde la redefinición total del proceso. En esta óptica BPM se convierte en una respuesta al caos operativo que actualmentepresentan las compañías".

En la investigación realizada hemos detectado que existen más definiciones del concepto de BPM disponibles en la web De manera integral se puede entender BPM como el mejoramiento de la gestión en los procesos de negocio de una firma desde el principio hasta su finalización a partir de la definición deliberada, colaborativa e incremental de la tecnología para alcanzar claridad en la dirección estratégica, alineación de los recursos de la empresa y disciplina de mejoramiento continuo, necesarias para cumplir las expectativas de los clientes. Es importante resaltar los beneficios comúnmente asociados a esta nueva forma de gestionar los procesos.

**ABAD V, F. (2006.Pág.239). "Business Process Management (BPM)".**"Es un conjunto de métodos, herramientas y tecnologías utilizados para diseñar, representar, analizar y controlar procesos de negocios operacionales. Es un enfoque centrado en los procesos para mejorar el rendimiento que combina las tecnologías de la información con metodologías de proceso y gobierno. BPM es una colaboración entre personas de negocio y tecnólogos para fomentar procesos efectivos, ágiles y transparentes, abarca: personas, sistemas, funciones, negocios, clientes, proveedores y socios".

Se considera que BPM combina métodos ya probados y establecidos de gestión de procesos con una nueva clase de herramientas de software empresarial, posibilitando adelantos muy importantes en cuanto a la velocidad y agilidad para que las organizaciones mejoren el rendimiento de su negocio

Varios investigadores identificaron el workflow como el modelo de la informática que habilita un método normal de construir redes para soportar aplicaciones y procesos que se conectan e intercambian información entre si. En la administración de procesos BPM Business Process Management.se cataloga como; un análisis, definición, ejecución, monitoreo, y control .

BPM además contempla el soporte para interacción humana, e integración de aplicaciones; aquíes la diferencia fundamental con la tecnología de WorkFlow existente en donde,BPM integra en los flujos a los sistemas.

## **Gráfico N.5**

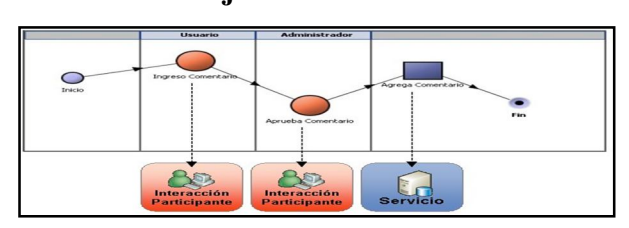

#### **Flujos a los sistemas**

**Fuente: ABAD V.F. (2006.Pág.239). "Business Process Management (BPM)".** Se establece que las soluciones del tipo WorkFlow solo se limitaban a definir el flujo de actividades humanas o de documentos dando lugar a la obtención de los procesos mediante el seguimiento correspondiente , pero en estos casos si un participante requería como parte de sus actividades ingresar datos en una aplicación, entonces debía salir del ambiente del WorkFlow, levantar la aplicación

y luego de terminada su operación volver al WorkFlow para registrar el cambio de estado, o finalización de la actividad.

En BPM todo está integrado en el mismo flujo lo que es más natural para un participante, quién completa su actividad dentro del flujo BPM y tras bambalinas se actualizan los sistemas que tengan que hacerlo.

En la práctica un flujo BPM (o modelo de proceso BPM) visualmente es muy parecido a un WorkFlow, la diferencia está en que en que uno puede demostrar que ciertas actividades son realizadas por personas mientras que otras son sistematizadas (ejecutadas por sistemas) apareciendo en el flujo.

El otro "valor agregado" de BPM es que ofrece una solución completa, que abarca todo el ciclo de vida de un proceso de negocio: análisis, modelamiento, ejecución y monitoreo de los procesos.

En BPM el modelo del proceso se convierte en el núcleo de su implementación como solución tecnológica.

El modelo del proceso de negocio que realiza el área de negocios de una empresa, es "en si" lo que se ejecuta sobre el "servidor de procesos" (el motor de BPM).

Dicho en otras palabras: la "lógica de negocio" principal que antes bajo las tecnología tradicional se debía programar, y colocar sobre un "servidor de aplicaciones" (tradicional), ahora se reemplaza por un modelo que se sube al "servidor de procesos" con mucho menos intervención del área de TI.

## **Los beneficios de BPM**:

**CARRANZA VASCO P.H. (2007. Pág. 99). "La aplicación de BPM".** "Trae consigo una serie de beneficios para las empresas. Los casos en los cuales se ha utilizado el concepto han reportado beneficios que van desde la mejora en las capacidades de dirección de la firma, pasando por la reducción de obstáculos al momento de reaccionar ante cambios del mercado hasta adquirir mayor capacidad de análisis sobre el desempeño de la empresa. Los siguientes son otros beneficios identificados:

- Visibilidad de los procesos de las instituciones.
- Mayor flexibilidad y agilidad para adaptación al cambio.
- Posibilidad de integrar la información delaacción dispersa en diferentes sistemas.
- Dirigir los esfuerzos de la empresa de una manera planeada y alineada con los objetivos estratégicos.
- Adquirir la habilidad para diseñar, simular y monitorear procesos de manera automática y sin la participación de usuarios técnicos.
- Adquirir una ruta de mejoramiento y eficiencia continua al convertir actividades ineficientes en menores costos a través de uso de tecnología enfocada en procesos.
- Reducir costos futuros de integración y mantenimiento al adquirir tecnología ya preparada para abordar el cambio".

El logro de estos beneficios sonel resultado de la aplicación metódica de prácticas de gestión, implantación y adopción de formas de operar automatizadas que son estratégicamente seleccionadas.

A continuación se describe el como llevar a la práctica un proceso de mejoramiento bajo el concepto de BPM.

## **BPM en la práctica:**

**CARRASCO Jhohnny A. (2007.Pág.74). "La implementación de BPM".** "Involucra la articulación de la estrategia, los procesos y la tecnología de una empresa para generar valor al negocio".

A diferencia de los modelos de gestión anteriores, BPM se concentra en la articulación de las iniciativas estratégicas con los procesos de negocio, apalancados en estándares tecnológicos que facilitan su despliegue alineado en las operaciones diarias de la organización.

## **Gráfico N.6**

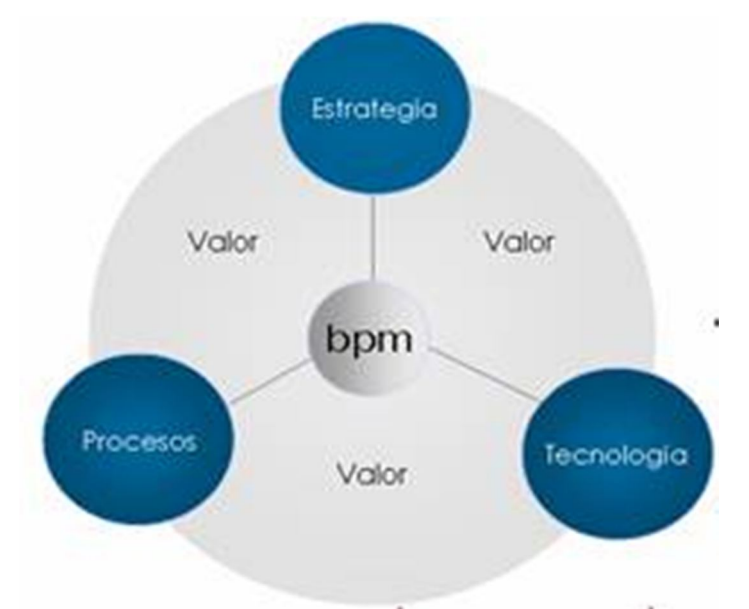

**BPM articula la estrategia, los procesos y la tecnología de una organización**

**Fuente: Luis Fernando Sánchez Maldonado (Reingeniería de Procesos-2010) Realizado por: Glenda Marilyn Araujo Castro. (2011)**

Para lograr la articulación es necesario desarrollar una serie de procesos que permiten alinear de manera controlada, los aspectos estratégicos del H. Gobierno Provincial de Tungurahua, a través de la identificación y articulación de los conceptos claves del proceso y la asociación de los componentes tecnológicos que permitan flexibilizar los cambios en la cotidianidad de la institución.

En la práctica la implantación de la disciplina de mejoramiento requiere por parte de la empresa una dosis de pensamiento en procesos de negocio y el empleo de tecnologías de información centradas en procesos.

## **Gráfico N.7**

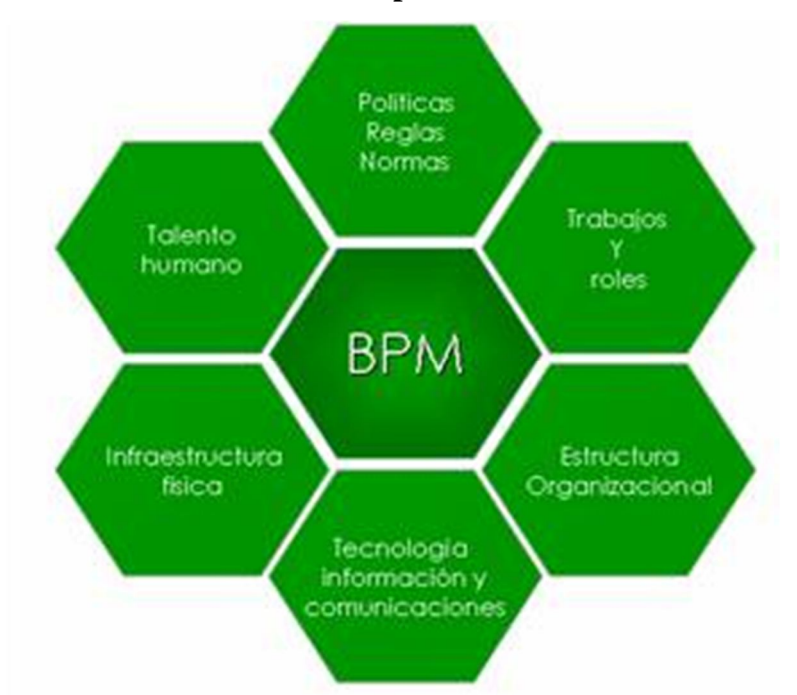

#### **Dimensiones del proceso en BPM**

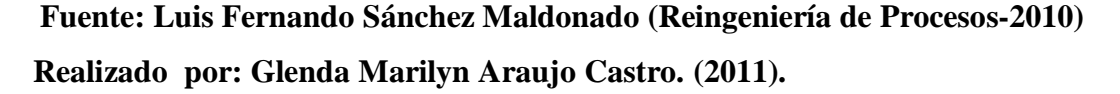

Pensar en procesos de negocio significa que las acciones de cambio ejercidas sobre aquellos, son evaluadas y planeadas teniendo en cuenta las diferentes dimensiones que juegan en su dinámica. Esto quiere decir que el proceso se evalúa revisando las actividades llevadas a cabo, buscando eliminar aquellas que no adicionan valor e identificando las políticas, reglas de negocio y normas determinantes en las decisiones que la organización las considere.

De igual manera, se examinan los trabajos y roles que la institución destina a la realización del proceso, con el fin de gestionar las barreras culturales, paradigmas, conocimientos y competencias requeridas para su realización. Además, se analiza la estructura de la organización, con el fin de coordinar las diferentes áreas, jerarquías y dependencias que influencian su desempeño.

Las condiciones físicas ejercen especial predominio sobre determinados procesos, ya que las condiciones ambientales y geográficas pueden determinar mejoras o reducciones en la generación de valor en determinada actividad delaacción.

Las habilidades y competencias del talento humano que participa en la operación del proceso, constituyen otro de los pilares al abordar su mejoramiento. Finalmente la infraestructura de información y comunicaciones son examinadas para identificar los repositorios de información y las actividades del proceso modelado bajo BPM que consulta o almacena información en otros sistemas del negocio.

La gestión de los componentes requiere tecnología para actuar con agilidad y facilitar procesos de cambio en el Honorable Gobierno Provincial de Tungurahua.

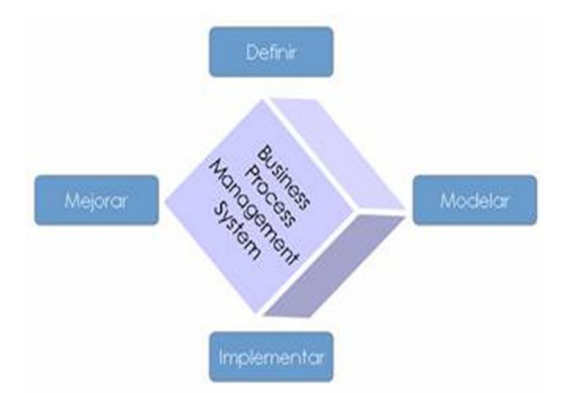

#### **Gráfico N.8Business Process Management Systems (BPMS)**

#### **Fuente: Luis Fernando Sánchez Maldonado (Reingeniería de Procesos-2010).**

Estos sistemas permiten manejar el ciclo de vida del proceso a través de características funcionales y no funcionales que posibilitan definir, modelar, implementar y mejorarlos durante su operación. Un sistema BPMS está en capacidad de realizar las siguientes operaciones:

Modelamiento de procesos de acción

- Provee entornos de desarrollo de aplicaciones para colaboración entre procesos de negocio.
- Generación, actualización y publicación de documentación de procesos.
- Simulación de procesos de negocio para evaluar su comportamiento en situaciones de carga exigidas en determinados momentos del proceso.
- Integración de información proveniente de otros sistemas de negocio.
- Automatización de procesos.
- Colaboración entre las empresas que participan en la cadena productiva de la organización.
- Despliegue de aplicaciones que soportan el proceso en condiciones tales que no se requiere mayor conocimiento y experiencia de un usuario final.
- Análisis de procesos y comportamiento de la operación.
- Gestión de ciclo de generación publicación y consumo del conocimiento generado en la operación del proceso.

Dichas características constituyen la base sobre la cual se desarrolla el modelamiento, simulación e implementación de procesos en una compañía. La flexibilidad y agilidad en su diseño se basan en la abstracción de la realidad que plasma el arquitecto de negocio y las posibilidades del sistema para representar tal momento de manera gráfica.

Los sistemas BPMS incluyen funcionalidades para representar la interrelación de las diferentes dimensiones del proceso de manera gráfica.

El BPM en una institución viene a serel entendimiento, gestión e innovación de procesos bajo estándares internacionales, alineados con la estrategia de negocio para asegurar su efectividad creando valor a la cadena productiva de la entidad y su sector. Se constituye en un nuevo paradigma para abordarlo en el mejoramiento aumentando la eficiencia y facilitando la integración entre diferentes entidades. Se lleva a la práctica integrando la estrategia, sus procesos y la tecnología, la cual emplea estándares de modelamiento que permiten una comunicación fluida y fácil entre procesos de negocio y las entidades del sector.

Constituye una alternativa proyectable a la búsqueda de ventajas competitivas, dirigidas afrontar escenarios de competencia adquiridosa nivel nacionale internacional. Por lo que se perfila como una nueva línea de pensamiento que atenderá necesidades tangibles de las agrupaciones, abriendo nichos de servicios para nuevas sociedades que se enfoquen en temas de gestión institucional.

# **ProcessMaker Características**

ProcessMaker es un paquete completo de manejo de flujos de trabajo que incluye:

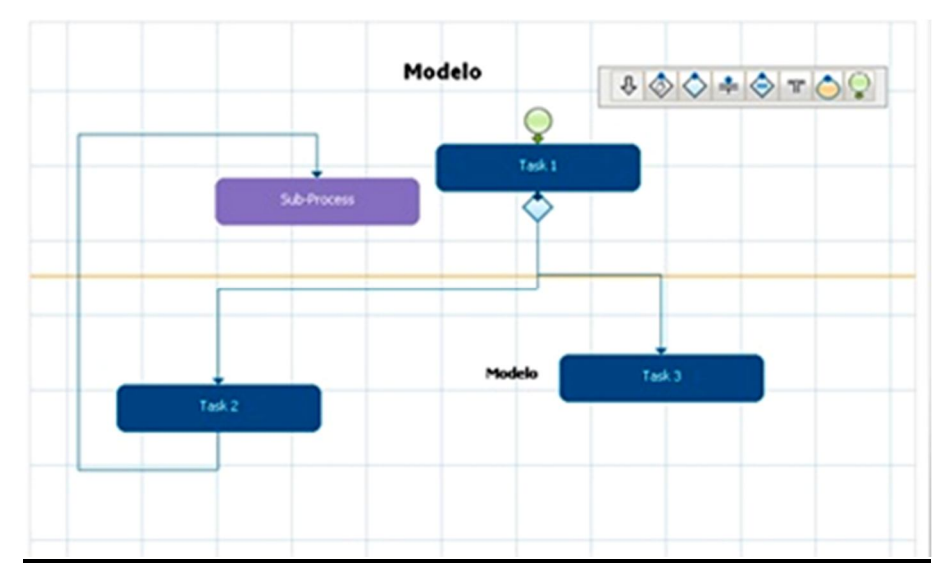

Diseño de Flujos de trabajo

**Gráfico N.9 Diseños Flujo de trabajo**

Creación Dinámica de formularios (Dynaform)

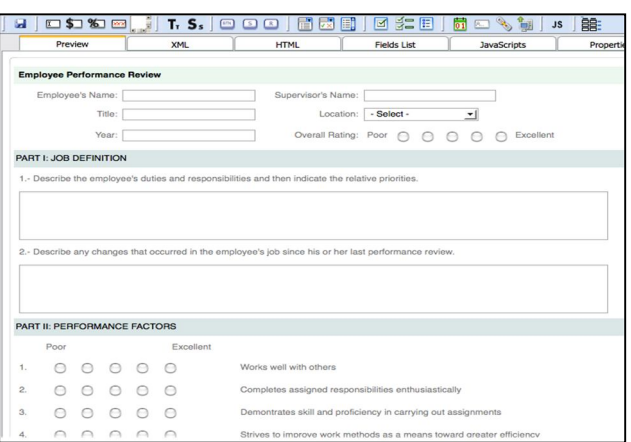

**Gráfico N. 10 Creación Dynaforms**

- Gestión de casos y reportes
- Código fuente abierto
- Integración a otros sistemas

ProcessMaker facilita la optimización de flujos de trabajo y las operaciones de negocio.

Creación de flujos de trabajo, o se pueden elegir de una plantilla. Diseño formularios personalizados para los procesos de tu organización. Llenado de información de otros formularios, de bases de datos, y fuentes externas a través de web-services.

Seguimiento del progreso de casos para identificar demoras y embotellamientos. Análisis de resultados para aumentar eficiencia y eficacia. ProcessMaker es un sistema de gestión de procesos amigable:

No requiere experiencia de programación.

Interface AJAX de fácil uso para la creación simple de procesos y tener una vista previa instantánea.

Interface Drag-and-drop para navegadores web hace simple el mapeo de procesos. Adición de usuarios, dynaforms, documentos, mensajes y alertas con un simple clic.

El editor HTML brinda control total sobre la apariencia de formularios. ProcessMaker brinda a tu organización las ventajas de open source:

Costos de implementación más bajos, con mayor valor. Instalaciones en Linux & Windows (LAMP/WAMP). Integración con bases de datos como ser MySql, Oracle, MySQL. Conexión con sistemas de terceros a través de servicios web. Compartir fácilmente la información entre sistemas DMS, BI, CMS, ERP.

# **CATEGORIA II. VARIABLE DEPENDIENTE**

# *2.5.1.5. CLIMA ORGANIZACIONAL*

#### **Definición:**

**PARRA J.M. (2005. Pág. 36). "Organización Institucional". "**Es un fenómeno interviniente que media entre los factores del sistema organizacional y las tendencias motivacionales traducidas en un comportamiento que tiene consecuencia sobre la organización (productividad, satisfacción, rotación y otros)".

El clima se refiere a las características del medio ambiente de trabajo, tienen repercusiones en el comportamiento laboral siendo el nexo que regula los factores del sistema organizacional y del comportamiento individual.

**HURTADO J.P. (2008. Pág. 315). "Satisfacción Laboral". "**O la actitud frente al propio trabajo; está basada en el valor que se atribuye al trabajo, así como en el equilibrio entre la cantidad de recompensas que se reciben y las que se cree debiera recibirlas".

Estrechamente ligadas a la satisfacción laboral con influencia recíproca en el clima organizacional, se encuentran otras actitudes como la motivación (ánimo y predisposición para llevar a cabo una labor) el participar en el trabajo (Inversión

de tiempo y energía) o el compromiso organizacional (Identificación con la organización y el deseo de seguir participando activamente en ella).

Cuando hablamos de clima organizacional, me refiero a las percepciones de los empleados,su lugar de trabajo, la toma de decisiones, las relaciones interpersonales entre aquellos (jefes y compañeros). La comunicación informal entre otros estávinculado con el ambiente laboral.

Es algo así como la atmósfera dentro de la empresa "o como lo que se respira en ella" teniendo que ver con el conjunto de sentimientos y emociones favorables y desfavorables donde los empleados valoran su trabajo.

**Gráfico N.11**

# **Características del Clima Organizacional:**

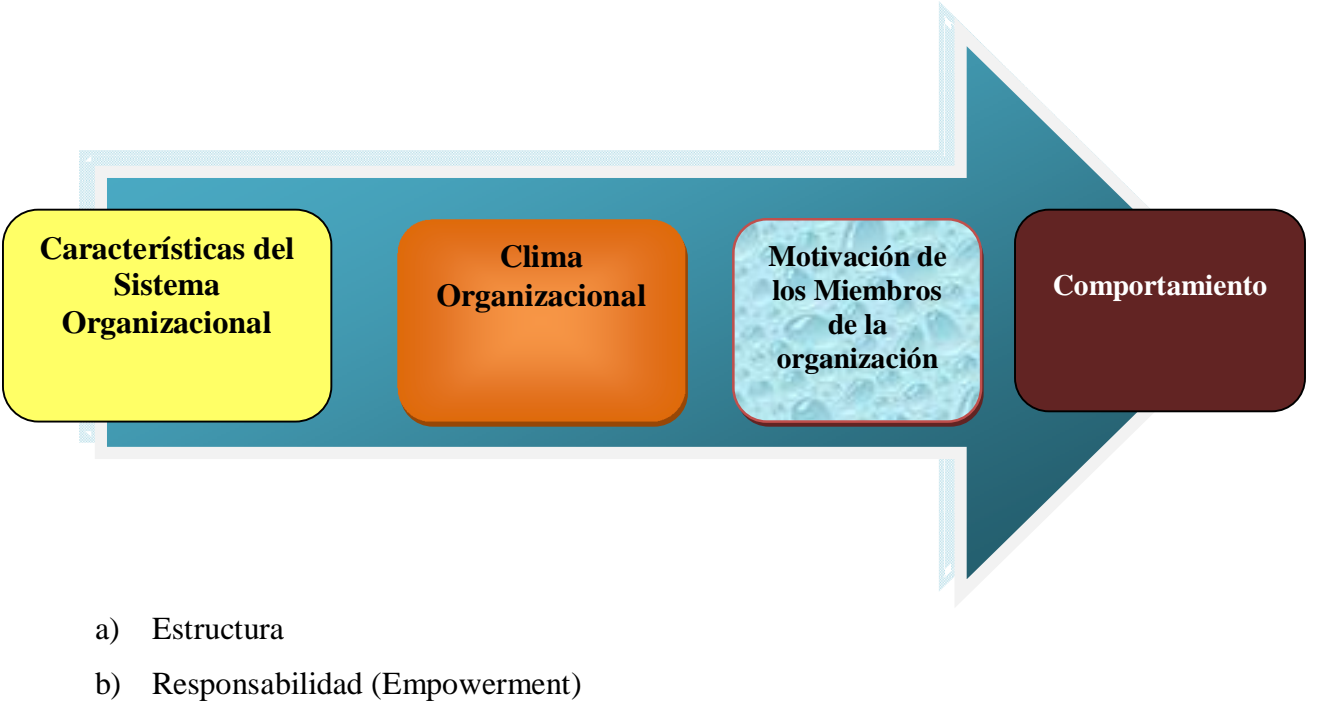

- c) Recompensa
- d) Desafío
- e) Relaciones
- f) Cooperación
- g) Estándares
- h) Conflictos
- i) Identidad

## *Elementos* :

- a) El grado de identificación del personal con la empresa y sus propósitos
- b) El grado de integración de los equipos de trabajo y del conjunto de la organización.
- c) Las características y aceptación de liderazgo
- d) Los niveles de conflicto y consenso en la organización
- e) Los niveles de motivación del personal.

#### **Función:**

La función es la base del funcionamiento organizacional:

- a) Define límites
- b) Genera un sentido de identidad para los miembros
- c) Facilita el compromiso
- d) Permite mantener la estabilidad y unidad de la organización
- e) Define pautas y normas
- f) Controla y guía los comportamientos de las personas que participan en ella.

## *2.4.1.6. CONTROL DE ASISTENCIA DEL PERSONAL*

### **Introducción:**

**ALVAREZ B.A. (2007. Pág. 218). "Control del Personal".** "Se caracteriza por ser robusto, flexible, garantiza un cálculo exacto de las horas del personal proporcionando un ahorro en tiempo y dinero y un control efectivo en el proceso de pago y elaboración de nómina por parte del personal de recursos humanos".

Utilizando cualquier mecanismo de identificación humana (huella digital, geometría de la mano, y otros.) se integra a sistemas de control ya existentes (código de barras, tarjetas, y otros.). Generan eficazmente reportes, estadísticas, historiales, y otros inherentes a la actividad del personal de manera personalizada.

# **Control del Personal:**

Al encontrarse el sistema diseñado para trabajar con el jefe de producción, talento humano, área financiera y con el empleado.

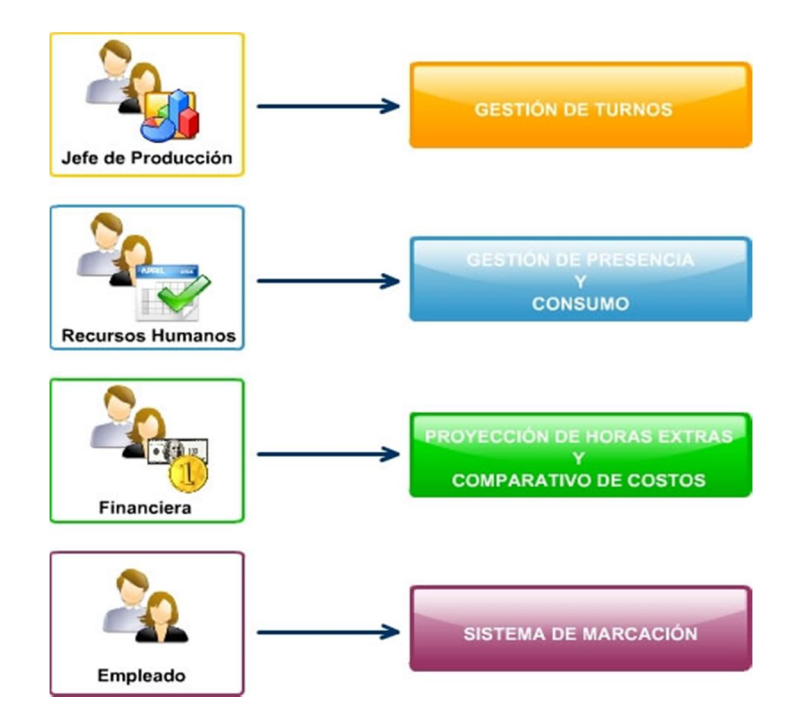

## **Gráfico N.12**

**Fuente: ALVAREZ B.A. (2007. Pág. 218). "Control del Personal". Investigado por: Glenda Marilyn Araujo Castro. (2011).**

El propósito de cualquier organización es controlar la asistencia del personal en sus lugares de trabajo

- a) Que los turnos u horario sean:flexibles,individuales, grupales, departamentales, institucionales
- b) El manejo de (turnos 24 x7) ó los que el cliente requiera
- c) Los diferentes niveles de acceso acorde a los perfiles de los usuarios otorgados por el administrador
- d) En la gestión y control de presencia (horas extras, atrasos, horas trabajadas, control asistencia, faltas)
- e) En la proyección de horas laboradas y horas extras
- f) En el manejo exhaustivo derotación de horarios
- g) En la información en línea sin necesidad de procesos manuales
- h) En la supervisión global ó descentralizada por centros de costo

## **Estadísticas para toma de decisiones gerenciales:**

a) Índices de ausentismo, rendimiento, permisos, faltas, y otros.

### **Integración:**

- a) Con cualquier dispositivo (lectores de huella, lector de proximidad, códigos de barra, lectores de mano, etc.
- b) Con cualquier sistema de Nómina y/o Recursos Humanos

#### **Reportes**

De horarios mal asignados, timbradas incompletas, horas extras, cambios de horario, atrasos, permisos, jornadas incompletas, etc.

#### **Adicionales**

- a) Manejo de vacaciones
- b) Gestión y control de consumo

# *2.5.1.7. PERSONAL COMPETENTE*

**BELTRÁN PAREDES M. (2007.Pág. 114). "Los altos estándares"** "de selección del personal y su capacitación de acuerdo a las reglas y métodos más modernos, así como la aplicación de las teorías más avanzadas de servicio al cliente, garantizan la satisfacción en todas las circunstancias de la clientela propiciando su lealtad, confianza y responsabilidad."

#### **Definición de Competencias:**

Las competencias son las capacidades de poner en operación los diferentes conocimientos, habilidades y valores de manera integral en las diferentes interacciones que tienen los seres humanos para la vida y el ámbito laboral.

**(TOBÓN, Pimienta y GARCÍA Fraile, 2010).** "Actualmente, las competencias se entienden como actuaciones integrales para identificar, interpretar, argumentar y resolver problemas del contexto con idoneidad y ética, integrando el saber ser, el saber hacer y el saber conocer".Son todos aquellos comportamientos formados por habilidades cognitivas, valores, destrezas motoras y diversas informaciones que permiten llevar a cabo, de manera eficaz, cualquier actividad.

Así entendidas desde un enfoque sistémico como actuaciones integrales para resolver problemas del contexto con base en el proyecto ético de vida Las competencias son un conjunto articulado y dinámico de conocimientos habilidades, actitudes y valores que toman parte activa en el desempeño responsable y eficaz de las actividades cotidianas dentro de un contexto determinado.En todo el mundo cada vez es más alto el nivel educativo requerido a hombres y mujeres para participar en la sociedad resolviendo problemas de carácter práctico.

En este contexto es necesario una educación básica que contribuya al desarrollo de competencias amplias para la manera de vivir y convivir en una sociedad que cada vez es más compleja; por ejemplo el uso de herramientas para pensar como: el lenguaje, la tecnología, los símbolos y el conocimiento, la capacidad para actuar en un grupo diverso y de manera autónoma.

Para lograr lo anterior es necesario que la educación replantee su posición; es decir, debe tomar en cuenta las características de una competencia como son: El saber hacer (habilidades); saber (conocimiento) y valorar las consecuencias de ese saber hacer (valores y actitudes).

#### **Administración de Talento Humano:**

Posiblemente algunos lectores se encuentren definiendo, "claro, las decisiones de personal son importantes pero, no las toman las personas del departamento de recursos humanos, éstas no son decisiones en las que todos los gerentes participan".

Cierto es que, en organizaciones grandes determinadas actividades agrupadas bajo la etiqueta administración de recursos humanos(ARH*),* las realizan frecuentemente especialistas en personal. Sin embargo, no todos los gerentes trabajan en organizaciones que disponen de aquel departamento; por lo tanto,deben concentrarse solamente en ciertas actividades formales y plenamente identificadas con aquel departamento.

Los gerentes de negocios pequeños son un ejemplo evidente de individuos que con frecuencia deben hacer sus contrataciones sin la asistencia de un departamento de talento humano. Pero incluso gerentes de corporaciones multimillonarias tienen que reclutar candidatos para empleo, revisar solicitudes, entrevistar a solicitantes, dar charlas de inducción citación del personal y proporcionar recomendaciones sobre la carrera de sus subordinados. Ya sea que una organización disponga de un departamento,todo gerente participa en las decisiones de recursos humanos en su área.

# *2.5.1.8. PROCESO DE PERMISOS, HORAS EXTRAS Y CAMBIOS DE HORARIO DEL PERSONAL*

**ALVAREZ B.A. (2007. Pág. 218). "Control del Personal".**Son ocho actividades o pasos que al realizarlo de manera adecuada, dotarán a una organización de empleados competentes y de alto rendimiento capaces de sostener su desempeño a largo plazo.

Los primeros cuatro representan su planificación,incorporar personal mediante reclutamiento, reducirlo por medio del reclutamiento y de selección, lo que da como resultado la identificación y selección de empleados competentes y capacitados. Una vez que se cuenta con personal competente es necesario ayudarlos para que se adapten a la organización, asegurando que sus capacidades de trabajo y conocimientos se mantengan actualizadas, generando actividades de desarrollo profesional y proporcionando un sistema de recompensas eficiente y eficaz. Aquello se logra mediante orientación, capacitación, desarrollo en la carreraconsiderando además lascompensaciones *y* beneficios.El último paso del proceso de la ARH se ha diseñado para identificar problemas de desempeño y corregirlos. Esta actividad se llama **evaluación del desempeño**.

Observa que en la figura cómo el proceso de ARH se ve influido por el entorno externo. Hay limitaciones que impone la gerencia. Estas limitaciones son tal vez más severas en la administración de recursos humanos. Por tanto, antes de revisar los pasos de proceso de ATH, observemosbrevemente cómo las fuerzas del entorno influyen en este proceso.

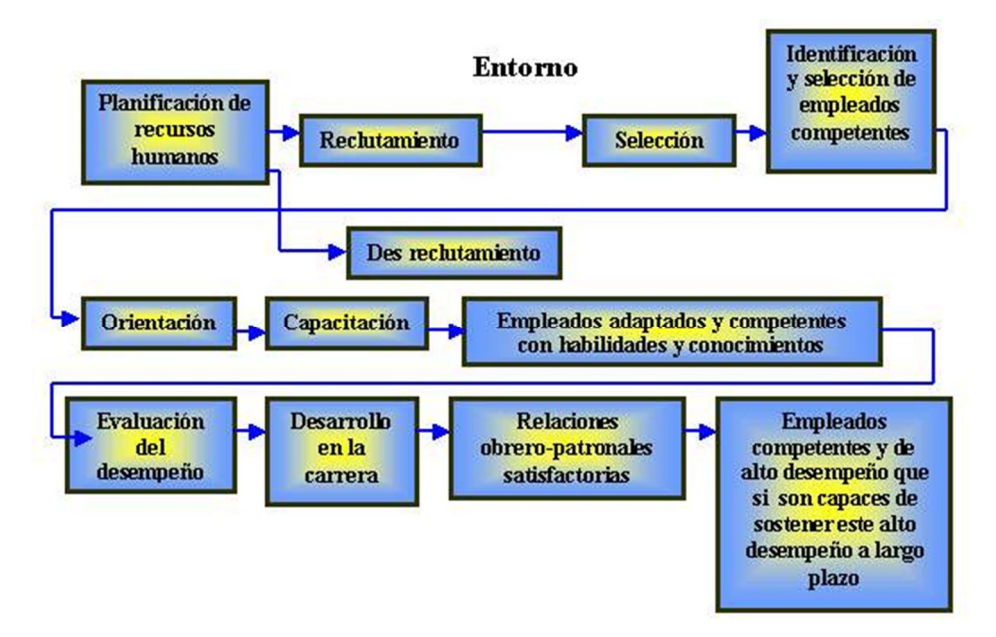

#### **Gráfico N.13**

**Fuente: ALVAREZ B.A. (2007. Pág. 218). "Control del Personal". Investigado por: Glenda Marilyn Araujo Castro. (2011).**
# **2.6Hipótesis**

La implementación e integración de un Business Process Management optimizará el manejo del proceso de permisos, horas extras y cambios de horario del Personal, en el Honorable Gobierno Provincial de Tungurahua.

## **2.7. Señalamiento de Variables de la Hipótesis**

- **Variable Independiente:** Business Process Management.
- **Variable Dependiente:** Proceso de permisos, horas extras y cambios de horario del personal, en el Honorable Gobierno Provincial de Tungurahua.
- **Términos de Relación:** optimizará, el, manejo, de.

# **CAPÍTULO III**

# **METODOLOGÍA**

# **3.1. Enfoque de la Investigación**

EI enfoque de la investigación es:**Cualitativo** ya quedescifrará, el análisis de la problemática del proceso de control del personal en el H. Gobierno Provincial de Tungurahua y **Cuantitativo** porquese obtendrán datos numéricos que serán tabulados estadísticamente.

# **3.2. Modalidad Básica de la Investigación**

- Documental Bibliográfica, porque se consultó en libros, manuales, revistas, periódicos, Internet y otros.
- De Campo: Porque se indagó en el zona de los hechos, explicando el contacto directo que tiene el investigador con la situación localizada.
- De Intervención Social: Porque se planteó una alternativa de soluciónal problema.

# **3.3 Nivel o Tipo de Investigación**

## **3.3.1. Exploratoria**

Investiga las particularidades del problema, formula hipótesis de trabajo y selecciona la metodología a utilizar.

Según K**INNEAR Y TAYLOR (2005).**"La investigación exploratoria tiene por objeto ayudar a que el investigador se familiarice con la situación problema, identifique las variables más importantes, reconoce otros cursos de acción, propone pistas idóneas para trabajos posteriores y puntualiza cuál de esas posibilidades tiene la máxima prioridad en la asignación de los escasos recursos presupuestarios de la empresa, es apropiada en las etapas iniciales del proceso para la toma de decisiones".

Usualmente, ésta investigación permite obtener un análisis preliminar de la situación con un mínimo de costo y tiempo. El diseño de la investigación se caracteriza por la flexibilidad para ser sensible a lo inesperado y descubrir otros puntos de vista no identificados previamente.

Se emplean enfoques amplios y versátiles. Estos incluyen las fuentes secundarias de información, observación, entrevistas con expertos, de grupos con especialistas e historias de casos, es apropiada en situaciones de reconocimiento y definición del problema".

En pocas palabras, la finalidad de los estudios exploratorios permite obtener con relativa rapidez ideas yconocimientos de una situación ; como paso inicial, representa un tipo de investigación extremadamente útil, proporciona al investigador mayor información sobre el problema; es decir, mediante dicha investigación, se define clara y profundamente la situación problema, identificando las variables de mayor importancia que afecten directa e indirectamente al propósito y por supuesto ayuda a obtener mayor conocimiento de lo que se estáestudiando a fin de alcanzar los mayores beneficios.

El problema específico induce a llevar una investigación para potencializar el control del personal con la implementación de un Business Process Management para el proceso de permisos, horas extras y cambios de horario del personal del Honorable Gobierno Provincial de Tungurahua, cambio que se efectuará conjuntamente con el equipo de trabajo (gerente y empleados)con la proyección de superar las falencias y debilidades detectadas.

Por el lugar, será una investigación bibliográfica con el propósito de percibir,ampliar y profundizar diferentes enfoques, teorías, conceptualizaciones y criterios de diversos autores respecto al campo de acción y objeto de estudio planteado

## **3.3.2. Descriptiva**

La investigación descriptiva nos permite llegar a conocer las situaciones, costumbres y actitudes predominantes a través de la descripción exacta de las actividades, objetos, procesos y personas. Su meta no se limita a la recolección de datos, sino a la predicción e identificación de las relaciones que existen entre dos o más variables. Los investigadores no son meros tabuladores, sino que recogen los datos sobre la base de una hipótesis o teoría, exponen y resumen la información de manera cuidadosa y luego analizan minuciosamente los resultados, a fin de extraer generalizaciones significativas que contribuyan al conocimiento.

## **Etapas a realizarse:**

- 1. Examinar las características del problema escogido.
- 2. Definir y formular sus hipótesis.
- 3. Enunciar los supuestos en que se basan las hipótesis y los procesos adoptados.
- 4. Elegir los temas y las fuentes apropiados.
- 5. Seleccionar o elaborar técnicas para la recolección de datos.
- 6. Establecer, a fin de clasificar los datos, categorías precisas, que se adecuen al propósito del estudio y permitan poner de manifiesto las semejanzas, diferencias y relaciones significativas.
- 7. Verificar la validez de las técnicas empleadas para la recolección de datos.
- 8. Realizar observaciones objetivas y exactas.
- 9. Describir, analizar e interpretar los datos obtenidos, en términos claros y precisos.

## **Recolección de Datos:**

En el informe de la investigación se definirán los datos obtenidos y la naturaleza exacta de la población de donde vamos a extraer. La población a veces llamada universo o agregado se constituye siempre en una totalidad. Las unidades que la integran son los personajes: Sres. (.Prefecto, Jefe de Tatento Humanoy Personal del Gobierno Provincial)además de hechos o elementos de otra índole. Una vez identificada la población con la que se trabajará, decidiremos si se recogen datos de la población total o de su muestra representativa. El método elegido dependerá de la naturaleza del problema y de la finalidad para la que se desee utilizar los datos.

## **Población Total:**

Muchas veces no es difícil obtener información acerca de todas las unidades que componen una población reducida; pero, los resultados se aplicará solo al grupo en estudio.

## **Muestra de la Población:**

Cuando se trata de una población excesivamente amplia se recoge la información a partir de unas pocas unidades cuidadosamente seleccionadas, ya que si se aborda cada grupo, los datos perderían vigencia antes de concluir el estudio. Si los elementos de la muestra representan las características de la población, las generalizaciones basadas en los datos obtenidos se pueden aplicarse a todo el grupo.

#### **Asociación de Variables**

Permite referirse y estudiar en conjunto las variables, valorando el proceder; con respeto a la Variable Independiente: Implementación de Business Process Management, definiendo el desarrollo y desempeño laboral del personal y empresa en estudio, optimizando los procesos de control, segmentando el valor agregado de buen servicio y atención tanto al cliente externo como interno, alcanzando la calidad de los procesos.

Por otra parte, el estudio está inmerso dentro de las investigaciones de campo, pretendiendo buscar el análisis sistemático de problemas y su realidad con el propósito de describirlos, interpretarlos, entender su naturaleza, explicar sus causas y efectos entre otros, haciendo uso de métodos o enfoques de investigación conocidos.

Los estudios correlacionales son aquellos que miden el nivel de relación entre dos o más variables en un contexto y lugar determinado, buscan especificar las prioridades importantes de personas, grupos, comunidades o cualquier fenómeno que sea sometido a análisis".

En este caso se describió, interpretó y midió la relación que tiene la tecnología BUSINESS PROCESS MANAGEMENT con el proceso de Permisos, Horas extras y Cambios de horario del H. Gobierno Provincial de Tungurahua.

Asociando las variables viene a mediar de alguna manera la hipótesis y representaciones esbozadas para el perfeccionamiento del estudio vigente permitiendo favorecer positivamente a la entidad que es objeto de estudio.

Los clientes internos deben estar preparados para utilizar en sus ámbitos un sistema de Business Process Management que optimice el manejo de formularios. En cuanto a los clientes externos, debemos diagnosticar las

60

necesidades y falencias observadas para mediante alternativas oportunas, enmendar, priorizar y potencializar su atención y servicio

Dentro de la entidad pública,el Sr.el Prefecto que está al frente del Gobierno Provincial tiene que analizar las necesidades del personal y del departamento de talento humanopara agilitar el servicio requerido por el usuario, evitando el abandono de los puestos de trabajo y con la consideración quepara cada tipo de persona hay una necesidad. Business Process Management ingresó al mundo de la globalización internacional, provocando que las innovaciones tecnológicas, tengan una aplicación y desarrollo para el control rompiendo barreras al agregarle un valor.

La diferencia conlos demás concomitantes con la importancia en la empresa pública o privada traerá aparejado el emprendimiento para el control del personal y el desempeño laboral con el posicionamiento de buen servicio y atención al usuario que llega en busca de una adecuada atención.

# **3.4. POBLACIÓN Y MUESTRA**

#### **3.4.1. Población**

La población que se estudia en la ejecución de este proyecto, es finita,estáconstituida por un limitado número de elementos siendo de 173 colaboradores.

## **3.4.2. Muestra**

Para el estudio se tomó como muestra al universo considerando que es finito en el mencionado Gobierno Seccional.

La población investigativa se relaciona con los siguientes estratos:

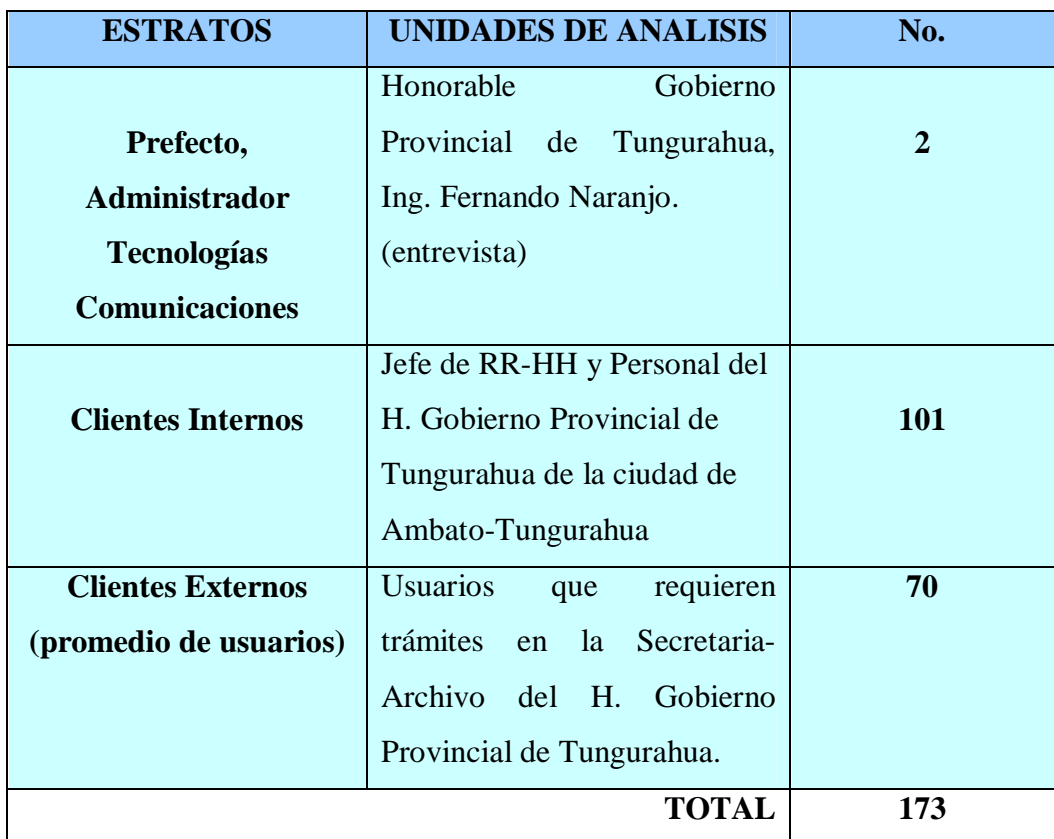

# **Tabla N.1 Pobación**

**Elaborado por: Glenda Marilyn Araujo Castro. (2011).**

El universo o población del Honorable Gobierno Provincial de Tungurahua, es la integridad de estratos a los que se les efectúa la tarea investigativa,apoyada en técnicasapropiadas en alianza con la delimitación del problema. Su totalidad es de ciento un (101)encuestas a Clientes Internos (personal) y setenta (70) para los Clientes Externos, En cuanto a la entrevista, se aplicará a los Sres: Prefecto y Director del Departamento de Tecnologías y Comunicaciones.Por tratarse de un universo mediano de personas, se aplicará dos encuestas,una dirigida a los clientes internos y otra a los clientes externos. En cuanto a entrevistas, se aplicará a dos funcionarios del Gobierno Provincial siendo éstos el SeñorPrefecto del Gobierno Provincial, Ing. Fernando Naranjo y el Sr. Ing. Marcelo Toalombo (Director del Departamento de Tecnologías y

Comunicaciones. Por lo tanto, el total de involucrados es de 173 personas; repartidas en 171 para encuestas y 2para entrevista.

# **3.5. Operacionalización de Variables**

# **Variable Independiente:** Business Process Management

# **Tabla N.2**

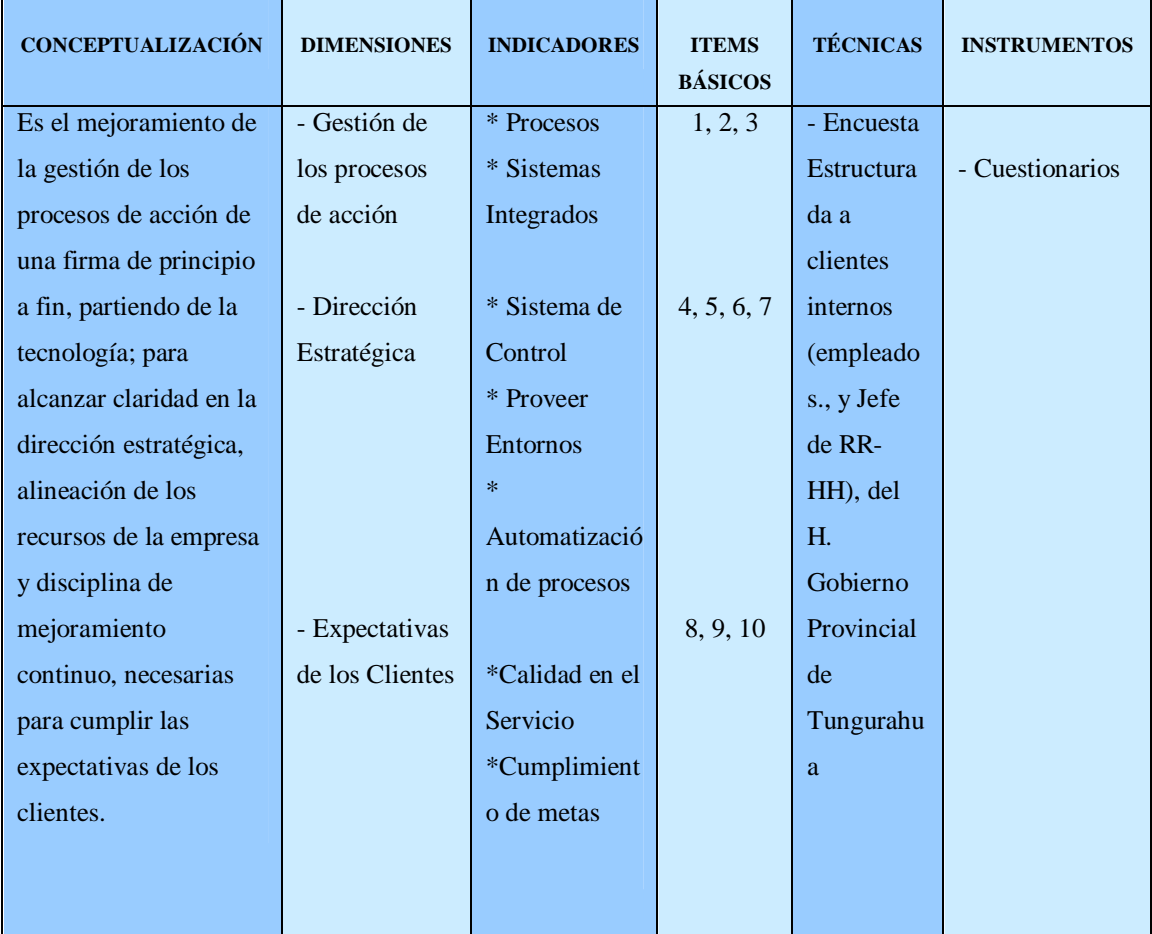

**Fuente: Matriz de Luis Herrera E. Luis (2008, p.172 y 173)**

# **Tabla N.3**

**Variable Dependiente:** Proceso de permisos, horas extras y cambios de horario del personal, en el Honorable Gobierno Provincial de Tungurahua

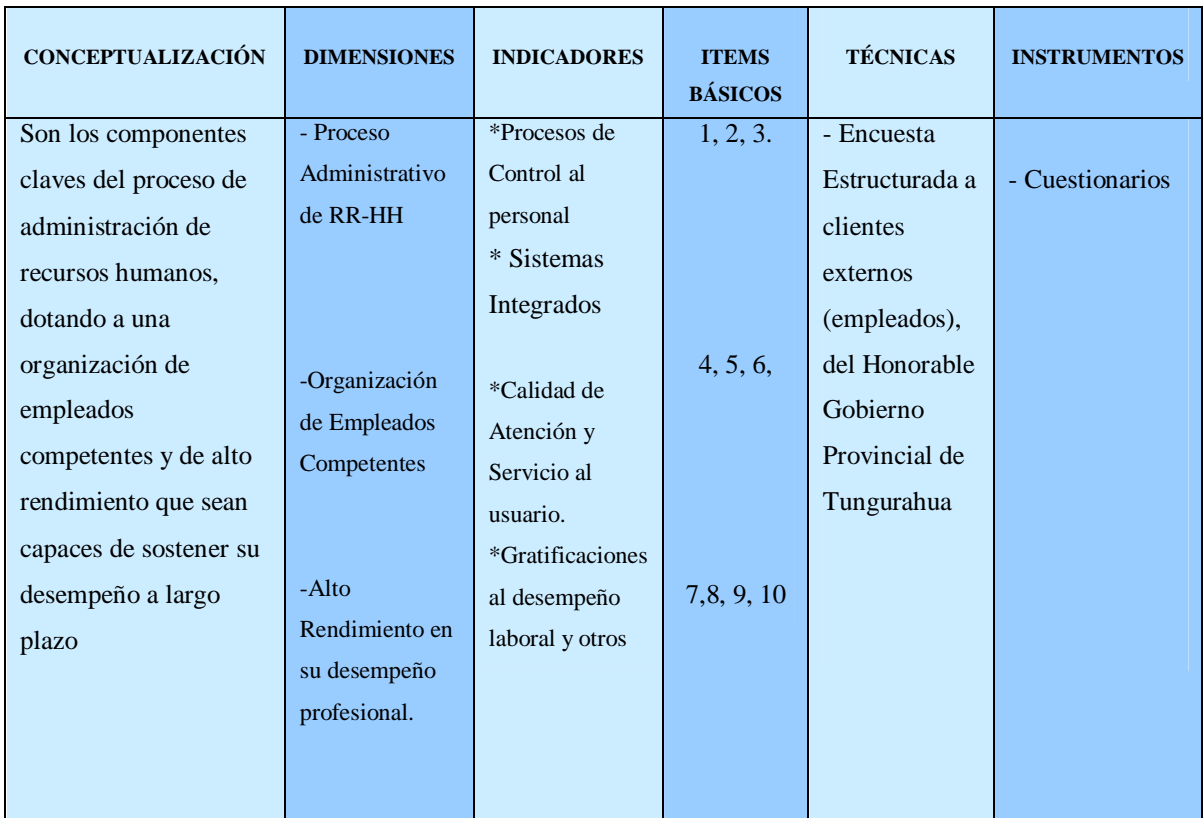

**Fuente: Matriz de Luis Herrera E. Luis (2008, p.172 y 173)**

# **3.6.Técnicas e Instrumentos de Recolección de Información**

Es importante enfatizar que los procedimientos de recolección de antecedentes, se puede definir como: el medio de relación con los clientes internos y externos en equidad para obtener la información necesaria que admita conseguir los objetivos planteados en la investigación.

Para recolectarla se consideró:

- 1. Seleccionar un instrumento de comprobación el cual debe ser aceptado y confiable para aceptar los resultados obtenidos
- 2. Utilizar dicho instrumento de medición
- 3. Establecer las cálculos obtenidos, para analizarlos
- Entre los métodos de recolección de datos están:

## **3.6.1. Encuesta**

Es una técnica que estáconformadade un grupo de preguntas que se dirigen a un segmento de personas específicas (empleados) permite conocer sus opiniones, inquietudes, gustos y preferencias entre otras cosas.

La encuestapor lo regular estáconformadade preguntas cerradas con respuestas de opción múltiple que permite tabular los resultados de manera más oportuna; para el efecto, debemos considerar en el momento de la investigación (clientes internos y externos) que dicho método consiste en obtener información de los sujetos en estudio sobre opiniones, actitudes o sugerenciasreferente a la implementación de un Business Process Managementpara controlar el proceso del desempeño laboral del Personal del Honorable Gobierno Provincial .

#### **3.6.2. 0bservación**

Es una técnica que se maneja para recolectar antecedentes con el objeto de generar su estudio e interpretación que servirán de beneficio para el control del personal a través de un módulo de Business Process Management muy útiles para la institución señalada en su dirección administrativa presentándose un mejor desarrollo institucional.

## **3.6.3. Entrevista**

La entrevista se utiliza para recabar información verbal, mediante interrogantes que se propone como analista; aplicaremos al Señor Prefecto del Gobierno Provincial de Tungurahua, Ing. Fernando Naranjo (Usuario actual del sistema existente)y al Señor Ing. Marcelo Toalombo (Director del Departamento de Tecnologías y Comunicaciones)

**Usuario potencial del sistema propuesto.**Es aquel que proporciona datos a pesar de ser afectado por la aplicación de la propuesta.La Investigadoraentrevista en forma individual y prefiere dicho método porque es la técnica más significativa y productiva que se dispone para recabar datos.

En otras palabras, la entrevista es un intercambio de información que se efectúa frente a frente. Es un canal de comunicación entre la analista y la organización; sirve para obtener información acerca de las necesidades y cómo satisfacerlas. Es muy valedero considerar el consejo y comprensión por parte del señorPrefecto del Gobierno Provincial de Tungurahua quién da apertura a toda inquietud presentada por la investigadora; es más, ofrece una excelente oportunidad para establecer una corriente de simpatía lo que representa una gran fortaleza en el momento de la ejecución

## **3.6.4.Cuestionario**

Su empleo, es cada vez más frecuente en lainvestigación. Junto con la entrevista, el cuestionario es la técnica derecolección de datos mayormente utilizada porque: es menoscostosa, permite llegar a un mayor número de participantes y facilita elanálisis;aunque también, puede tener limitaciones que restaría valor a la investigación desarrollada.

Para el presente estudio se aplicará dicho instrumento con la elaboración de interrogantes específicas, dirigidas al personal,jefe del Dpto.de talento humano yusuarios de la institución provincial.

#### **3.6.5. Recolección de datos necesarios para la investigación**

La investigación conjuntamentecon la recopilación de datos se realizará en el tiempo comprendido del Segundo Semestre del Año 2010; la entrevista con el Señor Prefecto Ing. Fernando Naranjo lo aplicaremos el 28 de septiembre del 2010 a las 10H00 y la encuesta-cuestionario a los clientes internos y externos, empleados, Jefe del Talento Humano y usuarios se formaliza el 29 de septiembre del 2010 desde las 09H00.

a) En la primera etapa, planificamos una reunión con el Señor Prefecto del H. Gobierno Provincial de Tungurahua para con nuestra gestión en el ámbito investigativo propuesto, comprometerle en su apoyo desinteresado a sabiendas que al final del proceso, todos salimos ganando.

Cumplir con la presente investigación será el lineamiento de soporte para su desarrollo presentándose valiososaportes con su factibilidad efectivizarloen la actual visión.

Aplicaremos una encuesta-cuestionario a los clientes internos y externos; además, a los usuarios con el propósito de implementar un Business Process Management.

- b) En el segundo momento, se mantiene un acuerdo con el SeñorPrefecto del H. Gobierno Provincial, para visualizar la implementación de un Business Process Management, a fin de operar observando la necesidad institucional para emprender en su dirección estratégica el buen servicio y atención al usuario, manteniendo al cliente interno en su puesto de trabajo con potencialidades acordes a su perfil profesional y desempeño laboral.
- c) Luego de identificar y elegir las acciones proyectables al cumplimiento del compromiso adjuntamosla necesidad de la institución para el control del personal en el ámbito laboral y sobre todo por el extemporáneo proceso existente.Con el conocimiento compartido y en coherencia a las necesidades que tienen los administradores, se entregará a través del diseño una propuesta,un boceto en el cual indique la factibilidad que tiene un Business Process Management al implementar en la entidad para el proceso de control

del personal en sus acciones de desempeño laboral. Este módulo contribuirá al quehacer del Dpto. de Talento Humano que realizará como mínimo un registro de las funciones ejecutadas por el personal en el desempeño laboral dentro de la entidad seccional

# **3.7. Plan de Procesamiento de la Información**

Para realizar el proceso se toma en cuenta la técnica de la encuesta, la entrevista y la observación, mediante el empleo de herramientas como el cuestionario, en el que consta preguntas específicas, a fin de conocer la posibilidad deimplementar un Business Process Managementen la entidad en estudio, con la perspectiva que los funcionarios realicen las acciones correspondientes a su rol y perfil profesional.

Para alcanzar los resultados de la investigación, procesaremos la información proporcionada por las encuestas y entrevista.

Las conclusiones y recomendaciones son el resultado del estudio y esclarecimiento de los datos procedidos y procesados en unidad de la investigación.

# **CAPÍTULO IV**

# **ANÁLISIS E INTERPRETACIÓN DE RESULTADOS**

# **4.1. ANÁLISIS DE LOS RESULTADOS**

**4.1.1 Análisis de los resultados de las encuestas**

**Análisis del primer cuestionario dirigido a Clientes Internos del HonorableGobierno Provincial de Tungurahua.**

1. ¿Usted como cliente interno del H. Gobierno Provincial de Tungurahua, ha observado el abandono frecuente del trabajo por parte del personal de la institución?

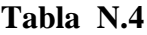

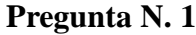

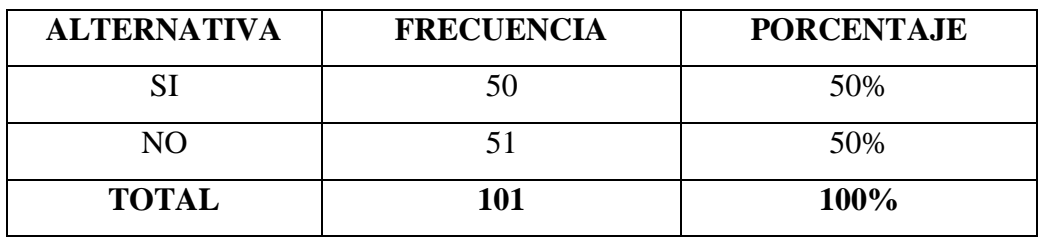

**Fuente: Encuesta aplicada los Clientes Internos.**

**Realizado por: Glenda Marilyn Araujo Castro (2011).**

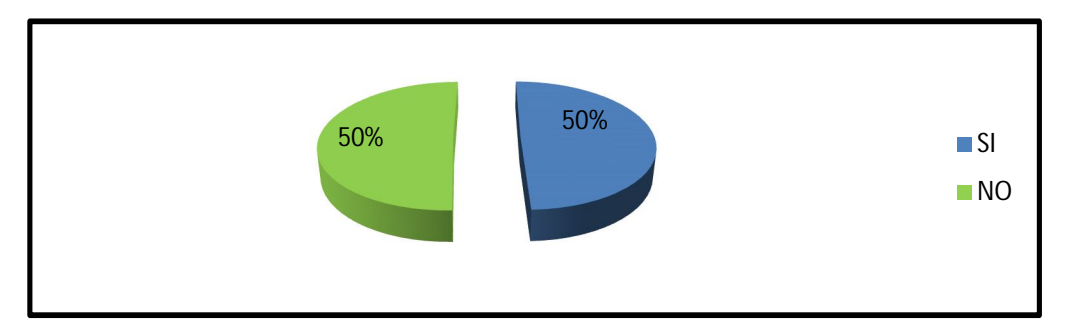

**Gráfico N.14 Representación Pastel Pregunta N. 1 Realizado por: Glenda Marilyn Araujo Castro (2011).**

**Análisis:**El 50% de los encuestados sí observó el abandono de trabajo por parte del personal de la institución, mientras que el otro 50% no.

**Interpretación: En base a los datos obtenidos**Determinamos que,el 50% del personal abandona sus puestos de trabajo en diferentes horas del día, por lo

que se puede deducir la necesidad de contar con un sistema de control que haga respetar el clima institucional,los horarios de trabajo, para que no se de lugar a interese personales que es notorio, están de por medio.

2. ¿Considera usted que los actuales sistemas de control son apropiados para el Personal del H. Gobierno Provincial?

| Pregunta N. 2      |                   |                   |
|--------------------|-------------------|-------------------|
| <b>ALTERNATIVA</b> | <b>FRECUENCIA</b> | <b>PORCENTAJE</b> |
| 91                 |                   | 6%                |
| NO                 |                   | 94%               |
| <b>TOTAL</b>       |                   | 100%              |

**Tabla N.5**

**Fuente: Encuesta aplicada a los Clientes Internos.**

**Realizado por: Glenda Marilyn Araujo Castro (2011).**

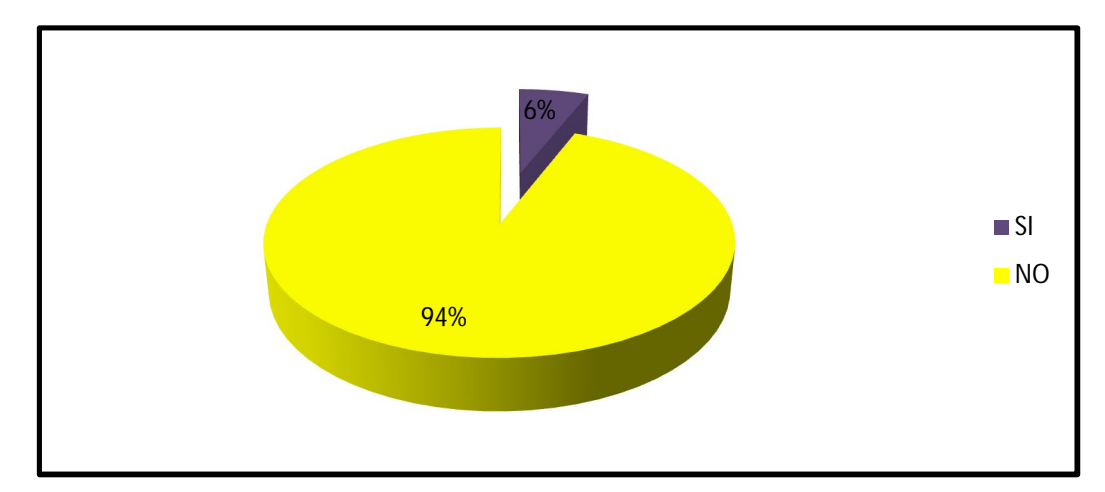

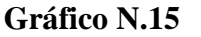

**Realizado por: Glenda Marilyn Araujo Castro (2011).**

**Análisis:**El 94% de los encuestados;consideran que, los actuales sistemas de control no son apropiados para el Personal del H. Gobierno de Tungurahua, en tanto que el 6% consideran que si lo son..

**Interpretación**: Es notorio que la mayoría de encuestados considera quelos actuales sistemas de control no son apropiados para el Personal del H. Gobierno de Tungurahua; por lo que el presente resultado es favorable para la investigación ya que viabiliza al respectivo desarrollo de la propuesta planteada.

3. ¿Cree usted que debe seguirse utilizando el mismo proceso de control tradicional para el personal de la institución?

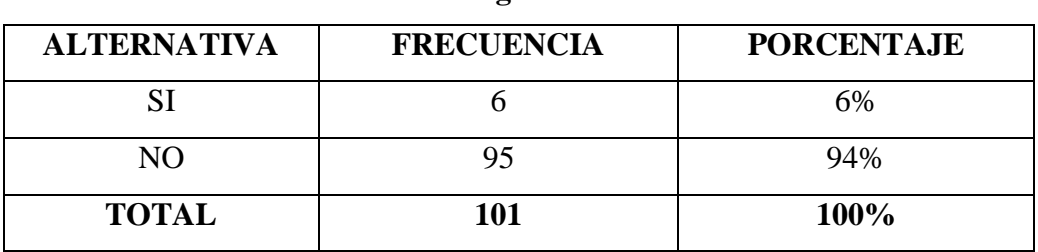

**Pregunta N. 3**

**Tabla N. 6**

**Fuente: Encuesta aplicada a los Clientes Internos.**

**Realizado por: Glenda Marilyn Araujo Castro (2011).**

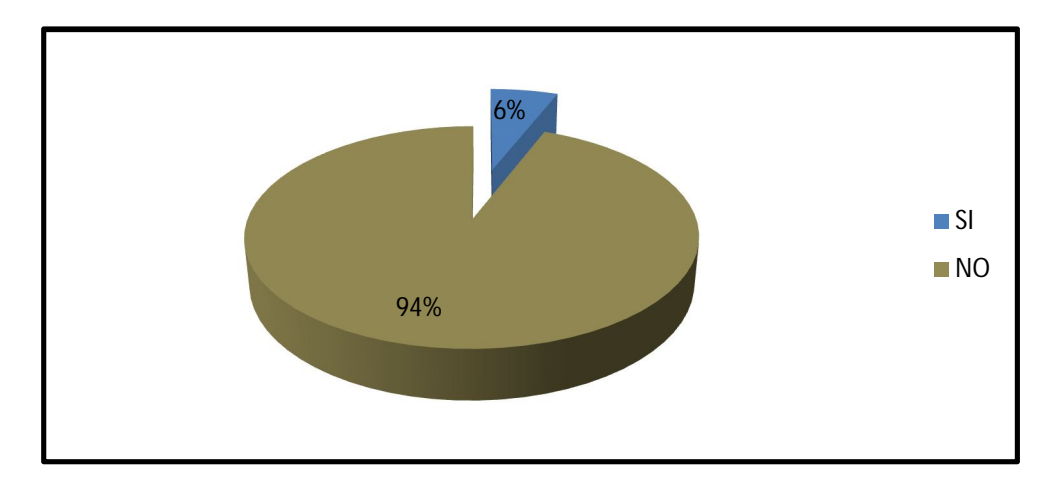

**Gráfico N.16**

**Realizado por: Glenda Marilyn Araujo Castro (2011).**

**Análisis:**El 94% de los encuestados, creen que no debe seguirse utilizando el mismo proceso de control tradicional para el personal de la institución, mientras que el 6% consideran se debe continuar con el mismo sistema.

**Interpretación:**Según lo resultados obtenidos por los encuestados, se puede determinar que es necesario un cambio proactivo respecto al proceso de control existente en elH. Gobierno Provincial.

4. ¿Conoce usted que tipo de control para el personal se maneja en el Dpto. de Talento Humano del H. Gobierno Provincial de Tungurahua?

| <b>ALTERNATIVA</b> | <b>FRECUENCIA</b> | <b>PORCENTAJE</b> |
|--------------------|-------------------|-------------------|
|                    |                   | 3%                |
| NO.                | 98                | 97%               |
| <b>TOTAL</b>       | 101               | 100%              |

**Tabla N.7**

**Pregunta N. 4**

**Fuente: Encuesta aplicada a los Clientes Internos.**

**Realizado por: Glenda Marilyn Araujo Castro (2011).**

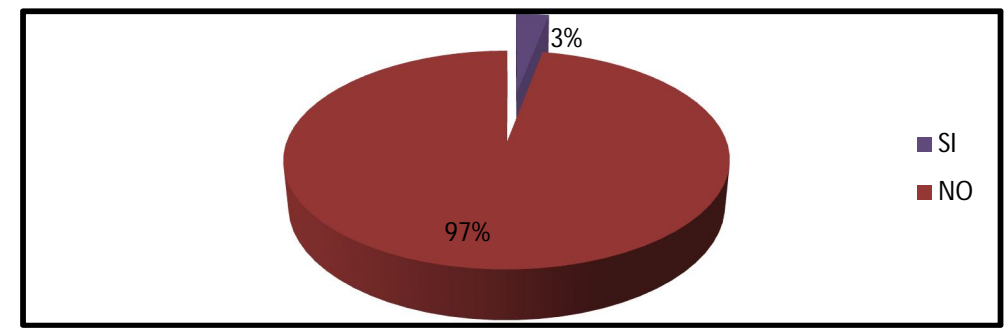

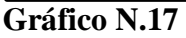

**Realizado por: Glenda Marilyn Araujo Castro (2011).**

**Análisis:**El 97% de los encuestados, no conoce el tipo de control que para el personal, maneja el Departamento de Talento Humano del H. Gobierno Provincial de Tungurahua, mientras que el 3% si tiene conocimiento sobre aquel aspecto.

**Interpretación:**Es elocuente que la mayoría de clientes internos encuestados, no tienen un conocimiento real sobreel tipo de control hacia el personal que maneja el Dpto. de Talento Humano, quizá su respuesta se deba a que consideran que existen otros y que el departamento en mención no ha querido evidenciar; por lo que, sería positivo para el clima institucional conocer a cabalidad las bondades del sistema evitando incertidumbres que den lugar a comentarios negativos.

5. ¿Usted tiene conocimiento de los factores internos y externos existentes para el cumplimiento de funciones en su puesto de trabajo?

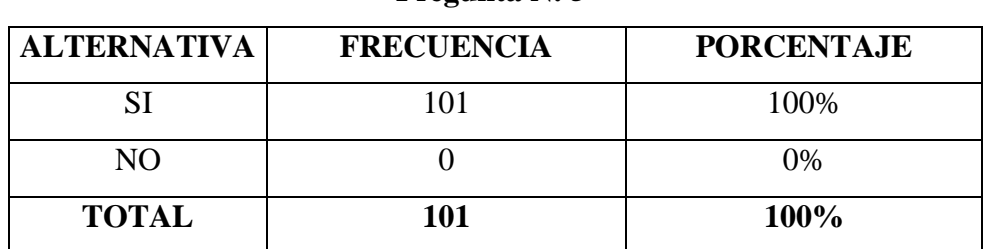

**Pregunta N. 5**

**Tabla N.8**

**Fuente: Encuesta aplicada a los Clientes Internos**

**Realizado por: Glenda Marilyn Araujo Castro (2011).**

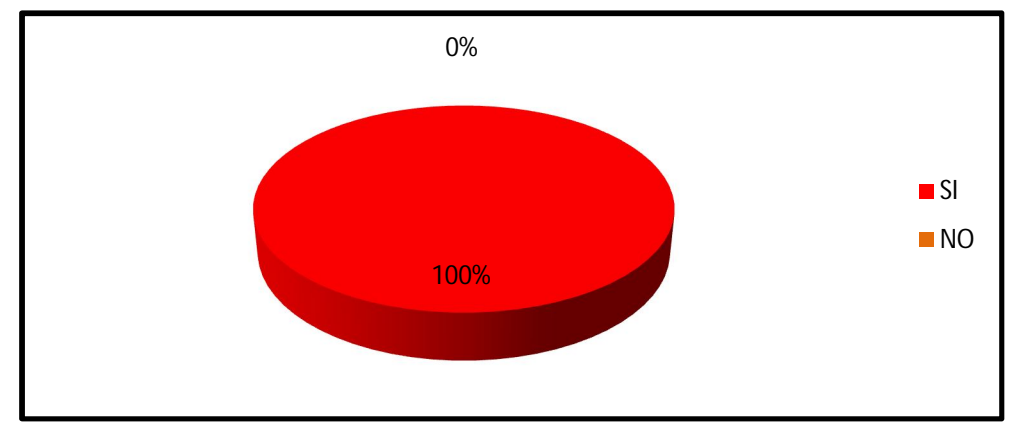

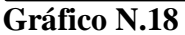

# **Realizado por: Glenda Marilyn Araujo Castro (2011).**

**Análisis:**El 100% de los encuestados, si tienen conocimiento de los factores internos y externos disponibles para el cumplimiento de funciones en su lugar de trabajo.

**Interpretación:**Según los resultados obtenidos, todos los clientes internos del GobiernoProvincial de Tungurahua, tienen conocimiento de los factores internos y externos para el cumplimiento de funciones en su lugar de trabajo; por lo que, resulta muy positivo para la institución porque denota que están capacitados en sus respectiva áreas con lo que se esperaría tener resultados óptimos.

6. ¿Considera usted que el factor humano es una herramienta importante para impulsar a la entidad siempre y cuando exista una tecnología de punta en el control del desempeño laboral de cada empleado?

# **Tabla N.9**

| <b>ALTERNATIVA</b> | <b>FRECUENCIA</b> | <b>PORCENTAJE</b> |
|--------------------|-------------------|-------------------|
| SI                 | 101               | 100%              |
| NO.                |                   | 0%                |
| <b>TOTAL</b>       | 101               | 100%              |

**Pregunta N. 6**

**Fuente: Encuesta aplicada a los Clientes Internos**

**Realizado por: Glenda Marilyn Araujo Castro (2011).**

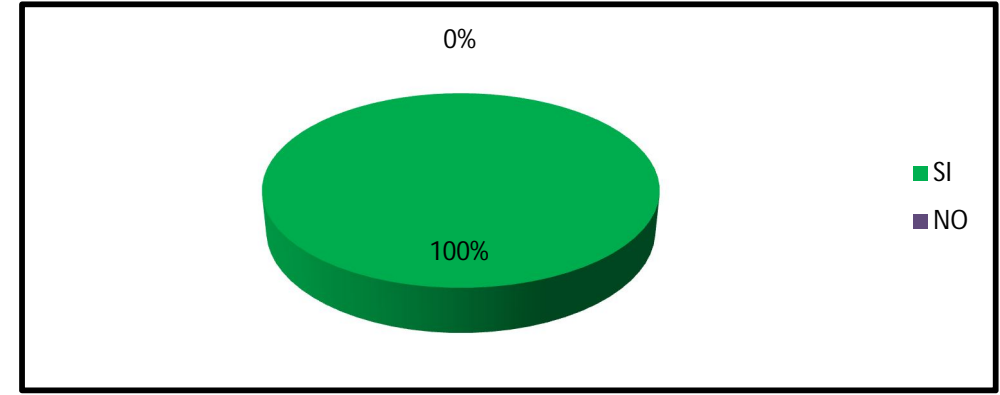

**Gráfico N.19**

**Análisis:**El 100% de los encuestados consideran que el factor humano es una herramienta importante para impulsar a la entidad provincial siempre y cuando exista una tecnología de punta para el control del desempeño laboral de cada empleado.

**Realizado por: Glenda Marilyn Araujo Castro (2011).**

**Interpretación:**Totalitariamente el Personal de la Corporación Provincial considera al factor humano como un ente primordial en la organización por lo que, se puede deducir que están conscientes de su respectivo rol, esperamos que los resultados no quedensolo en teoría recordando que la práctica consolida los propósitos.

7. ¿Ha escuchado de las entidades líderes en el mercado sobre el éxito de sus proyectos con Business Process Management?

| <b>ALTERNATIVA</b> | o<br><b>FRECUENCIA</b> | <b>PORCENTAJE</b> |
|--------------------|------------------------|-------------------|
| SI                 | 75                     | 74%               |
| NO.                | 26                     | 26%               |
| <b>TOTAL</b>       | 101                    | 100%              |

**Tabla N.10**

**Pregunta N.7**

**Fuente: Encuesta aplicadaa los Clientes Internos**

**Realizado por: Glenda Marilyn Araujo Castro (2011).**

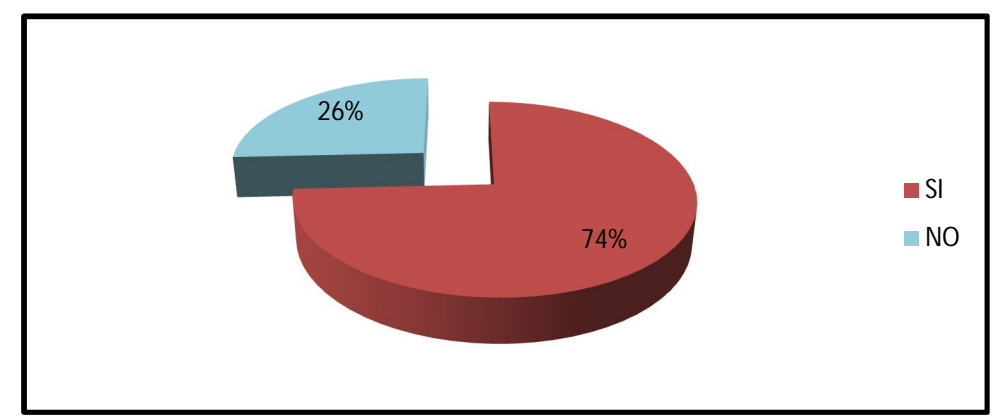

**Gráfico N.20**

**Realizado por: Glenda Marilyn Araujo Castro (2011).**

**Análisis:**De los encuestados, el 74% si han escuchado de las entidades líderes en el mercado sobre el éxito de sus proyectos con Business Process Management, mientras que el 26% no lo han escuchado.

**Interpretación:**Podemos evidenciar que, la mayoría de clientes internos encuestados si han escuchado el éxito alcanzado en sus proyectos con Business Process Management lo cual, fortalece a la presente investigación porque se puede denotar que tienen determinados conocimientos; entonces, al momento de implantarlo en la institución se lo efectuará sin mayores limitaciones y con el optimismo del caso

8. ¿Considera usted que los sistemas de gestión se encuentran integrados a la gestión por procesos?

| <b>ALTERNATIVA</b> | o<br><b>FRECUENCIA</b> | <b>PORCENTAJE</b> |
|--------------------|------------------------|-------------------|
| SI                 | 20                     | 20%               |
| NO.                |                        | 80%               |
| <b>TOTAL</b>       | 101                    | 100%              |

**Tabla N.11**

**Pregunta N. 8**

**Fuente: Encuesta aplicada a los Clientes Internos**

**Realizado por: Glenda Marilyn Araujo Castro (2011).**

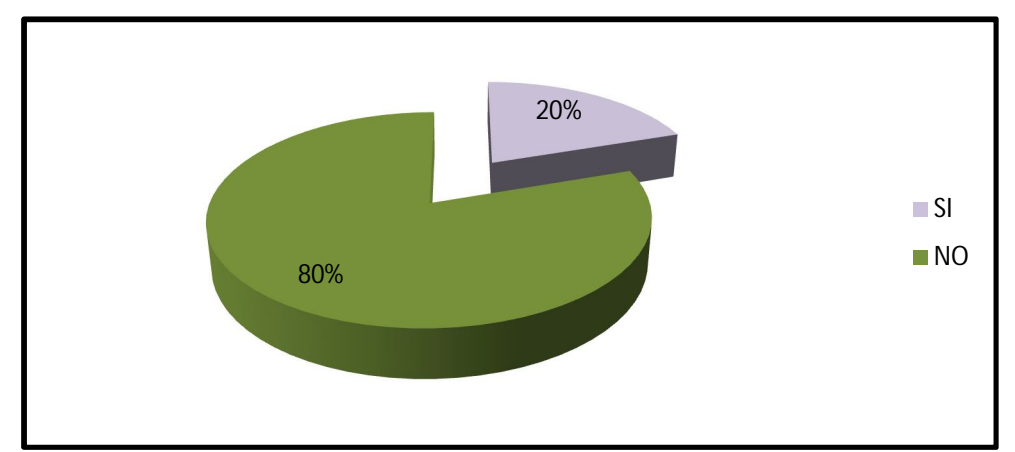

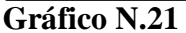

**Realizado por: Glenda Marilyn Araujo Castro (2011).**

**Análisis:**De los encuestados, el 80% considera que los sistemas de gestión no se encuentran integrados a la gestión por procesos, mientras que el 20% consideran lo contrario.

**Interpretación:**Según los resultados obtenidos; determinamos que la mayoría del personal encuestado,considera que los sistemas de gestión no se encuentran integrados al de procesos, lo que conlleva observar sus limitaciones que logicamente repercute en una opinión negativa sobre los mismos.

9. ¿El Honorable Gobierno Provincial de Tungurahua cuenta con un sistema Workflow?

| <b>ALTERNATIVA</b> | o<br><b>FRECUENCIA</b> | <b>PORCENTAJE</b> |
|--------------------|------------------------|-------------------|
| SІ                 |                        | 0%                |
| NO                 | 101                    | 100%              |
| <b>TOTAL</b>       | 101                    | 100%              |

**Tabla N.12**

**Pregunta N. 9**

**Fuente: Encuesta aplicada a los Clientes Internos**

**Realizado por: Glenda Marilyn Araujo Castro (2011).**

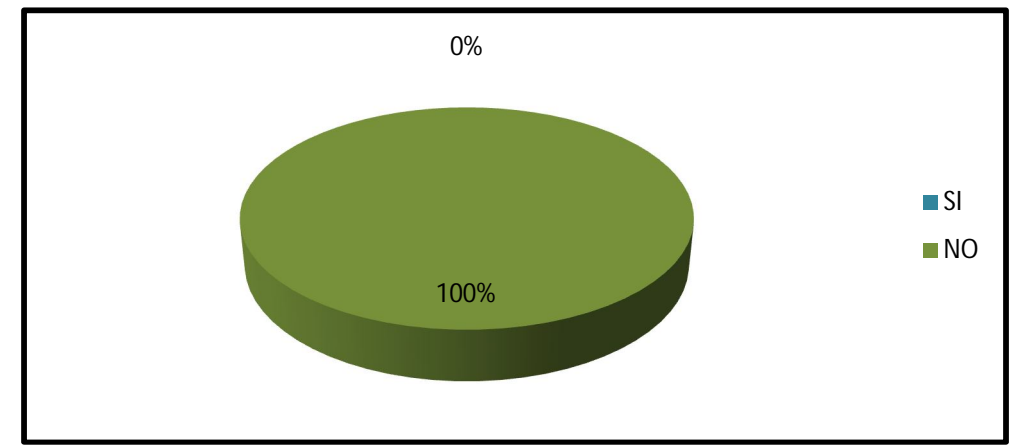

**Gráfico N.22**

## **Realizado por: Glenda Marilyn Araujo Castro (2011).**

**Análisis:**El 100% de los encuestados, consideran que el Honorable Gobierno Provincial de Tungurahua no cuenta con un sistema Workflow.

**Interpretación:**es determinante que **el Gobierno Provincial,** al no contar con un sistema Workflow impide un mayor control laboral dando lugar a una desorganización de sus procesos en las diferentes áreas.

10. ¿Está usted de acuerdo que se implemente en la institución un Módulo de Business Process Management (BPM)" que admita el control del personal en sus lugares de trabajo?

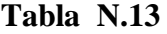

| <b>ALTERNATIVA</b> | <b>FRECUENCIA</b> | <b>PORCENTAJE</b> |
|--------------------|-------------------|-------------------|
| 81                 | 101               | 100%              |
| NO.                |                   | 0%                |
| <b>TOTAL</b>       | 101               | 100%              |

**Pregunta N. 10**

**Fuente: Encuesta aplicada a los Clientes Internos**

**Realizado por: Glenda Marilyn Araujo Castro (2011).**

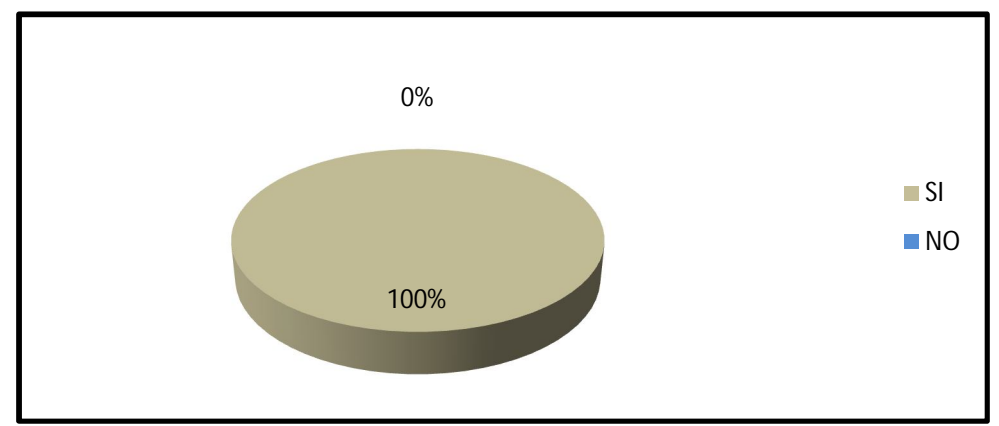

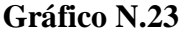

# **Realizado por: Glenda Marilyn Araujo Castro (2011).**

**Análisis:**De los encuestados, el 100% si están de acuerdo que se implemente en la Institución un Módulo de Business Process Management (BPM)que admita el control del personal en sus lugares de trabajo.

**Interpretación:** Es notorio que existe aceptación por parte de todo el Personal delHonorable Gobierno Provincial de Tungurahua, respecto a implementar un Módulo de Business Process Management (BPM) que admita su respectivo control, y al suscitarse esta apertura será más viable su aplicación.

# **Análisis del segundo cuestionario dirigido a Clientes Externos del Honorable Gobierno Provincial de Tungurahua.**

1.¿Cree usted que la Entidad Provincial, proporciona una adecuada atención y servicio a sus clientes?

**Tabla N. 14**

| <b>ALTERNATIVA</b> | <b>FRECUENCIA</b> | <b>PORCENTAJE</b> |
|--------------------|-------------------|-------------------|
|                    | 15                | 21%               |
| NO.                | 55                | 79%               |
| <b>TOTAL</b>       | 70                | 100%              |

**Pregunta N. 1**

**Fuente: Encuesta aplicada a los Clientes Externos**

**Realizado por: Glenda Marilyn Araujo Castro (2011).**

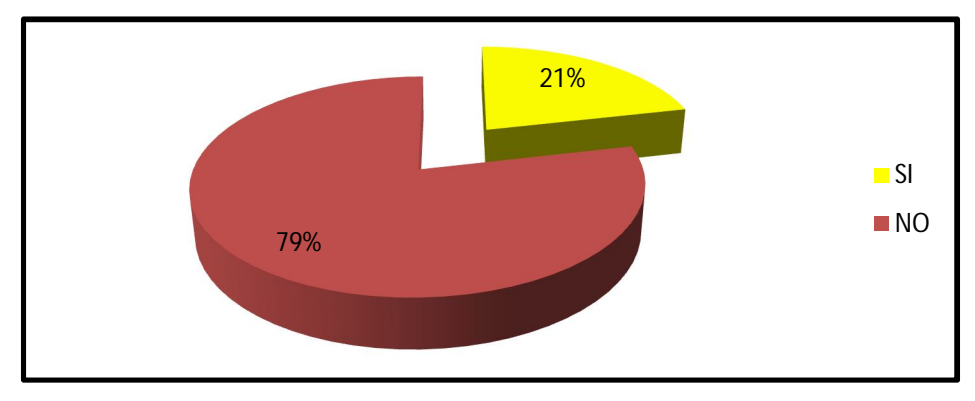

**Gráfico N.24**

**Realizado por: Glenda Marilyn Araujo Castro (2011).**

**Análisis:** El 79% de los encuestados, creen que la institución no proporciona una buena atención y servicio a los clientes, mientras que el 21% piensan que si lo hacen.

**Interpretación:** La mayoría de clientes externos consideran que el Gobierno Provincial de Tungurahua no está brindandouna buena atención y servicio, debiéndose posiblemente a demoras en sus trámites, no fueron atendidos oportunamente o lo cumplieron inadecuadamente; por lo tanto, es urgente la mejora para otorgar un servicio que proyecte a satisfacer la necesidades de los usuarios.

2 ¿Considera usted que el H. Gobierno Provincial de Tungurahua es capaz de ofrecer un servicio hecho a la medida a cada uno de sus clientes?

| <b>ALTERNATIVA</b> | <b>FRECUENCIA</b> | <b>PORCENTAJE</b> |
|--------------------|-------------------|-------------------|
| Sl                 | 24                | 34%               |
| NO.                |                   | 66%               |
| <b>TOTAL</b>       | 70                | 100%              |

**Tabla N.15**

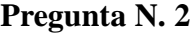

**Fuente: Encuesta aplicada a los Clientes Externos**

**Realizado por: Glenda Marilyn Araujo Castro (2011).**

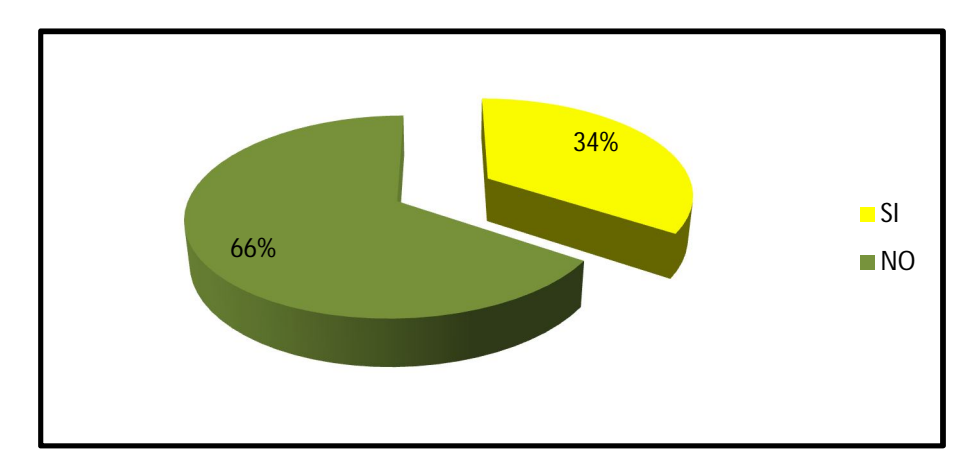

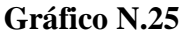

# **Realizado por: Glenda Marilyn Araujo Castro (2011).**

**Análisis:** El 66% de los encuestados, considera que el H. Gobierno Provincial de Tungurahua no es capaz de ofrecer un servicio hecho a la medida a cada uno de sus clientes, mientras que el 34% consideran que si lo puede.

**Interpretación:** Según los resultados obtenidos se puede denotar que, no existe credibilidad en cuanto a que el Gobierno Provincial de Tungurahua brindeun servicio hecho a la medida de sus clientes, debiendo mejorar su imagen corporativa ya que la mayoría de usuarios no cuentan con aquella motivación del verdadero cambio en beneficio de la colectividad ambateña.

3. ¿La institución hace una gestión de datos excesiva cuando deja alguna documentación para su respectivo trámite?

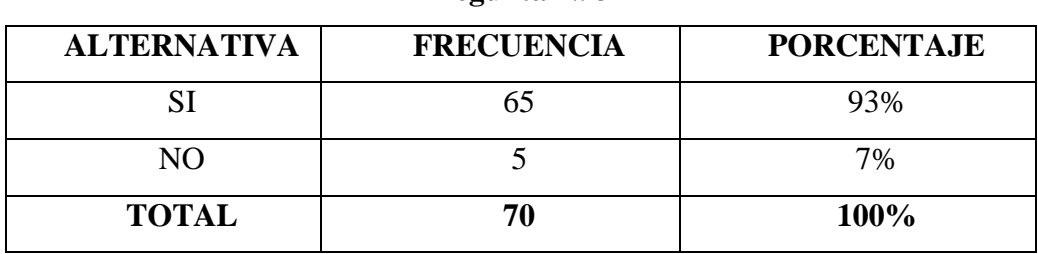

**Tabla N.16**

**Pregunta N. 3**

**Fuente: Encuesta aplicada a los Clientes Externos**

**Realizado por: Glenda Marilyn Araujo Castro (2011).**

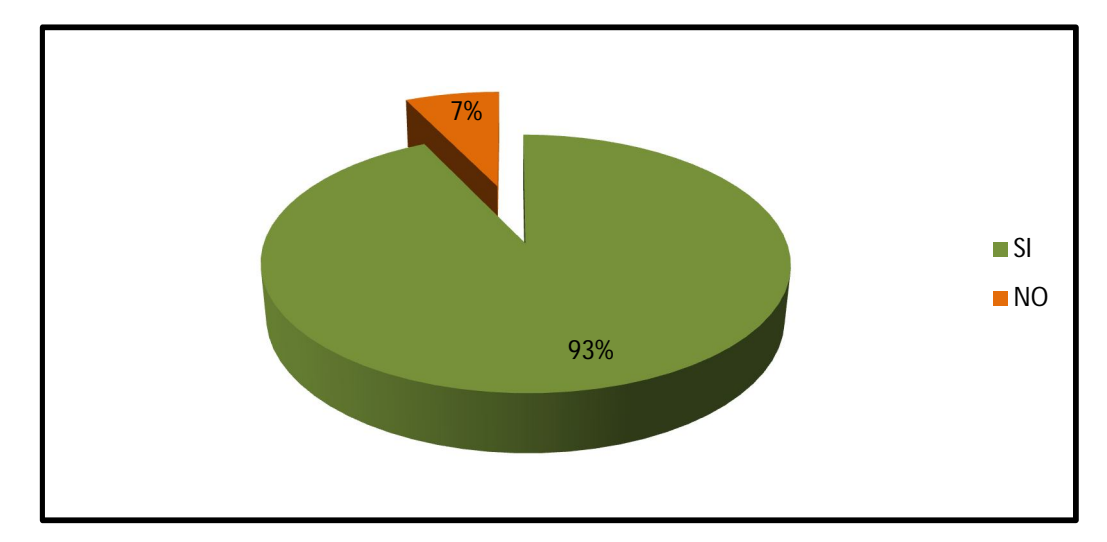

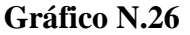

**Análisis:**El 93% de los encuestados, consideran que la institución si hace una gestión de datos excesiva cuando deja alguna documentación para su respectivo trámite, en tanto que el 7% consideran que no.

**Interpretación:**Según los resultados obtenidos, falta celeridad en los diferentes trámites que se gestiona en la institución objeto de estudio,esperamos que omitiendo las instancias burocráticas los usuarios obtengan resultados oportunos y satisfactorios.

4. ¿Considera usted que el H. Gobierno Provincial de Tungurahua posee mecanismos de control para los procedimientos administrativos?

**Tabla N.17**

| <b>ALTERNATIVA</b> | <b>FRECUENCIA</b> | <b>PORCENTAJE</b> |
|--------------------|-------------------|-------------------|
|                    |                   | 7%                |
| NO.                | 65                | 93%               |
| <b>TOTAL</b>       | 70                | 100%              |

**Pregunta N. 4**

**Fuente: Encuesta aplicada a los Clientes Externos**

**Realizado por: Glenda Marilyn Araujo Castro (2011).**

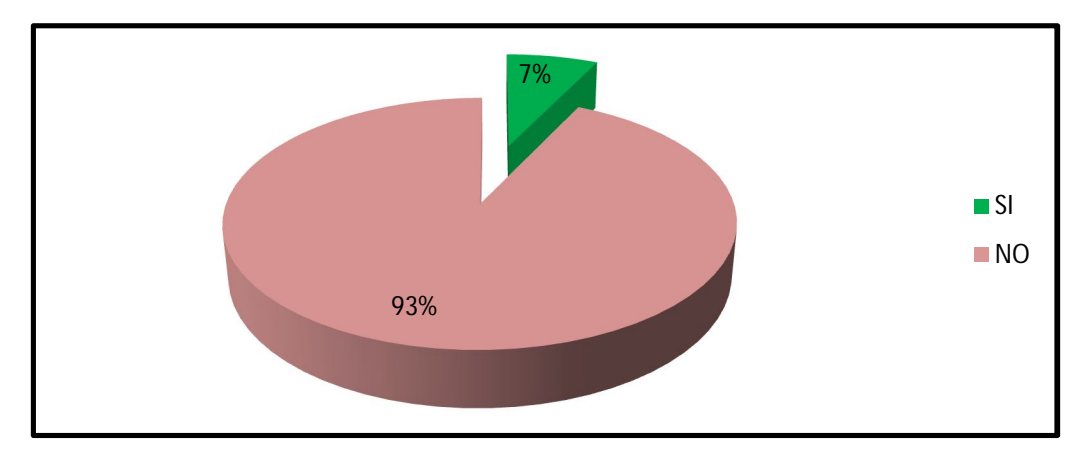

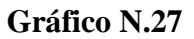

**Análisis:**De los encuestados, el 93% considera que el H. Gobierno Provincial de Tungurahua no poseen mecanismos de control para los procedimientos administrativos, mientras que el 7% consideran que si poseen.

**Interpretación:**La mayoría de clientes externos consideran que el H. Gobierno Provincial de Tungurahua no posee mecanismos de control para los procedimientos administrativos, lo que conlleva a pensar que simplemente los ignoran porque no los han dado a conocer o no los evidencian mayoritariamente en el clima institucional.

5.¿Cree usted que se realiza seguimiento a los procedimientos organizativos?

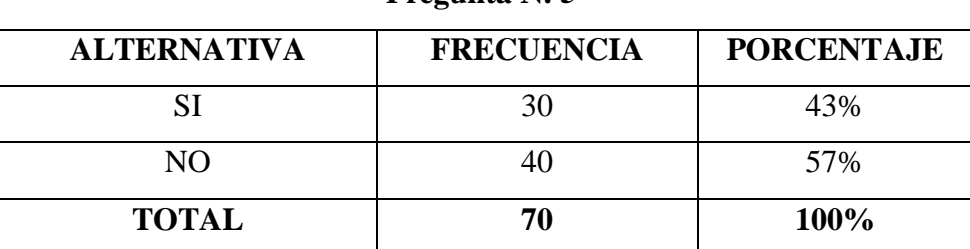

**Pregunta N. 5**

### **Tabla N. 18**

**Fuente: Encuesta aplicada a los Clientes Externos**

**Realizado por: Glenda Marilyn Araujo Castro (2011).**

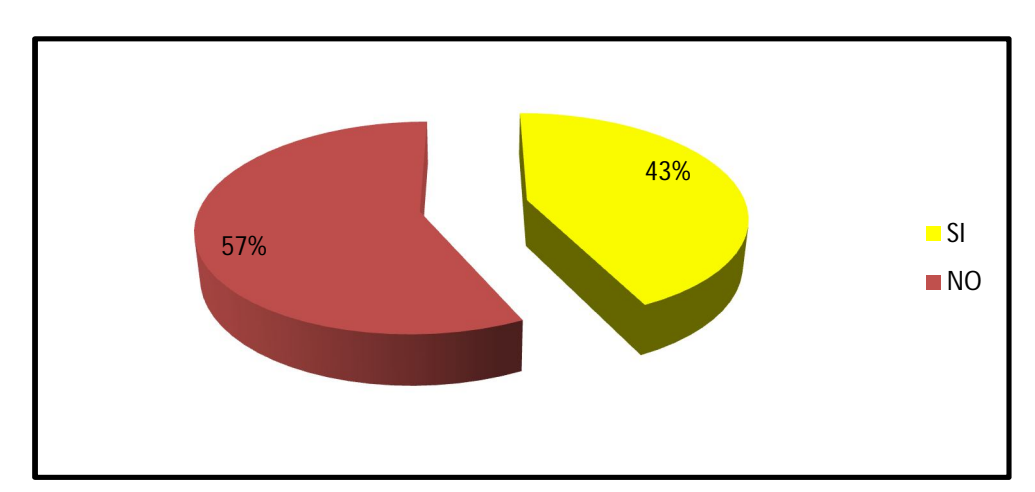

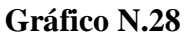

**Análisis:**El 57% de los encuestados, creen que no se realiza seguimiento a los procedimientos organizativos, mientras que el 43% considera que si se lo hace.

**Interpretación:**Se puede determinar que, la mayoría de clientes externos consideran queno se realiza seguimiento a los procedimientos organizativos, por lo que se deduce que no existe un adecuado control provocando desfases y desperdicio de recursos

6. ¿Considera usted que el factor humano es una herramienta importante para impulsar a la empresa siempre y cuando exista una tecnología de punta en el control del desempeño laboral de cada empleado?

## **Tabla N.19**

**Pregunta N. 6**

| <b>ALTERNATIVA</b> | <b>FRECUENCIA</b> | <b>PORCENTAJE</b> |
|--------------------|-------------------|-------------------|
|                    |                   | 100%              |
| NΟ                 |                   | 0%                |
| <b>TOTAL</b>       | 70                | 100%              |

**Fuente: Encuesta aplicada a los Clientes Externos**

**Realizado por: Glenda Marilyn Araujo Castro (2011).**

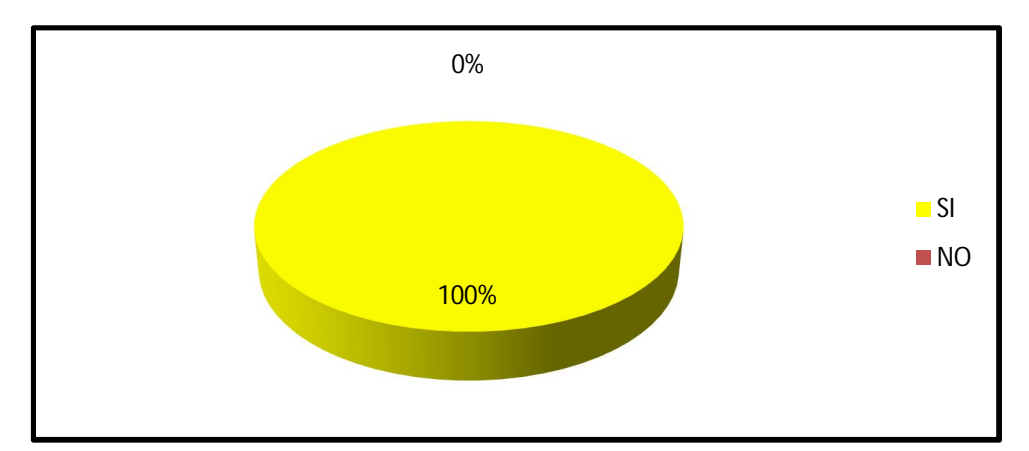

## **Gráfico N.29**

**Análisis:**El 100% de los encuestados, consideran que el factor humano es una herramienta fundamental para impulsar a la empresa siempre y cuando exista una tecnología de punta en el control del desempeño laboral.

**Interpretación:**El resultado obtenido respecto a esta pregunta es muy positivo porque refleja una gran demanda por parte de los clientes externos en ser atendidos a través de una tecnología de punta para lo cual el personal deberá encontrarse sólidamente preparado permitiendo marchar a la par con otras instituciones

7. ¿Considera usted que la institución tiene definido los principales procesos de su modelo de acciones para el buen servicio y atención al usuario?

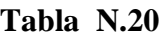

**Pregunta N. 7**

| <b>ALTERNATIVA</b> | <b>FRECUENCIA</b> | <b>PORCENTAJE</b> |
|--------------------|-------------------|-------------------|
|                    |                   | 14%               |
| NO.                | 60                | 86%               |
| <b>TOTAL</b>       | 70                | 100%              |

**Fuente: Encuesta aplicada a los Clientes Externos**

**Realizado por: Glenda Marilyn Araujo Castro (2011).**

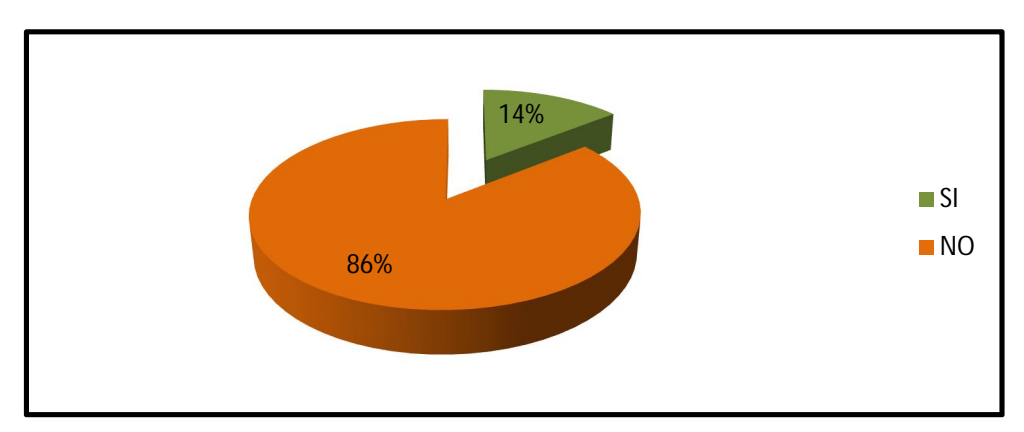

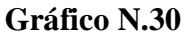

**Análisis:**El 86% de los encuestados, consideran que la institución no tienen definido los principales procesos de su modelo de acciones para el buen servicio y atención al usuario, en tanto que el 14% consideran que si lo tiene definido.

**Interpretación:**Se puede determinar que; la mayoría de clientes externos, consideran que la institución no tiene definido los procesos principales de su modelo de acciones para el buen servicio y atención al usuario, por lo que este resultado debería ser tomado muy en cuenta al momento de llevar a la práctica en cada lugar de trabajo con al finalidad que los clientes internos puedan brindar un buen servicio al usuario.

8. ¿Cree usted que existe un jefe de procesos en la institución y tiene bien definidas sus funciones?

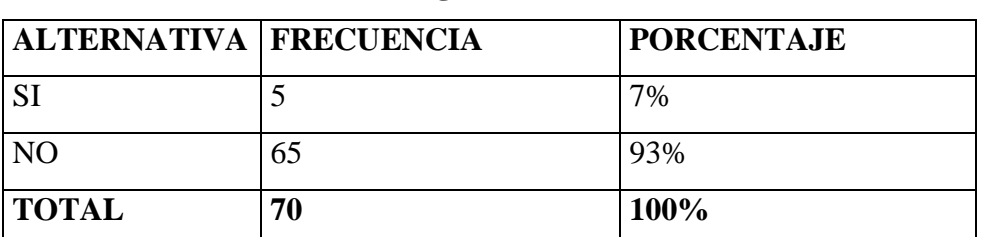

**Tabla N.21**

**Pregunta N. 8**

**Fuente: Encuesta aplicada a los Clientes Externos**

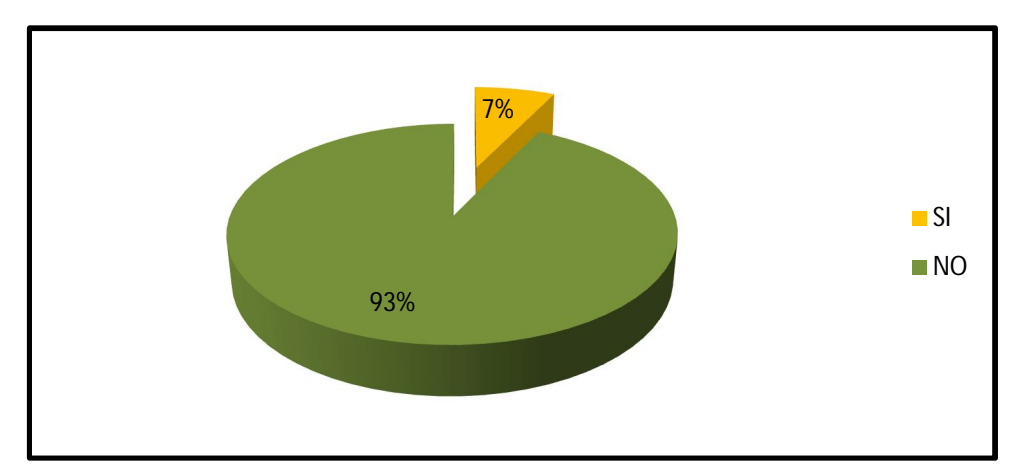

**Gráfico N.31 Realizado por: Glenda Marilyn Araujo Castro (2011).**

**Análisis:** El 93% creen que no existe un jefe de procesos en la institución o si lo hay no tiene bien definidas sus funciones, mientras que el 7% consideran lo contrario..

**Interpretación:**Es notorio que se requiere de un jefede procesos en la institución quién conllevade forma sistemática las diferentes gestiones en cada lugar de trabajo, pero si lo hay entonces deberá realizar una mejor gestión para darse a conocer permitiendo a los usuarios puedan tener un criterio más aproximado sobre su rol

9.¿Considera usted que la institución cuenta con un mapa de procesos y un modelo operativo?

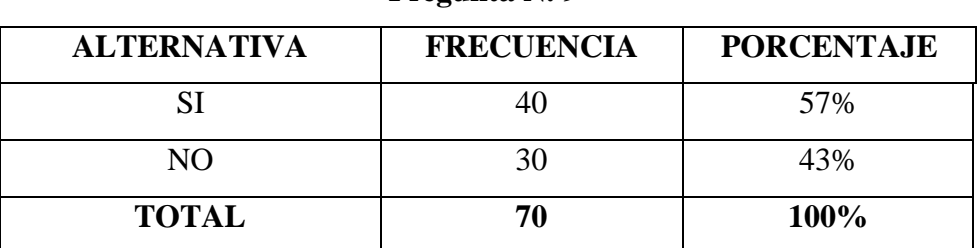

**Pregunta N. 9**

#### **Tabla N.22**

**Fuente: Encuesta aplicada a los Clientes Externos**

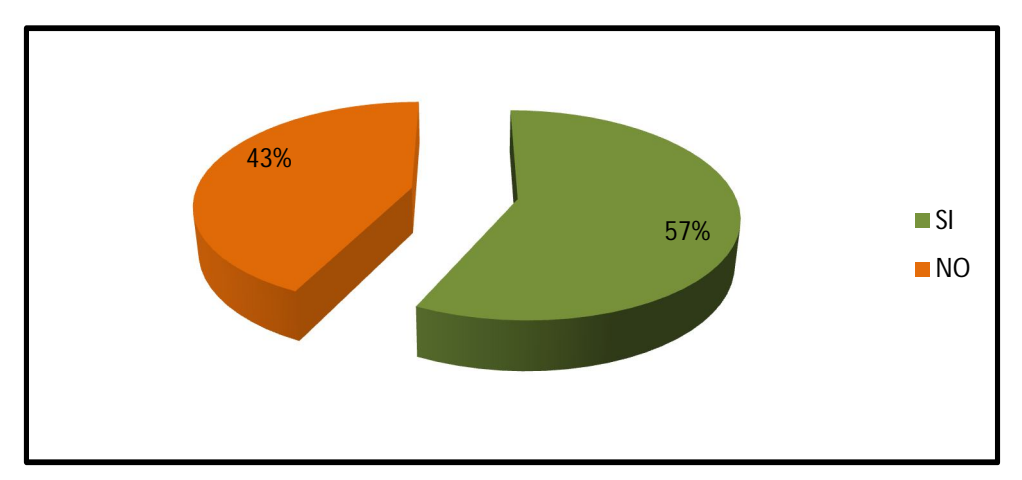

**Gráfico N.32 Realizado por: Glenda Marilyn Araujo Castro (2011).**

**Análisis:**El 57% de los encuestados, consideran que la institución si cuenta con un mapa de procesos y un modelo operativo, mientras que el 43% considera que no.

**Interpretación:**Se puede determinar que, la mayoría de clientes externosconsideran que la institución si cuenta con un mapa de procesos y un modelo operativo por lo que este resultado evidencia debería ser mejorada en la práctica para que los usuarios puedan aseverar su existencia.

10. ¿Está usted de acuerdo que se implemente en el H. Gobierno Provincial de Tungurahua un sistema de Business Process Management (BPM)" que admita el control del personal en sus lugares de trabajo?

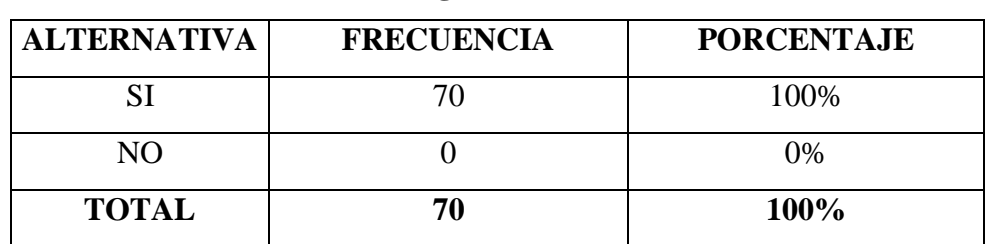

#### **Tabla N. 23**

**Pregunta N. 10**

**Fuente: Encuesta aplicada a los Clientes Externos**

**Realizado por: Glenda Marilyn Araujo Castro (2011).**

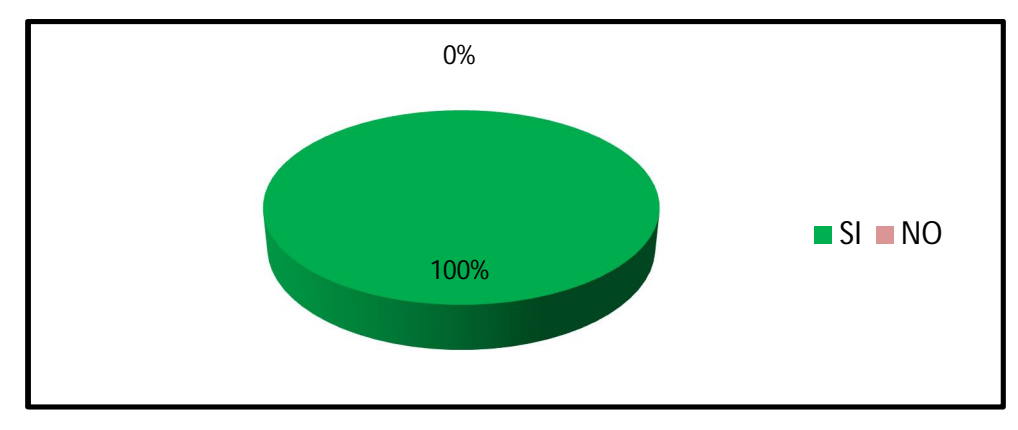

**Gráfico N. 33**

**Análisis:**El 100% de los encuestados, si están de acuerdo que se implemente en el H. Gobierno Provincial de Tungurahua un sistema de Business Process Management (BPM)que admita el control del personal en sus lugares de trabajo **Interpretación:**Esnotorio la importancia que posee el Business Process Management (BPM), una vez que se le ha explicado brevemente al cliente externo ya que en su mayoría lo desconocían, pero al momento de informarles en que consiste de inmediato determinaron que se lo debe insertar en la institución parasuscitar un mejor clima institucional conscientes que al disponer de un óptimo servicio, todos salimos ganando

**Análisis de la guía de entrevista aplicada al Señor Prefecto y Jefe del Departamento de Tecnologías de Informacióndel Honorable Gobierno Provincial de Tungurahua.**

1.¿Qué conoce sobre el Business Process Management (BPM) y porquéconsidera que sea esencial en una institución?

#### **Respuesta:**

*SeñorPerfecto:* "Bueno en realidad si he escuchado sobre dicho sistema que ha tenido mucho éxito en otras organizaciones, pero le mentiría si le digo que lo conozco de forma eficiente ya que considero que no he tenido la oportunidad de hacerlo y sobre todo porque creo que el Departamento de Sistemas es el encargado de proponerlo y a su vez de darlo a conocer a cabalidad y en base a eso poder tomar la decisión de implementarlo o no en la institución".

*Señor Jefe del Departamento de Tecnologías de Información:*"El Business Process Management es una herramienta muy importante que nos permite llegar del diseño a la ejecución de los procesos de negocio sin pasar por diseño de bases de datos, programación de interfaces, ni conexiones complicadas con otros sistemas ni programación excesiva".
#### **Interpretación:**

Se puede determinar que en la entrevista el Señor Prefecto manifesta que ha escuchado como ciertas organizaciones han tenido éxito en sus operaciones, mientras que el Jefe del Departamento de Tecnologías de Información demuestra tener conocimiento a cabalidad sobre dicho sistema, lo cual conlleva a pensar en que es una persona muy preparada y sobre todo que está al tanto de la nueva tecnología.

2. ¿Qué beneficios considera usted que se ganaría al momento de implementar un Business Process Management en el H. Gobierno Provincial de Tungurahua?

#### **Respuesta:**

*Señor Perfecto:* "Considero que se ganarían muchos beneficios dependiendo de la forma y el objetivo que se aspire dar a la institución utilizando un Business Process Management, debido a que por algo otras organizaciones han tenido éxito en la atención que brindan a la colectividad.

*Señor Jefe del Departamento de Tecnologías de Información:*"Con el Business Process Management se pueden logar muchos objetivos sobre todo de organización y de trabajo en equipo, ganando no solamente el Departamento de Sistemas sino todo el personal incluso la colectividad ya que es un proceso integral de mejoramiento organizativo".

#### **Interpretación:**

Podemos definir que tanto el Señor Prefecto como el Jefe del Departamento de Tecnologías de Información concuerdan en que con el Business Process Management obtendríamos muchos beneficios a favor de la institución por lo que, es un resultado favorable para el desarrollo de la presente investigación.

3. ¿Considera importante que se lleva un sistema de gestión por procesos en el H. Gobierno Provincial de Tungurahua? ¿Por qué?

#### **Respuesta:**

*Señor Perfecto:* "Es muy importante, por ello en la institución estamos llevando una gestión por procesos en las diferentes dependencias que conforman la Corporación Provincial; tratando cada día de mejorarlos para de esa forma servir de una manera adecuada a todos nuestros ciudadanos".

*Señor Jefe del Departamento de Tecnologías de Información:* "Es sumamente importante, por esa razón todos trabajamos y llevamos nuestras actividades enmarcadas en una gestión por procesos ya que no se pueden desarrollarlas aisladamente".

#### **Interpretación:**

Es evidente que en el Honorable Gobierno Provincial de Tungurahua se encuentra manejando una gestión por procesos lo cual es beneficioso para todo el clima organizacional, debido a que se fortificarán funciones laborales, y por ende se podrán llegar a cumplir con los objetivos y metas planteadas por la institución objeto de estudio.

4. ¿Considera que existe en el H. Gobierno Provincial de Tungurahua un adecuado control del personal en relación al proceso de permisos, horas extras y cambios de horario?

#### **Respuesta:**

*Señor Perfecto:* "Considero desde mi posición que sí, pero a la vez pienso que debería ser mejorado ya que se ha escuchado algunas quejas por parte de la colectividad al momento de ser atendidos".

*Señor Jefe del Departamento de Tecnologías de Información:* "El actual sistema de control ha venido aplicándose desde hace varios años atrás, realmente hemos tratado de fortificarlo y lo hemos logrado, aunque desde mi punto de vista debería ser más objetivo para que el personal no tenga excusas al momento de que tenga que pedir permisos o ausentarse de la institución con o sin mi autorización, ya que he podido percibir algunas quejas por parte de los usuarios relacionado a ausentismo o impuntualidad del personal".

#### **Interpretación:**

Es notorio que en el Honorable Gobierno Provincial de Tungurahua no dispone de un control eficiente del personal en relación al proceso de permisos, horas extras y cambios de horario; por lo que este resultado viabiliza el camino a seguir en el respectivo desarrollo de la propuesta de investigación.

5. ¿Considera necesario que en el H. Gobierno Provincial de Tungurahua se implemente un Business Process Management y poder gestionar de mejor manera los procesos de permisos, horas extras y cambios de horario del personal?

#### **Respuesta:**

*Señor Perfecto:* "Después de que me den a conocer todos los beneficios que se puede lograr con dicho sistema sí, porque considero que primero uno debe conocer a fondo cualquier cosa antes de poder tomar una decisión".

*Señor Jefe del Departamento de Tecnologías de Información:* "Sería muy provechoso implantar en la institución el Business Process Management, porque de esa forma se estará dando lugar a un mejor control cuya finalidad será lograr un mejoramiento en la atención y servicio que brinda el personal a toda la colectividad ambateña.

#### **Interpretación:**

Según lo manifestado por los dos entrevistados, es necesario que en el H. Gobierno Provincial de Tungurahua se implemente un Business Process Management que permita gestionar de mejor manera los procesos de permisos, horas extras y cambios de horario del personal.

# **4.2 INTERPRETACIÓN DE DATOS**

# **Tabla N. 24**

# **Resultados de la Encuesta aplicada a los Clientes Internos del Honorable Gobierno Provincial de Tungurahua.**

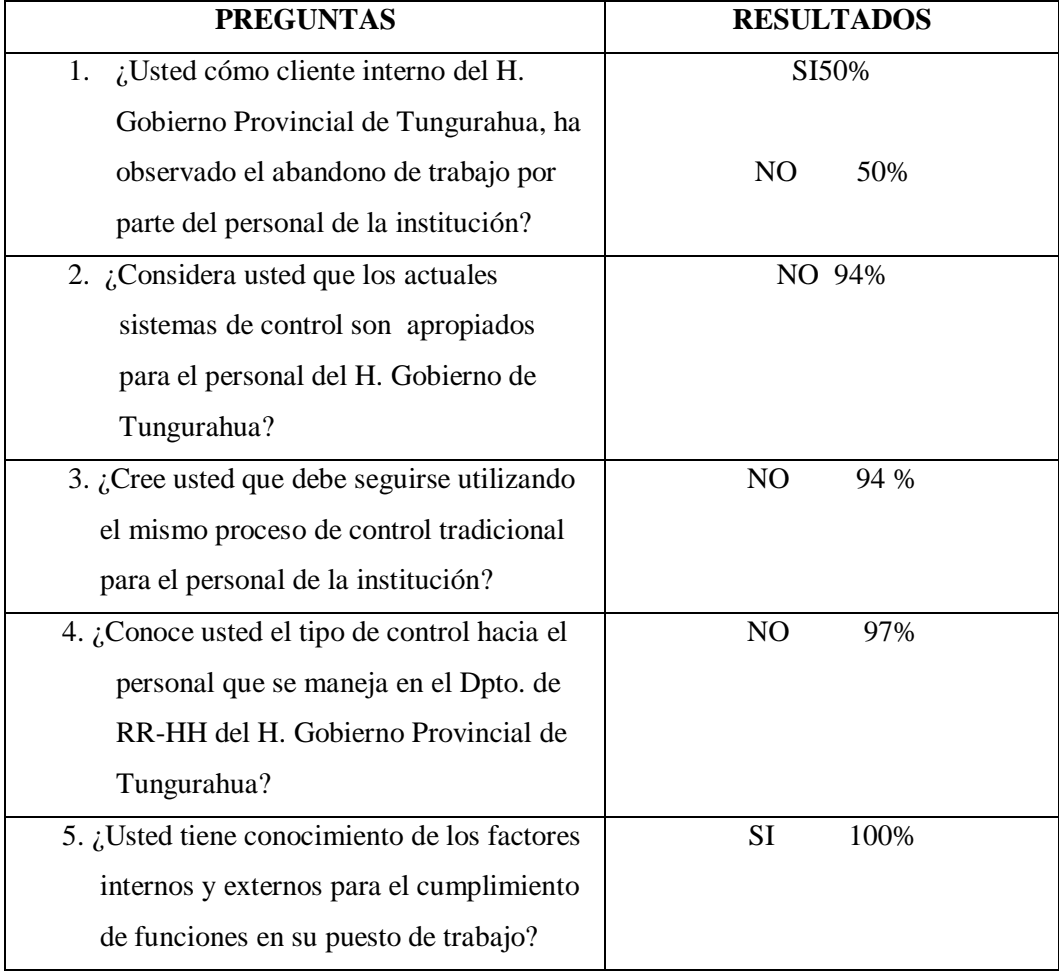

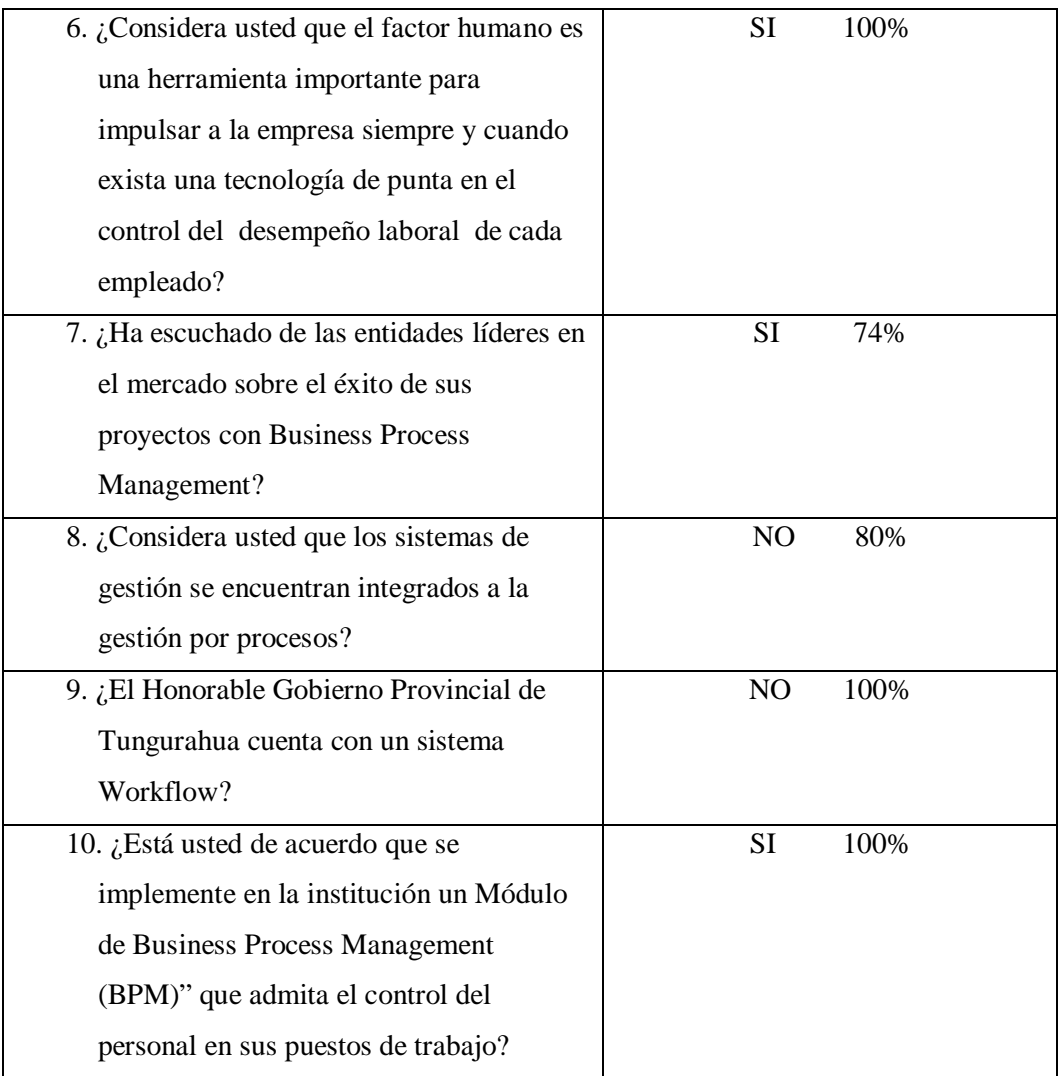

# **Fuente: Encuesta.**

**Realizado por: Glenda Marilyn Araujo Castro (2011).**

# **Tabla N. 25**

# **Resultados de la Encuesta aplicada a los Clientes Externos del Honorable Gobierno Provincial de Tungurahua.**

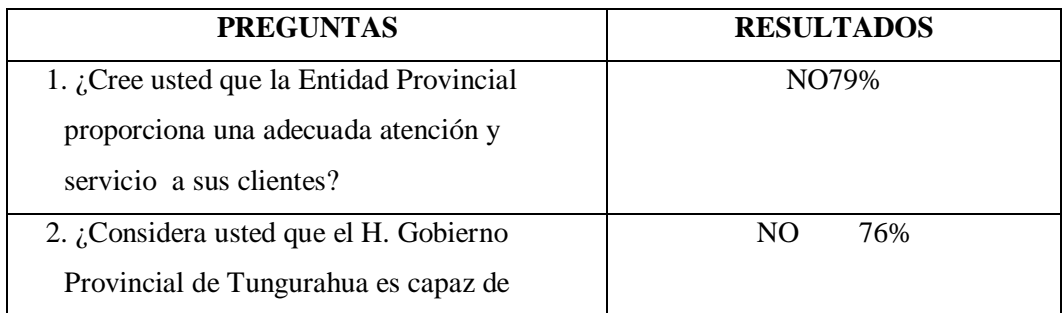

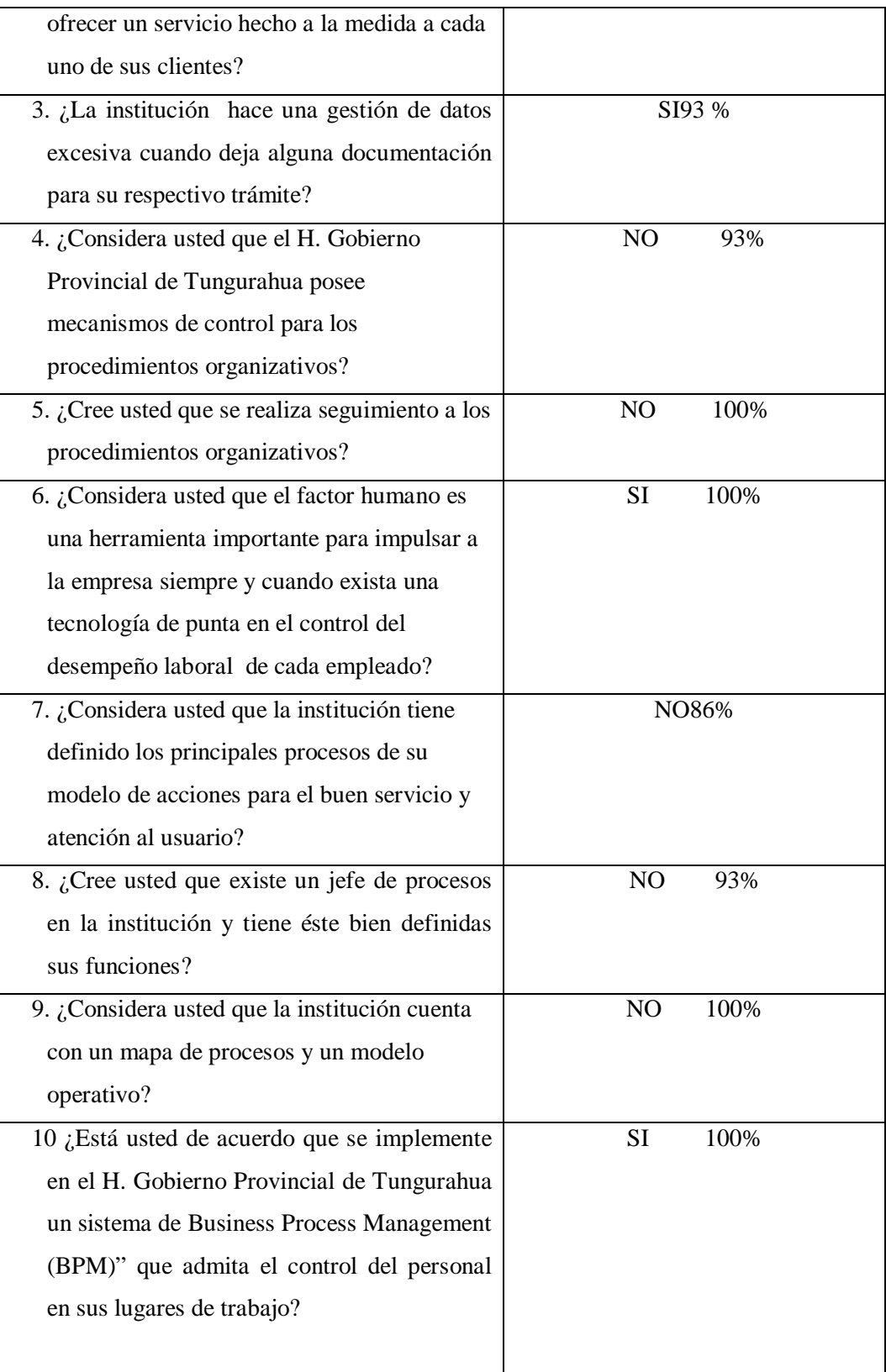

# **Fuente: Encuesta.**

**Realizado por: Glenda Marilyn Araujo Castro (2011).**

## **4.3 VERIFICACIÓN DE HIPÓTESIS**

Una vez interpretado los datos de las encuestas y entrevistas, es necesario que en el Honorable Consejo Provincial de Tungurahua, se defina la necesidad de mejorar o no el control del proceso de permisos, horas extras y cambio de horario del personal con la implementación de un Business Process Management.

Para la verificación de la hipótesis se utilizó la prueba estadística del chi-cuadrado que es un estadígrafo no perimétrico o de distribución libre que permite establecer correspondencia entre valores observados y esperados, llegando hasta la comparación de distribuciones enteras, debido a que es una prueba que viabiliza la comprobación global del grupo de frecuencias esperadas calculadas a partir de la verificación de lahipótesis. Para ello, seguimos ciertos pasos que facilitaron determinar el chi-cuadrado de la respectiva investigación, como se muestra a continuación:

#### **4.3.1. Combinación de Frecuencias**

Para establecer la correspondencia de las variables se eligió dos preguntas, una relacionada con la variable independiente y otra en función de la variable dependiente, que corresponden a las encuestas aplicadas a los clientes internos del Honorable Gobierno Provincial de Tungurahua; es decir, una por cada variable de estudio lo que permitió efectuar el proceso de combinación.

#### **PREGUNTA 7**

¿Ha escuchado de las entidades líderes en el mercado sobre el éxito de sus proyectos con Business Process Management?

#### **PREGUNTA 10**

¿Está usted de acuerdo que se implemente en la institución un Módulo de Business Process Management (BPM)" que admita el control del personal en sus puestos de trabajo?

#### **4.3.2. Frecuencias Observadas.**

#### **PREGUNTA 7**

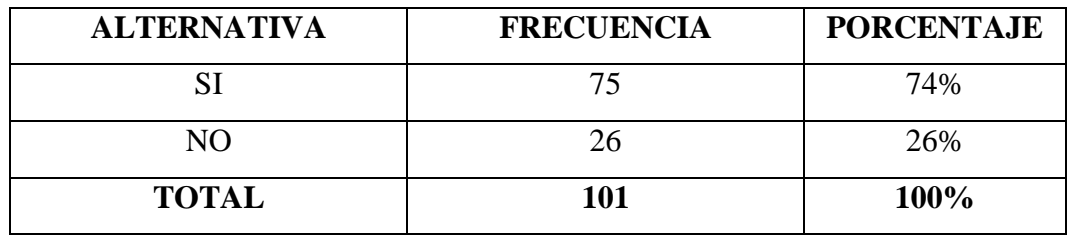

**Fuente: Encuesta dirigida a los Clientes Internos** 

**Realizado por: Glenda Marilyn Araujo Castro (2011).**

# **PREGUNTA 10**

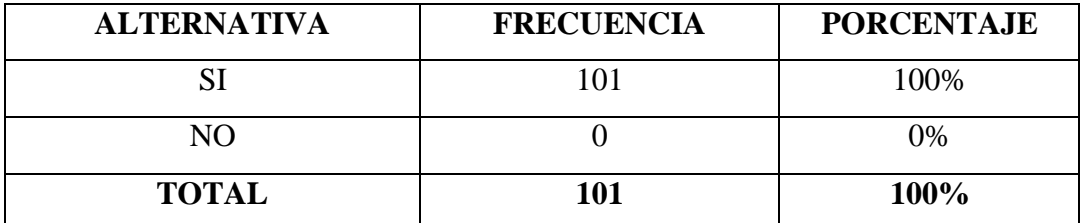

**Fuente: Encuesta dirigida a los Clientes Internos** 

**Realizado por: Glenda Marilyn Araujo Castro (2011).**

Para obtener la tabla de las frecuencias observadas, se tomó como modelo los resultados de dos preguntas formuladas en las encuesta a Clientes Internos del Honorable Gobierno Provincial de Tungurahua, luego se realizó el cálculo correspondiente a la correlación en el cual se multiplicó el valor de la frecuencia del SI de la Tabla N.7 (75) por el SI (101) del Tabla N.10, para posteriormente

dividirlo para el TOTAL de la muestra (101), dando lugar al primer valor (fila\*columna/101=75) del Tabla N.23 , el segundo valor será (75\*0)/101=0 y así sucesivamente para los demás valores, que da lugar a la correspondiente tabla de frecuencias observadas.

# **Tabla N.26**

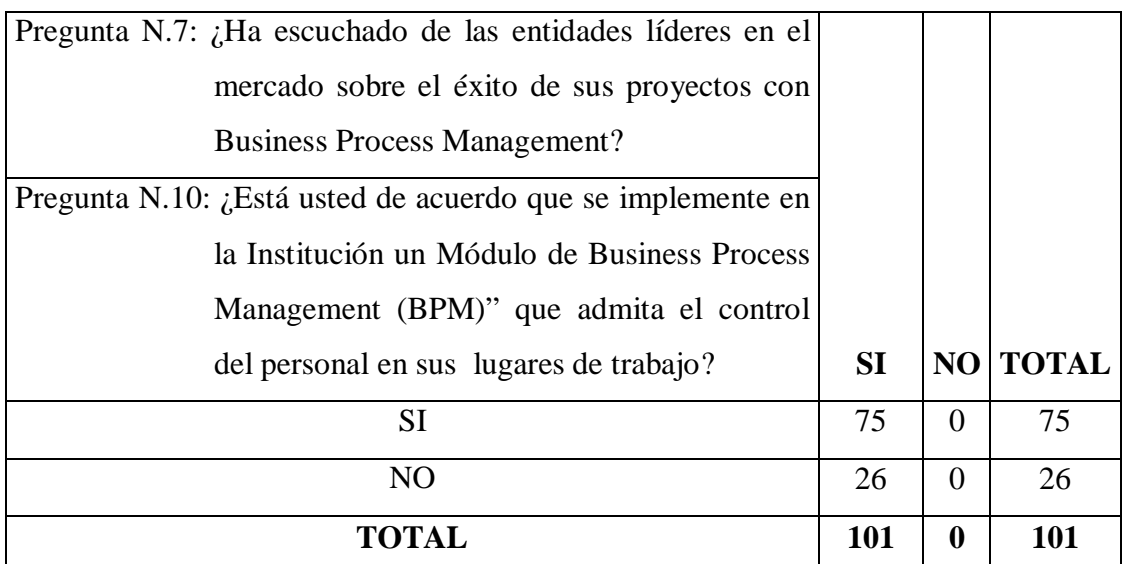

#### **Frecuencias Observadas**

**Realizado por: Glenda Marilyn Araujo Castro (2011).**

#### **4.3.3. Frecuencias Esperadas**

Para obtener los valores de las frecuencias esperadas se asume el 25,25 de la muestra de acuerdo a la teoría de las probabilidades, este valor es obtenido al multiplicar el total de las frecuencias observadas (101) por el 25% el cual es obtenido al dividir el porcentaje total (100%) para las alternativas posibles (4), que resulta de combinar las dos opciones de respuesta de las dos preguntas.

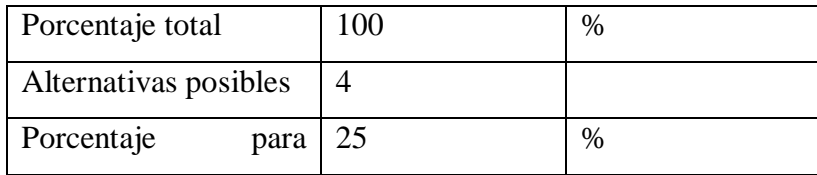

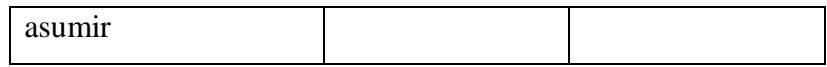

 $101 * 0,25 = 25,25$ 

#### **4.3.4. Modelo Lógico**

**Ho=**La implementación e integración de un Business Process Management No optimizará el manejo del proceso de permisos, horas extras y cambios de horario del personal, en el Honorable Gobierno Provincial de Tungurahua.

**H1=**La implementación e integración de un Business Process Management optimizará el manejo del proceso de permisos, horas extras y cambios de horario del personal, en el Honorable Gobierno Provincial de Tungurahua.

## **4.3.5. Nivel de Significación**

El nivel de significación con el que se trabaja es del 5%.

#### **4.3.6. Grados de Libertad**

Para determinar los grados de libertad se utiliza la siguiente fórmula:

 $GL=(f-1)(c-1)$ 

 $GL=(1-1)(1-1)$ 

 $GL=1*1$ 

 $GL=1$ 

#### **4.3.7. Chi-cuadrado de Tablas**

A continuación, se observa la tabla de verificación del Chi-cuadrado:

#### **Tabla N.27**

| $P(\chi^2 \geq \chi^2_{\alpha,n})$<br> 0 <br>x<br>$\chi^2_{\alpha,\,n}$ |      |       |       |       |       |  |  |
|-------------------------------------------------------------------------|------|-------|-------|-------|-------|--|--|
| Probabilidad de un valor superior                                       |      |       |       |       |       |  |  |
| <b>Grados de libertad</b>                                               | 0,1  | 0,05  | 0,025 | 0,01  | 0,005 |  |  |
| $\mathbf{1}$                                                            | 2,71 | 3,84  | 5,02  | 6,63  | 7,88  |  |  |
| $\overline{2}$                                                          | 4,61 | 5,99  | 7,38  | 9,21  | 10,60 |  |  |
| 3                                                                       | 6,25 | 7,81  | 9,35  | 11,34 | 12,84 |  |  |
| $\overline{4}$                                                          | 7,78 | 9,49  | 11,14 | 13,28 | 14,86 |  |  |
| 5                                                                       | 9,24 | 11,07 | 12,83 | 15,09 | 16,75 |  |  |

**Tabla de Distribución del Chi-cuadrado**

Tomando en cuenta el nivel de significación que es del 5% y analizando el grado de libertad que es 1, se procede a tomar el valor de 3,84 como valor de referencia para la regla de decisión.

#### **4.3.8. Chi-cuadrado Calculado**

A continuación, se describen las fórmulas utilizadas para el cálculo del Chicuadrado:

$$
X^2 = \sum \frac{(0 - E)^2}{E}
$$

En donde:

 $X^2$  = Chi-cuadrado

 $\sum$  = Sumatoria

O= Frecuencia Observada

E= Frecuencia Esperada o Teórica

Grado de significación  $\infty = 0.05$ 

O-E= Frecuencia observada – frecuencias esperadas.

 $O-E<sup>2</sup>$  Resultado de las frecuencias observadas y esperadas al cuadrado.

 $O-E^2$ / E= Resultado de las frecuencias observadas y esperadas al cuadrado dividido para las frecuencias esperadas.

#### **Tabla N. 28**

|    | E      | $O-E$    | $(O-E)2$ | $(O-E)2/E$ |
|----|--------|----------|----------|------------|
| 75 | 25,25  | 49,75    | 2475,063 | 98,02      |
|    | 25,25  | $-25,25$ | 637,563  | 25,25      |
| 26 | 25,25  | 0,75     | 0,563    | 0,02       |
|    | 25,25  | $-25,25$ | 637,563  | 25,25      |
|    | 148,54 |          |          |            |

**Chi-cuadrado Calculado**

**Elaborado por:Glenda Marilyn Araujo Castro (2011).**

#### **4.3.9. Regla de Decisión**

Si  $X^2c > X^2t$  se acepta la hipótesis nula.

Como  $X^2c=148,54>X^2t=3.84$  se rechaza la Ho y se acepta la hipótesis de investigación que determina:"La implementación e integración de un Business Process Management optimizará el manejo del proceso de permisos, horas extras y cambios de horario del Personal, en el Honorable Gobierno Provincial de Tungurahua".

# **CAPÍTULO V CONCLUSIONES Y RECOMENDACIONES**

#### **5.1 CONCLUSIONES**

- El factor humano es una herramienta importante para impulsar a la empresa siempre y cuando se disponga de tecnología y herramientas a medida para el realizar un correcto seguimiento y control de as solicitudes realizadas por cada empleado.
- Por ser un proceso tradicional,La mayoría de clientes internos, consideran que los actuales sistemas no son apropiados para el control del Personal del Honorable Gobierno Provincial de Tungurahua.
- El Señor Prefecto, Jefe de Sistemas y Clientes Internos del Honorable Gobierno Provincial de Tungurahua, consideran de suma importancia se implante un Sistema Business Process Management para el manejo de los procesos de permisos, horas extras y cambio de horario.
- La implementación e integración de un Business Process Management en la mencionada Institución Provincial conlleva a que se optimice el manejo de las solicitudes de los proceso de permisos, horas extras y cambios de horario del personal.
- Los empleados de la institución no cuentan con un sistema detallado de reportes para conocer la solicitudes de permisos horas extras y cambio de horario enviadas para su aprobación.

#### **5.2 RECOMENDACIONES**

- Realizar las respectivas configuraciones de un servidor ProcessMaker en el departamento de tecnologías y Comunicaciones para que de esta manera los clientes accedan a él para estructurar las solicitudes de permisos, horas extras y cambios de horario lo que permitirá optimizar recursos.
- Capacitar a todos los clientes (internos y externos) sobre las bondades que ofrece este sistema de control.
- Modernizandolas herramientas que se utiliza en el Departamento de Talento Humano daremos a conocer en una forma más detallada los tipos de control y seguimiento que se efectúan a las solicitudes realizadas por los servidores de la institución.
- Es importante implementar e integrar un Business Process Management enla Institución Provincialpara optimizar el manejo, control y seguimiento de las diversas solicitudes que efectúan los servidores del H. Gobierno Provincial para el proceso de permisos, horas extras y cambios de horario del personal.
- $\triangleright$  Es necesario efectuar un estudio para integrar reportes con herramientas adecuadas tales como Flash que ProcessMaker soporta de manera correcta.

# **CAPÍTULO VI PROPUESTA**

# **6.1 TEMA.**

"Business Process Management para el manejo de los procesos Permisos, Horas extras y Cambios de horario del Personal del Honorable Gobierno Provincial de Tungurahua".

# **6.2 DATOS INFORMATIVOS**

**Institución:** Honorable Gobierno Provincial de Tungurahua. **Dirección:** Simón Bolívar 4-91 y Mariano Castillo. **Ciudad:** Ambato **Investigadora:**Glenda Marilyn Araujo Castro **Tutor:** Ing. Edison Álvarez.

#### **6.3 ANTECEDENTES DE LA PROPUESTA**

El H. Gobierno Provincial de Tungurahua se constituye el 27 de enero de 1.946 como entidad de poder público que ejerce el gobierno, la administración y representación política del estado.

Con el avance de la tecnología y la cantidad de información almacenada se ha visto la necesidad de automatizar su proceso, cabe recalcar que continuamente han existido estudios acerca de la carencia realmente visible que se tiene sobre los procesos que los realiza el Departamento de Talento Humano.

En cuanto a las solicitudes de permisos horas extras y cambios de horario solicitadas por los empleados, la entidad presenta inconvenientes de tiempo, porque las solicitudes son manejadas de forma manual y en hojas impresas, presentándose el riesgo de pérdida de documentos y retraso en aprobaciones, dificultando que los datos se encuentren siempre actualizados.

Es necesario insertar innovaciones referentes al manejo de los procesos surgiendo la oportunidad de implantar un sistema Sistema de Business Process Management para el manejo de los procesos permisos horas extras y cambio de horario, lo que potencializará el desempeño laboral en cada dependencia

# **6.4 JUSTIFICACIÓN:**

El desarrollo de la siguiente propuesta se realiza con el objetivo que el sistema BPM se convierta en una herramienta de gran ayuda para el talento humano de la institución, permitiendo un crecimiento institucional, mejorando el ambiente interno en cuanto al desempeño laboral en cada responsabilidad de trabajo, así como también la agilidad en el trámite de los procesos de permisos, horas extras y cambios de horario.

Con la implementación de un Business Process Management el H. Gobierno Provincial de Tungurahua coadyuvará a disminuir equivocaciones, impedimentos y retrasos en la aprobación o negación a dichas solicitudes.

Business Process Management (BPM) es un sistema de gestión basado en la observación cuidadosa de los hechos del manejo del proceso de comisión a fin de hacer cumplir con el compromiso, participación y cesión de autonomía a los empleados, permitiendo resolución de errores, control total del proceso, monitoreo del mismo, y disposición la información permanente mejorando la eficiencia.

# **6.5 OBJETIVOS 6.5.1 Objetivo General**

Implantar un Business Process Management para el proceso de permisos, horas extras y cambios de horario del Personal del Honorable Gobierno Provincial de Tungurahua.

## **6.5.2 Objetivos Específicos**

- Analizar los requerimientos necesarios de la institución para realizar el Business Process Management para el proceso de permisos, horas extras y cambios de horario del personal del Honorable Gobierno Provincial de Tungurahua.
- Diseñar de manera correcta la base de datos que garantizará el funcionamiento eficaz del BPM y el correcto almacenamiento de la información
- Desarrollar e Implantar el BPM para el proceso de permisos, horas extras y cambios de horario del Personal del Honorable Gobierno Provincial de Tungurahua con las seguridades y controles necesarios que permitirán a los empleados manipular correctamente los contenidos de formularios.

## **6.6 ANALISIS DE FACTIBILIDAD**

#### **6.6.1 Factibilidad Operativa**

Debido a que el BPM para el proceso de Permisos, Horas Extras y cambios de Horario del Personal del Honorable Gobierno Provincial de Tungurahua fue realizado a medida y necesidades de la institución permitiendo interactuar cómoda y directamente con el usuario y todas las funcionalidades que presenta para que los empleados procedan a solicitar permisos, horas extras y cambios de horario.

El software ProcessMaker permite crear varios usuarios con diferentes privilegios siendo el usuario Admin el encargado de crear modificar y eliminar los diferentes procesos y formularios que en ellos existen.

#### **6.6.2 Factibilidad Económica**

Para la realización de dicho proyecto se contó con el apoyo incondicional del Honorable Gobierno Provincial de Tungurahua, y los servidores del Departamento de Tecnologías y Comunicaciones de la institución proporcionando todo el software y equipos necesarios para la implementación del mismo. Se incentivó como herramienta de desarrollo de workflow a ProcessMaker 2.0 siendo éste un software libre de costos de licencias, MySql como motor de base de datos de igual manera sin costo de licencias.

#### **6.6.3Factibilidad Técnica**

Para el desarrollo delBusiness Process Management en el proceso de permisos, horas extras y cambios de horario del Personal del Honorable Gobierno Provincial de Tungurahua se contó con herramientas de software y equipos necesarios que se detallan a continuación:

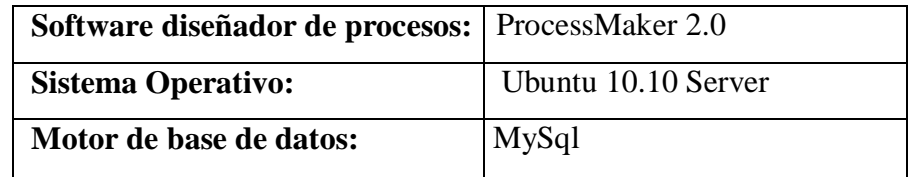

#### **Tabla N. 29 Software Servidor:**

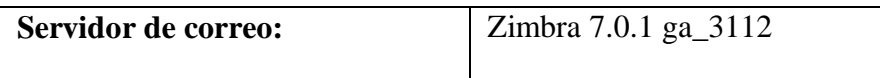

## **Software Cliente:**

Mozilla Firefox 1.0 hasta 3.6 o Internet Explorer 7.8 para visualizar la interfaz de usuario ProcessMaker.

#### **Hardware:** Servidor ProcessMaker

#### Tabla N. 30**Características físicas Servidor**

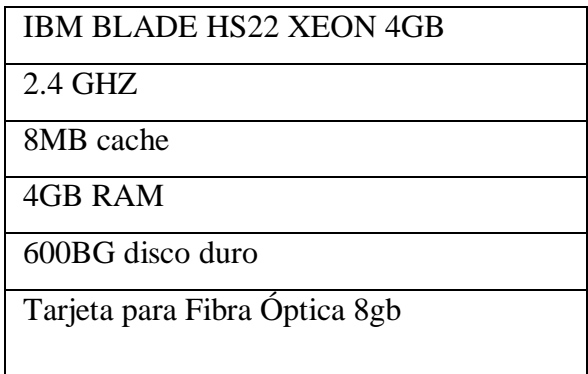

# **Cliente:**

Tabla N. 31

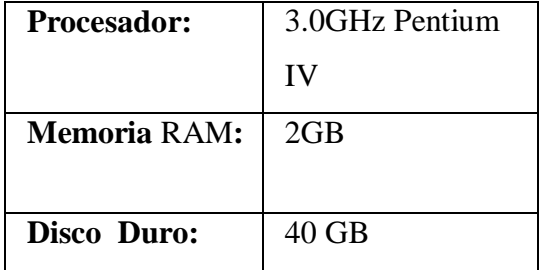

Analizando el software y hardware con que cuenta la institución se determina que es factible la realización del proyecto.

#### **6.7 Fundamentación**

#### **Processmaker**

Las instituciones y empresas son entes en los que se desarrollan diversas actividades**,** desde pequeñas hasta las más complejas**;** sería adecuado contar siempre con las herramientas necesarias para poder lograr con éxito estas actividades, y solucionar los problemas que se presentan en el camino. Pero, que todo salga bien, no es una tarea sencilla.

Así, para adecuarse al modelado y gestión de los procesos de la organización, nace ProcessMaker**;** una herramienta totalmente libre y de código abierto(Open Source), disponible para las pequeñas y medianas **empresas** que necesiten de una herramienta informática capaz de colaborar con las actividades y procesos que realizan.

ProcessMaker es ideal para diseñar y automatizar procesos que utilicen formularios y requieren de decisiones o aprobaciones y que actualmente están siendo manejados por hojas de excel, formularios en Word, o papeles.

A pesar de que funciona en forma semejante a un workflow, ProcessMaker contiene una funcionalidad más avanzada. ProcessMaker permite al usuario crear, modificar, e integrar aplicaciones directamente desde un navegador de internet.

Con ProcessMaker los usuarios pueden crear aplicaciones que llenan y complementan funcionalidades faltantes en sistemas CRM, ERP, etc.

Además, ProcessMaker se integra sin dificultad a otros productos mediante una interfaz de Web Services.

La aplicación ofrece una serie de características muy útiles y equiparables a las que ofrecen las aplicaciones BPM comerciales:

La primera de ellas es el Diseñador de Flujos de Trabajo: Consiste en un módulo que permitirá diseñar los distintos flujos de actividades, organigramas, diagramas, etc. necesarios para dar orden a los procesos en la organización. Este módulo ofrece una interfaz de trabajo fácil de usar. Desde este módulo se podrá añadir usuarios, documentos, mensajes, y demás formas que darán consistencia al flujo de trabajo.

Junto con el anterior módulo, viene la herramienta Dynaforms, que permitirá diseñar formularios personalizados, para los diferentes procesos que se realicen en la empresa. El diseño de los mismos se constituye en una tarea sumamente sencilla, gracias a su interfaz AJAX, además ofrece la opción de vista previa que permitirá ver cómo va quedando el trabajo realizado.

Otro parámetro interesante, presente en el Dynaforms, es elmanejo total sobre la apariencia del formulariocreado, podremos hacer uso de un editor de HTML, que permitirá mejorar el aspecto del trabajo realizado.

Asimismo, Dynaforms, permite administrar información desde fuentes externas a la aplicación, a través del servicio web; podremos modificar información de otros formularios, bases de datos, entre otros lenguajes de programación como son: lenguajes como: HTML(diseño) XML(campos), PHP(triggers), JAVASCRIPT(programación).

#### **HTML**

#### **¿Qué es HTML?**

HTML son las iniciales de Hiper Text Markup Language.

Es un conjunto o serie de **etiquetas** incluidas en archivos de texto que definen la estructura de un documento WWW y sus vínculos con otros documentos.

#### **Pestaña HTML**

A pesar de ProcessMaker utiliza XML para definir los objetos en DynaForms, el diseño y apariencia de los objetos es controlado por HTML. La edición del HTML proporciona un grado de control sobre el formato de la Dynaform que el uso de la interfaz gráfica que se proporciona en el modo de **preview** y el **field list.**

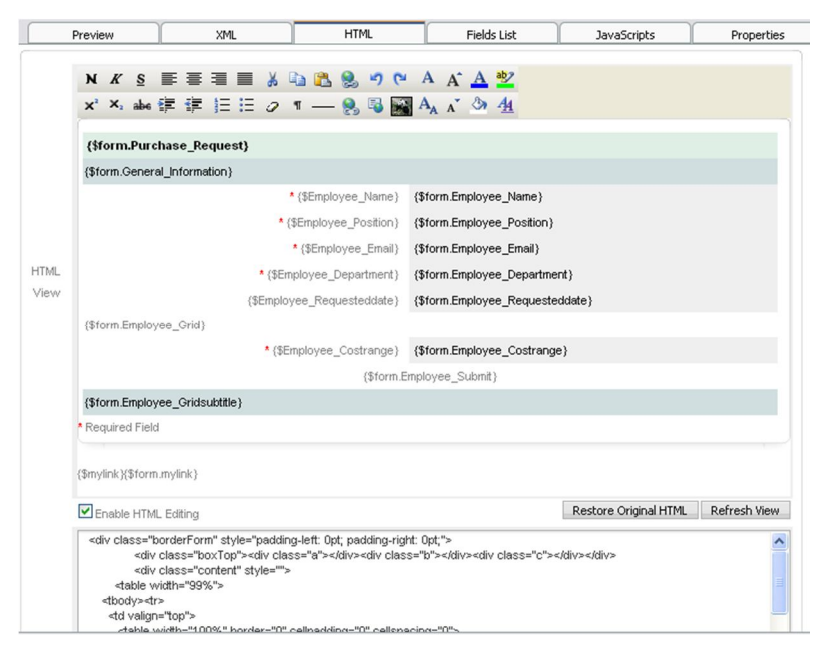

**Gráfico N.34 HTML en ProcessMaker**

El código HTML que sólo se puede editar *después de* definir todos los campos y establecer el orden de los campos de la Dynaform. Después de cambiar el código HTML, ProcessMaker puede no ser capaz de añadir, eliminar o mover los campos correctamente, ya que la estructura HTML de la forma ha cambiado. Si se producen problemas después de la edición de código HTML de un formulario, volver la Dynaform HTML haciendo clic en el botón Restaurar HTML original. Etiqueta <br/>body></body>

Todo el texto, las imágenes y el formato visibles al usuario deben encontrarse entre las etiquetas

<body>...</body>. Esta etiqueta cuenta con los siguientes atributos:

- Bgcolor define el color de fondo de la página
- Text define el color del texto de la página
- Link define el color de los vínculos en la página
- Alink define el color del vínculo actual o activado en la página
- Vlink define el color del vínculo ya visitado
- Background define el archivo gráfico que será desplegado como fondo
- Bgsound define el archivo de audio que se tocará en la página.
- Bgproperties define el movimiento vertical del fondo.

Los atributos se incluyen en la etiqueta de apertura, separados por un espacio.

#### **XML**

XML (eXtensible Markup Language) no es, como su nombre podría sugerir, un lenguaje de marcado. XML es un meta-lenguaje que nos permite definir lenguajes de marcado adecuados a usos determinados

#### **Pestaña XML de processaker**

ProcessMaker utiliza XML para definir los campos y otros objetos utilizados en DynaForms. La flexibilidad de XML y la habilidad de añadir opciones de personalización para el lenguaje hace que sea un buen partido para ProcessMaker. Los diseñadores de procesos que quieren el control total sobre la definición de los objetos en su DynaForms puede cambiar a la pestaña **XML** y tener acceso directo al código. Por otra parte, hay algunas funciones, tales como el uso de las funciones de la red global y el uso de tablas y matrices PM personalizada para llenar las listas que sólo es posible editar el código XML. Existen nuevas funciones en ProcessMaker se añade generalmente primero el código XML antes de que se agregan a la diseñadora gráfica de campo en la pestaña **Field List** para obtener más información acerca de cómo cada campo se define en el código XML.

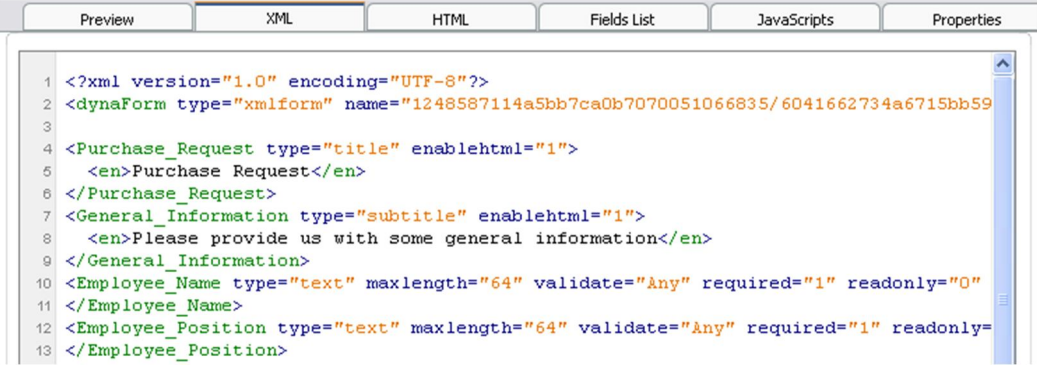

#### **Gráfico N.35 XML en ProcessMaker**

Después de modificar el código XML, el modo de vista previa y la lista de campos se actualiza automáticamente según los cambios en el código XML. Si modificar la definición de los objetos en XML, que es una buena idea para cambiar al modo de vista previa o la lista de campos para comprobar la validez de

los cambios. Errores en el XML por lo general pueden ser capturados por la comprobación de cómo ProcessMaker muestra el Dynaform alterado en modo de vista previa.

Es muy fácil cometer un error durante la edición de XML y el Editor de Dynaform no ofrece una opción de deshacer. Por lo tanto, es una buena idea hacer una copia de seguridad de su código XML original antes de comenzar a editar. Si usted comete un error en cualquier momento posterior, siempre se puede volver a la original XML pegando de nuevo en el Editor de Dynaform.

#### **Almacenamiento XML forma**

El código XML DynaForms se almacena en la ubicación del archivo: <INSTALL-DIRECTORY> / shared / sites / <WORKSPACE> / xmlForms / <PROCESS-UID> / <DYNAFORM-UID>.xml

Si un formulario XML está dañado y no se pueden editar en el interior de ProcessMaker, es posible editar directamente el formulario con un editor de texto plano. Mientras que un Dynaform se está editando, se guarda como un archivo temporal llamado:

<INSTALL-DIRECTORY> / shared / sites / <WORKSPACE> / xmlForms / <PROCESS-UID> / <DYNAFORM-UID> \_tmp *N* xml.

Donde *N* es un número, empezando por 0.

#### **JAVASCRIPT**

#### **Pestaña JavaScripts**

ProcessMaker permite a los diseñadores del proceso insertar JavaScript en su DynaForms. Como un lenguaje de scripting del lado del navegador, JavaScript se limita a acceder sólo a los objetos dentro de la Dynaform, por lo que no puede acceder a las variables de casos y del sistema, utilizar los servicios de ProcessMaker web o consultar bases de datos como disparadores ProcessMaker. Sin embargo, en el entorno de seguridad de un navegador web, JavaScript puede agregar comprobación de errores, controles dinámicos y los diálogos de forma que mejorará en gran medida la flexibilidad y la funcionalidad de un proceso.

| Preview              | XML                                             | <b>HTML</b> | Fields List                                                             | <b>JavaScripts</b> | Properties |
|----------------------|-------------------------------------------------|-------------|-------------------------------------------------------------------------|--------------------|------------|
| discount code $\vee$ |                                                 |             |                                                                         |                    |            |
|                      |                                                 |             |                                                                         |                    |            |
|                      | function CalculateDiscount()                    |             |                                                                         |                    |            |
|                      |                                                 |             | var total = getField("SYS GRID AGGREGATE items Cost") value;            |                    |            |
|                      | $var$ discount = $getField("Discount")$ .value; |             |                                                                         |                    |            |
|                      |                                                 |             | $getField("WithDiscount")$ .value = Math.round(total * (1 - discount)); |                    |            |
| 6                    |                                                 |             |                                                                         |                    |            |

**Gráfico N.36 JavaScript ProcessMaker**

JavaScript no se puede añadir a un Dynaform menos que sea parte de un objeto de JavaScript en el Dynaform. Todo el código de entrada en el editor de JavaScript se perderá a menos que primero asociado a un objeto JavaScript. Haga clic en el

icono en la barra de herramientas para agregar un objeto JavaScript y luego definir su nombre y agregar el código.

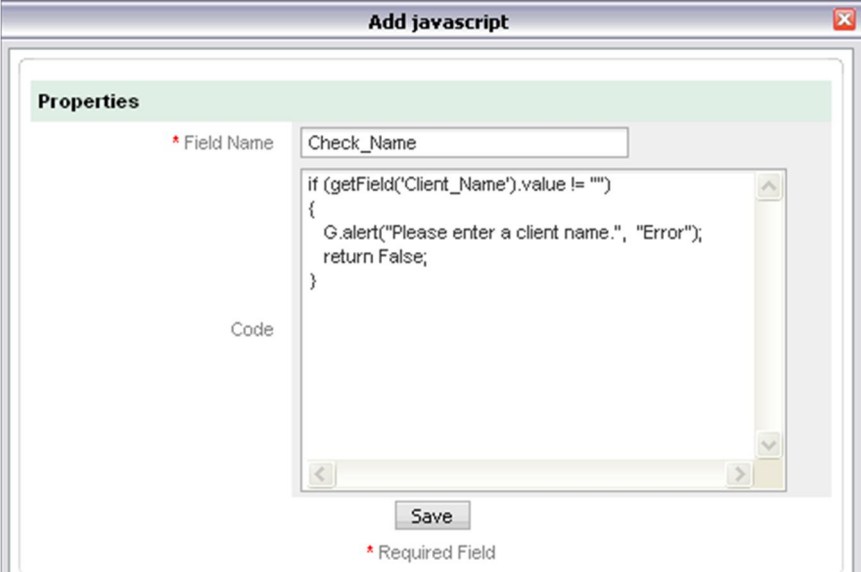

**Gráfico N.37 Añadiendo JavaScript**

A Dynaform puede tener varios objetos JavaScript. Para modificar el código en uno de los objetos JavaScript, vaya a la pestaña **JavaScript** y seleccionarlo de la lista desplegable en la uppper izquierdo. Después de editar el código, se puede comprobar por el simple hecho de cambiar a la ficha Vista **previa.** El nuevo código JavaScript inmediatamente se ejecutará a mostrar la forma en modo de vista previa (preview).

#### **PHP (triggers)**

PHP es el lenguaje de lado servidor más extendido en la web. Nacido en 1994, se trata de un lenguaje de creación relativamente reciente, aunque con la rapidez con la que evoluciona Internet parezca que ha existido toda la vida. Es un lenguaje que ha tenido una gran aceptación en la comunidad de desarrolladores, debido a la potencia y simplicidad que lo caracterizan, así como al soporte generalizado en la mayoría de los servidores de hosting.

PHP nos permite embeber su pequeños fragmentos de código dentro de la página HTML y realizar determinadas acciones de una forma fácil y eficaz, combinando lo que ya sabemos del desarrollo HTML. Es decir, con PHP escribimos scripts dentro del código HTML, con el que se supone que ya estamos familiarizados. Por otra parte, y es aquí donde reside su mayor interés con respecto a los lenguajes pensados para los CGI, PHP ofrece un sinfín de funciones para la explotación de bases de datos de una manera llana, sin complicaciones.

#### **6.8 Metodología**

Se procede a la utilización de la metodología de desarrollo de software denominado Modelo de Cascada, la metodología consiste en descomponer laactividad global en fases que se van desarrollando en forma lineal, el diseño, implementación, pruebas, la integración, y mantenimiento, de esta manera las actividades se deben realizar una detrás de otra, consiguiendo que ninguna actividad puede iniciar mientras tanto no se termine de realizar la anterior, así conseguiremos una corrección de errores y control en cada etapa de desarrollo para al final obtener un workflow libre de errores.

Para el desarrollo de un BPM se representa las actividades, tareas, y demás secuencias en gráficos que los desarrolladores y clientes puedan entender de manera clara cada fase del proceso por este motivo para el modelado de gráficos se utilizará la metodología de modelado IDEF0 y BPMN, las cuales nos brindan la facilidad de desarrollar elementos gráficos y diagramas en lo que se representan cada uno de las tareas, responsables, y procesos.

#### **6.9 MODELO OPERATIVO**

## **6.9.1 Tareas a realizar**

#### **Proceso:** Solicitud de permisos

#### **Tareas:**

- Elaborar la Solicitud de Permisos
- Firmar la Solicitud de Permisos por parte del Solicitante
- Firmar y realizar el visto bueno de la Solicitud de Permisos por parte del Jefe Departamental del Empleado Solicitante
- Firmar y realizar la aprobación de la Solicitud de Permisos por parte del Director de Área a la que pertenece empleado solicitante
- Firmar la Solicitud de Permisos por parte del Jefe de Recursos Humanos de la Institución.
- Constatar el código de ingreso de la solicitud al departamento de Talento Humano por parte de la secretaria de dicho departamento
- Imprimir la solicitud de permisos aprobada por parte de la Sra. Secretaria del Departamento de Talento Humano.

# **Proceso:** Solicitud de horas extras

# **Tareas:**

- Elaborar la solicitud de horas extras
- Firmar la solicitud de horas extras por parte del empleado solicitante
- Firmar y realizar el visto bueno de la solicitud de horas extras por parte del jefe departamental del empleado solicitante
- Firmar y realizar la aprobación de la solicitud de horas extras por parte del director de área a la que pertenece empleado solicitante
- Imprimir la solicitud de horas extras aprobada por parte de la Sra. secretaria de Departamento de Talento Humano

# **Proceso:** Solicitud de cambio de horario

# **Tareas:**

Elaborar la solicitud de cambio de horario

- Firmar la solicitud de cambio de horario por parte del empleado solicitante
- Firmar y realizar el visto bueno de la solicitud de cambio de horario por parte del jefe departamental del empleado solicitante
- Firmar y realizar la aprobación de la solicitud de cambio de horario por parte del director de área a la que pertenece empleado solicitante.
- Imprimir la solicitud de cambio de horario aprobada por parte de la Sra. secretaria de departamento de TalentoHumano.

#### **6.9.1.1 Requerimientos del Sistema**

El H. Gobierno Provincial de Tungurahua no cuenta con un sistema automatizado donde se registre la información de las solicitudes de Permisos, horas extras y cambios de horario del personal .La Institución requiere agilidad y registro inmediato de la información de dicho proceso.

Entre los requerimientos funcionales tomados en cuenta se detallan:

Los requerimientos de usabilidad que se han considerado son:

- Facilidad de manejo en la interfaz que se presenta al usuario para que realice su respectiva solicitud.
- Despliegue de mensajes de errores.
- Facilidad de elección de datos mediante listas desplegables, máscaras, y controles inteligentes.

Requerimientos de rendimiento del BPM

- Manejo controlado desde un servidor
- Acceso simultaneo de varios clientes
- Acceso de la información en tiempo real.

#### Requerimientos de seguridad

El Control para el acceso de usuarios está dado por usuario y contraseña.

 Acceso a formularios limitado para los usuarios OPERADORES, mientras que para el usuario ADMIN tiene acceso a todas las funcionalidades de ProcessMaker.

### **6.9.2 Análisis del sistema**

Para entender de mejor manera el análisis para la realización de los sistemas se presenta a continuación algunos diagramas IDEF0:

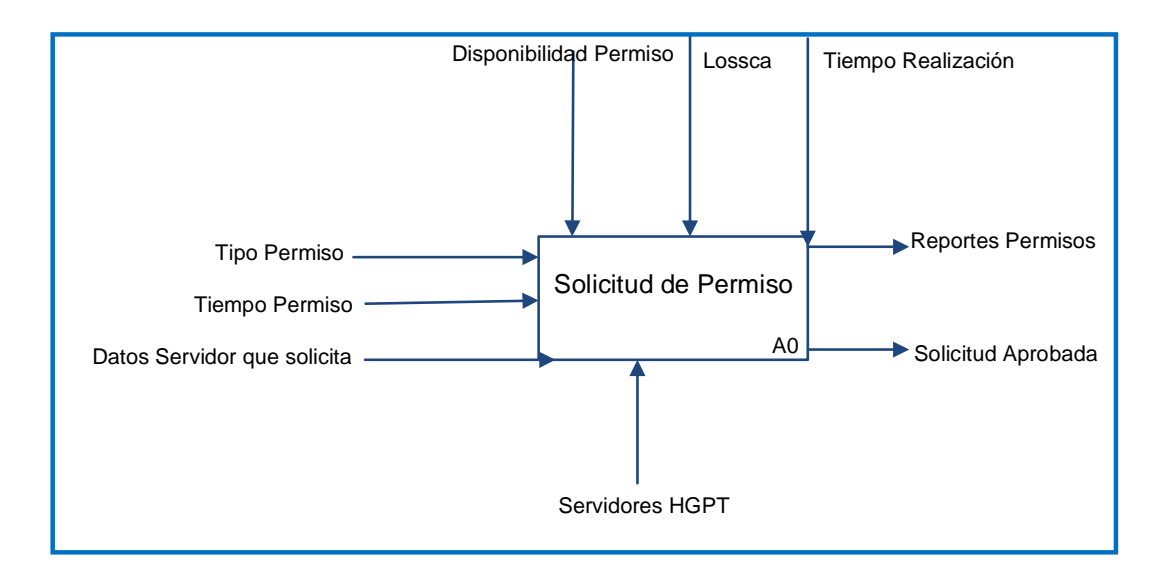

**6.9.2.1 Diagrama Idef0 Solicitud de Permiso**

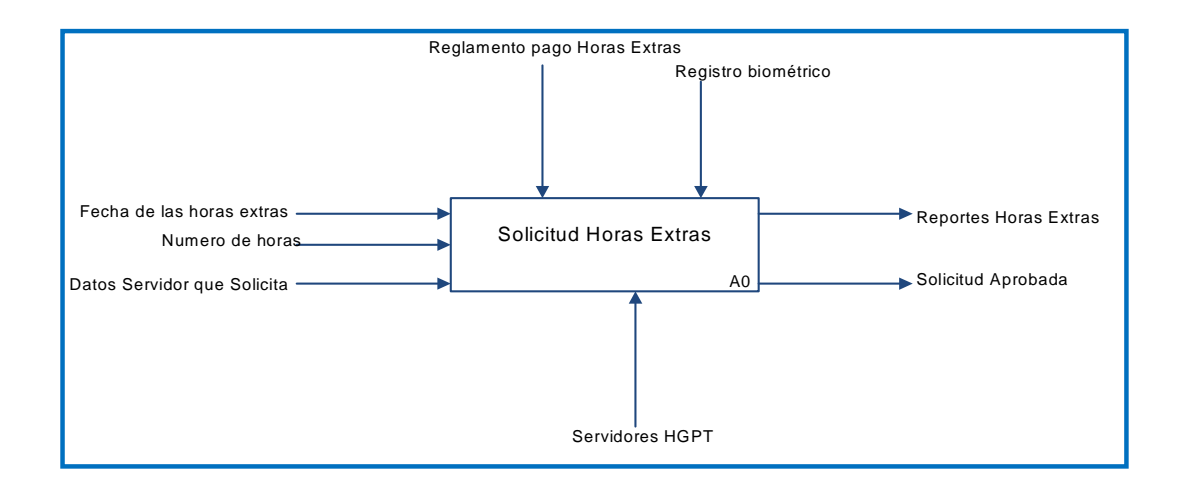

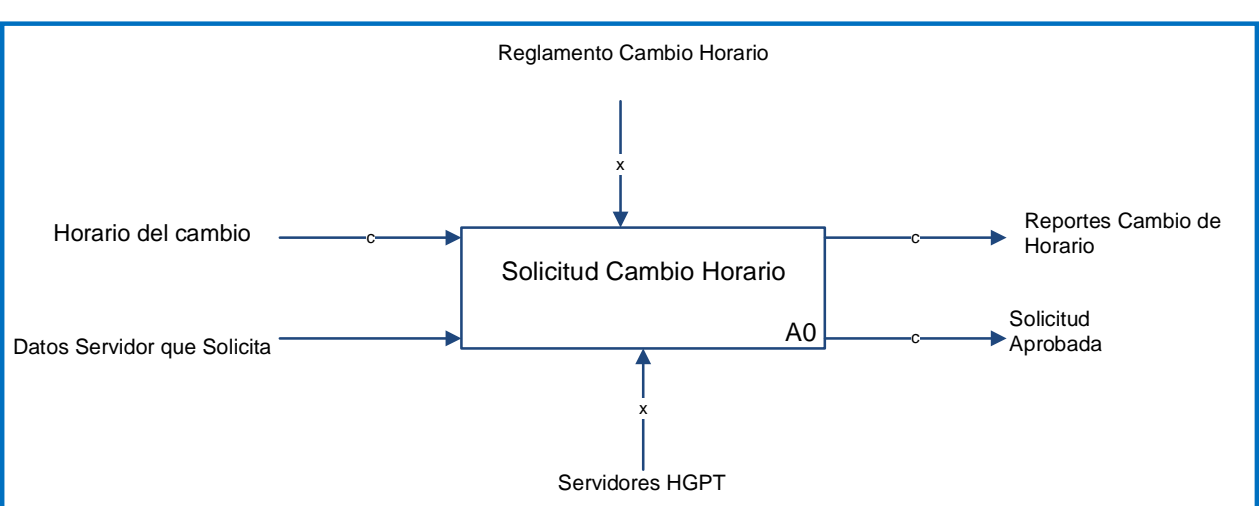

**6.9.2.2 Diagrama Idef0 Solicitud de Horas Extras**

**6.9.2.3 Diagrama Idef0 Solicitud de Horas Extras**

# **6.9.2.4. Diagrama BPD***Solicitud Permisos*

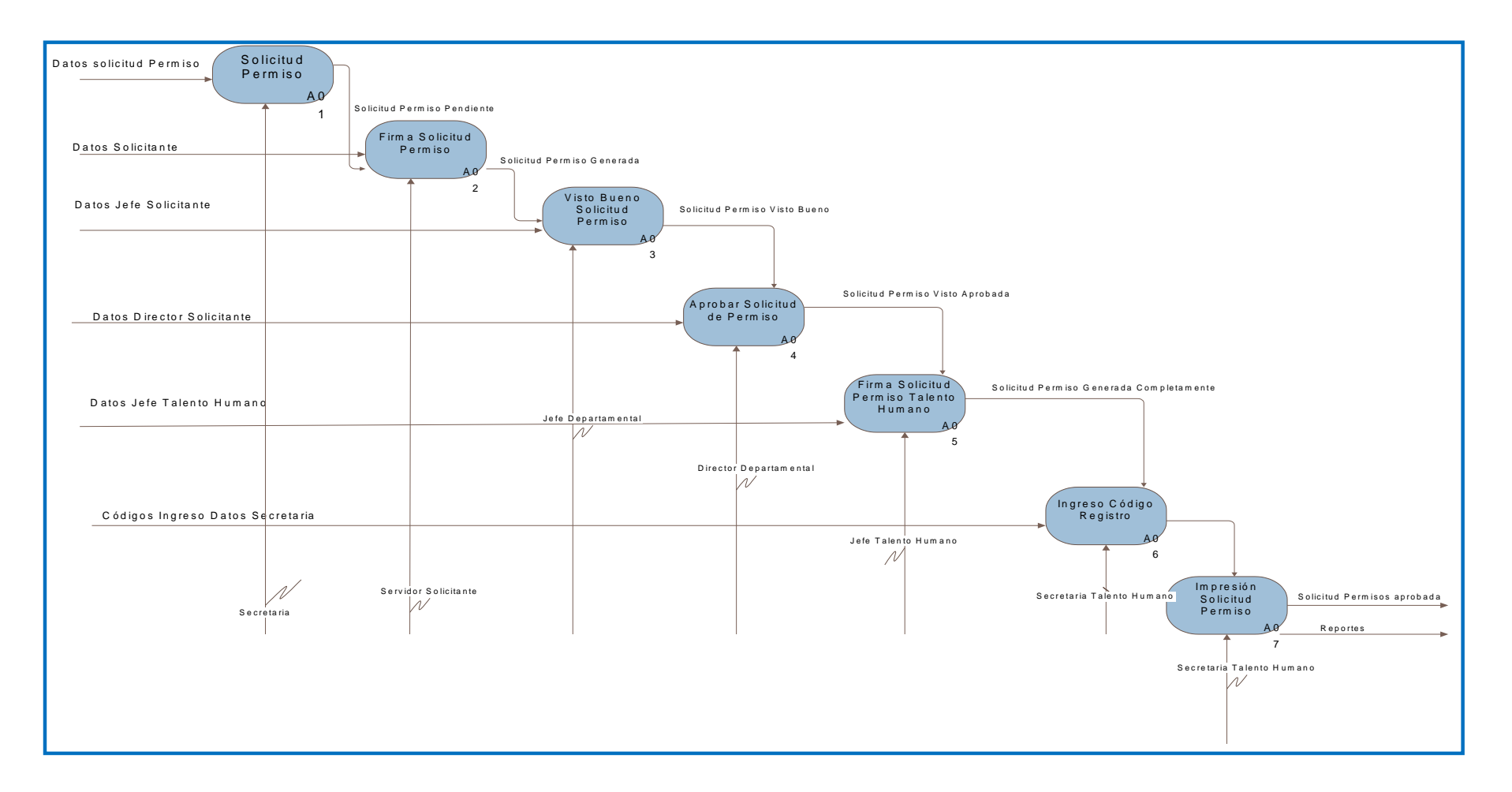

# **6.9.2.5. Diagrama BPD***Solicitud Horas Extras*

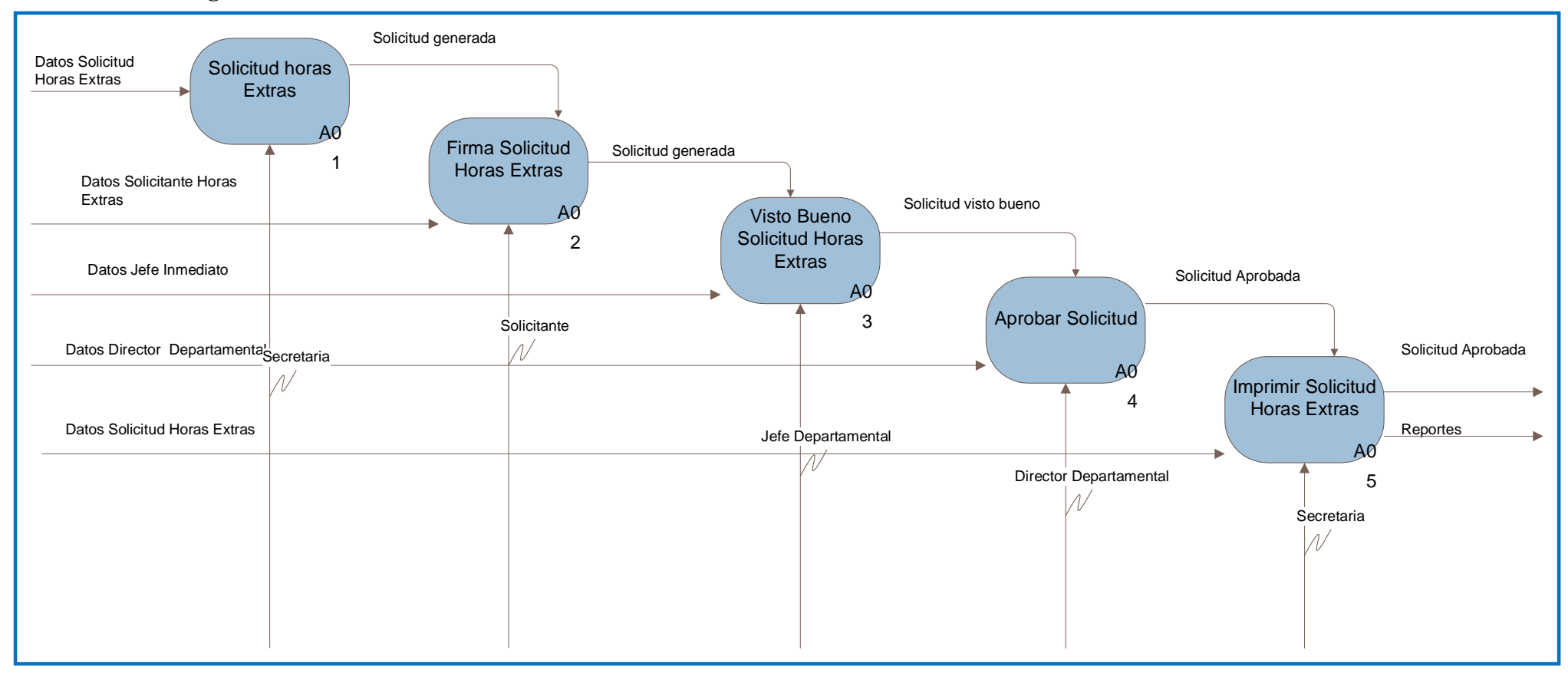

### **6.9.2.6. Diagrama BPD** *Solicitud Cambio de Horario*

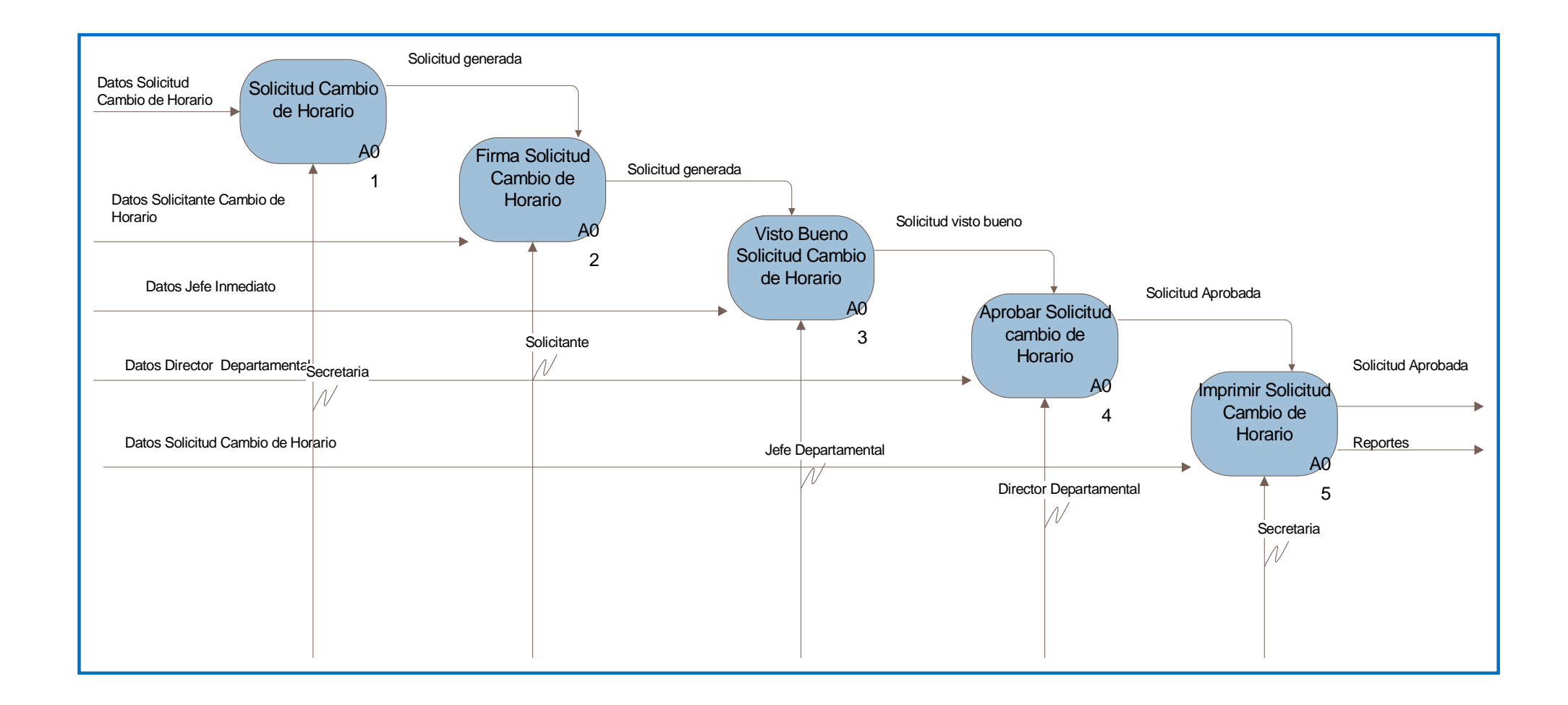

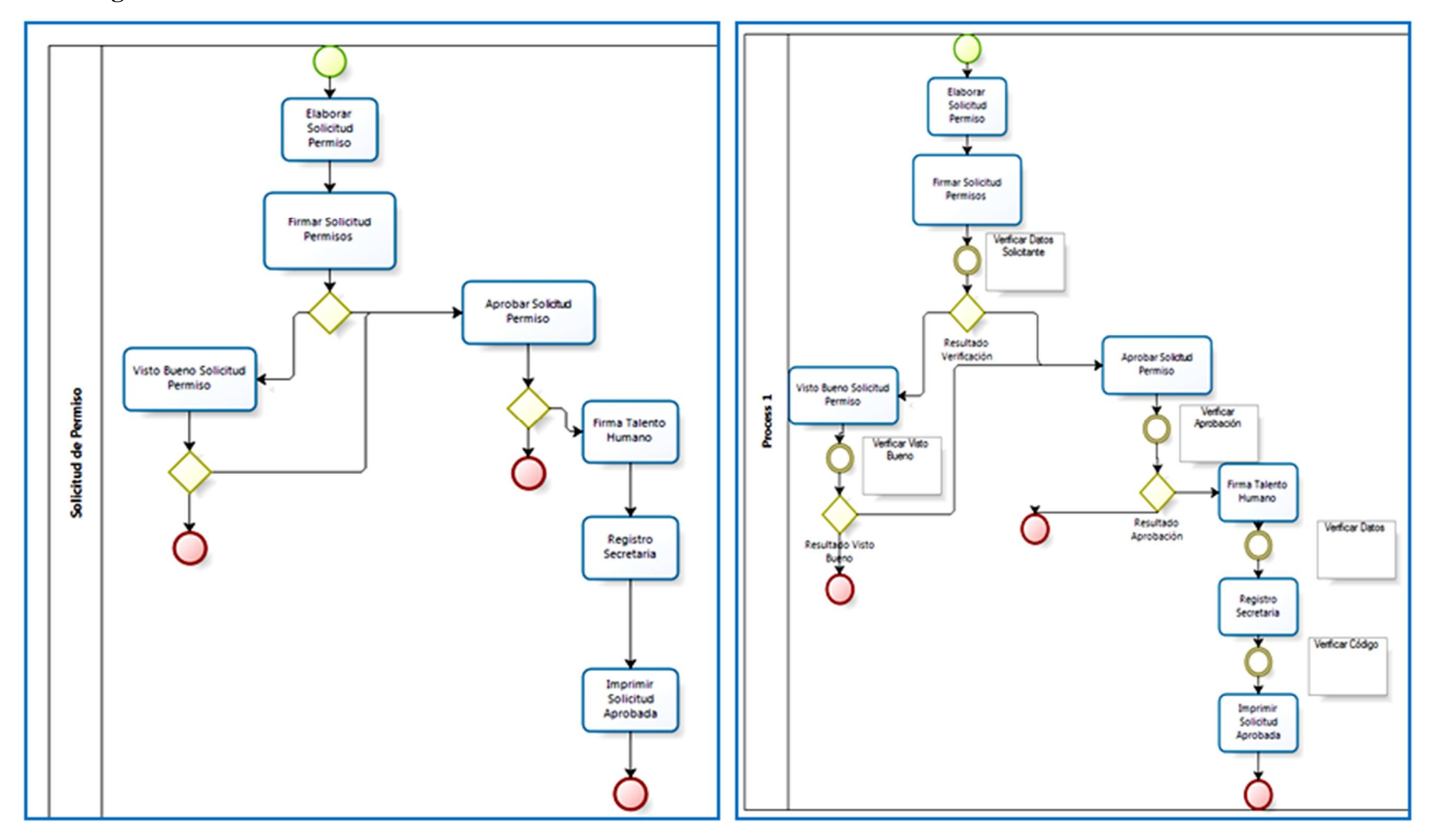

**6.9.2.7. Diagrama BPD Tareas Intermedias S***olicitud Permisos*

# 6.9.2.8. Diagrama BPD Tareas Intermedias Solicitud Horas Extras

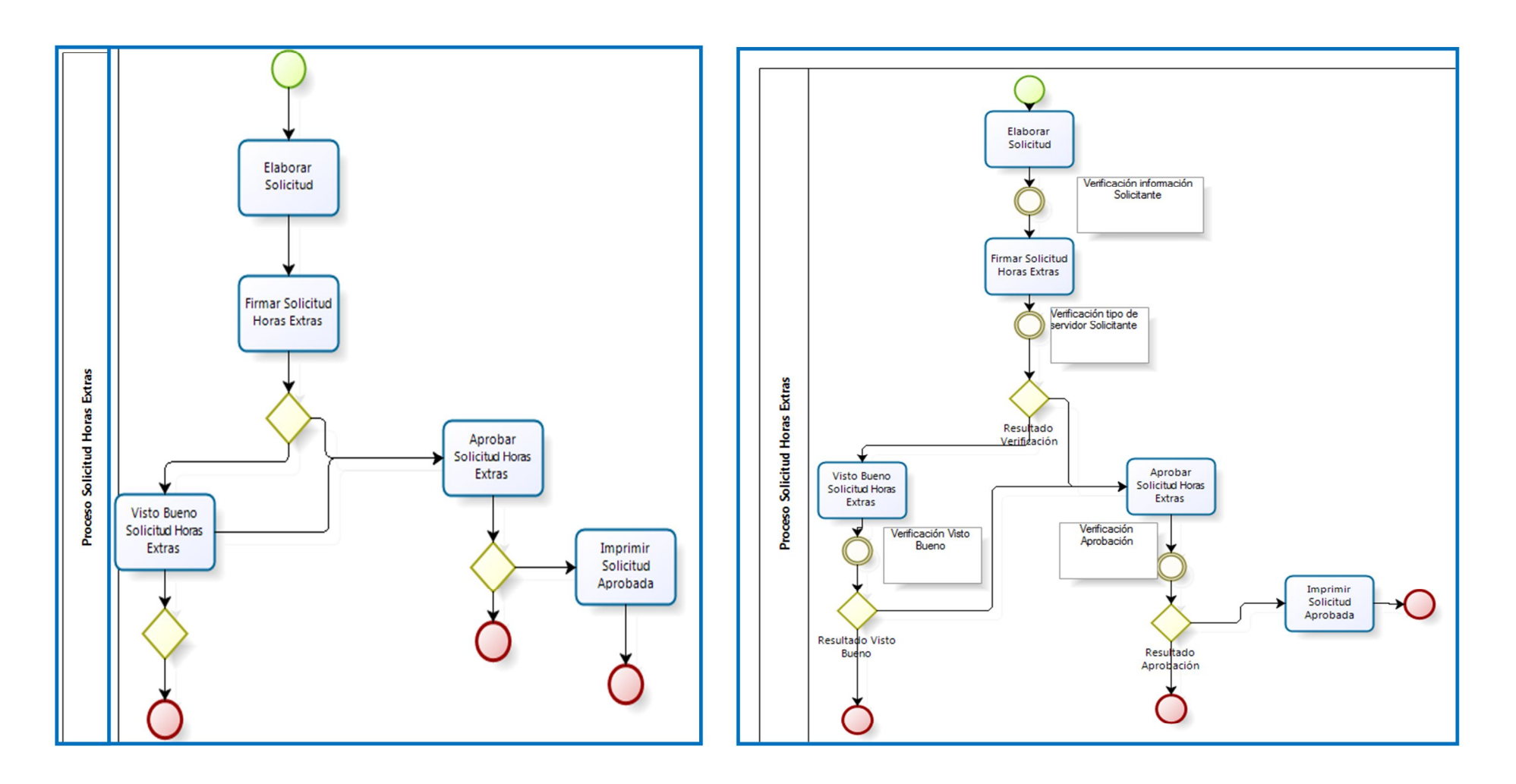

# **6.9.2.9. Diagrama BPD Tareas Intermedias S***olicitud Cambio de horario*

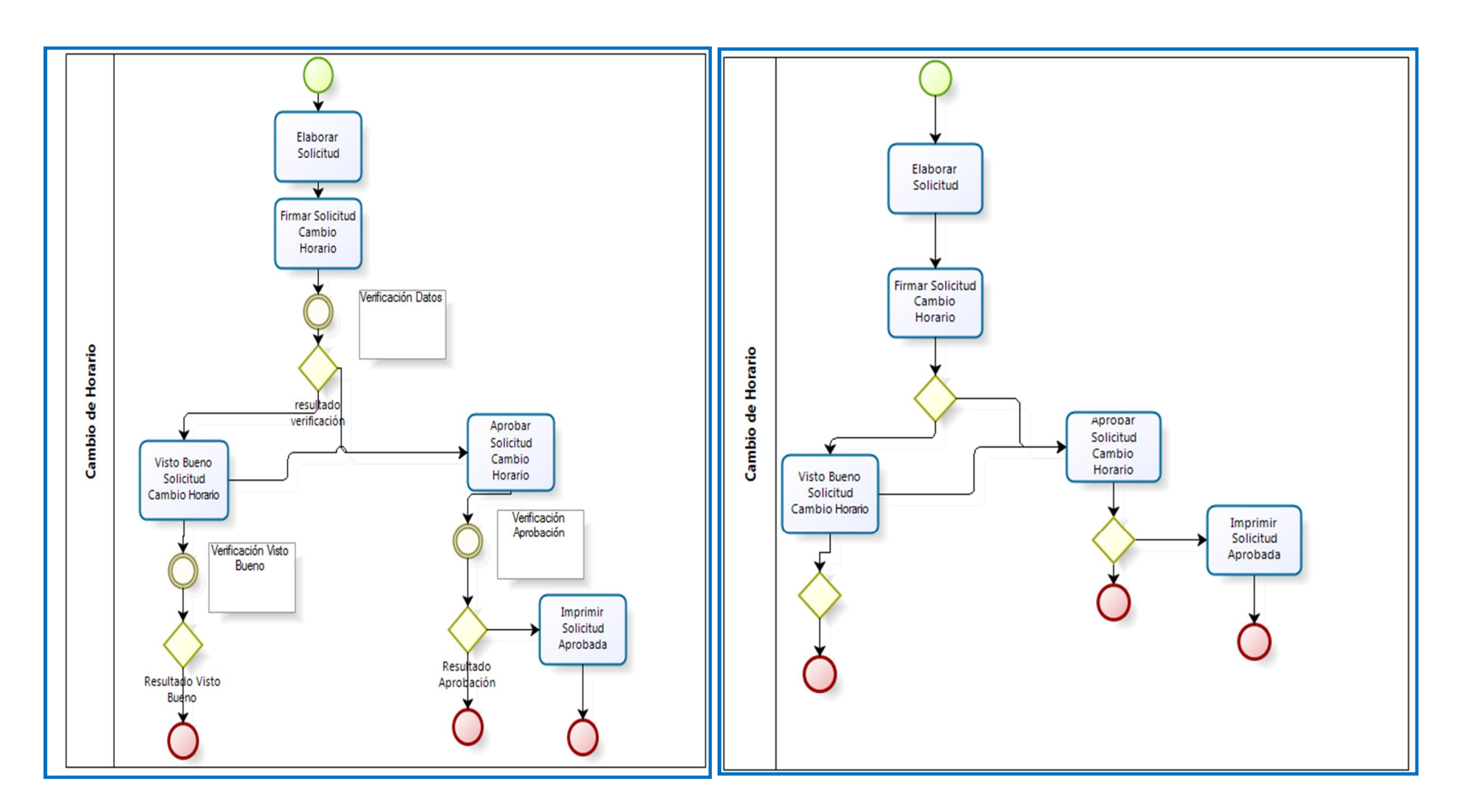
#### **6.9.3 Diseño del sistema**

#### **6.9.3.1 Diseño de la base de datos**

Analizando y ejecutando las pruebas respectivas para las consultas y almacenamiento de los datos, se determinó que la base de datos contará con las siguientes tablas: relaciones, restricciones, claves primarias y claves foráneas que a continuación se detalla.

#### **6.9.3.1.1 Modelo Relacional**

Luego de realizar un análisis de la información otorgada por el H. Gobierno Provincial de Tungurahua y confirmando el desempeño y eficiencia de las consultas, se determinó que se debe añadir a la base de datos de ProcessMaker las siguientes tablas, relaciones, restricciones, claves primarias y foráneas.

#### **Gráfico # 38 Modelo Relacional**

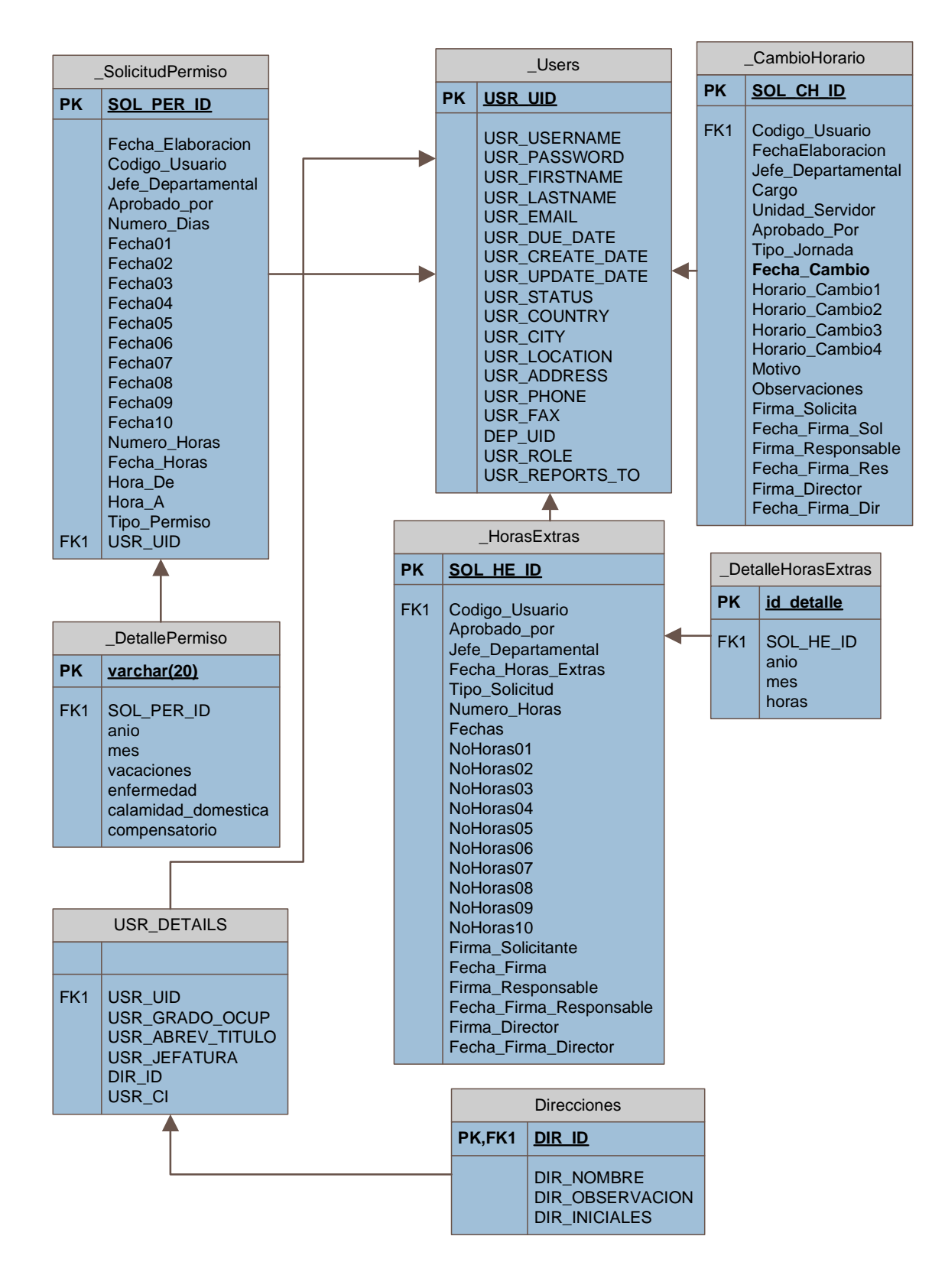

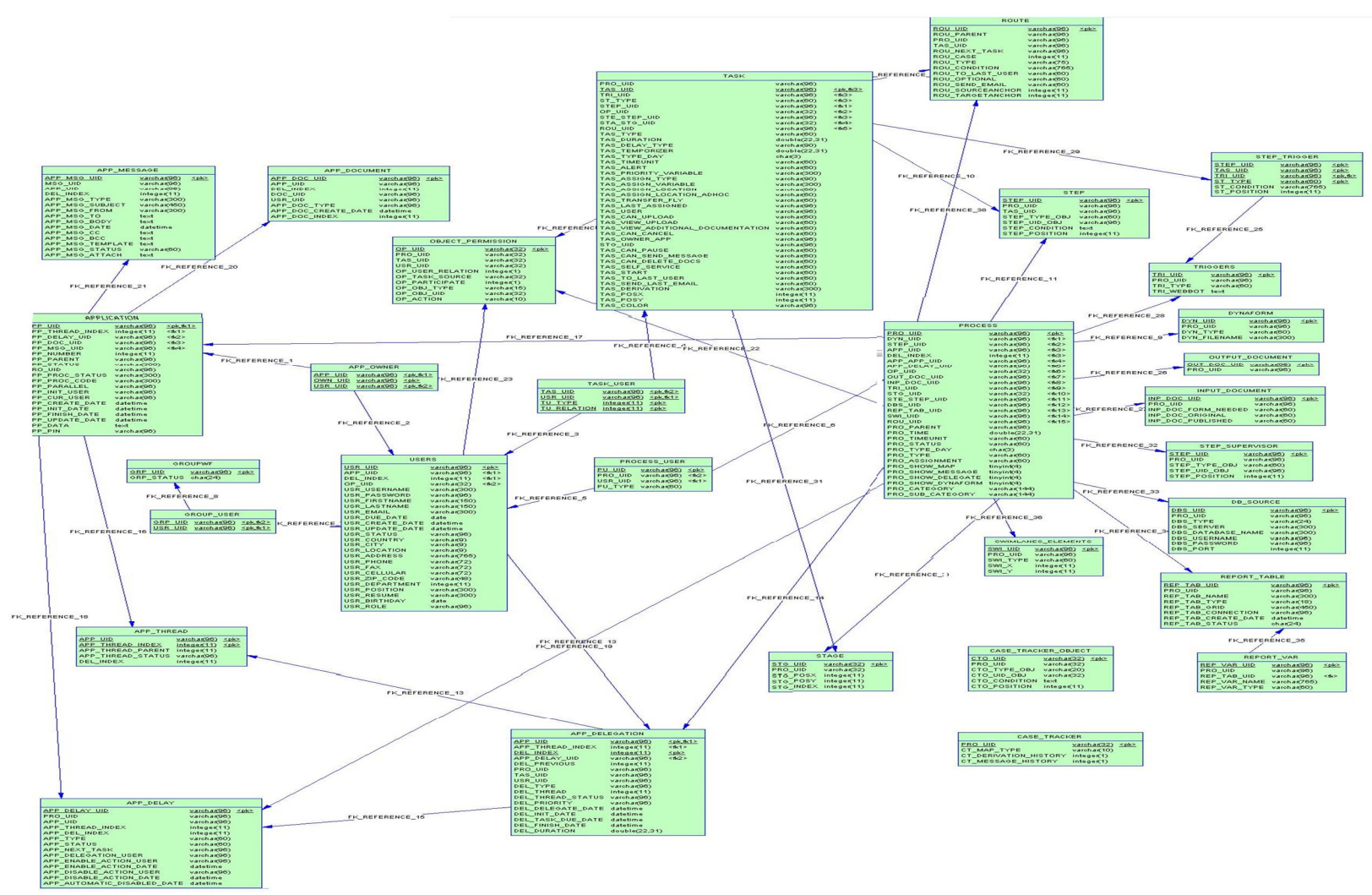

*Gráfico #39:Modelo Relacional Base DatosProcessMaker*

## **6.9.3.2 Diccionario de Datos**

Estructura y descripción de las tablas base de datos

| <b>NOMBRE TABLA</b>       | <b>DESCRIPCIÓN</b>                                          |  |  |  |  |
|---------------------------|-------------------------------------------------------------|--|--|--|--|
| <b>SolicitudPermiso</b>   | Contiene la información de los formularios Solicitud de     |  |  |  |  |
|                           | Permiso                                                     |  |  |  |  |
| <b>DetallePermiso</b>     | Detalla el tipo de permiso que solicita cada empleado de la |  |  |  |  |
|                           | institución                                                 |  |  |  |  |
| HorasExtras               | Abarca la información de los formularios Solicitud de       |  |  |  |  |
|                           | Horas Extras                                                |  |  |  |  |
| <b>DetalleHorasExtras</b> | Detalla el número de horas extras que realiza el empleado   |  |  |  |  |
|                           | con los respectivos días.                                   |  |  |  |  |
| CambioHorario             | Mantiene la información del Formulario Solicitud Cambio     |  |  |  |  |
|                           | de Horario del Personal.                                    |  |  |  |  |
| <b>Users</b>              | Contiene la información específica de los empleados del     |  |  |  |  |
|                           | Gobierno Provincial de Tungurahua                           |  |  |  |  |
| <b>UsersDetails</b>       | Inserta información detallada de usuarios como Cargos,      |  |  |  |  |
|                           | Titulos, etc.                                               |  |  |  |  |
| <b>Direcciones</b>        | Información de direcciones existentes en el HGPT            |  |  |  |  |

**Tabla N.32***Diccionario de datos: Descripción de las Tablas Base de Datos*

# **6.9.3.3. CAMPOS DE DATOS POR TABLAS**

Detalle de los campos de la base de datos

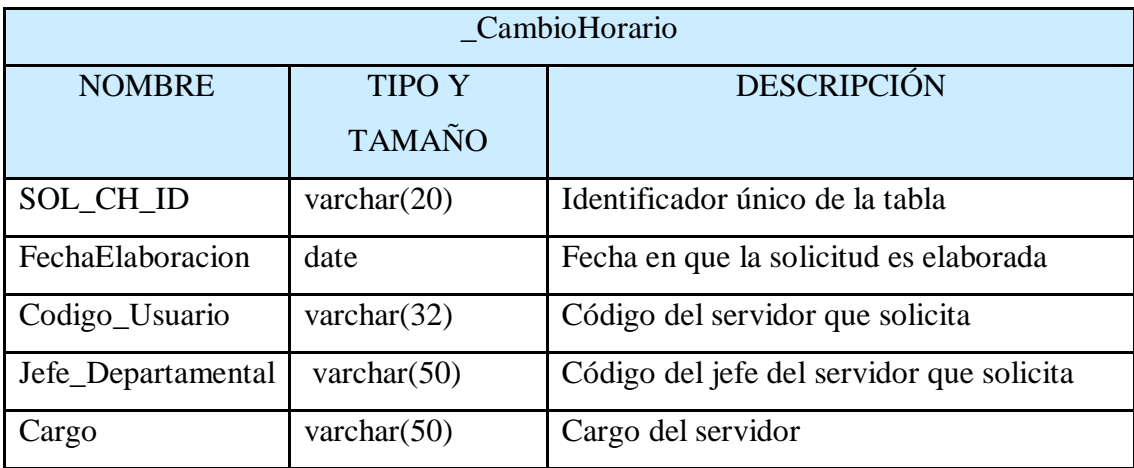

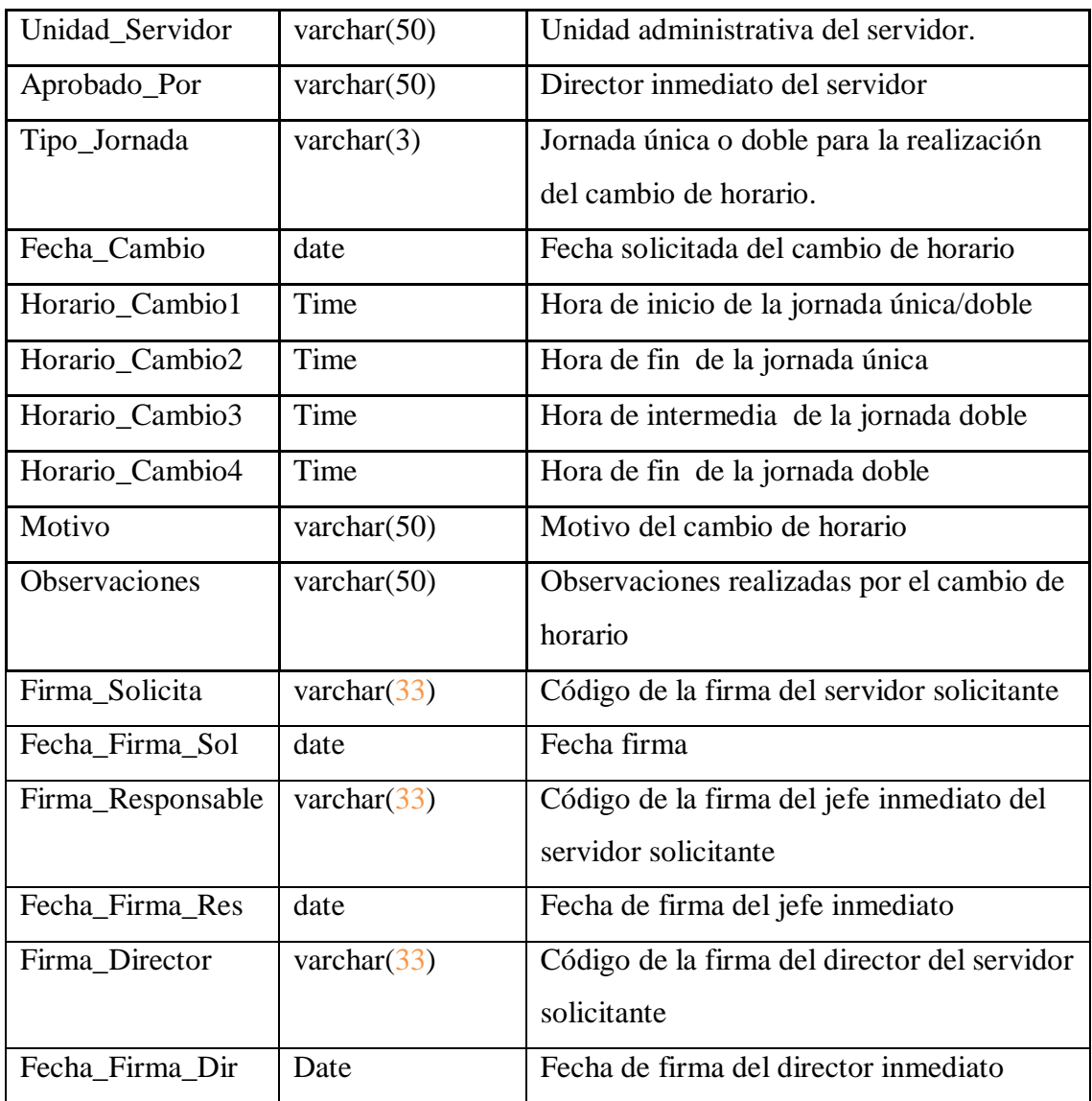

**Tabla N.33** *Diccionario de datos:Campos de la tabla \_CambioHorario*

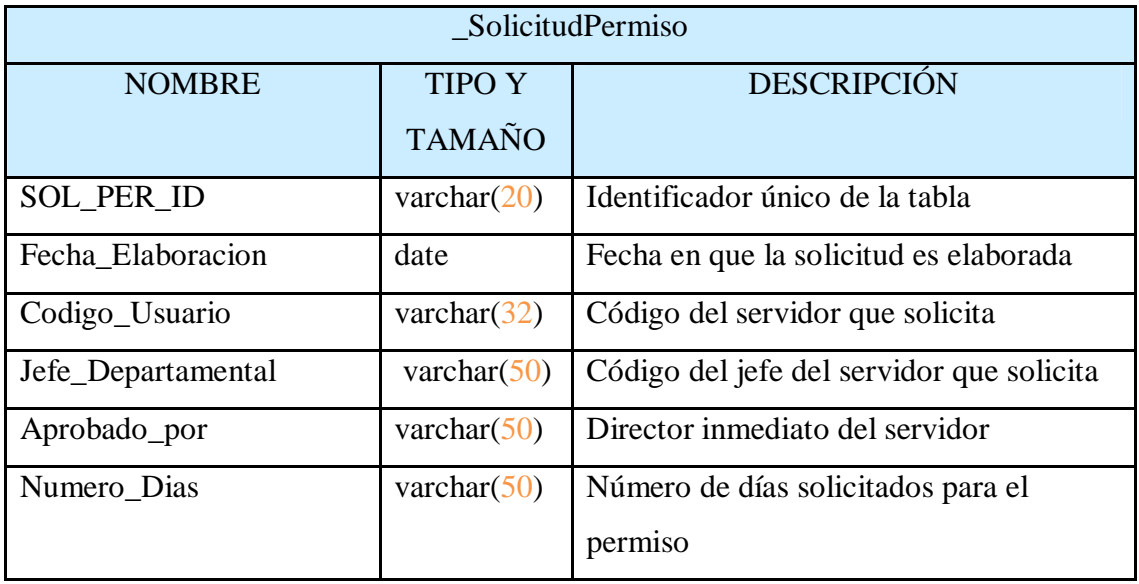

| `Fecha01              | Date           | Fecha de permiso día uno                  |  |  |
|-----------------------|----------------|-------------------------------------------|--|--|
| `Fecha02              | Date           | Fecha de permiso día dos                  |  |  |
| `Fecha03              | Date           | Fecha de permiso día tres                 |  |  |
| Fecha04               | Date           | Fecha de permiso día cuatro               |  |  |
| `Fecha05              | Date           | Fecha de permiso día cinco                |  |  |
| `Fecha06              | Date           | Fecha de permiso día seis                 |  |  |
| `Fecha07              | Date           | Fecha de permiso día siete                |  |  |
| `Fecha08              | Date           | Fecha de permiso día ocho                 |  |  |
| `Fecha09              | Date           | Fecha de permiso día nueve                |  |  |
| `Fecha10              | Date           | Fecha de permiso día diez                 |  |  |
| Numero_Horas          | Float          | Número de horas que solicita permiso      |  |  |
| Fecha_Horas           | Date           | Fecha de las horas de permiso             |  |  |
| Hora_De               | Time           | Fecha inicial del permiso                 |  |  |
| Hora_A                | Time           | Fecha final del permiso                   |  |  |
| Tipo_Permiso          | varchar $(5)$  | Tipo de permiso solicitado por el         |  |  |
|                       |                | servidor                                  |  |  |
| Firma_Solicita        | varchar $(33)$ | Código de la firma del servidor           |  |  |
|                       |                | solicitante                               |  |  |
| Fecha_Firma_Sol       | Date           | Fecha firma                               |  |  |
| Firma_Responsable     | varchar $(33)$ | Código de la firma del jefe inmediato del |  |  |
|                       |                | servidor solicitante                      |  |  |
| Fecha_Firma_Res       | Date           | Fecha de firma del jefe inmediato         |  |  |
| Firma_Director        | varchar $(33)$ | Código de la firma del director del       |  |  |
|                       |                | servidor solicitante                      |  |  |
| Fecha_Firma_Dir       | Date           | Fecha de firma del director inmediato     |  |  |
| Firma_RecursosH       | varchar $(33)$ | Código de la firma del servidor           |  |  |
|                       |                | solicitante                               |  |  |
| Fecha_Firma_RecursosH | Date           | Fecha de firma Jefe talento humano        |  |  |
| Codigo_Ingreso        | varchar $(15)$ | Código ingreso secretaria                 |  |  |

**Tabla N.34** *Diccionario de datos:Campos de la tabla \_SolicitudPermiso*

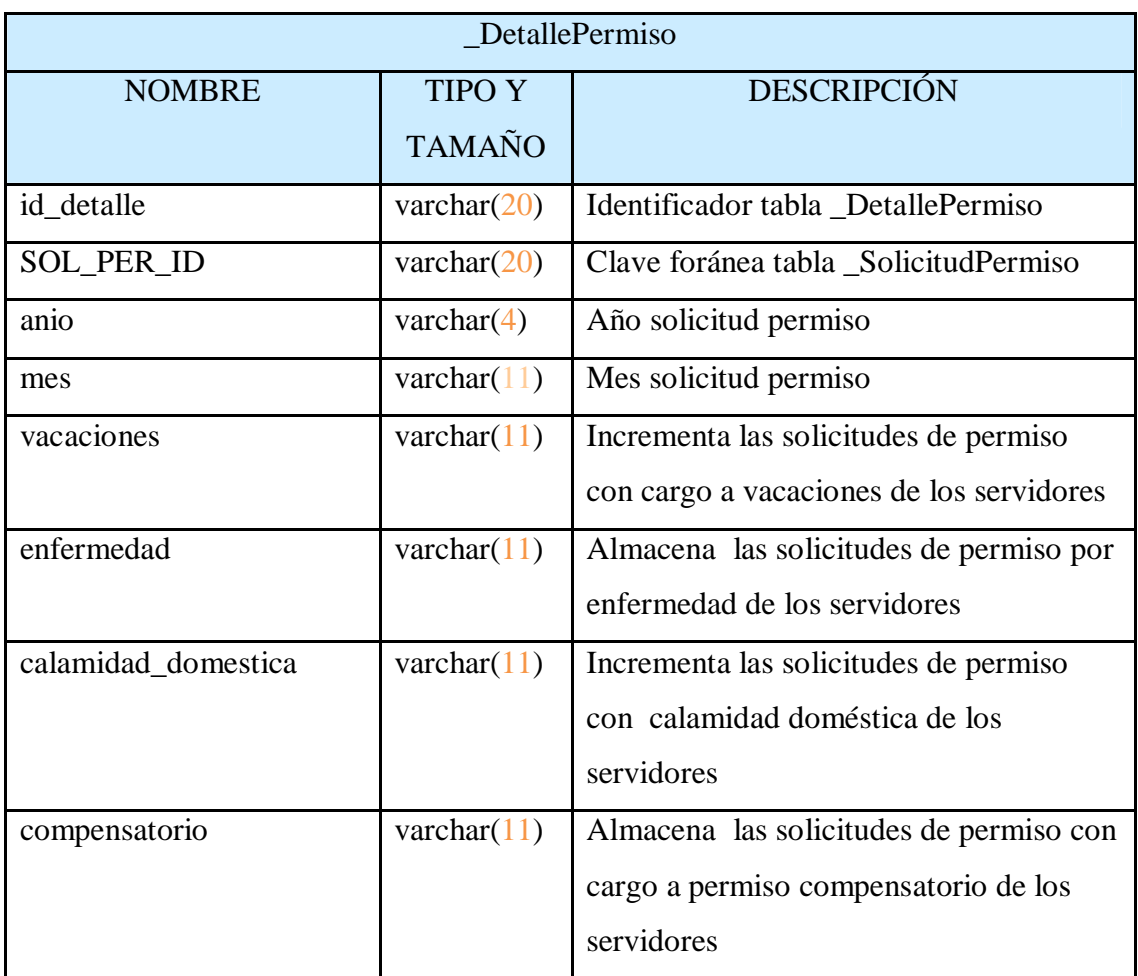

**Tabla N.35***Diccionario de datos:Campos de la tabla \_DetallePermiso*

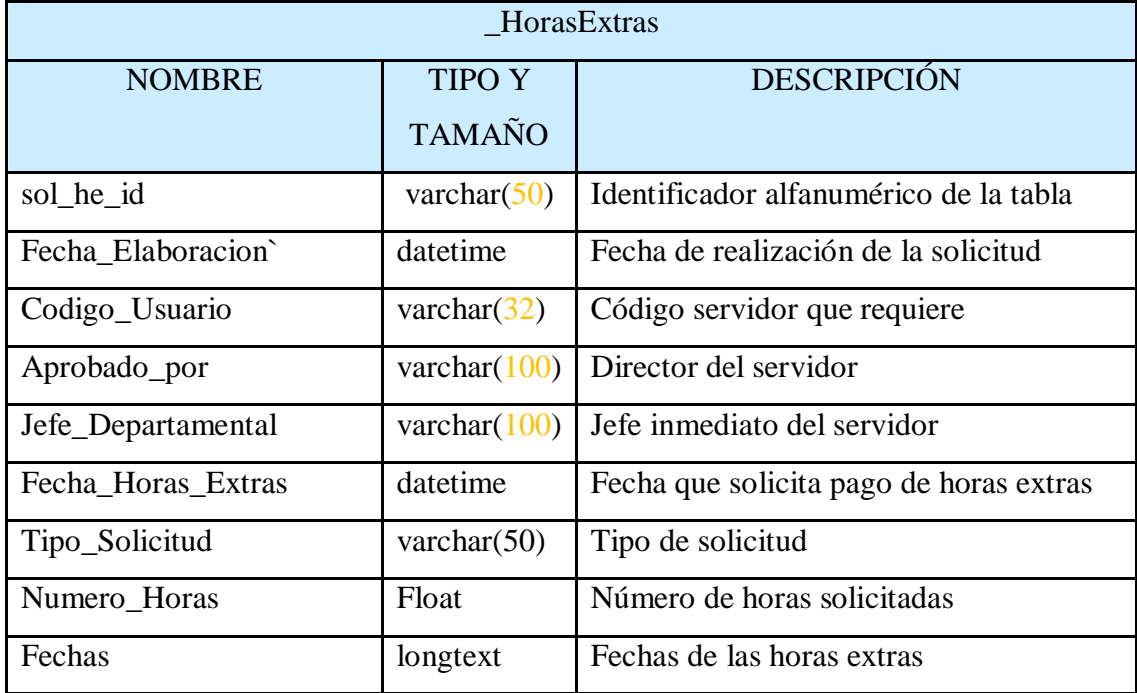

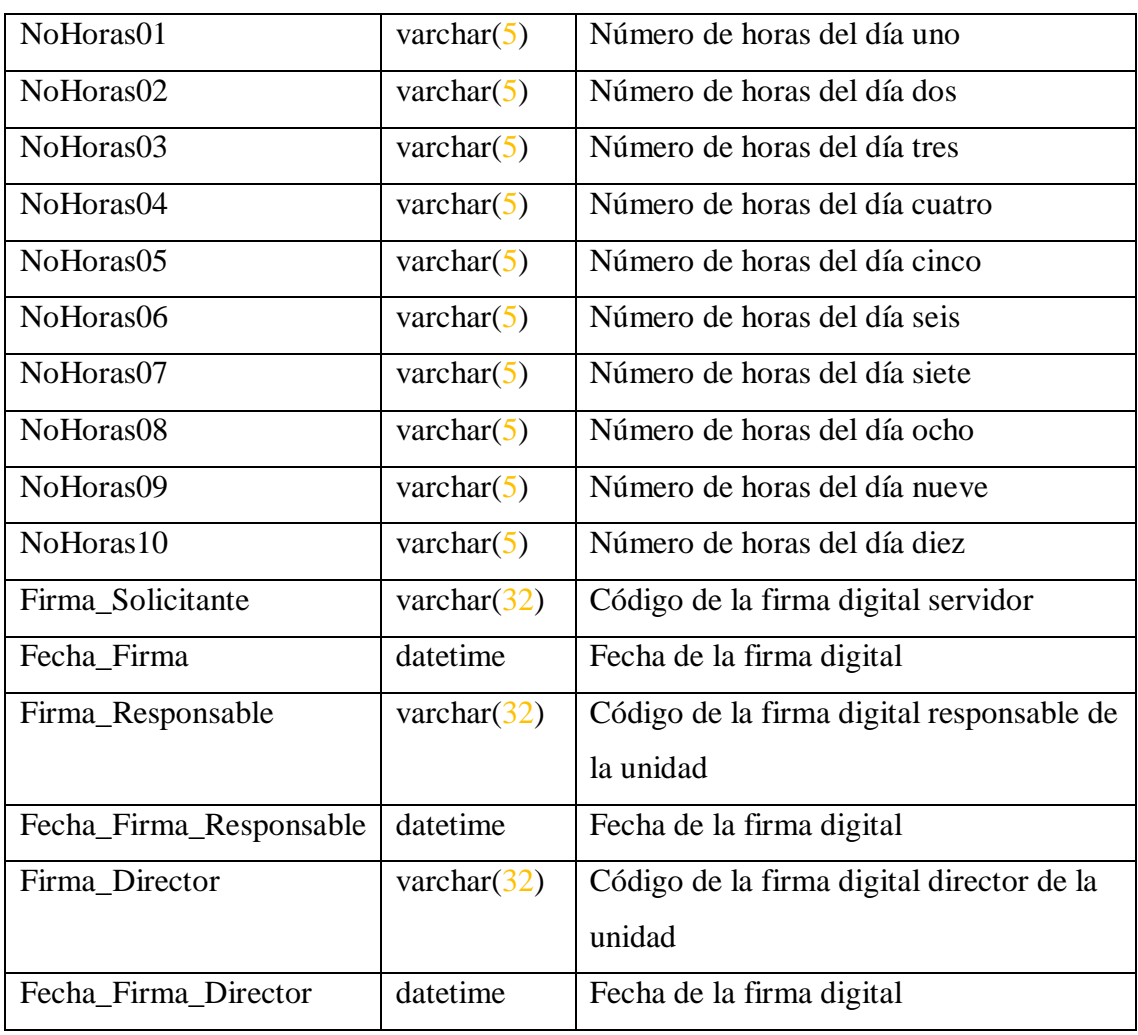

**Tabla N.36** *Diccionario de datos:Campos de la tabla \_HorasExtras*

| DetalleHoras   |                |                                       |  |  |  |  |
|----------------|----------------|---------------------------------------|--|--|--|--|
| <b>NOMBRE</b>  | <b>TIPO Y</b>  | <b>DESCRIPCIÓN</b>                    |  |  |  |  |
|                | <b>TAMAÑO</b>  |                                       |  |  |  |  |
| id_detalle     | int(11)        | Identificador tabla _DetalleHoras     |  |  |  |  |
| sol_ $he_id_1$ | varchar $(50)$ | Clave foránea tabla _HorasExtras      |  |  |  |  |
| anio           | varchar $(4)$  | Año del pago de horas extras          |  |  |  |  |
| mes            | varchar $(2)$  | Mes del pago de horas extras          |  |  |  |  |
| horas          | varchar $(11)$ | Número de horas extras acumuladas por |  |  |  |  |
|                |                | servidor                              |  |  |  |  |

**Tabla N.37** *Diccionario de datos:Campos de la tabla \_DetalleHoras* 

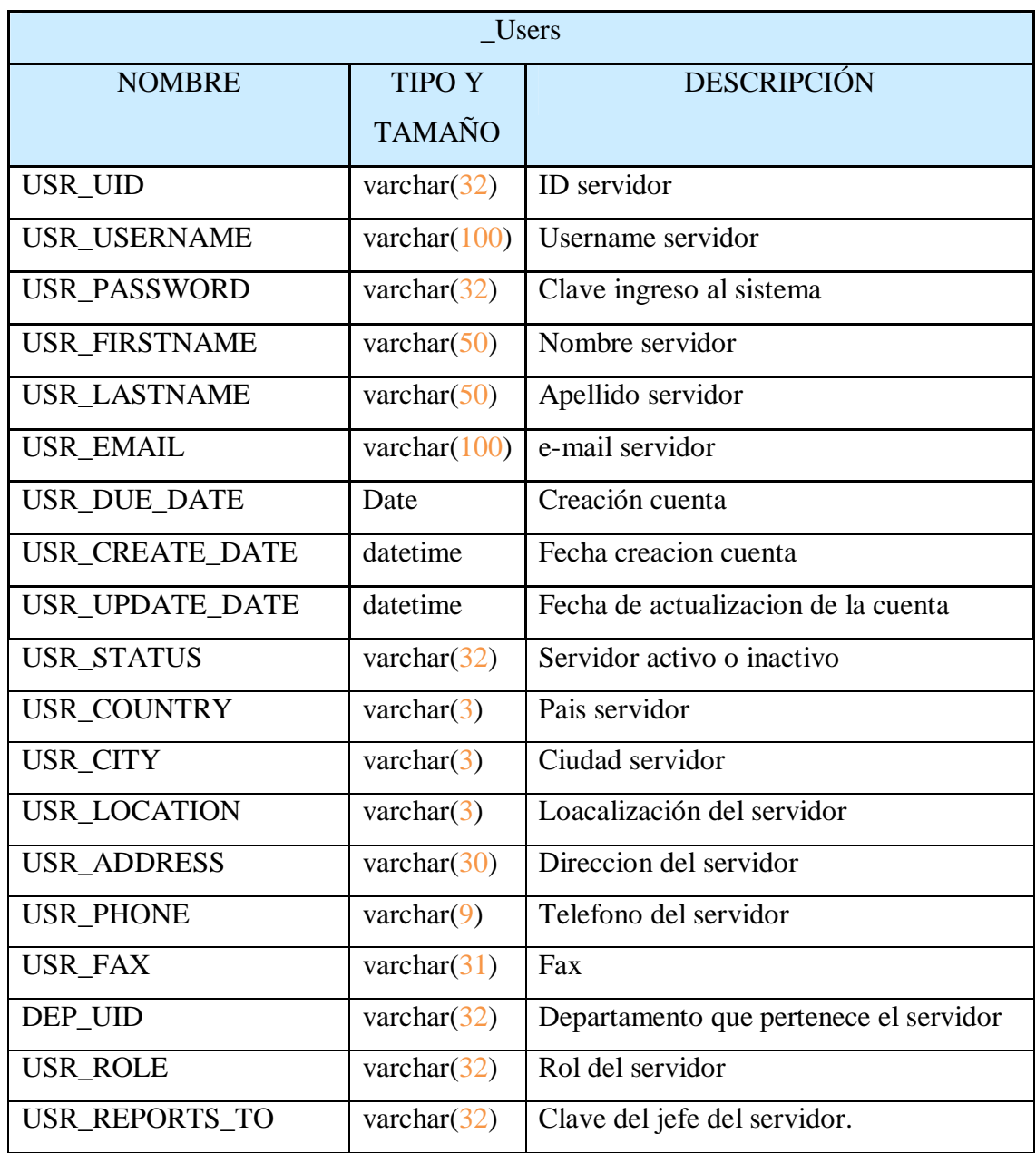

**Tabla N.38** *Diccionario de datos:Campos de la tabla \_Users*

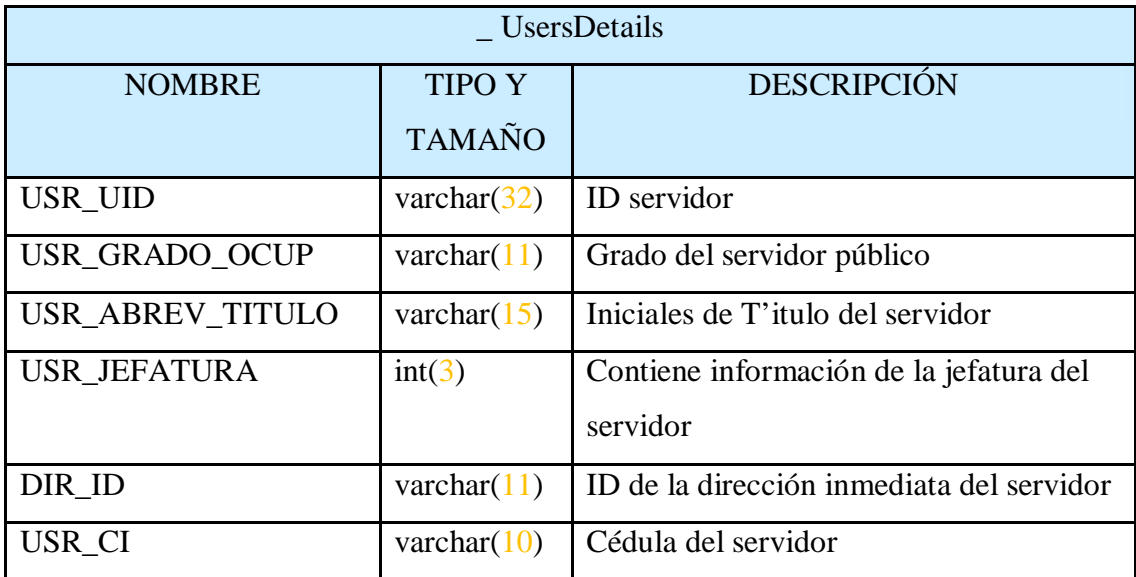

**Tabla N.39** *Diccionario de datos:Campos de la tabla \_UsersDetails*

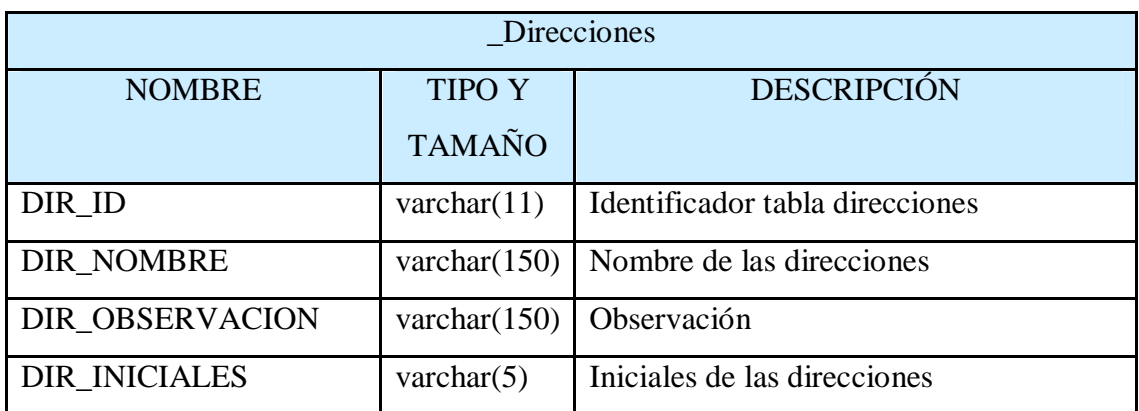

**Tabla N. 40** *Diccionario de datos:Campos de la tabla \_Direcciones.*

## **6.9.3.4 Script de la base de Datos**

Estructura de tabla para la tabla `\_CambioHorario`

CREATE TABLE IF NOT EXISTS `\_CambioHorario` (

`SOL\_CH\_ID` varchar(20) NOT NULL,

`FechaElaboracion` date NOT NULL,

`Codigo\_Usuario` varchar(32) NOT NULL,

`Jefe\_Departamental` varchar(50) NOT NULL,

`Cargo` varchar(50) NOT NULL,

`Unidad\_Servidor` varchar(50) NOT NULL,

 `Aprobado\_Por` varchar(50) NOTNULL, `Tipo\_Jornada` varchar(3) NOTNULL, `Fecha\_Cambio` date NOTNULL, `Horario\_Cambio1` time NOTNULL, `Horario\_Cambio2` time NOTNULL, `Horario\_Cambio3` time NOTNULL, `Horario\_Cambio4` time NOTNULL, `Motivo` varchar(50) NOTNULL, `Observaciones` varchar(50) NOTNULL, `Firma\_Solicita` varchar(33) NOTNULL, `Fecha\_Firma\_Sol` date DEFAULTNULL, `Firma\_Responsable` varchar(33) NOTNULL, `Fecha\_Firma\_Res` date DEFAULTNULL, `Firma\_Director` varchar(33) NOTNULL, `Fecha\_Firma\_Dir` date DEFAULTNULL,

PRIMARY KEY (`SOL\_CH\_ID`)

) ENGINE=MyISAM DEFAULT CHARSET=utf8;

**ALTER TABLE**`\_CambioHorario`

**ADD CONSTRAINT** ` Codigo\_Usuario` **FOREIGNKEY**(`USR\_UID`) **REFERENCES**`USERS` ( `USR\_UID`);

Estructura de tabla para la tabla ` SolicitudPermiso`

#### CREATE TABLE IF NOT EXISTS ` SolicitudPermiso` (

`SOL\_PER\_ID` varchar(15) NOTNULL,

`Fecha\_Elaboracion` datetime NOTNULL,

`Codigo\_Usuario` varchar(32) NOTNULL,

`Jefe\_Departamental` varchar(100) NOTNULL,

`Aprobado\_por` varchar(100) NOTNULL,

`Numero\_Dias` int(11) NOTNULL, `Fecha01` date DEFAULTNULL, `Fecha02` date DEFAULTNULL, `Fecha03` date DEFAULTNULL, `Fecha04` date DEFAULTNULL, `Fecha05` date DEFAULTNULL, `Fecha06` date DEFAULTNULL, `Fecha07` date DEFAULTNULL, `Fecha08` date DEFAULTNULL, `Fecha09` date DEFAULTNULL, `Fecha10` date DEFAULTNULL, `Numero\_Horas` int(11) NOTNULL, `Fecha\_Horas` date DEFAULTNULL, `Hora\_De` time DEFAULTNULL, `Hora\_A` time DEFAULTNULL, `Tipo\_Permiso` varchar(5) NOTNULL, `Firma\_Solicita` varchar(33) NOTNULL, `Fecha\_Firma\_Sol` date DEFAULTNULL, `Firma\_Responsable` varchar(33) NOTNULL, `Fecha\_Firma\_Res` date DEFAULTNULL, `Firma\_Director` varchar(33) NOTNULL, `Fecha\_Firma\_Dir` date DEFAULTNULL, `Firma\_RecursosH` varchar(33) NOTNULL, `Fecha\_ Firma\_RecursosH` date DEFAULTNULL, `Codigo\_Ingreso` varchar(15) NOTNULL, PRIMARY KEY (`SOL\_PER\_ID`) ) ENGINE=InnoDB DEFAULT CHARSET=utf8;

**ALTER TABLE**`\_SolicitudPermiso`

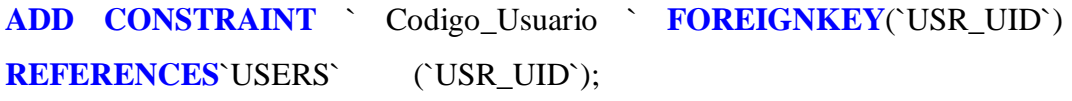

Estructura de tabla para la tabla `\_DetallePermiso ` CREATE TABLE IF NOT EXISTS `\_DetallePermiso` ( `id\_detalle` int(20) NOTNULL AUTO\_INCREMENT, `SOL\_PER\_ID\_1`varchar (15) NOTNULL, `anio` varchar(4) NOTNULL, `mes` varchar(2) NOTNULL, `vacaciones` int(11) NOTNULL, `enfermedad` int(11) NOTNULL, `calamidad\_domestica` int(11) NOTNULL, `compensatorio` int(11) NOTNULL, PRIMARY KEY (`id\_detalle`) ) ENGINE=MyISAM DEFAULT CHARSET=utf8 AUTO\_INCREMENT=9 ;

**ALTER TABLE** DetallePermiso

**ADD CONSTRAINT** SOL\_PER\_ID\_1 **FOREIGN KEY** ('SOL\_PER\_ID') **REFERENCES** \_SolicitudPermiso ('SOL\_PER\_ID')

Estructura de tabla para la tabla `\_HorasExtras`

CREATE TABLE IF NOT EXISTS `HorasExtras` (

`sol\_he\_id` varchar(50) NOT NULL,

`Fecha\_Elaboracion` datetime NOTNULL,

` Codigo\_Usuario ` varchar(32) NOTNULL,

`Aprobado\_por` varchar(100) NOTNULL,

`Jefe\_Departamental` varchar(100) NOTNULL,

`Fecha\_Horas\_Extras` datetime NOTNULL,

`Tipo\_Solicitud` varchar(10) NOTNULL,

`Numero\_Horas` int(11) NOTNULL,

`Fecha\_Firma\_Solicitante` datetime NOTNULL,

`Fecha\_Firma` datetime NOTNULL,

`Fecha\_Firma\_Responsable` datetime NOTNULL,

 `Fecha\_Firma\_Director` datetime NOTNULL, `Fechas` longtext NOTNULL, `NoHoras` longtext NOTNULL, PRIMARY KEY (`sol he id`) ) ENGINE=MyISAM DEFAULT CHARSET=utf8; SET SQL\_MODE="NO\_AUTO\_VALUE\_ON\_ZERO"; Base de datos: `wf\_workflow` **ALTER TABLE**` HorasExtras` **ADD CONSTRAINT** ` Codigo\_Usuario ` **FOREIGNKEY**(`USR\_UID`) **REFERENCES**`USERS` ( `USR\_UID`)

Estructura de tabla para la tabla `\_DetalleHoras` CREATE TABLE IF NOT EXISTS `\_DetalleHoras` ( `id\_detalle` int(11) NOTNULLAUTO\_INCREMENT, `sol he id 1` varchar $(50)$  NOT NULL, `anio` varchar(4) NOTNULL, `mes` varchar(2) NOT NULL, `horas` int(11) NOTNULL, PRIMARY KEY (`id\_detalle`)

) ENGINE=MyISAM DEFAULT CHARSET=utf8 AUTO\_INCREMENT=2 ;

**ALTER TABLE**`\_DetalleHoras`

**ADD CONSTRAINT**`sol\_he\_id\_1` **FOREIGNKEY**('sol\_he\_id') **REFERENCES**`\_DetalleHoras`('sol\_he\_id')

Estructura de tabla para la tabla ` USERS `

CREATE TABLE IF NOT EXISTS `USERS` (

 `USR\_UID` varchar(32) NOT NULL DEFAULT '', `USR\_USERNAME` varchar(100) NOTNULLDEFAULT '', `USR\_PASSWORD` varchar(32) NOTNULLDEFAULT '', `USR\_FIRSTNAME` varchar(50) NOTNULLDEFAULT '',

`USR\_LASTNAME` varchar(50) NOTNULLDEFAULT '',

`USR\_EMAIL` varchar(100) NOTNULLDEFAULT '',

`USR\_DUE\_DATE` date NOTNULL,

`USR\_CREATE\_DATE` datetime NOTNULL,

`USR\_UPDATE\_DATE` datetime NOTNULL,

`USR\_STATUS` varchar(32) NOTNULLDEFAULT 'ACTIVE',

`USR\_COUNTRY` varchar(3) NOTNULLDEFAULT '',

`USR\_CITY` varchar(3) NOTNULLDEFAULT '',

`USR\_LOCATION` varchar(3) NOTNULLDEFAULT '',

`USR\_ADDRESS` varchar(255) NOTNULLDEFAULT '',

`USR\_PHONE` varchar(24) NOTNULLDEFAULT '',

`USR\_FAX` varchar(24) NOTNULLDEFAULT '',

`DEP\_UID` varchar(32) NOTNULLDEFAULT '',

`USR\_ROLE` varchar(32) DEFAULT 'PROCESSMAKER\_ADMIN',

`USR\_REPORTS\_TO` varchar(32) DEFAULT '',

PRIMARY KEY (`USR\_UID`)

) ENGINE=MyISAM DEFAULT CHARSET=utf8 COMMENT='Users';

Estructura de tabla para la tabla `UsersDetails`

CREATE TABLE IF NOT EXISTS `\_UsersDetails` (

`USR\_UID` varchar(32) NOTNULL,

`USR\_GRADO\_OCUP` varchar(11) NOTNULL,

`USR\_ABREV\_TITULO` varchar(15) NOTNULL,

`USR\_JEFATURA` int(3) NOTNULL,

`DIR\_ID` varchar(11) NOTNULL,

`USR\_CI` varchar(10) NOTNULL,

KEY `\_DEPUID\_DETAIL` (`DIR\_ID`)

) ENGINE=MyISAM DEFAULT CHARSET=utf8;

Estructura de tabla para la tabla `Direcciones `

CREATE TABLE IF NOT EXISTS `\_Direcciones` (

`DIR\_ID` varchar(11) NOT NULL DEFAULT '',

`DIR\_NOMBRE` varchar(150) NOT NULL DEFAULT '',

`DIR\_OBSERVACION` varchar(150) NOT NULL DEFAULT '',

# `DIR\_INICIALES` varchar(5) NOT NULL, PRIMARY KEY (`DIR\_ID`)

## **6.9.3.5. Diseño del Mapa de Proceso**

Una vez analizadas las tareas, pasos y responsables que intervienen en cada una se realiza el mapa de procesos con el Software ProcessMaker, finalmente el diseño se presenta de la siguiente manera:

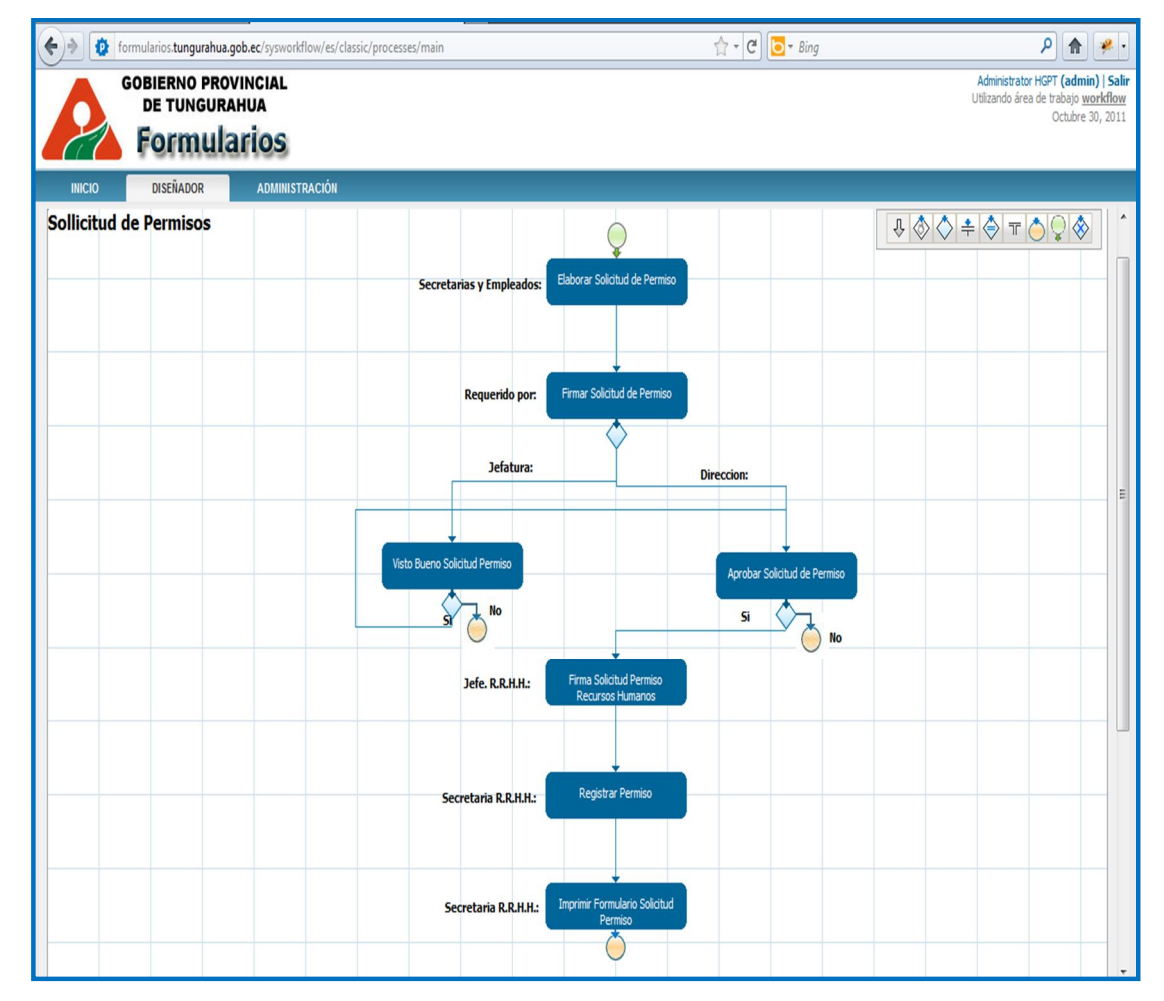

#### Mapa de Proceso Solicitud de permisos

**Gráfico N.40 Proceso Solicitud de permisos**

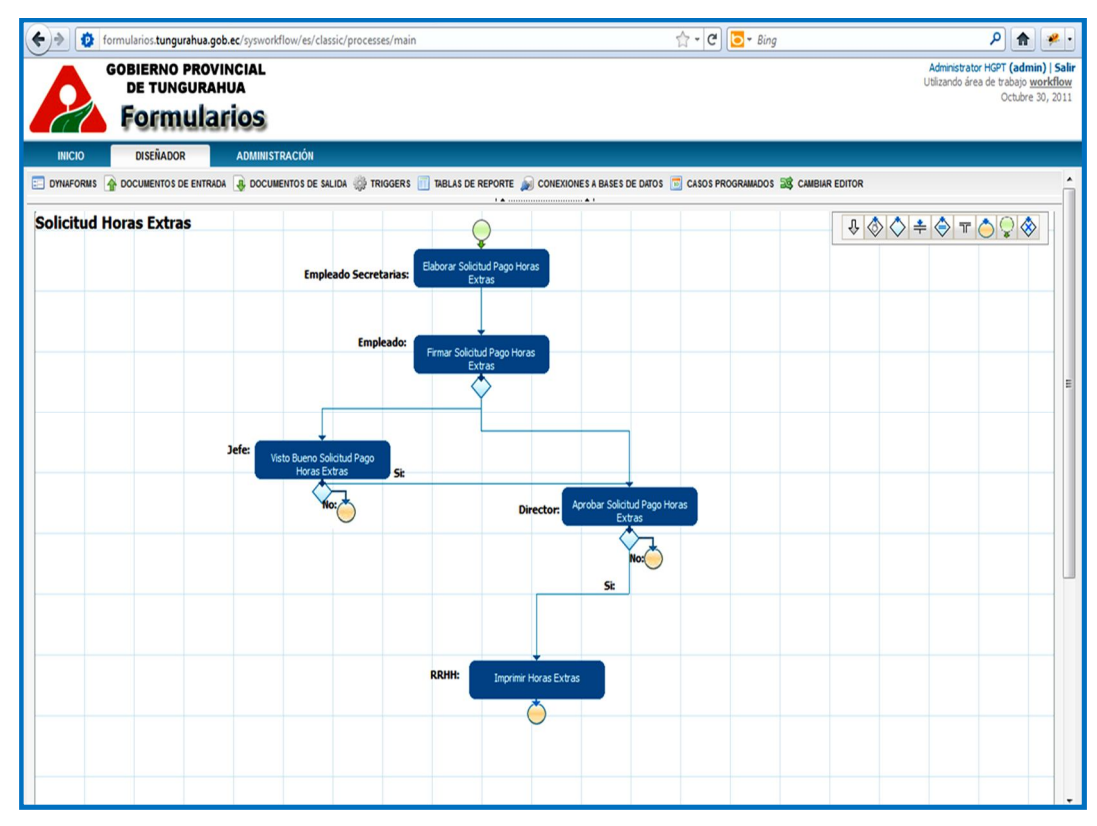

#### Mapa del proceso Solicitud horas extras

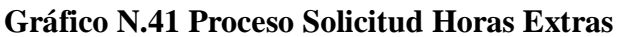

# Mapa Proceso solicitud cambio de horario

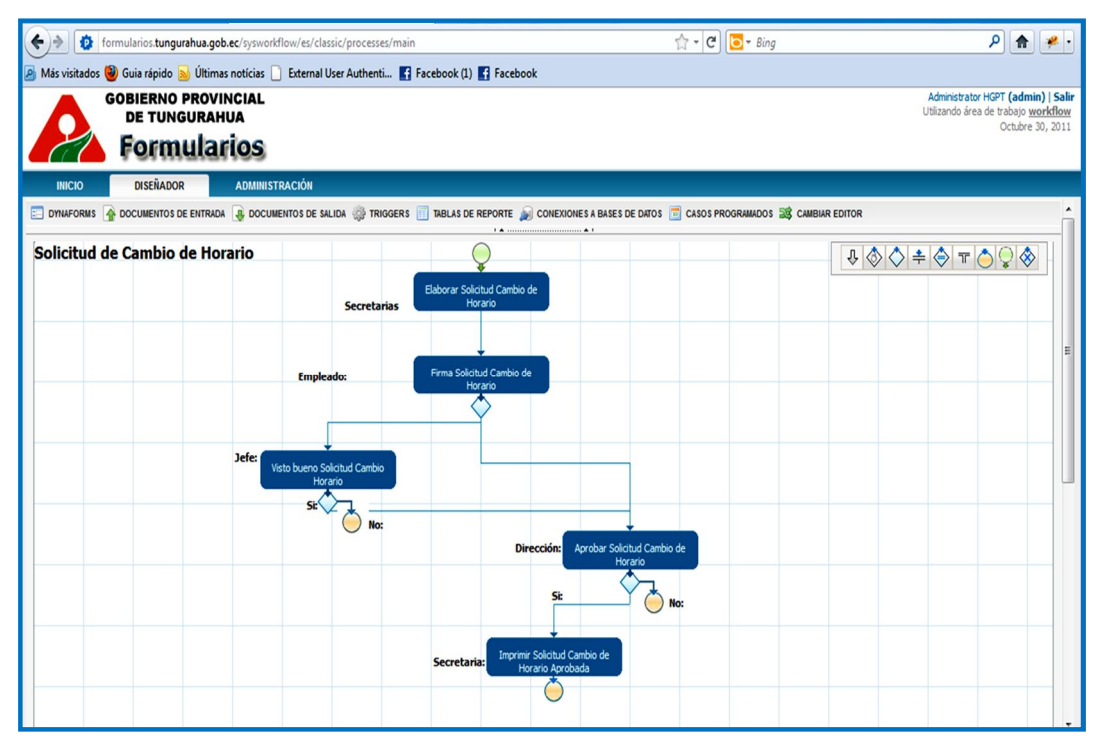

**Gráfico N.42 Proceso Solicitud Horas Extras**

## **6.9.3.5.1MATRIZ DE DECISIONES**

En la siguiente matriz se específica los pasos a seguir, dependiendo de las rutas y las diferentes decisiones que se tomen a lo largo del proceso, basadas en las reglas de negocio de la institución.

## **6.9.3.5.2.Matriz de decisiones Solicitud de Permiso**

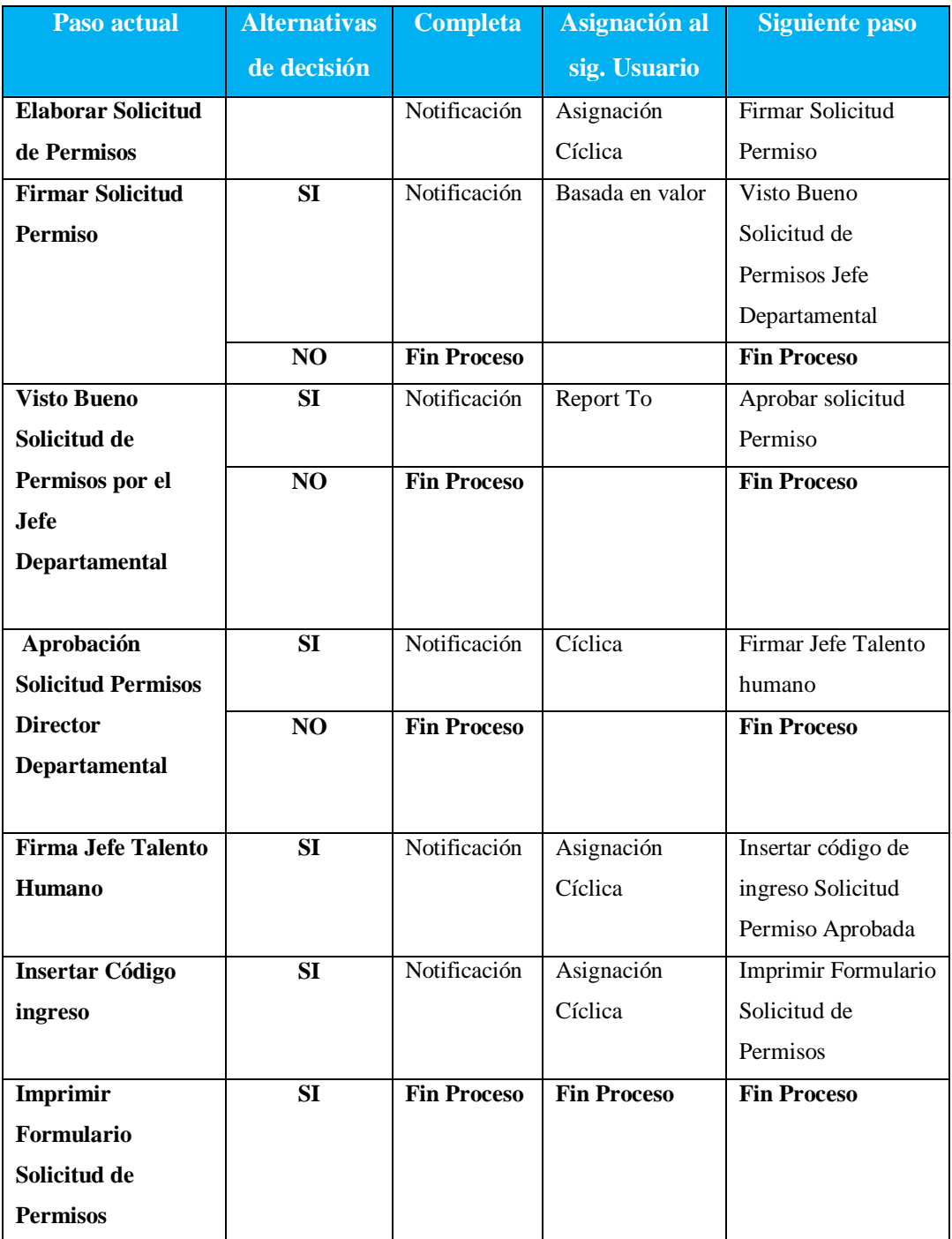

**Tabla N.41 Matriz de decisiones Solicitud de Permiso**

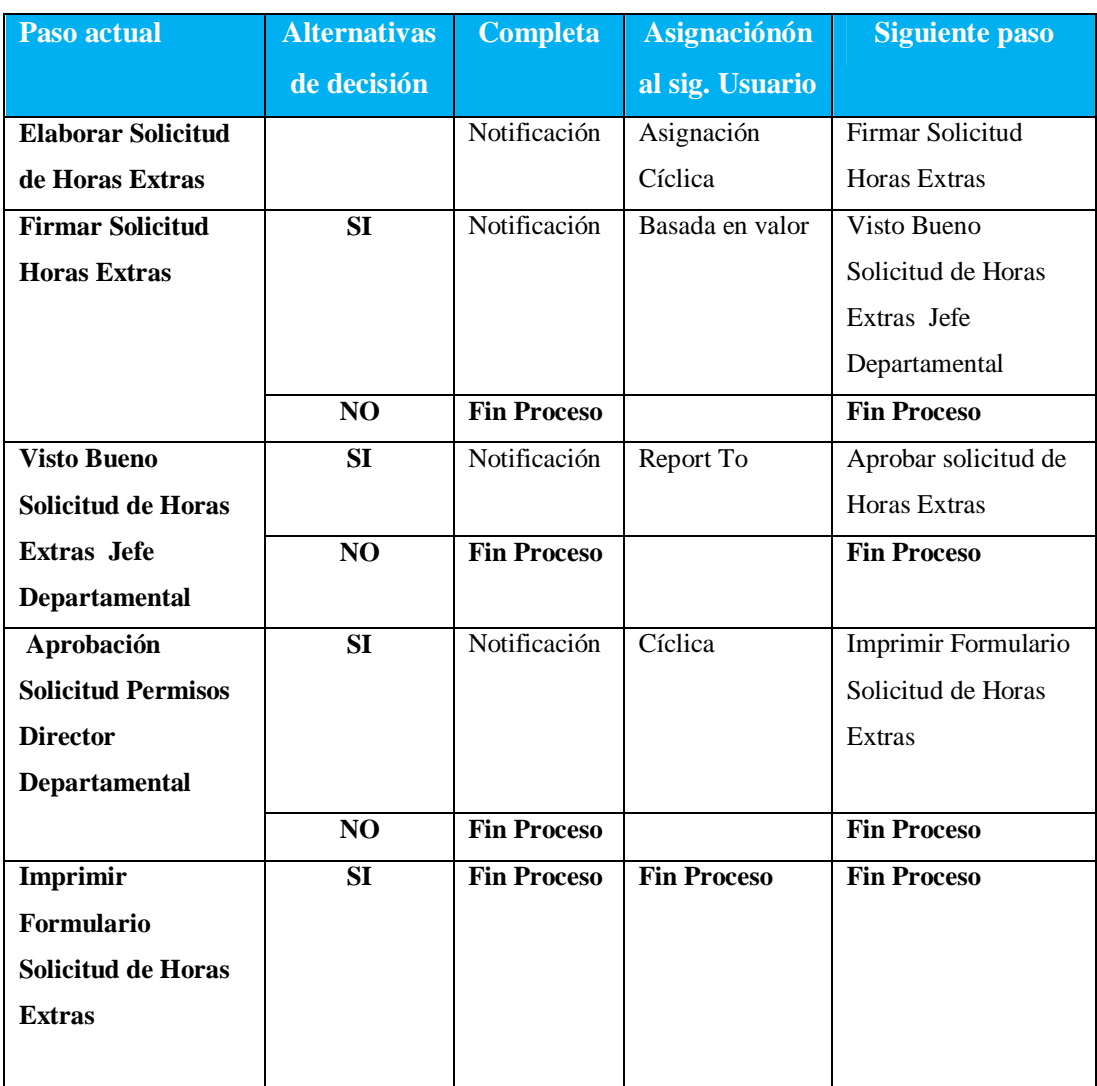

## **6.9.3.5.3. Matriz de decisiones Solicitud de Horas Extras**

**Tabla N.42Matriz de decisiones Horas extras**

## **6.9.3.5.4. Matriz de decisiones Solicitud de Cambio de Horario**

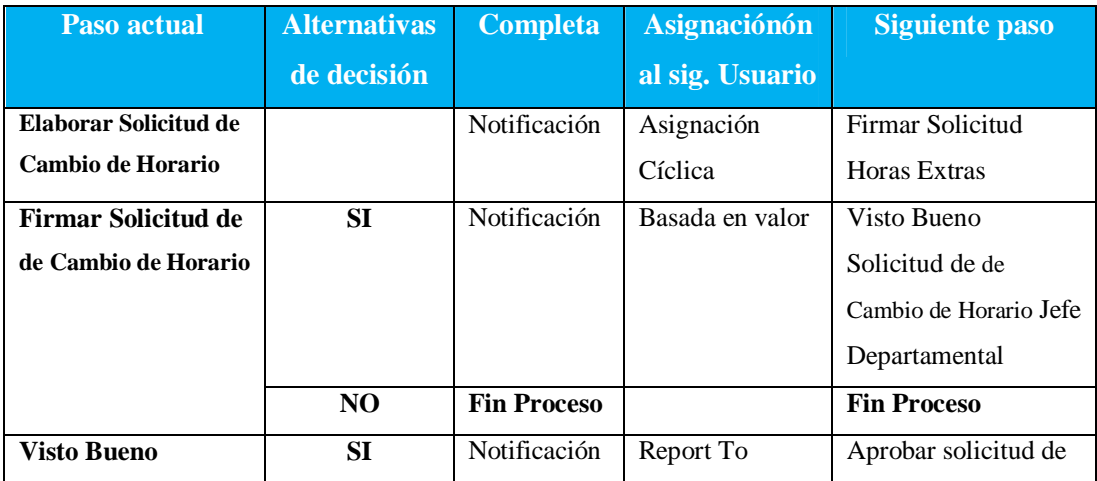

|           |                    |                    | Cambio de Horario   |
|-----------|--------------------|--------------------|---------------------|
| NO        | <b>Fin Proceso</b> |                    | <b>Fin Proceso</b>  |
|           |                    |                    |                     |
|           |                    |                    |                     |
| <b>SI</b> | Notificación       | Cíclica            | Imprimir Formulario |
|           |                    |                    | Solicitud de Cambio |
|           |                    |                    | de Horario          |
|           |                    |                    |                     |
| NO        | <b>Fin Proceso</b> |                    | <b>Fin Proceso</b>  |
| <b>SI</b> | <b>Fin Proceso</b> | <b>Fin Proceso</b> | <b>Fin Proceso</b>  |
|           |                    |                    |                     |
|           |                    |                    |                     |
|           |                    |                    |                     |
|           |                    |                    |                     |
|           |                    |                    |                     |

**Tabla N.43 Matriz de decisiones Solicitud de Cambio de Horario** 

#### **6.9.4.Diseño de Interfaces**

Se detalla a continuación los parámetros que se tomó en cuenta para el diseño de las interfaces que se aplicarán en los formularios

- Cada Botón de los distintos formularios poseen un título en el centro que ayudar al usuario a identificar claramente la función que realiza el control. Por ejemplo:
- Mostramos al usuario un botón al momento de hacer click, dicho control genera la firma digitalizada de los diferentes empleados.
- El botón CERRAR ejecuta dicha acción solo en el momento en el que el usuario se encuentra ubicado en la generación de reportes.
- Cada formulario posee un Link Siguiente paso al dar click en dicho control el formulario se direcciona al siguiente paso definido en el mapa de procesos.
- El ícono de impresión realiza dicha acción solamente en el formulario en el que se encuentre ubicado, éste se halla en la parte superior izquierda.
- Los campos requeridos son resaltados con un asterisco rojo a lado de la etiqueta de dicho control requerido, en la parte inferior del formulario se describe el porqué se encuentra el asterisco rojo indicando con un mensaje que eses campo es requerido.

Las gráficas siguiente son la muestra de los formularios principales de ingreso de la información requerida para los distintos procesos.

## **Interfaz Estándar de Formularios**

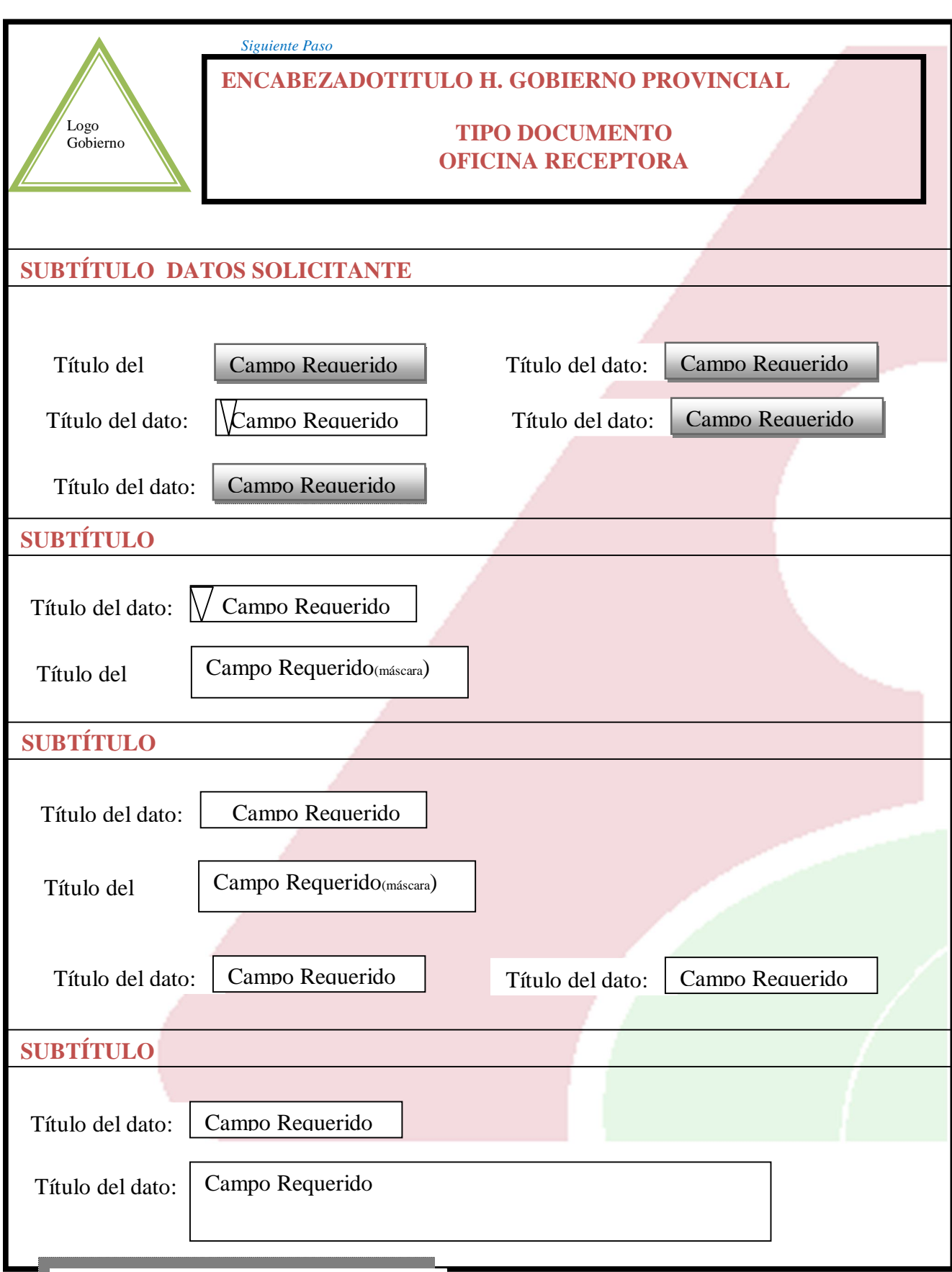

*Gráfico N. 43 Ingreso de datos* 

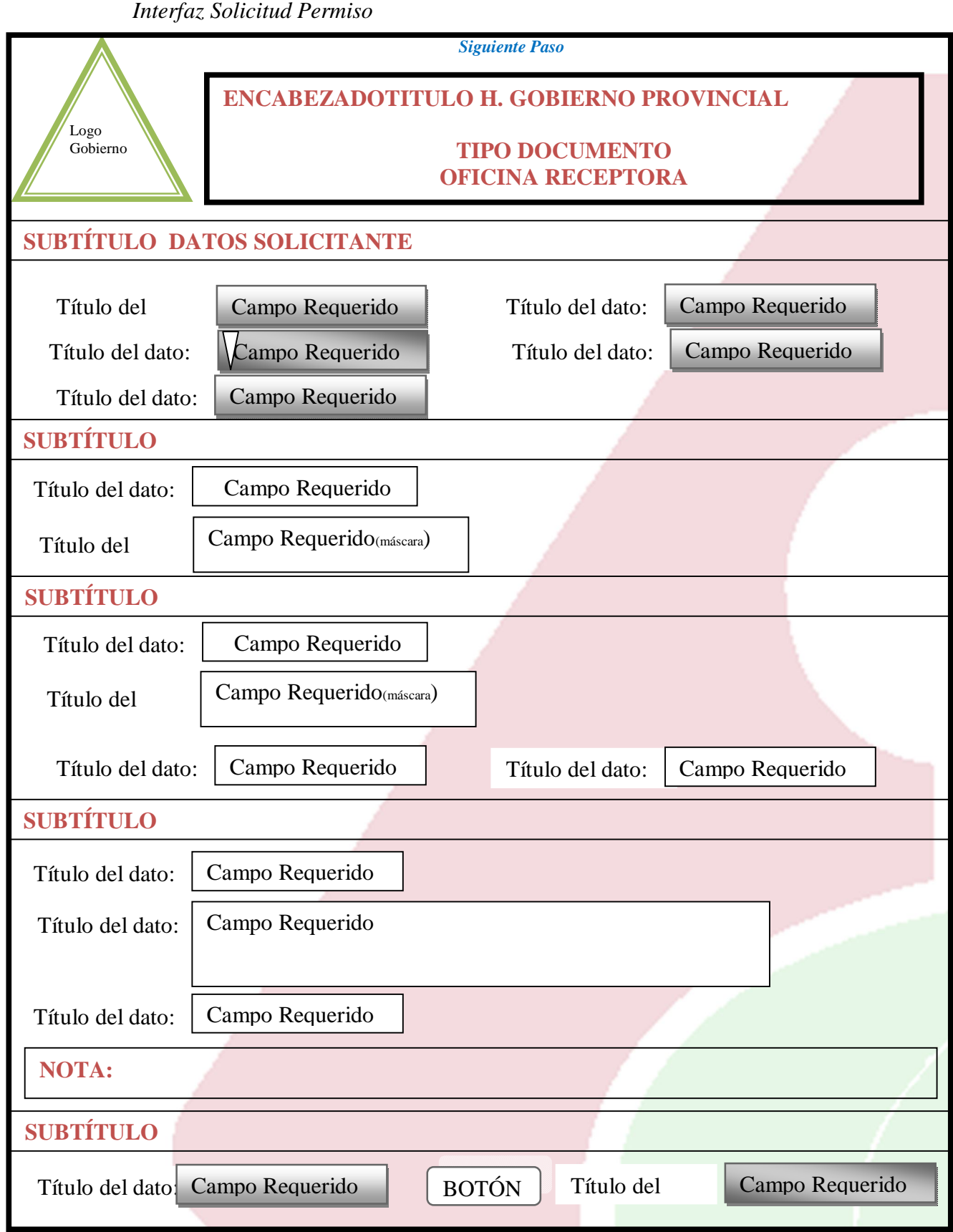

*Gráfico N.44 Campos Requeridos Bloqueados*

*Interfaz Horas Extras*

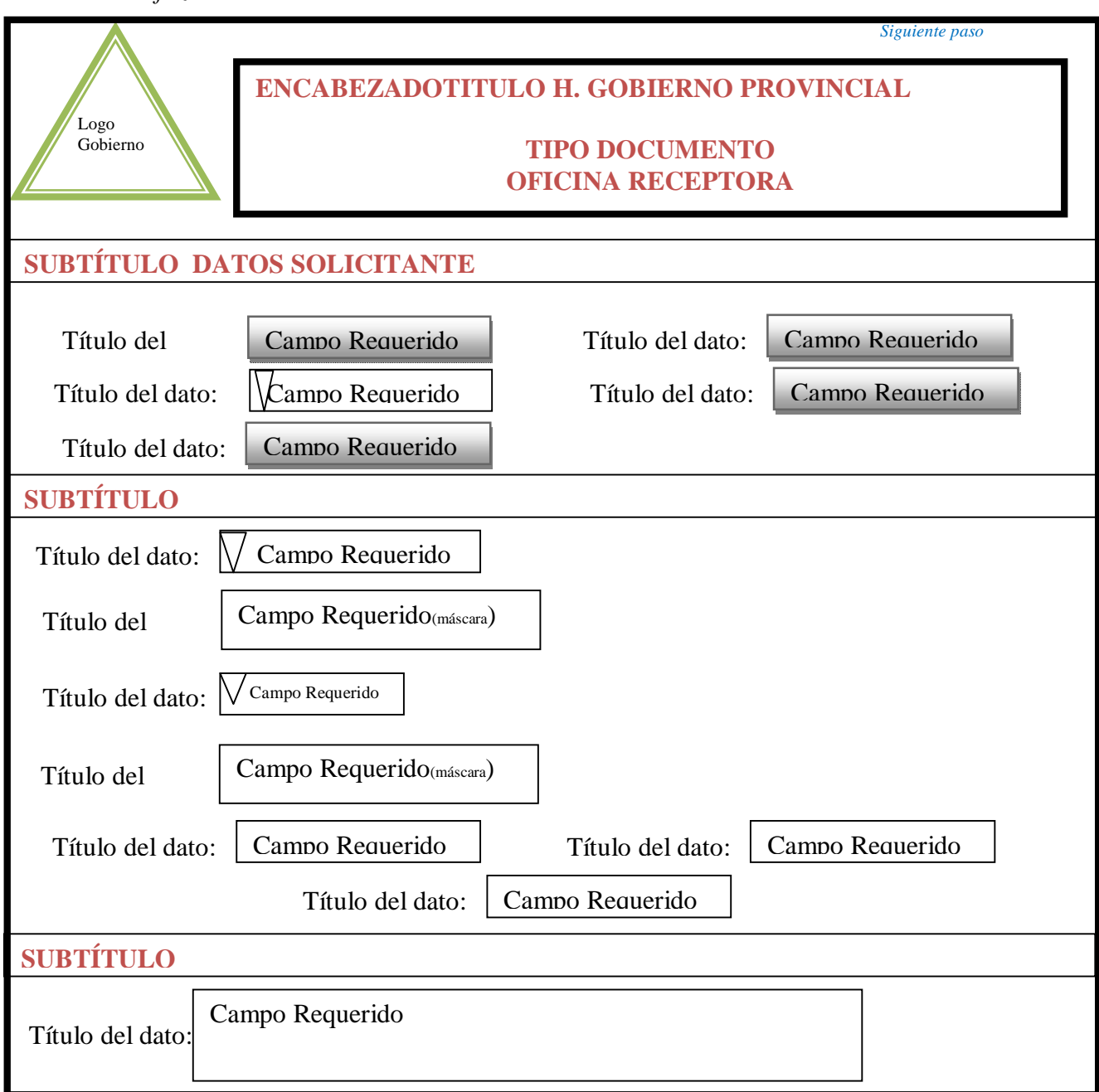

*Gráfico N. 45 Campos Requeridos Bloqueados*

*InterfazIngreso Horas Extras*

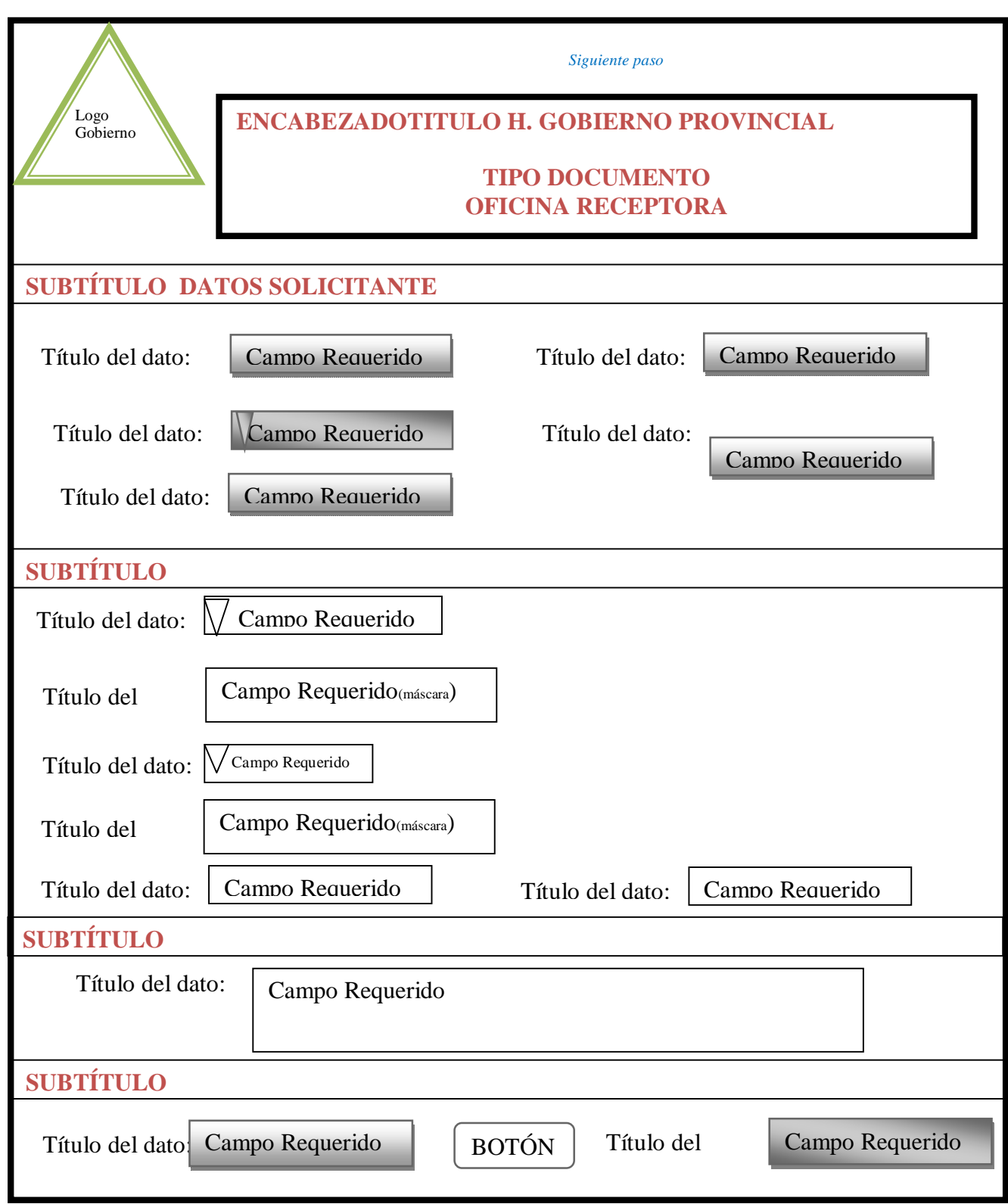

*Gráfico N 46 Ingreso de datos Horas Extras*

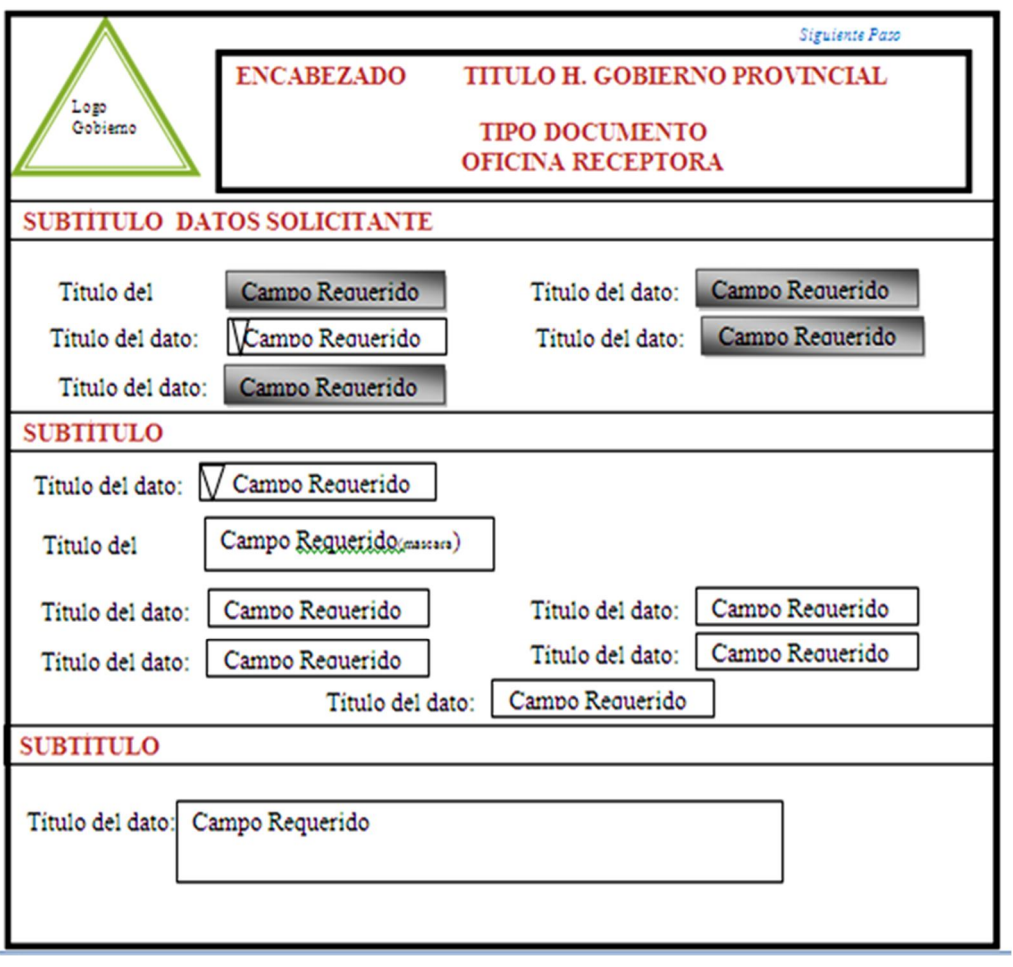

*Gráfico N 47 Ingreso Datos Cambio de Horario*

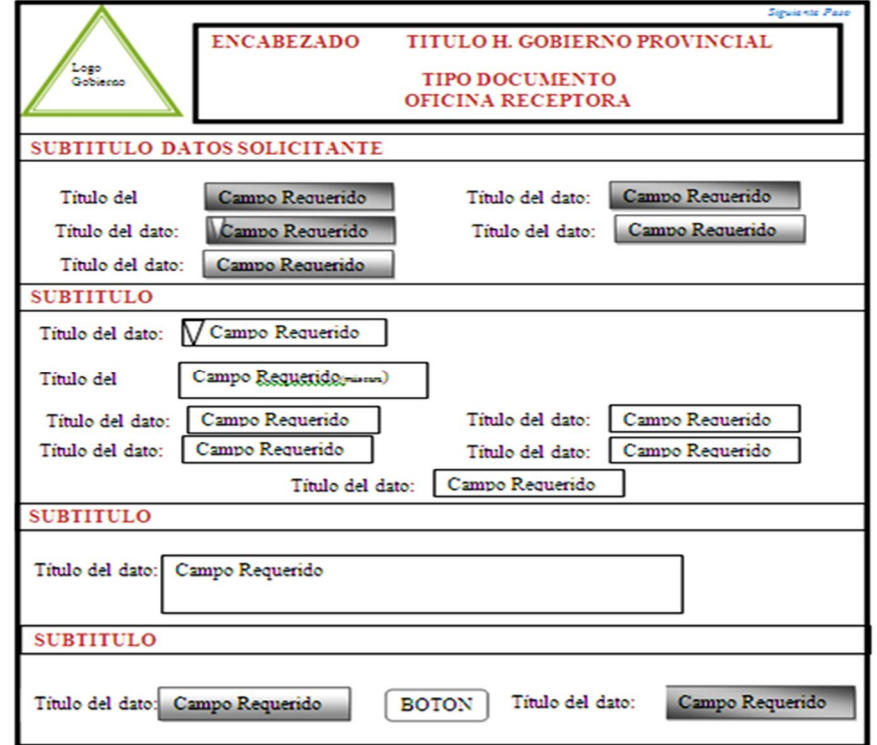

*Gráfico N 48 Datos Bloqueados Cambio de Horario*

*Interfaz de los reportes* 

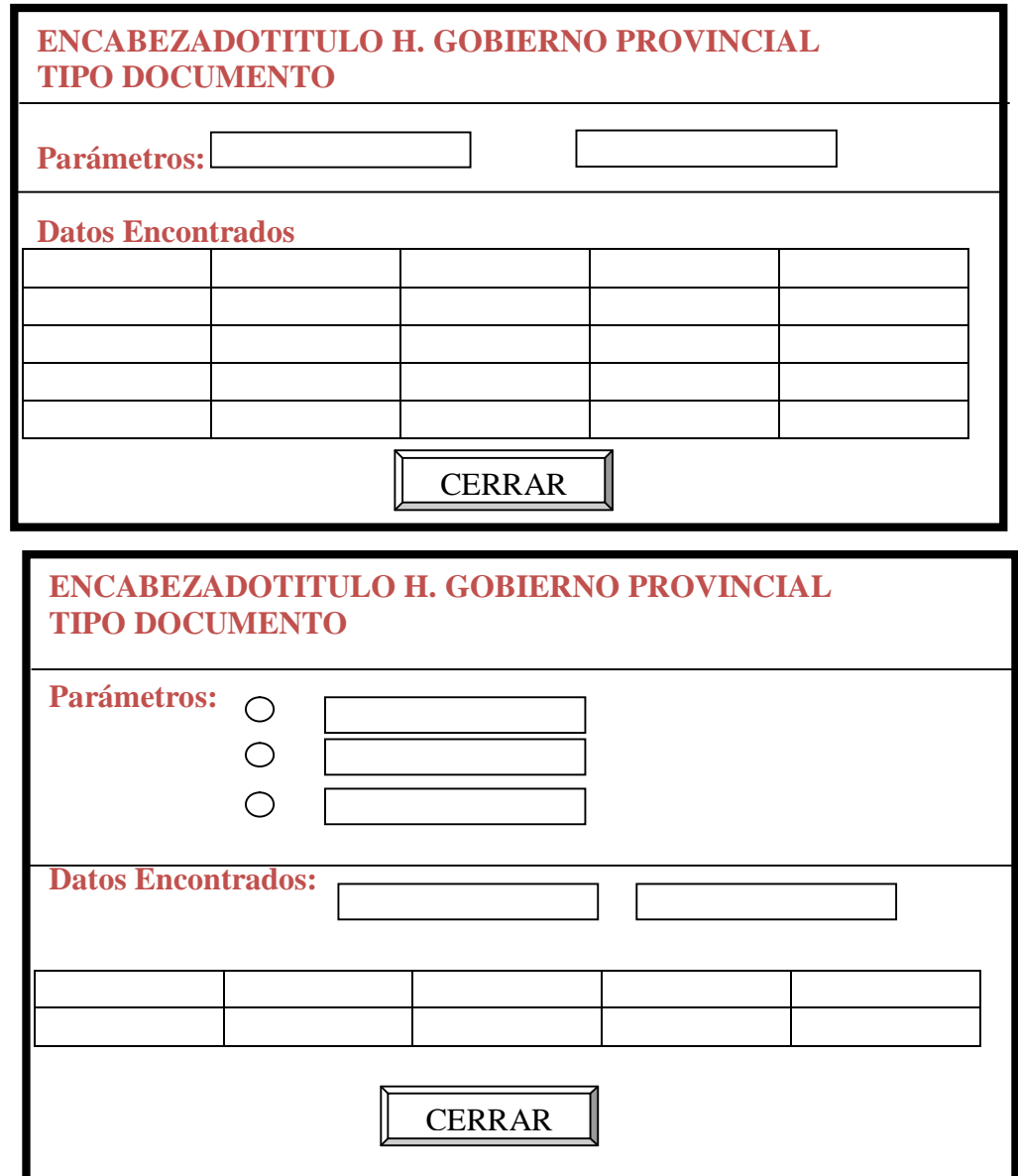

*Gráfico N 49 Interfaz de Reportes*

#### **6.9.5. Implementación**

La elección de las distintas herramientas de software para el desarrollo de BPM fueron definidos por la institución, se aprovechó las funcionalidades para el desarrollo de BPM del software ProcessMaker por ser un software libre y apto para el desarrollo y requerimientos de la institución.

#### 6.9.5.1. Codificación

Usando Java Script, se realizó la siguiente codificación para los respectivos controles de los formularios que actúan en las Solicitudes de Permisos Horas Extras y Cambio de Horario del personal.

#### 6.9.5.2. Solicitud de Permisos

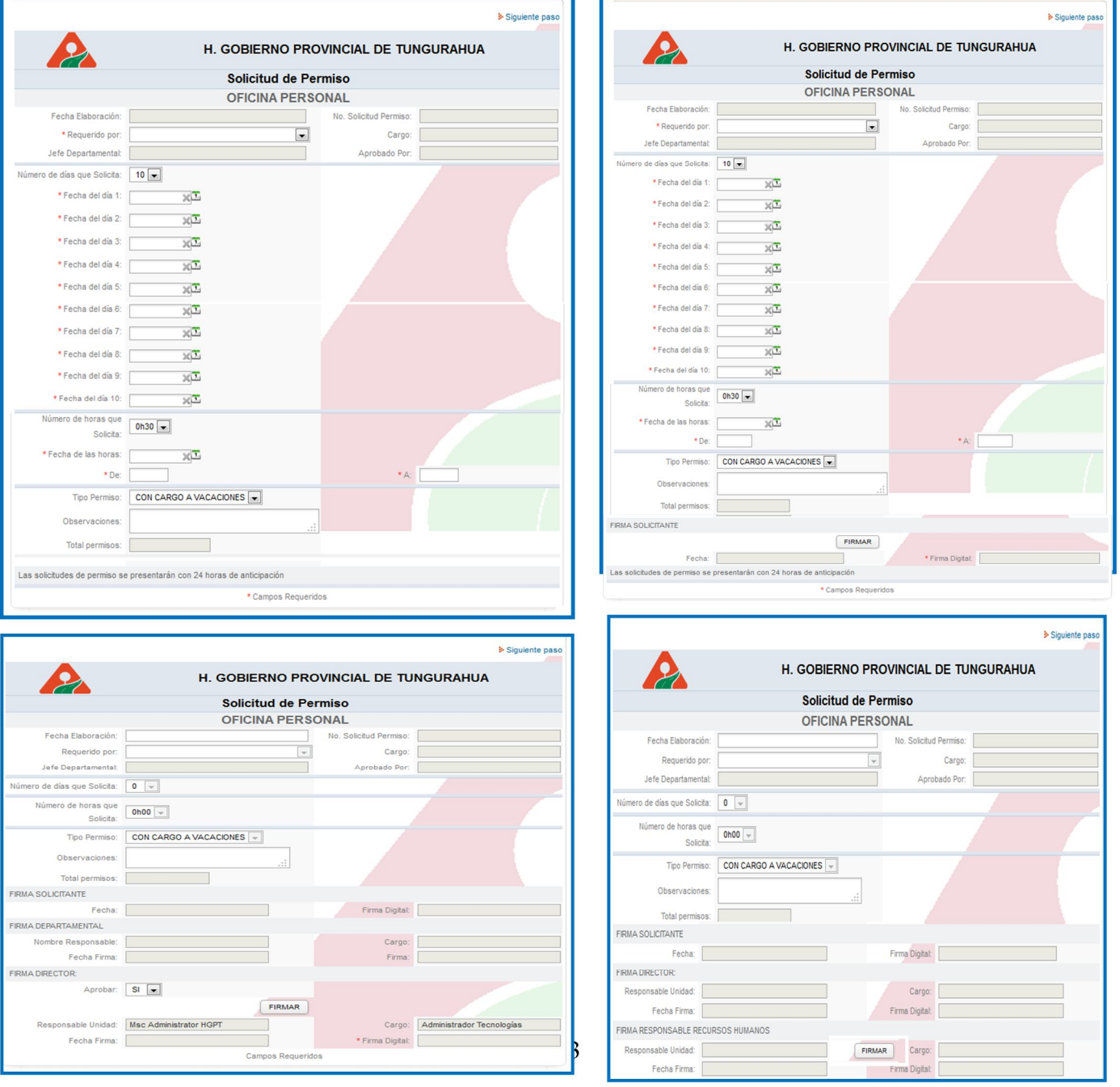

Gráfico N 50 Ejemplos de ventanas Solicitud de Permisos

```
function obtenerFecha()
{
var currentTime = new Date(); var mes = currentTime.getMonth()+1;
var dia = currentTime.getDate();var anio = currentTime.getFullYear();
var horas = currentTime.getHours();var minutos = currentTime.getMinutes();
var segundos = currentTime.getSeconds();return anio+"/"+mes+"/"+dia+" 
"+horas+":"+minutos+":"+segundos;
}
FunctionalSeleccionarDias()
{
 hideRow("txtFecha01");hideRow("txtFecha02"); hideRow("txtFecha03"); hideRow("txtFecha04");
hideRow("txtFecha05"); if(getField("ddlbNumeroDeDias").value==1)
  {
   showRow("txtFecha01");
  }
  if(getField("ddlbNumeroDeDias").value==2)
  {
   showRow("txtFecha01"); showRow("txtFecha02");
  }
  if(getField("ddlbNumeroDeDias").value==3)
  {
   showRow("txtFecha01"); showRow("txtFecha02"); showRow("txtFecha03");
  }
  if(getField("ddlbNumeroDeDias").value==4)
  {
   showRow("txtFecha01"); showRow("txtFecha02"); showRow("txtFecha03");
  showRow("txtFecha04");
  }
  if(getField("ddlbNumeroDeDias").value==5)
  {
   showRow("txtFecha01"); showRow("txtFecha02");
   showRow("txtFecha03"); showRow("txtFecha04"); showRow("txtFecha05");
  }
}
function alSeleccionarlashoras()
{
  showRow("txtFechaDeLasHoras");
  showRow("txtde"); showRow("txtA");
   if 
(getField("ddlbNumeroDeHoras").options[getField("ddlbNumeroDeHoras").selectedIndex].text=="0h00")
 {
  hideRow("txtFechaDeLasHoras");
```

```
154
```

```
 hideRow("txtde"); hideRow("txtA");
  }
 else
  {
  CalcularHora();
  }
  }
function alSeleccionarDias()
{
 hideRow("txtFecha01"); hideRow("txtFecha02");
 hideRow("txtFecha03"); hideRow("txtFecha04");
hideRow("txtFecha05"); if(getField("ddlbNumeroDeDias").value==1)
  {
  showRow("txtFecha01");
  }
 if(getField("ddlbNumeroDeDias").value==2)
  {
   showRow("txtFecha01"); showRow("txtFecha02");
  }
 if(getField("ddlbNumeroDeDias").value==3)
  {
   showRow("txtFecha01"); showRow("txtFecha02");
   showRow("txtFecha03");
  }
 if(getField("ddlbNumeroDeDias").value==4)
  {
 showRow("txtFecha01"); showRow("txtFecha02");
showRow("txtFecha03"); showRow("txtFecha04");
  }
 if(getField("ddlbNumeroDeDias").value==5)
  {
   showRow("txtFecha01"); showRow("txtFecha02");
   showRow("txtFecha03"); showRow("txtFecha04"); showRow("txtFecha05");
  }
  }
function Comparar(fecha, fecha2) //
  { 
   var xMonth=fecha.substring(3, 5); 
   var xDay=fecha.substring(0, 2); 
  var xYear=fecha.substring(6,10);
   var yMonth=fecha2.substring(3, 5); 
   var yDay=fecha2.substring(0, 2); 
  var yYear=fecha2.substring(6,10);
```

```
 if (xYear==yYear) //
     {
      if (xMonth==yMonth) //
      { 
       if (xDay==yDay) //
           return(true); 
           else 
          return(false); 
       } 
       else 
        return(false); 
      } 
       else 
      return(false); 
   }
function CompararHoras(t1, t2) //
{
   var xMin=t1.substring(3, 5); var xHor=t1.substring(0, 2); var yMin=t2.substring(3, 5);
  var yHor=t2.substring(0, 2);
     if (xHor== yHor) //
     {
      if (xMin==yMin) //
           return(true); 
           else 
          return(false); 
       } 
       else 
        return(false); 
}
function Hora24(h) //
{
  var Min=h.substring(3, 5);
  var Hor=h.substring(0, 2);
  if (Hor<0 || Hor>23) //
   {
    return(false);
   }
  if (Min<0 || Min>59) //
   {
    return(false);
   }
  return(true);
}
```

```
156
```

```
function validarHoraSalida() //
{
  if (getField("txtde").value!=''){
     var hs = getField("txtde").value;
    if (hs.length>=5) //
     {
     if (Hora24(hs)) //
      {
    CalcularHora();
      }
      else
      {
   alert("La hora es incorrecta");
       getField("txtde").value='';
       txtde.focus();
       }
function validarHoraLlegada() //
{
  if (getField("txtA").value!='')
  {
     var ha = getField("txtA").value;
    if (ha.length>=5) //
     {
     if (Hora24(ha)) //
      {
      if (getField("txtde").value!=" && getField("txtA").value!=")
       {
      var fs = getField("txtFecha01").value; var fl = getField("txtFecha02").value; var f3 =
getField("txtFecha03").value;
var hs = getField("txtde").value; var hl = getField("txtA").value; if((CompararHoras(hs,hl)))
     {
     alert("las horas deben ser distintas");
     getField("txtA").value='';
     txtA.focus();
     }
       if((Comparar(fs,fl)))
        {
          alert("las fechas deben ser distintas");
          getField("txtfecha02").value='';
          txtfecha02.focus();
        }
```

```
157
```

```
}
      }
     else
      {
   alert("La hora es incorrecta");
       getField("txtA").value='';
     }
 function VerificarFecha()
{
 var f = new Array(); f[0] = getField("txtFecha01").value;f[1] = getField("txtFecha02").value;
 f[2] = getField("txtFecha03").value; f[3] = getField("txtFecha04").value; f[4] = getField("txtFecha05").value;f[5] = getField("txtFechaDeLasHoras").value;
 var i=0, j=0, b, k;var n = f. length;
 for(i=0; i<n; i++){
  b=0:
  k=0;
  for(j=0; j<n; j++){
    if (f[i]==f[j]&&f[i]!=""&&f[j]!=""){
     b++;
     k=j;
    }
   }
  if (b>1){
    alert("NO se permiten fechas repetidas");
    if (k==0) getField("txtFecha01").value="";
    if (k==1) getField("txtFecha02").value="";
    if (k==2) getField("txtFecha03").value="";
    if (k==3) getField("txtFecha04").value="";
    if (k==4) getField("txtFecha05").value="";
    if (k==10) getField("txtFechaDeLasHoras").value="";
   }
  }
  validarFecha();
}
function CalcularHora()
{
 var hora1 = getField("txtde").value; if (hora1 == "" || hora1.length < 5) return;var hor1=hora1.substring(0, 1); var hor2=hora1.substring(1, 2);
 var min=hora1.substring(3, 5); var h = (hor1=="0")?hor2: ""+hor1+hor2;
  var numH = getField("ddlbNumeroDeHoras").value;
```

```
var nH = numH.substring(0,1); var m1,m2,m=0; if (numH.length>1)
  m1=numH.substring(2,3);
m2=numH.substring(3,4);
m=(m1=="0")?m2: ""+m1+m2;
  }
 var hora2 = parseInt(h) + parseInt(nH); var minu2 = parseInt(m) + parseInt(min);if (minu2>=60){
  minu2-=60;
   hora2++;
  }
  var cadena = (hora2<10?"0"+hora2:hora2)+":"+(minu2<10?"0"+minu2:minu2);
  getField("txtA").value=cadena;
  }
function Numero(v)
{
var d1=v.substring(0,1);
var d2=v.substring(1,2);
 var n=(d1=="0")?d2:""+d1+d2;
return parseInt(n);
}
function CompararFechas(f1,f2)
{
var a1=parseInt(f1.substring(0,4));
var m1=Numero(f1.substring(5,7));
 var d1=Numero(f1.substring(8,10));
 var a2=parseInt(f2.substring(0,4));
 var m2=Numero(f2.substring(5,7));
 var d2=Numero(f2.substring(8,10));
  var d,m,a;
 if (d2<d1)
  {
  d2+30; m2--;
  }
if (m2< m1){
   m2+=12;
   a2--;
  }
 a=a2-a1;
  m=m2-m1;
 d=d2-d1;
  var b=0;
```

```
if (a>=0 && m>=0 && d>=0){
```

```
 var x=a*365+m*30+d;
  if (x>0)b=0; else
   b=1:
  }else
  b=1; if (b==0) return true;
  else
   return false;}
function validarFecha()
{
  var f1=getField("txtFecha01").value;
  var f2=getField("txtFecha02").value;
  var f3=getField("txtFecha03").value;
  var f4=getField("txtFecha04").value;
  var f5=getField("txtFecha05").value;
 if (f1!="" && f2!=""){
   if(!CompararFechas(f1,f2)){
    alert("Las fechas 1 y 2 son incorrectas, verifique por favor");
    getField("txtFecha02").value="";
    return false;
   }
  }
  if (f2!="" && f3!=""){
   if(!CompararFechas(f2,f3)){
     alert("Las fechas 2 y 3 son incorrectas, verifique por favor");
    getField("txtFecha03").value="";
    return false;
   }
  }
  if (f3!="" && f4!=""){ if(!CompararFechas(f3,f4)){ alert("Las fechas 3 y 4 son incorrectas, verifique por 
favor");
     getField("txtFecha04").value="";
    return false;
   }
  }
 if (f4! = " " & & f5! = "") if(!CompararFechas(f4,f5)){
     alert("Las fechas 4 y 5 son incorrectas, verifique por favor");
    getField("txtFecha05").value="";
    return false;
   }
```

```
160
```

```
 } return true;
}
getField("txtFecha01").onchange=VerificarFecha;
getField("txtFecha02").onchange=VerificarFecha;
getField("txtFecha03").onchange=VerificarFecha;
getField("txtFecha04").onchange=VerificarFecha;
getField("txtFecha05").onchange=VerificarFecha;
getField("txtFechaDeLasHoras").onchange=VerificarFecha;
getField("ddlbNumeroDeDias").onchange = alSeleccionarDias;
alSeleccionarDias();
alSeleccionarlashoras();
```
#### **6.9.5.3.** Formularios Proceso Solicitud Horas Extras

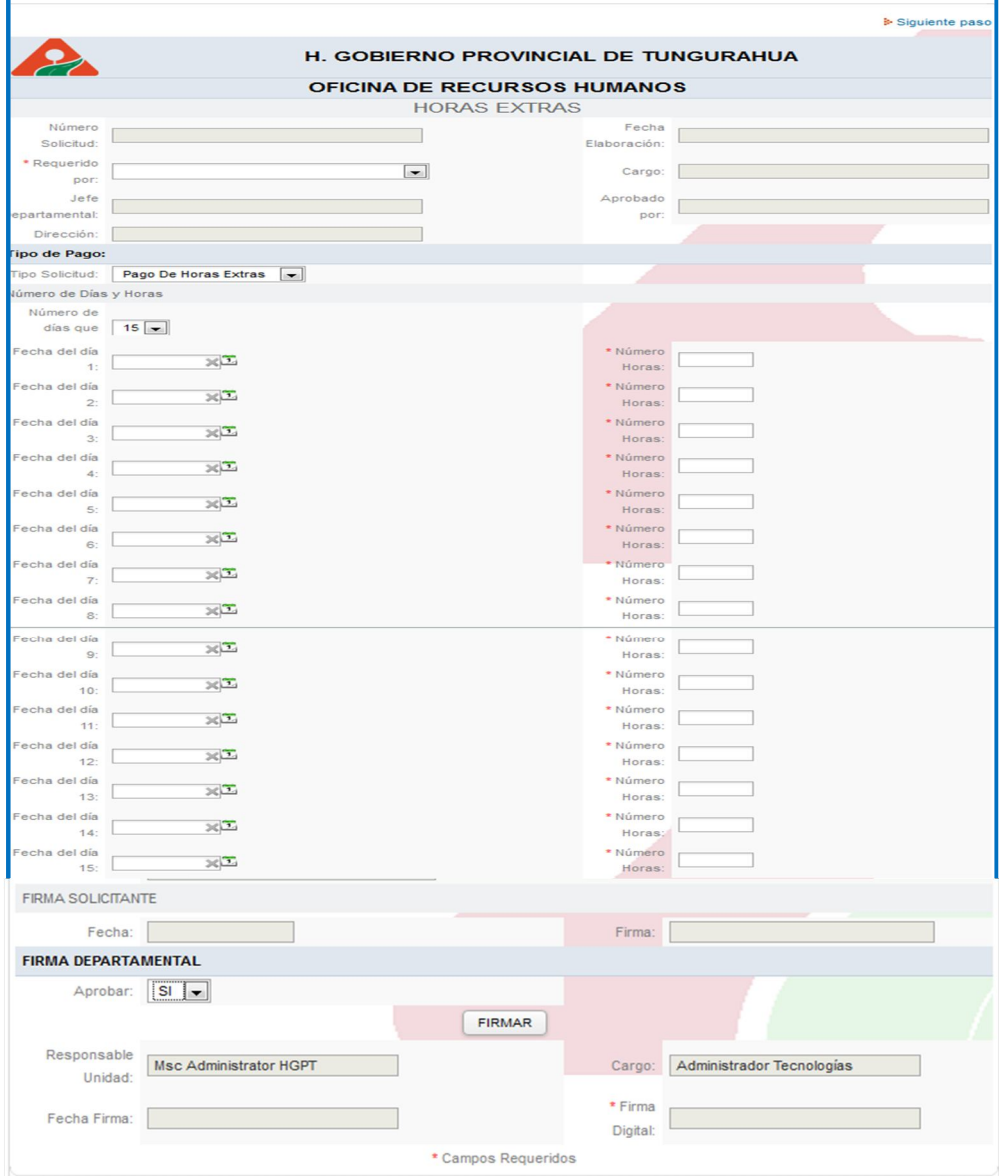

*Gráfico N. 51Ejemplo Formulario Ingreso de datos Solicitud Horas Extras*

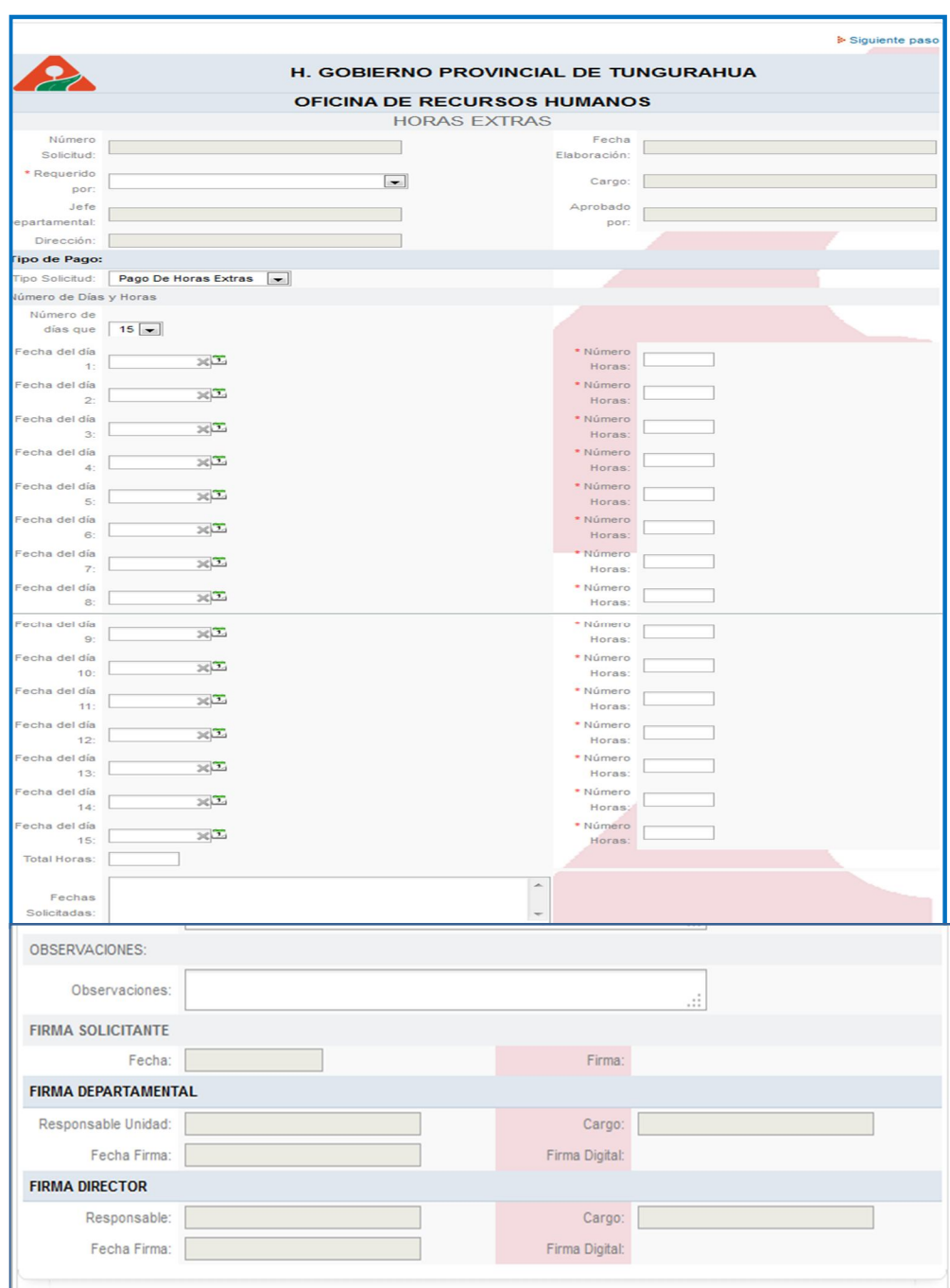

## Formulario Solicitud horas Extras con las firmas

*Gráfico N. 52 Ejemplo Formulario Solicitud Horas Extras y Firmas*

```
function Numero(v)
{
var d1=v.substring(0,1);
var d2=v.substring(1,2);
 var n=(d1=="0")?d2:""+d1+d2;
 return parseInt(n);
```
```
}
function CalcularHora(h1,h2)
{
 var hora1 = h1;
 if (hora1=="" \parallel hora1.length <5) return;
 var hor1=hora1.substring(0, 2);
 var min1=hora1.substring(3, 5);
 var hora2 = h2;
```

```
 if (hora2=="" || hora2.length<5) return;
var hor2=hora2.substring(0, 2);
var min2=hora2.substring(3, 5);
```

```
var h = Numero(hor1)+ Numero(hor2);
 var m = Numero(min1)+ Numero(min2);
if (m>=60){
  m-=60;
 h++:
  }
  var cadena = (h<10?"0"+h:h)+":"+(m<10?"0"+m:m);
 return cadena;
}
```

```
function calcularHoras()
```

```
{
```

```
var h1 = getField("txtNoHoras01").value;
  var h2 = getField("txtNoHoras02").value;
 var h3 = getField("txtNoHoras03").value;
  var h4 = getField("txtNoHoras04").value;
 var h5 = getField("txtNoHoras05").value;
 var t="00:00";
 if (h1!="" &&h1.length==5) t=CalcularHora(t,h1);
if (h2!="" &\&hh2.length==5) t=CalcularHora(t,h2);
if (h3!="" &\&hh3.length==5) t=CalcularHora(t,h3);
if (h4!="" &&h4.length==5) t=CalcularHora(t,h4);
if (h5!="" &&h5.length==5) t=CalcularHora(t,h5);
  getField("txtNumeroHoras").value = t;
  concatenar();
  }
function alSeleccionarDias()
```

```
{
 hideRow("txtFecha01");
 hideRow("txtFecha02");
 hideRow("txtFecha03");
 hideRow("txtFecha04");
hideRow("txtFecha05");
 hideRow("txtNoHoras01");
 hideRow("txtNoHoras02");
 hideRow("txtNoHoras03");
 hideRow("txtNoHoras04");
 hideRow("txtNoHoras05");
if(getField("ddlbNumeroDeDias").value==1) //
  {
   showRow("txtFecha01");
   showRow("txtNoHoras01");
  }
 if(getField("ddlbNumeroDeDias").value==2) //
  {
   showRow("txtFecha01");
  showRow("txtNoHoras01");
   showRow("txtFecha02");
  showRow("txtNoHoras02");
  }
 if(getField("ddlbNumeroDeDias").value==3) //
  {
   showRow("txtFecha01");
  showRow("txtNoHoras01");
   showRow("txtFecha02");
  showRow("txtNoHoras02");
   showRow("txtFecha03");
  showRow("txtNoHoras03");
  }
 if(getField("ddlbNumeroDeDias").value==4) //
  {
   showRow("txtFecha01");
  showRow("txtNoHoras01");
   showRow("txtFecha02");
  showRow("txtNoHoras02");
   showRow("txtFecha03");
```

```
showRow("txtNoHoras03");
  showRow("txtFecha04");
 showRow("txtNoHoras04");
 }
 if(getField("ddlbNumeroDeDias").value==5) //
 {
  showRow("txtFecha01");
 showRow("txtNoHoras01");
  showRow("txtFecha02");
 showRow("txtNoHoras02");
  showRow("txtFecha03");
 showRow("txtNoHoras03");
  showRow("txtFecha04");
 showRow("txtNoHoras04");
  showRow("txtFecha05");
 showRow("txtNoHoras05");
 }
```

```
getField("txtNoHoras01").onchange = calcularHoras;
getField("txtNoHoras02").onchange = calcularHoras;
getField("txtNoHoras03").onchange = calcularHoras;
getField("txtNoHoras04").onchange = calcularHoras;
getField("txtNoHoras05").onchange = calcularHoras;
function VerificarFecha()
```

```
{
```

```
var f = new Array();f[0] = getField("txtFecha01").value; f[1] = getField("txtFecha02").value;
f[2] = getField("txtFecha03").value;
 f[3] = getField("txtFecha04").value;
var i=0, j=0, b, k;var n = f.length;
for(i=0; i<n; i++){
 b=0:
 k=0;
 for(j=0; j<n; j++){
   if (f[i]==f[j]&&f[i]!=""&&f[j]!=""){
    b++;
   k=ji;
   //alert(f[i] + " -- " + f[i]);
```

```
}
   }
  if (b>1){
    alert("NO se permiten fechas repetidas");
    if (k==0) getField("txtFecha01").value="";
    if (k==1) getField("txtFecha02").value="";
    if (k==2) getField("txtFecha03").value="";
    if (k==3) getField("txtFecha04").value="";
    if (k==4) getField("txtFecha05").value="";
    if (k==10) getField("txtFechaDeLasHoras").value="";
   }
  }
  validarFecha();
}
function CompararFechas(f1,f2)
{
 var a1=parseInt(f1.substring(0,4));
 var m1=Numero(f1.substring(5,7));
 var d1=Numero(f1.substring(8,10));
 var a2=parseInt(f2.substring(0,4));
 var m2=Numero(f2.substring(5,7));
 var d2=Numero(f2.substring(8,10));
  var d,m,a;
 if (d2 < d1)d2 == 30; m2--;
  }
 if (m2< m1){
  m2+12; a2--;
  }
  a=a2-a1;
  m=m2-m1;
  d=d2-d1;
 //alert(a2+"--"+m2+"--"+d2+"\n"+a1+"--"+m1+"--"+d1);
 //alert(a+"--"+m+"--"+d);
 var b=0;
 if (a>=0 && m>=0 && d>=0){
```

```
 var x=a*365+m*30+d;
  if (x>0)b=0;
   else
   b=1;
  }else
  b=1;
  //alert("b"+b);
 if (b == 0) return true;
  else
   return false;
}
function validarFecha()
{
  var f1=getField("txtFecha01").value;
  var f2=getField("txtFecha02").value;
  var f3=getField("txtFecha03").value;
  var f4=getField("txtFecha04").value;
  var f5=getField("txtFecha05").value;
   if (f1!="" && f2!=""){
   if(!CompararFechas(f1,f2)){
    alert("Las fechas 1 y 2 son incorrectas, verifique por favor");
    getField("txtFecha02").value="";
    return false;
   }
  }
  if (f2!="" && f3!=""){
   if(!CompararFechas(f2,f3)){
     alert("Las fechas 2 y 3 son incorrectas, verifique por favor");
    getField("txtFecha03").value="";
    return false;
   }
  }
  if (f3!="" && f4!=""){
  if(!CompararFechas(f3,f4)){
     alert("Las fechas 3 y 4 son incorrectas, verifique por favor");
    getField("txtFecha04").value="";
    return false;
```

```
 }
  }
 if (f4!="" && f5!=""){
   if(!CompararFechas(f4,f5)){
    alert("Las fechas 4 y 5 son incorrectas, verifique por favor");
    getField("txtFecha05").value="";
    return false;
   }
  }
   return false;
   }
  }
   return true;
}
function concatenar()
{
var concadenacion="";
if (getField("txtFecha01").value!="") {concadenacion = concadenacion +
getField("txtFecha01").value + ",";}
if (getField("txtFecha02").value!="") {concadenacion = concadenacion +
getField("txtFecha02").value + ",";}
if (getField("txtFecha03").value!="") {concadenacion = concadenacion +
getField("txtFecha03").value + ",";}
if (getField("txtFecha04").value!="") {concadenacion = concadenacion +
getField("txtFecha04").value + ",";}
if (getField("txtFecha05").value!="") {concadenacion = concadenacion +
getField("txtFecha05").value + ",";}
getField("txtConcadenar").value = concadenacion.substring(0,concadenacion.length-1);
  }
getField("txtFecha01").onchange=VerificarFecha;
getField("txtFecha02").onchange=VerificarFecha;
getField("txtFecha03").onchange=VerificarFecha;
getField("txtFecha04").onchange=VerificarFecha;
getField("txtFecha05").onchange=VerificarFecha;
getField("ddlbNumeroDeDias" ).onchange = alSeleccionarDias;
alSeleccionarDias();
```
# **6.9.5.4.**Formulario Solicitud Cambio de Horario

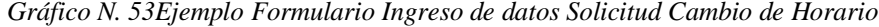

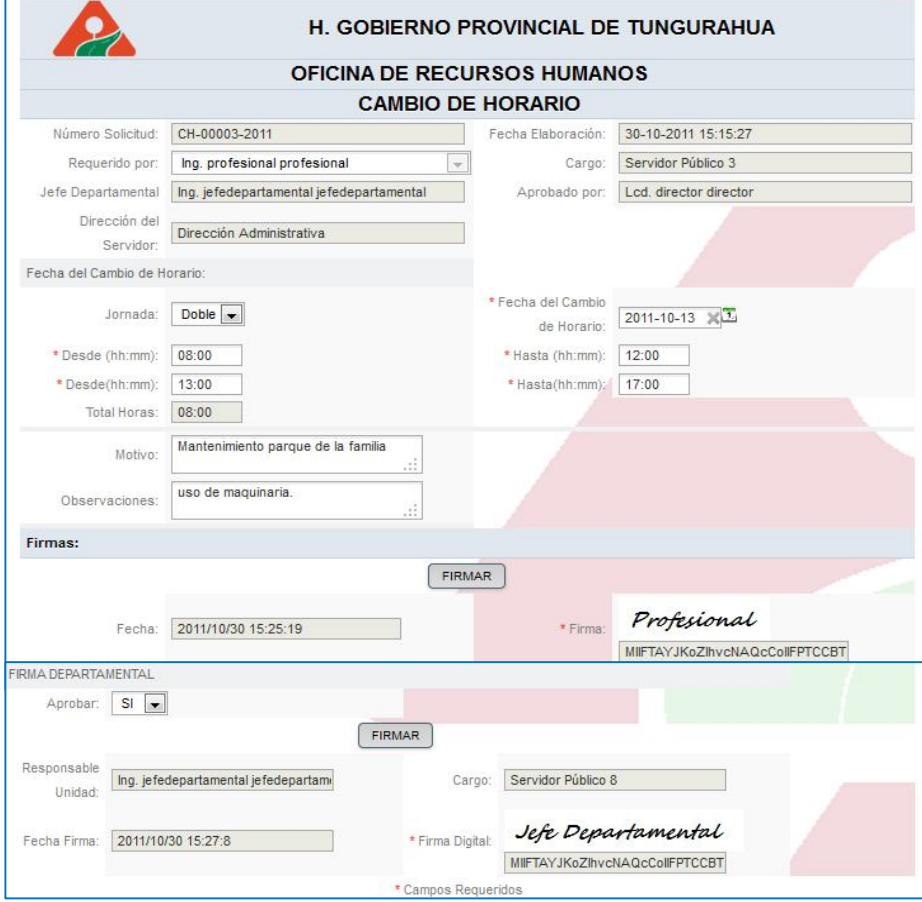

#### function OcultarID()

```
{
 hideRow ("txtCodigoUsuario"); 
  }
function elegirjornada()
{
 if(getField("cbJornada").value==1)
  {
   showRow("HorariodelCambio1");
   showRow("HorariodelCambio2");
   hideRow("txthora3");
   hideRow("txthora4");
    hideRow("txttotalh");
   }
 else
  {
```

```
 hideRow("HorariodelCambio1");
 hideRow("HorariodelCambio2");
 showRow("txthora3");
 showRow("txthora4");
   showRow("txttotalh")
 }
```

```
}
```

```
elegirjornada();
```

```
getField("cbJornada").onchange = elegirjornada;
getField("cbAprobadoDirector").onchange = alSeleccionarDirector;
function elegirJornada()
{
  showRow("HorariodelCambio1");
  showRow("HorariodelCambio2");
  showRow("txthora3");
  showRow("txthora4");
  showRow("txttotalh")
  if(getField("cbJornada").value==1)
  {
   hideRow("txthora3");
   hideRow("txthora4");
  }
}
function validar24Horas(h)
{
   var Min=h.substring(3, 5); 
  var Hor=h.substring(0, 2);
  if (Hor<0 \parallel Hor>23)
   {
    return(false);
   }
  if (Min<0 \parallel Min>59)
   {
    return(false);
   }
   return(true); 
}
function diferenciaHora(h1,h2)
```

```
{
 var Min1=h1.substring(3, 5);
 var Hor1=h1.substring(0, 2);
 var Min2=h2.substring(3, 5);
 var Hor2=h2.substring(0, 2);
  var h,m;
 if (Min2<Min1)
  {
  Min2=Min2+60;
   Hor2--;
  }
  h=Hor2-Hor1;
 m=Min2-Min1;
if (m>=60) {
  m-=60;
 h++:
  }
  var cadena = (h<10?"0"+h:h)+":"+(m<10?"0"+m:m);
 return cadena;
}
function sumaHora(h1,h2)
{
 var Min1=parseInt(h1.substring(3, 5));
 var Hor1=parseInt(h1.substring(0, 2));
 var Min2=parseInt(h2.substring(3, 5));
 var Hor2=parseInt(h2.substring(0, 2));
  var h,m;
  h=Hor2+Hor1;
  m=Min2+Min1;
 if (m>=60) {
  m-=60;
 h++; }
 var cadena = (h<10?"0"+h:h)+":"+(m<10?"0"+m:m);
  return cadena;
```

```
}
function validar8Horas(h1)
{
 var m=h1.substring(3, 5);
 var h=h1.substring(0, 2);
 if (h==8 \&\&m==0)
   return(true);
  else
   return(false);
}
function calcularHoras()
{
 var t1=0;
 var t2=0;
  var t3="";
  var h1 = getField("HorariodelCambio1").value;
  var h2 = getField("HorariodelCambio2").value;
  if (getField("cbJornada").value==1)
  {
   if ((h1!="" &&h1.length==5) &&(h2!="" &&h2.length==5)) t3=diferenciaHora(h1,h2);
  }
  else
  {
   var h3 = getField("txthora3").value;
  var h4 = getField("txthora4").value;
   if ((h1!="" &&h1.length==5) &&(h2!="" &&h2.length==5)) t1=diferenciaHora(h1,h2);
   if ((h3!="" &&h3.length==5) &&(h4!="" &&h4.length==5)) t2=diferenciaHora(h3,h4);
   t3=sumaHora(t1,t2);
  }
  if(validar8Horas(t3))
  {
  getField("txttotalh").value = t3;
  }
  else
  {
   getField("txttotalh").value = "";
  if (t3.length==5) {
```

```
172
```

```
 alert("El horario debe ajustarse a 8 Horas");
    if (getField("cbJornada").value==1)
      getField("HorariodelCambio2").value="";
    else
      getField("txthora4").value="";
   }
  }
}
function validarTiempo()
{
  var h1 = getField("HorariodelCambio1").value;
  var h2 = getField("HorariodelCambio2").value;
  var h3 = getField("txthora3").value;
  var h4 = getField("txthora4").value;
 if (h1!="")
  {
  if(h1.length==5 && !validar24Horas(h1))
     {
      alert("La hora ingresada no es correcta");
      getField("HorariodelCambio1").value="";
      getField("HorariodelCambio1").focus();
     }
  }
 if (h2!="")
  {
  if(h2.length==5 && !validar24Horas(h2))
     {
      alert("La hora ingresada no es correcta");
      getField("HorariodelCambio2").value="";
      getField("HorariodelCambio2").focus();
     }
  } 
  if (getField("cbJornada").value==2)
  { 
   if (h3!="")
   {
    if(h3.length==5 && !validar24Horas(h3))
     {
      alert("La hora ingresada no es correcta");
```

```
 getField("txthora3").value="";
      getField("txthora3").focus();
    }
   } 
  if (h4! = "") {
    if(h4.length==5 && !validar24Horas(h4))
    {
      alert("La hora ingresada no es correcta");
      getField("txthora4").value="";
      getField("txthora4").focus();
    }
   }
  }
  if (getField("cbJornada").value==1)
  {
  if (h1.length==5 && h2.length==5 && validar24Horas(h1) && validar24Horas(h2))
calcularHoras(); 
   else getField("txttotalh").value = "";
  }
  else
  {
  if (h1.length==5 && h2.length==5 && h3.length==5 \&& h4.length==5 \&&validar24Horas(h1) && validar24Horas(h2) && validar24Horas(h3) && validar24Horas(h4)) 
calcularHoras(); 
else getField("txttotalh").value = "";
getField("HorariodelCambio1").onchange = validarTiempo;
getField("HorariodelCambio2").onchange = validarTiempo;
getField("txthora3").onchange = validarTiempo;
getField("txthora4").onchange = validarTiempo;
getField("cbJornada").onchange = elegirJornada;
elegirJornada();
```
#### **6.9.6. Plataforma de operación**

La plataforma de operación seleccionada es Microsoft Windows Forms sobreambiente Microsoft Windows para los clientes del BPM, por la familiaridad del que tiene los clientes con dicho sistema operativo y el ambiente del servidor se halla en Linux Ubunu server

#### **6.9.6.1.Tecnología de desarrollo**

Se desarrolla en lenguaje de programación JavaScript para los diferentes controles de programación. El motor de base de datos es MySql, para el diseño y presentación de los diferentes formularios se realizo en el código HTML.

# **6.9.6.2. Implantación**

Parael correcto funcionamiento y acceso a los datos se instaló y configuró el servidor de ProcessMaker conjuntamente integrando los usuarios de LDAP, y las correspondientes firmas digitales de cada uno de los servidores de la institución, para que de esta manera los usuarios puedan acceder desde cada una de sus computadores locales al servidor se procedió a la instalación y generación de certificados de seguridad con sus claves maestras para las firmas digitales en cada uno de sus navegadores.

# **6.9.7. Pruebas de Validación**

Verifica si el sistema cumple con los requerimientos del cliente. Para la validación se realizó un análisis profesional:

- Pruebas de aceptación, desarrolladas por el cliente.
- Pruebas alfa que fueron realizadas por el usuario, con el desarrollador como observador en el entorno.
- Pruebas beta que fueron realizadas por el usuario en su entorno de trabajo y sin observadores.

El sistema posee varios controles para evitar el ingreso de datos erróneos por parte del usuario como por ejemplo podemos observar los siguientes:

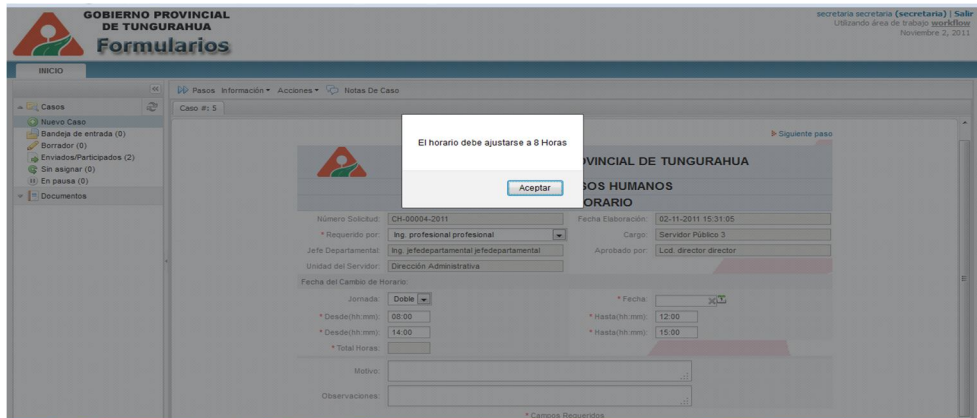

**Gráfico N. 54 Ejemplo pruebas de Validación Cambio de Horario** 

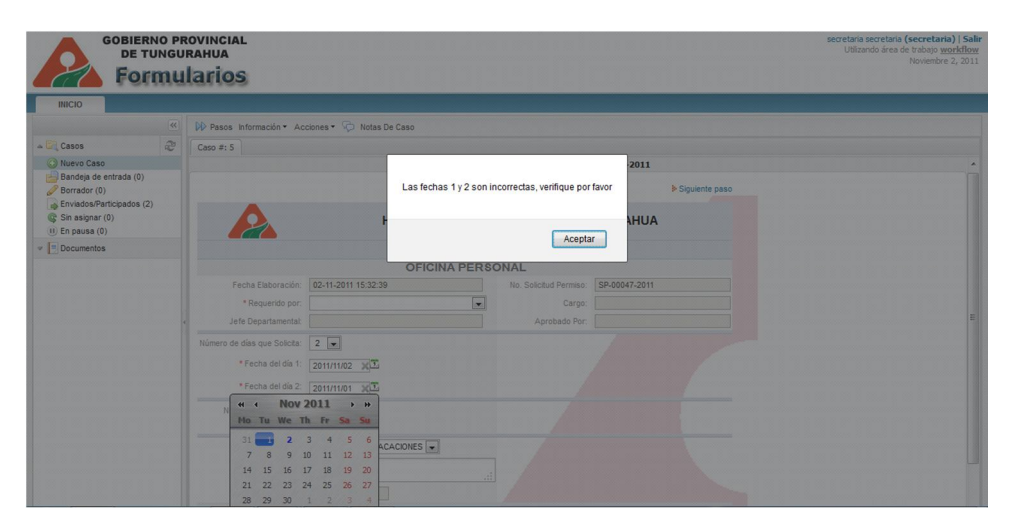

**Gráfico N. 55Ejemplo Pruebas de Validación Solicitud Horas Extras**

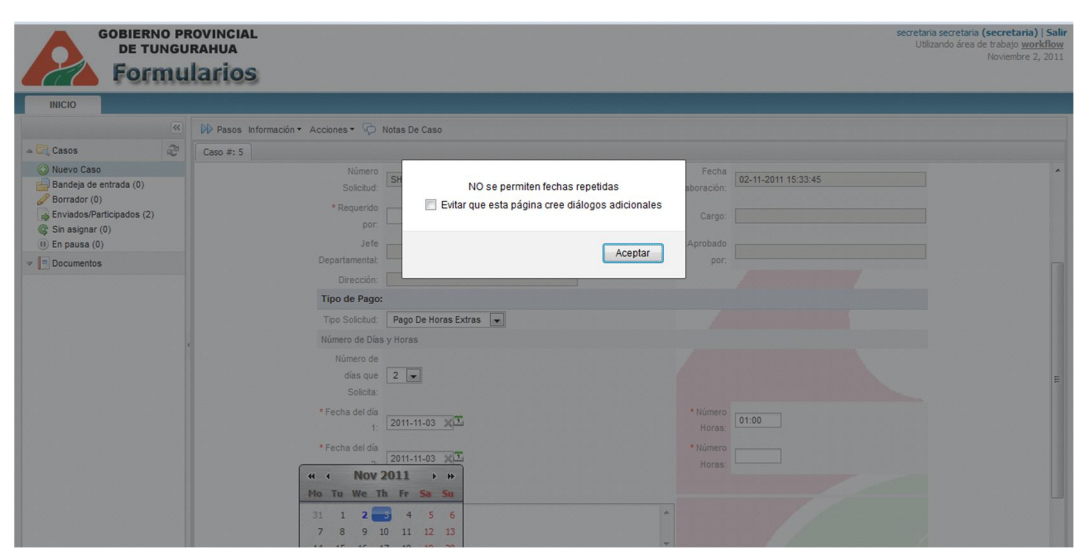

**Gráfico N. 56 Ejemplo Pruebas de Validación Solicitud de Permisos**

# **6.9.8. Prueba Caja Blanca**

Se realizaron sobre las funciones internas de un **módulo** y de esta manera examinar y probar el buen funcionamiento de la estructura interna del programa.

Con las pruebas de caja blanca:

# **Se evaluaron las validaciones existentes en cada módulo.**

```
function validar8Horas(h1)
{
 var m=h1.substring(3, 5);
 var h=h1.substring(0, 2);
 if (h==8 &&m==0)
   return(true);
  else
   return(false);
}
if(validar8Horas(t3))
  {
   getField("txttotalh").value = t3;
  }
  else
  {
   getField("txttotalh").value = "";
  if (t3.length==5) {
     alert("El horario debe ajustarse a 8 Horas");
    if (getField("cbJornada").value==1)
      getField("HorariodelCambio2").value="";
    else
      getField("txthora4").value="";
   }
  }
```
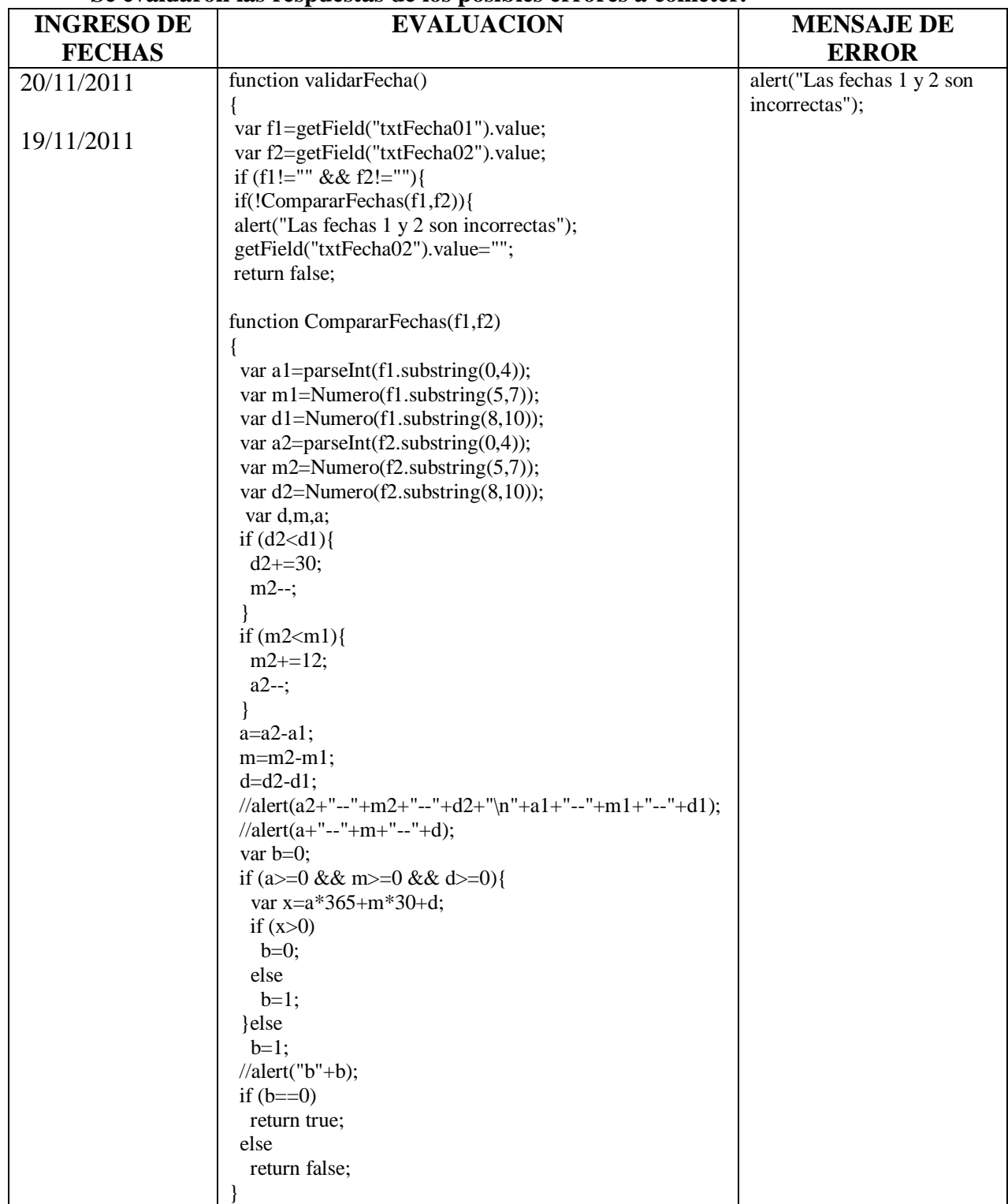

# **Se evaluaron las respuestas de los posibles errores a cometer.**

**Se evaluaron las decisiones lógicas.**

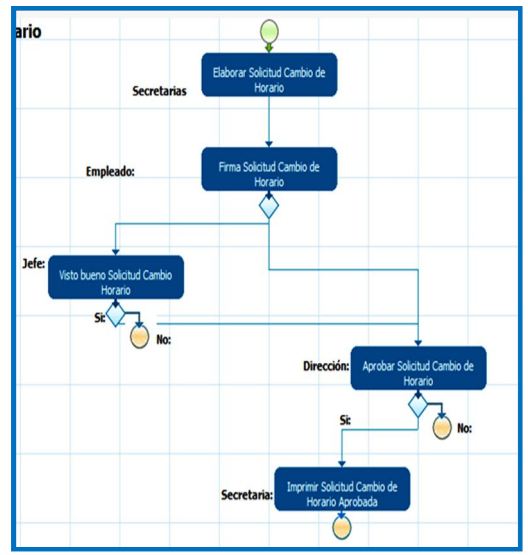

**Gráfico N.57 Ejemplo de Pruebas con Desiciones** 

En el diagrama se puede observar un ejemplo de las condiciones existentes en el BPM para la asignación de usuarios que ejecutan las tareas, con las condiciones siguientes:

# **If @@txtJefeDepartamental != ¨ ¨;**

Asignar tarea al usuario que exista en la tarea visto bueno solicitud Cambio Horario.

De esta manera se evalúa los siguientes usuarios y tareas a ejecutarse.

# **6.9.9. Prueba Caja Negra**

Se realizó pruebas con los datos de entrada que recibe y las salidas o respuestas que produjo sin tener en cuenta su funcionamiento interno. De esta manera observamos su forma de interactuar con el medio que le rodea entendiendo qué es lo que hace, pero sin dar importancia a cómo lo hace internamente.

Con la realización de estas pruebas se observó lo siguiente:

Los ingresos se realizan correctamente de acuerdo de la programación interna y uso de máscaras en cada control.

Las funciones programadas cumplen de manera eficiente con su objetivo.

Los datos se mantienen de forma íntegra.

Se obtuvo estos resultados ingresando en reiteradas ocasiones varios tipos de datos para comprobar el correcto funcionamiento de la programación de los controles y máscaras.

**6.9.10. Casos de prueba con valores límites Casos válidos**

**UID\_USR:**3127900224e68f77b4d2801004789200 **USR\_FIRSTNAME:** Marcelo **USR\_LASTNAME**:Toalombo **Fecha\_Cambio:**21/11/2011 **Hora\_Cambio1:**07:00 **Hora\_Cambio2:**10:00 **Hora\_Cambio3:**12:59 **Hora\_Cambio4:**16:01

Se comprobó la funcionalidad de la programación con las respectivas funciones internas

**Casos no válidos UID\_USR:**3127900224e68f77b4d2801004789200 **USR\_FIRSTNAME:** Marcelo **USR\_LASTNAME**:Toalombo **Fecha\_Cambio:**21/11/2011 **Hora\_Cambio1:**07:59 **Hora\_Cambio2:**10:01 **Hora\_Cambio3:**20:00 **Hora\_Cambio4:**24:01

En el ejemplo anterior se produce error ya que el sistema acepta solamente horas en el rango de 24 hora y 60min. Como valores máximos.

#### **6.9.11. Capacitación**

Se coordinó conjuntamente con los servidores del Departamento de Tecnología y Comunicaciones el calendario para las respectivas capacitaciones a los servidores de la institución, realizando pruebas con datos reales de los usuarios.

# **6.9.12Evaluación del nuevo sistema**

Una vez realizadas las pruebas con datos reales y observando la capacidad de datos máximos y mínimos que el sistema está en capacidad de evaluar, se determina que se encuentra funcionando en perfectads condiciones.

#### **6.10. Conclusiones y Recomendaciones**

#### **6.10.1. Conclusiones**

- El BPM se realizó y adaptó a las necesidades de los usuario de manera esperada se innovó los procesos bajo las normas institucionales, alineado con la velocidad de transferencia de formularios, para de esta manera asegurar la efectividad de los procesos.
- Se lleva a la práctica integrando al BPM formularios con diseños específicos tomando como base la documentación que los usuarios emplean manualmente para la realización de los procesos.
- El software ProcessMaker modelador de diseños y funcionalidad del BPM permitió de manera eficiente crear la estrategia de los procesos de esta manera permitir una comunicación fluida y con menor esfuerzo entre procesos de negocio y los actores intervinientes en los mismos.

#### **6.10.2. Recomendaciones**

- Al automatizar procesos de negocio se debe tomar en cuenta desde un principio las reglas y normas que rigen dentro de la institución para evitar inconvenientes y pasos innecesarios dentro del desarrollo del BPM.
- La implantación de un sistema BPM en el ámbito de la institución no sólo redunda en factores económicos, permitiendo también conseguir un entorno laboral más ágil y cómodo, presentando formularios de fácil entendimiento a sus servidores, facilitándoles de esta manera el acceso a la información necesaria.
- Automatizar los procesos supone una gran mejora en la actividad diaria de los empleados, facilitando la comunicación entre los distintos ejecutores que deben interactuar durante el ciclo de vida del proceso. Existen en el mercado infinidad de programas aptos para realizar BPM, se eligió ProcessMaker por ser una herramienta libre de costos y que cumple con los requerimientos de la institución

# **6.11. Bibliografía**

## **Información obtenida de libros**

- Business BPM Prentice Hall Business Process Management
- KIRAN Garimella,MICHAEL Lees,BRUCE Williams: Introducción a BPM para Dummies
- ROBERT, Michel y RACINE, Bernard. E-strategy : Pure & Simple Connecting your Internet strategy to your business strategy. New York : McGraw Hill,2001.
- LIAUTAUD, Bernard. E-Business Intelligence : Turning Information into knowledge into Profit. New York : McGraw Hill,2001.
- Thomas W. Malone: PROJECT Process Management Organizing Business Knowledge - The Mit Process Handbook - T W Mal.

#### **Información obtenida de páginas electrónicas**

- http://www.pixelware.com/workflow-flujo-trabajo.htm
- http://sisbib.unmsm.edu.pe/bibvirtual/publicaciones/administracion/v03\_n 6/tecnologias.htm
- http://wiki.processmaker.com/index.php/Main\_Page
- http://www.processmaker.com
- http://www.publispain.com/supertutoriales/diseno/html/cursos/7/formulari os40.html
- http://www.subgurim.net/Articulos/ajax-y-javascript/26/javascript-vscontroles-asp-net.aspx

# **Glosario de términos:**

 **Procesos de negocio:** Es un conjunto de tareas relacionadas lógicamente llevadas a cabo para lograr un resultado de negocio definido. Cada proceso de negocio tiene sus entradas, funciones y salidas. Las entradas son requisitos que deben tenerse antes de que una función pueda ser aplicada. Cuando una función es aplicada a las entradas de un método, tendremos ciertas salidas resultantes.

- **BPM**: Es la disciplina de modelar, automatizar, manejar y optimizar procesos para incrementar la rentabilidad de un negocio . En esta óptica, el objetivo de la gestión de procesos está concentrada en el aumento de la rentabilidad.
- **Workflow:**se refiere al flujo de trabajo a seguir para la consecución de una tarea o trabajo predeterminado. Se define como un sistema de secuencia de tareas de un proceso de negocio. Su definición y control puede ser manual, informatizado o mixto. Organiza y controla tareas, recursos y reglas necesarias para completar el proceso de negocio**.**
- **Apache:** Apache es un programa que permite crear un servidor http en las computadoras una forma rápida y sencilla.
- **JavaScript:** Lenguaje de programación**,** dialecto del estándar ECMAScript. Se define como orientado a objetos**,** basado en prototipos**,**  imperativo**,** débilmente tipado y dinámico.Se utiliza principalmente en su forma del lado del cliente (client-side), implementado como parte de un navegador web permitiendo mejoras en la interfaz de usuario **y** páginas web dinámicas, Su uso en aplicaciones externas a la web, por ejemplo en documentos PDF, aplicaciones de escritorio.
- **Competitividad**: Se define como la capacidad de generar la mayor satisfacción de los consumidores al menor precio, o sea con producción al menor costo posible.
- **Clima Organizacional:**Es el nombre dado al ambiente generado por las emociones de los miembros de un grupo u organización, el cual está relacionado con lamotivación de los empleados.

# **ANEXOS**

# **INSTALACIÓN Y CONFIGURACION DE PROCESSMAKER EN UBUNTU SERVER**

# **Requerimientos:**

# **Servidor:**

- Apache 2.2.3 o mayor con los siguientes módulos activados:
	- o deflate
	- o expires
	- o rewrite
	- o vhost\_alias
- MySQL 4.1.20 orgreater

 (If using ProcessMaker 1.8 or later or the Pentaho Reports plugin, MySQL 5.1.6 or later is required.)

• PHP 5.1.6 or greater (but not PHP 5.3.X if using ProcessMaker 1.8 or earlier)

**Note:** Although ProcessMaker can connect to other databases such as Oracle, SQL Server and PosgreSQL, MySQL needs to be installed to store information about processes, users and reports.

# **Client:**

Mozilla Firefox (recommended) or Internet Explorer version 7 or higher

# **Ubuntu 6.10 and Later**

Follow these instructions to install ProcessMaker in Ubuntu (Edgy Eft) 6.10 and later.

# **Install MySQL, PHP, Apache**

If the LAMP stack isn't already installed, open a shell by going to *Applications > Accessories > Terminal*. At the command line, enter:

sudo apt-get install mysql-server php5 apache2 php5-mysql php5-gd php5-ldap openssh-server php5-curl php5-cli php5 mcrypt

When apt-get installs MySQL, a dialog box will appear asking for a new root password for MySQL.

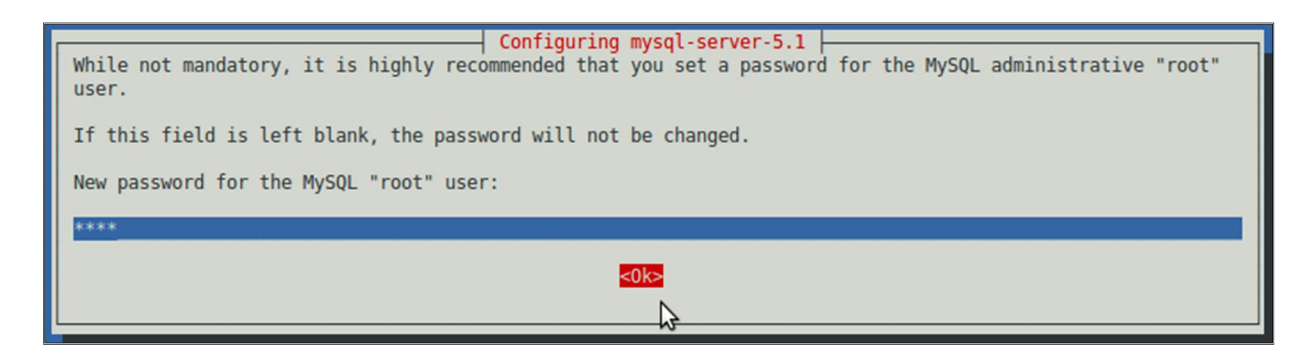

Enter a password and select the option **OK**.

# **Install PhpMyAdmin**

In addition, phpMyAdmin can be installed to easily view the MySQL databases used by ProcessMaker inside a web browser. First, verify that the "universe" repository is in your **/etc/apt/sources.list** file. If not, edit the file:

# **sudonano /etc/apt/sources.list**

Add a line similar to the following:

# **deb http://us.archive.ubuntu.com/ubuntu/** *karmic* **universe**

If not using Ubuntu 9.10 (Karmic Koala), replace *karmic* with your version of Ubuntu. Then, update the list of available packages from the repositories:

# **sudo apt-get update**

Now, install phpMyAdmin:

# **sudo apt-get install phpmyadmin**

If asked which web server PhpMyAdmin should use, press the space bar to select "apache2":

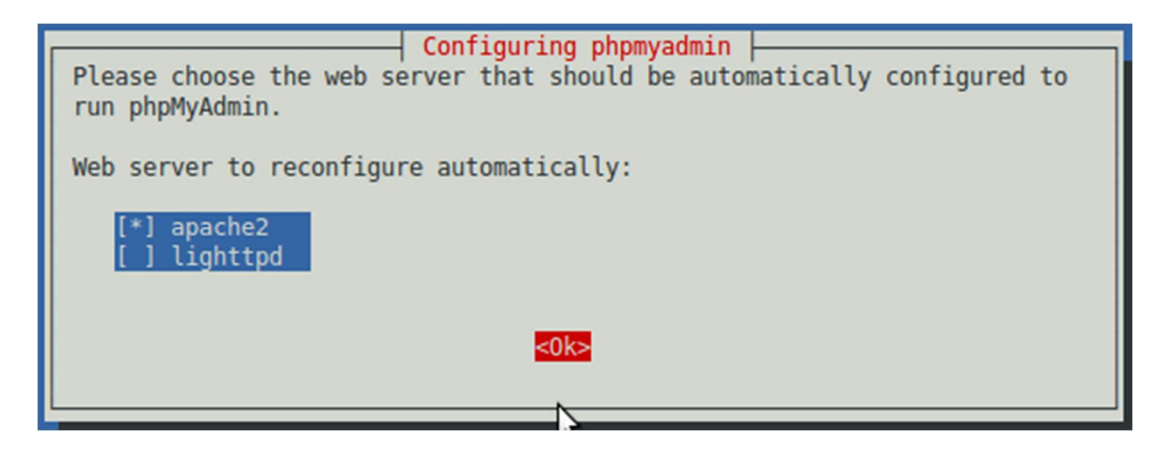

When asked for a password to create the MySQL databases, enter the MySQL root password:

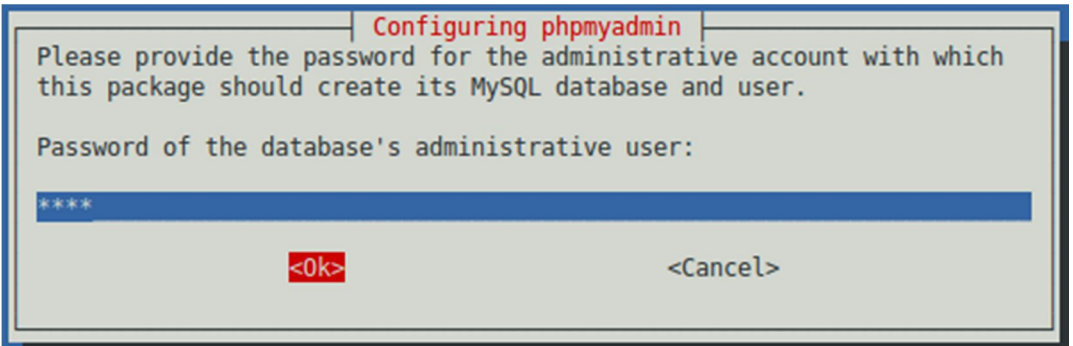

Then enter a password which can be used to access the PhpMyAdmin web application:

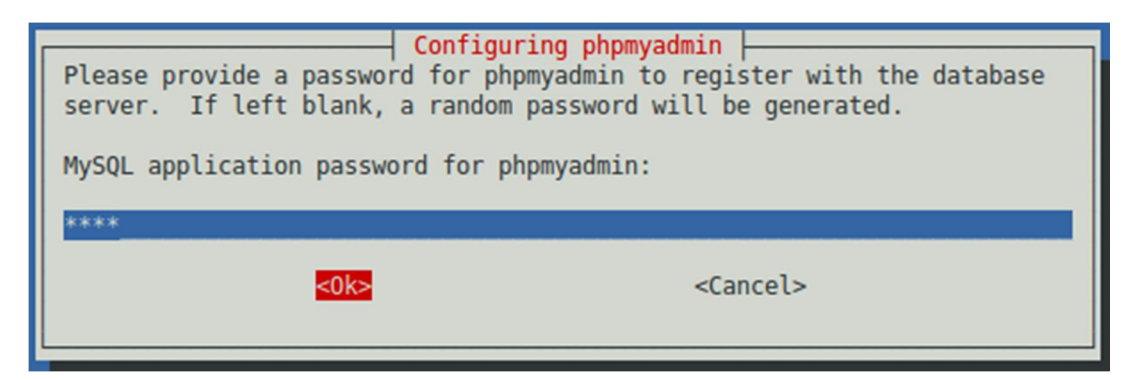

Reconfirm that password by entering it a second time:

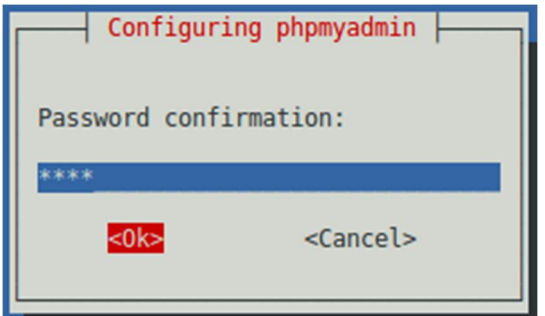

#### **Install ProcessMaker**

Go to SourceForge and find the latest version of ProcessMaker. The versions are numbered according to the pattern **MAJOR.MINOR-COMMIT**, such as "1.2-2985". For the latest version of ProcessMaker, look for the highest **COMMIT** number.

Download the file **pmos-1.X-XXXX.tar.gz**, which is available at: http://sourceforge.net/projects/processmaker/files

After the download has finished, decompress the file in the /opt directory with the command:

```
sudo tar --directory /opt -xzvf pmos-1.X-XXXX.tar.qz
```
Verify that ProcessMaker was correctly decompressed:

#### ls /opt/processmaker

The **processmaker** directory should contain the following content:

compiled etcgulliver LICENSE.txt rbac README.txt shared workflow

If using ProcessMaker version 1.2-2865 or older, manually create the **shared** and **compiled** directories:

cd /opt/processmaker sudomkdir shared compiled

#### **Set file permissions**

Then, issue the following commands so that ProcessMaker can access the necessary files:

```
cd /opt/processmaker
sudochmod 777 shared compiled
cd /opt/processmaker/workflow/engine/
sudochmod 777 config content/languages plugins 
xmlformjs/labels
sudochownwww-data:www-data -R /opt/processmaker
```
#### **Configure MySQL**

The MySQL "root" user should already have all the necessary privileges to setup the ProcessMaker databases. If planning on using a different MySQL user to set up the ProcessMaker databases, then use the following instructions to grant superuser privileges to another MySQL user.

Login to MySQL:

mysql -u root -p

Enter the root password for MySQL. (If you have forgotten the root password, see these instructions to reset it.)

When logging into MySQL, if the following error message appears:

ERROR 2002 (HY000): Can't connect to local MySQL server through socket '/var/run/mysqld/mysqld.sock' (2)

Then, MySQL needs to be started as a service:

/etc/init.d/mysql start

(If MySQL was installed from its Ubuntu package, it should automatically start as a service on bootup. If not, then use update-rc.d to add it as a service.)

Once in MySQL, give the user which will be running ProcessMakersuperuser privileges to create create and modify MySQL databases:

mysql> grant all on \*.\* to '*USER'*@'**localhost'** identified by '*PASSWORD'* with grant option;

Replace *USER* with the name of your MySQL user and *PASSWORD* with the password for that user. (If that user doesn't already exist, he/she will be automatically created with the above grant command.) If planning on running ProcessMaker on a different server than your MySQL server, then replace **localhost** with the domain name or IP address of the server where ProcessMaker will be located.

Exit MySQL:

mysql> exit;

#### **Increasing the thread stack size**

According to the Mysql Manual [1] the default thread stack is 128 K, but sometimes it is necessary to execute long queries eg. long joins. To avoid the *Thread stack overrun* problem (MySQL ERROR 1436):

ERROR 1436 (HY000) at line 5992: Thread stack overrun: 8384 bytes used of a 131072 byte stack, and 128000 bytes needed. Use 'mysqld -0 thread stack=#' to specify a bigger stack.

The size of the thread must be changed.

Edit the MySql file configuration:

/etc/mysql/my.cnf

Changethefollowing line:

```
The stack size of each thread (default: 192K)
thread stack = 512K
```
• RestartMySqlService

#### **Configure PHP**

PHP needs to be configured for ProcessMaker to function correctly. Edit the **php.ini** configuration file:

sudo nano /etc/php5/apache2/php.ini

If multiple web servers are installed on your system, **php.ini** will be located at:

sudo nano /etc/php5/cgi/php.ini

Each ProcessMaker session needs a minimum of 80MB RAM to run properly, so set the **memory\_limit** to 80M or greater:

**memory\_limit = 80M**

ProcessMaker needs to use PHP's short tags:

```
short_open_tag = On
```
In order to upload Input Documents, upgrade ProcessMaker and add plugins and languages, **file** uploads need to be enabled:

#### **file\_uploads = On**

If planning on uploading large Input Documents while running processes, the **post\_max\_size** and **upload\_max\_filesize** should be increased to more than the default 2MB. For instance, if planning on uploading files as large as 16MB, then:

**post\_max\_size = 16M upload\_max\_filesize = 16M**

If using ProcessMaker 1-2.2552 or a previous version, enable ASP tags:

asp  $tags = 0n$ 

If using a version before ProcessMaker 1.0-1286, disable magic quotes:

```
magic_quotes_gpc = Off
```
Now, reload Apache for the settings to take effect:

```
sudo /etc/init.d/apache2 reload
```
#### **Configure Apache**

Edit the ProcessMaker configuration file to fit your environment:

sudonano /opt/processmaker/etc/pmos.conf

Replace *your\_ip\_address* and *your\_processmaker\_domain* with the IP address and domain name used by your ProcessMaker server:

```
 # Please change the ip address with your server ip 
address and
   # the ServerName with you own subdomains.
NameVirtualHostyour_ip_address
   #processmaker virtual host
<VirtualHostyour_ip_address>
ServerName "your_processmaker_domain"
DocumentRoot /opt/processmaker/workflow/public_html
```

```
DirectoryIndex index.html index.php
<Directory "/opt/processmaker/workflow/public_html">
AddDefaultCharset UTF-8
AllowOverRide none
        Options FollowSymlinks
        Order allow,deny
        Allow from all
RewriteEngine on
RewriteRule ^.*/(.*)$ sysGeneric.php [NC,L]
ExpiresActive On
ExpiresDefault "access plus 1 day"
ExpiresByType image/gif "access plus 1 day"
ExpiresByType image/png "access plus 1 day"
ExpiresByType image/jpg "access plus 1 day"
ExpiresByType text/css "access plus 1 day"
ExpiresByType text/javascript "access plus 1 day"
AddOutputFilterByType DEFLATE text/html
</Directory>
</VirtualHost>
```
Replace *your\_ip\_adress* with the IP number or domain name of the server running ProcessMaker. If only planning on running and accessing ProcessMaker on your local machine, then use the IP address "127.0.0.1". If using ProcessMaker on a machine whose IP address might change (such as a machine whose IP address is assigned with DHCP), then use "\*", which represents any IP address. If not using the standard port 80, then it is necessary to also specify the port number.

If your DNS or **/etc/hosts** has a defined domain for ProcessMaker, then use that domain for *your\_processmaker\_domain*. Otherwise, use the same IP address for *your\_processmaker\_domain* as was used for *your\_ip\_address*.

For example, if running ProcessMaker on a server at address 192.168.1.100 on port 8080 with a DNS at 123.456.7.89:

```
NameVirtualHost 192.168.1.100:8080
   #processmaker virtual host
<VirtualHost 192.168.1.100:8080 >
ServerName "123.456.7.89"
DocumentRoot /opt/processmaker/workflow/public_html
DirectoryIndex index.html index.php
<Directory "/opt/processmaker/workflow/public_html">
     ...
```
**Note:** It is also possible to define the virtual host for ProcessMaker directly in the Apache configuration by inserting the above VirtualHost definition in the file **/etc/apache2/apache2.conf**.

After editing **pmos.conf**, add it to Apache's list of sites which are available for serving:

```
sudocp /opt/processmaker/etc/pmos.conf /etc/apache2/sites-
available/
sudo a2ensite pmos.conf
```
ProcessMaker needs to use the **expires**, **rewrite**, **deflate** and **vhost\_alias** modules in the Apache 2 web server. Check to see whether these modules are enabled:

ls /etc/apache2/mods-enabled/

If you don't see them in the list, they can be enabled with the **a2enmod** command:

sudo a2enmod expires sudo a2enmod rewrite sudo a2enmod deflate sudo a2enmod vhost\_alias

After adding the web site **pmos.conf** and enabling modules, it is necessary to restart the Apache web server:

#### **sudo /etc/init.d/apache2 restart**

If a similar warning message appears when restarting Apache:

apache2: Could not reliably determine the server's fully qualified domain name, using 127.0.1.1 for ServerName

Then, the **ServerName** needs to be set for Apache. Edit the Apache configuration file:

sudo nano /etc/apache2/apache2.conf

Add the line:

#### **ServerName<IP-ADDRESS>**

For instance, if running ProcessMaker from the local machine, then:

```
ServerName 127.0.0.1
```
If running ProcessMaker off a port other than the default port 80, then add the following line to the file **/etc/apache2/ports.conf**:

**Listen <IP-ADDRESS>:<PORT>**

For instance, if running ProcessMaker from the local machine at port 8080:

#### **Listen 127.0.0.1:8080**

Or simply:

**Listen 8080**

**Note:** If Apache is using the default port 80, then configure other programs (like Skype) to not use port 80. Check whether a program is currently listening on port 80 with the command:

# **netstat -tanp**

To configure Skype to stop listening on port 80, press CTRL+O or go to **Tools > Options**. Under the **Advanced** section of the "Options" dialog box, go to the "Connection" section and enter an alternative port for **Use port [ ] for incoming connections**.

If Apache is configured to display a default message like the following:

**It works!** This is the default web page for this server. The web server software is running but no content has been added, yet.

Then, disable Apache's default site:

# **sudo a2dissite default sudo /etc/init.d/apache2 reload**

If you see the following message when reloading or restarting Apache:

# **[warn] NameVirtualHost \*:80 has no VirtualHosts**

Then, comment out or delete the following line in the file **/etc/apache2/ports.conf**:

# **NameVirtualHost \*:80**

# **Setting up ProcessMaker**

Open a web browser and enter the IP address (and port number if not using the default port 80) where ProcessMaker is installed. For instance, if ProcessMaker is installed at the address 192.168.10.100 with port 8080, then go to: **http://192.168.10.100:8080** If using ProcessMaker which is installed locally, go to: **http://127.0.0.1**

The installation configuration page should appear to setup ProcessMaker. If the default Apache page appears, then first disable it and try again.

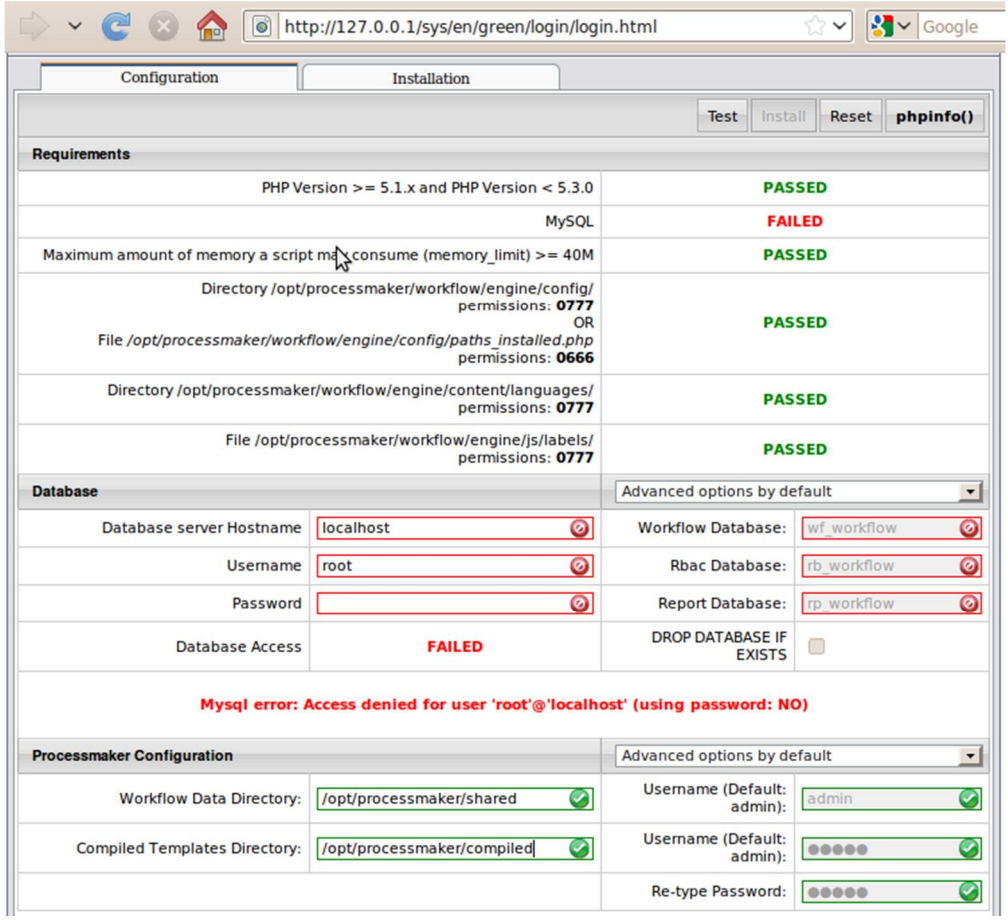

In the configuration page, enter in the username and password to access MySQL. This should be a user such as "root" who has privileges to create new MySQL databases. Click on the **Test** button to verify that ProcessMaker is configured properly. Green checkmarks will indicate that the settings work correctly:

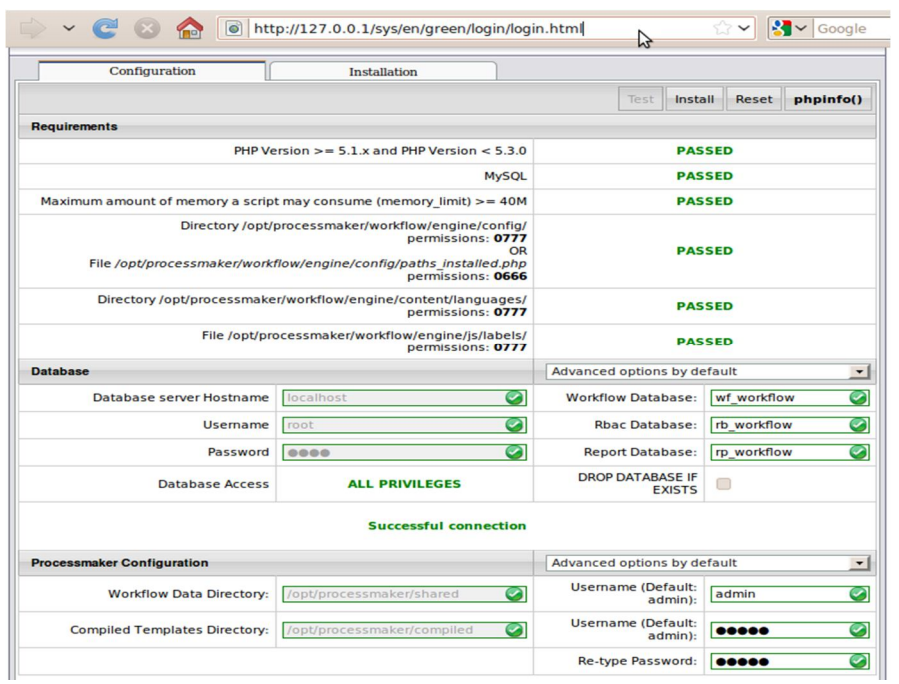

To change a setting after clicking **Test**, click on **Reset**. To change the default administrator username and password, select the option in the **ProcessMaker Configuration** section. Once all the settings are properly configured click on **Install** to install processmaker. The installation screen should indicate **SUCCESS.**

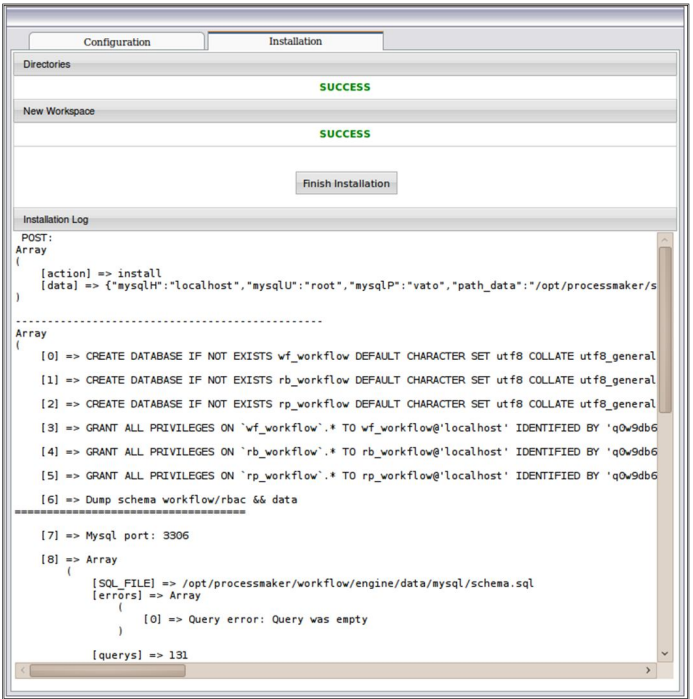

Click on **Finish Installation**, to redirect to the ProcessMaker login screen. Enter the username of "admin" and the password of "admin" and the workspace name, which by default is "workflow". Once logged in as the administrator, new users and processes can be created inside ProcessMaker. To login with a different workspace, language or skin, see the Login section.

If the ProcessMaker configuration screen appears the next time you try to login, press  $CTRI + F5$  to clear the web browser's cache

**Note:** It is a good idea to reset the administrator's password to something more secure in the future before using ProcessMaker in production.

# **Setting the Default Time Zone**

# **Default Time Zone in version 2.0.8 and earlier**

To set the default time zone for the ProcessMaker server, open the file **<INSTALL-DIRECTORY>/workflow/engine/config/paths.php** with your preferred plain text editor. Search for line 121 that defines the **TIME\_ZONE** constant:

define('TIME\_ZONE', 'America/La\_Paz');

Replace the default value 'America/La\_Paz' with your time zone. A list of available timezones can be found at: http://php.net/manual/en/timezones.php

For example, to change the time zone to Vienna's time:

```
///************TimeZone Set***************//
if(!defined('TIME_ZONE')) {
define('TIME_ZONE', 'Europe/Vienna');
    }
```
# **ProcessMaker 1.8 or earlier in Ubuntu 10.04 or later**

ProcessMaker 1.8 and earlier does not function correctly with PHP 5.3.X, which creates problems with Ubuntu 10.04 (Lucid Lynx) and later versions of Ubuntu. To use ProcessMaker 1.8 and earlier, install the PHP 5.2.10 packages from Ubuntu 9.10 (Karmic Koala).

**Note:** ProcessMaker 1.9 and later is compatible with PHP 5.3.X, so it is not necessary to follow these instructions if installing a recent version of ProcessMaker.

First install the packages which don't depend on PHP:

#### **sudo apt-get install mysql-server openssh-server**

If Apache or PHP is already installed from the Lucid repository, then they will have to be completely removed:

```
sudo apt-get --purge remove apache2 php5 php5-mysql php5-gd 
php5-ldap php5-curl php5-cli phpmyadmin
sudo apt-get --purge autoremove
```
Then check if any Apache or PHP packages are still installed:

```
sudodpkg --get-selections | grep -E "apache|php5|libapr"
```
If any packages appear, then manually remove them (replacing *X* with the package name):

#### **apt-get --purge remove** *X*

Then, edit the file **/etc/apt/sources.list** to change the repository for packages:

#### **sudonano /etc/apt/sources.list**

Comment out all the existing repositories by adding **#** in front of all the repositories. Then, use the Karmic Koala repository by adding the following lines:

**deb http://us.archive.ubuntu.com/ubuntu/ karmic main deb http://us.archive.ubuntu.com/ubuntu/ karmic universe** Refresh the list of available packages:

#### **sudo apt-get update**

After updating to draw packages from the Karmic Koala repository, then install Apache, PHP and all the necessary libraries to run ProcessMaker:

# **sudo apt-get install apache2 php5 php5-mysql php5-gd php5 ldap php5-curl php5-cli phpmyadmin**

Then, reedit the list of repositories to return them to their original state and update the repositories again:

# **sudonano /etc/apt/sources.list sudo apt-get update**

From there, follow the rest of the instructions above to install ProcessMaker, set file permissions, configure MySQL, configure PHP, configure Apache, and set up ProcessMaker.

#### **Configuring ProcessMaker to use SSL**

If your organization needs greater security to protect sensitive data being passed between web clients and the ProcessMaker server, it may be a good idea to set up a SSL connection which can be accessed through the **https** protocol (rather than the standard **http** protocol).

Follow the steps in this link to set up an SSL-secured web server with Debian. After creating the certificates that will used by the ProcessMaker server, then configure ProcessMaker to use https in Apache.

# Edit the file **/etc/apache2/sites-available/pmos.conf** and add the following lines in **bold**:

```
 # Please change the ip address with your server ip 
address and
   # the ServerName with you own subdomains.
NameVirtualHostyour_ip_address
   #processmaker virtual host
<VirtualHostyour_ip_address>
ServerName "your_processmaker_domain"
DocumentRoot /opt/processmaker/workflow/public_html
DirectoryIndex index.html index.php
# Add this part for https
SSLEngine on
SSLCertificateFile /etc/apache2/apache.pem
SSLOptions +FakeBasicAuth +ExportCertData +StrictRequire
<Directory "/opt/processmaker/workflow/public_html">
AddDefaultCharset UTF-8
AllowOverRide none
```

```
 Options FollowSymlinks
        Order allow,deny
        Allow from all
RewriteEngine on
RewriteRule ^.*/(.*)$ sysGeneric.php [NC,L]
ExpiresActive On
ExpiresDefault "access plus 1 day"
ExpiresByType image/gif "access plus 1 day"
ExpiresByType image/png "access plus 1 day"
ExpiresByType image/jpg "access plus 1 day"
ExpiresByType text/css "access plus 1 day"
ExpiresByType text/javascript "access plus 1 day"
AddOutputFilterByType DEFLATE text/html
</Directory>
</VirtualHost>
```
Reiniciamos apache para que los cambios surgan efecto

#### **/etc/init.d/apache2 restart**

Now it possible to use ProcessMaker over SSL. Login to ProcessMaker by using the https protocol:

**https://<IP-ADDRESS>/sys/en/green/login/login.html**
## **INSTRUMENTO PARA LA ENCUESTA**

## **CLIENTES INTERNOS DEL HONORABLE GOBIERNO PROVINCIAL DE TUNGURAHUA**

## **OBJETIVO:**

Implementar un Business Process Management para el manejo de los procesos de permisos, horas extras y cambios de horario del personal del H. Gobierno Provincial de Tungurahua

## **Cuestionario:**

- 1. ¿Usted como cliente interno del H. Gobierno Provincial de Tungurahua, ha observado el abandono frecuente del trabajo por parte del personal de la institución?
	- $Si$  ( )  $No$  ( )
- 2. ¿Considera usted que los actuales sistemas de control son apropiados para el Personal del H. Gobierno Provincial?
	- $Si$  ( )  $No$  ( )
- 3. ¿Cree usted que debe seguirse utilizando el mismo proceso de control tradicional para el personal de la institución?
	- $Si \t( )$  $No$  ( )
	- 4. ¿Conoce usted el tipo de control para el personal se maneja en el Dpto. de Talento Humano del H. Gobierno Provincial de Tungurahua?
		- $Si$  ( )  $No$  ( )

5. ¿Usted tiene conocimiento de los factores internos y externos existentes para el cumplimiento de funciones en su puesto de trabajo?

 $Si$  ( )  $No$  ( )

6. ¿Considera usted que el factor humano es una herramienta importante para impulsar a la entidad siempre y cuando exista una tecnología de punta en el control del desempeño laboral de cada empleado?

 $Si$  ( )  $No$  ( )

7. ¿Ha escuchado de las entidades líderes en el mercado sobre el éxito de sus proyectos con Business Process Management?

 $Si$  ( )  $No$  ( )

8. ¿Considera usted que los sistemas de gestión se encuentran integrados a la gestión por procesos?

 $Si$  ( )  $No$  ( )

- 9. ¿El Honorable Gobierno Provincial de Tungurahua cuenta con un sistema BPM?
	- $Si \qquad ( )$

 $No$  ( )

10 ¿Está usted de acuerdo que se implemente en la institución un Módulo de Business Process Management (BPM)" que admita el control del personal en sus lugares de trabajo?

 $Si$  ( )  $No$  ( ) **¡GRACIAS POR SU COLABORACIÓN!**